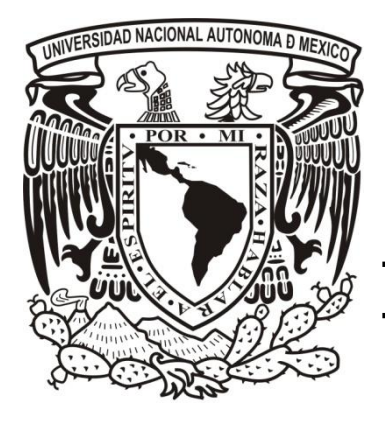

# **UNIVERSIDAD NACIONAL AUTÓNOMA DE MÉXICO**

# FACULTAD DE INGENIERÍA

### Tendencias educativas virtuales: caso práctico Seguridad Informática I

### **TESIS**

Para obtener el título de:

Ingeniero en Computación

PRESENTAN:

Fabiola Hilda Silva Bretón Octavio Martínez Aguilar

DIRECTORA DE TESIS: M.C. María Jaquelina López Barrientos

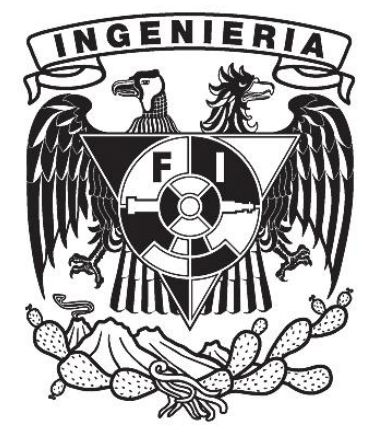

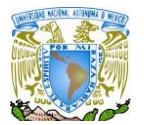

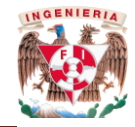

"*Todos los que se interesen sinceramente por los problemas de la educación y de la comunicación y que son conscientes de su interdependencia tratarán durante los próximos años de establecer los vínculos entre esos dos informes y de garantizar una simbiosis práctica, operativa, entre las dos culturas: la escolar y la de los medios de comunicación, cada una en su especificidad y sin prelación. "*

UNESCO, 1984.

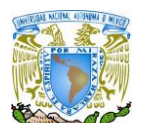

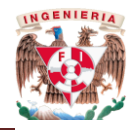

### **Agradecimientos Octavio**

A mi familia:

A mi padre, a quien admiro y respeto, porque he logrado esta meta gracias a su apoyo, porque me motivó a seguir el camino del estudio. Siempre serás mi ejemplo a seguir por esos principios tan bellos que me has forjado.

A mi madre, gracias por sus consejos y el amor que me ha brindado, por escucharme y darme ánimos para seguir adelante ante cualquier adversidad. Gracias por quitarme el cansancio, el dolor y el desánimo con un beso un abrazo o una palabra.

Porque sé que mi éxito es de los dos, hemos logrado llegar a este momento de suma importancia en mi vida.

A mis hermanos, por ayudarme, guiarme y enseñarme, por sus consejos, por ser también mis amigos y hacerme ver cuando estaba mal y apoyarme a corregir mis errores.

A mis amigos:

A los pasados, por llenar mí camino de alegrías, arriesgarse, disfrutar, lograr y sufrir junto a mí. A los presentes, porque sé que serán para siempre, ya que son también parte de mi familia.

A mi novia:

Sé que no necesito decir muchas palabras es simple gracias amor por ser mi motivo para hacerlo y ser mejor.

#### A la UNAM, y mi país:

A mi país por permitirme asistir a una de las mejores universidades, a la UNAM por ser mi alma máter. Por brindarme la oportunidad de estudiar una carrera universitaria.

A todos mis maestros y compañeros:

Por transmitirme su conocimiento y experiencias. Especialmente gracias a: M.C. Ma. Jaquelina López Barrientos, M. C. Cintia Quezada Reyes, Ing. Ma. Alejandra Zúñiga Medel e Ing. Ma. Eugenia Macías Ríos por su ayuda en la realización de este trabajo.

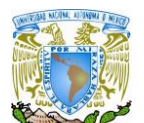

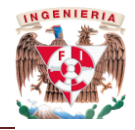

## **Agradecimientos Fabiola**

Este trabajo está dedicado muy especialmente a:

A Dios:

Agradezco a Dios por darme la vida, por estos años vividos, por la experiencia adquirida y la sabiduría que me ha dado; por el amor de los míos, tener a mis padres y los sueños que me ha brindado y he podido hacer realidad.

A mis Padres:

A todo su esfuerzo, cariño y comprensión ya que sin ellos no estaría hoy aquí y no sería lo que soy y si no fuera por ellos este proyecto no sería hoy una realidad.

A mis amigos y compañeros de la carrera:

Que hicieron que mi paso por la Universidad haya sido una experiencia increíble. Siempre lo recordaré como *aquellos maravillosos años*.

A mi directora de Tesis:

Por su comprensión, ayuda y tiempo dedicado para la realización de este proyecto; así como también a la oportunidad que me brindo para ser su tesista y poder realizar este trabajo.

A mis maestros:

Especialmente a: M.C. Ma. Jaquelina López Barrientos, M. C. Cintia Quezada Reyes, Ing. Ma. Alejandra Zúñiga Medel e Ing. Ma. Eugenia Macías Ríos por transmitirme sus experiencias y conocimientos así como también su ayuda, apoyo y paciencia en la realización de éste trabajo.

#### A la UNAM:

Por ser mi casa de estudios que me brindo la oportunidad de crecer en el ámbito: profesional, social y cultural gracias a la educación integral que ofrece; así como a los alumnos de la materia de Seguridad Informática I que se prestaron para la realización del estudio que hemos llevado a cabo

Muchas gracias a todos.

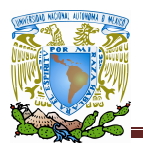

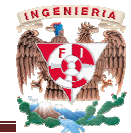

# Índice

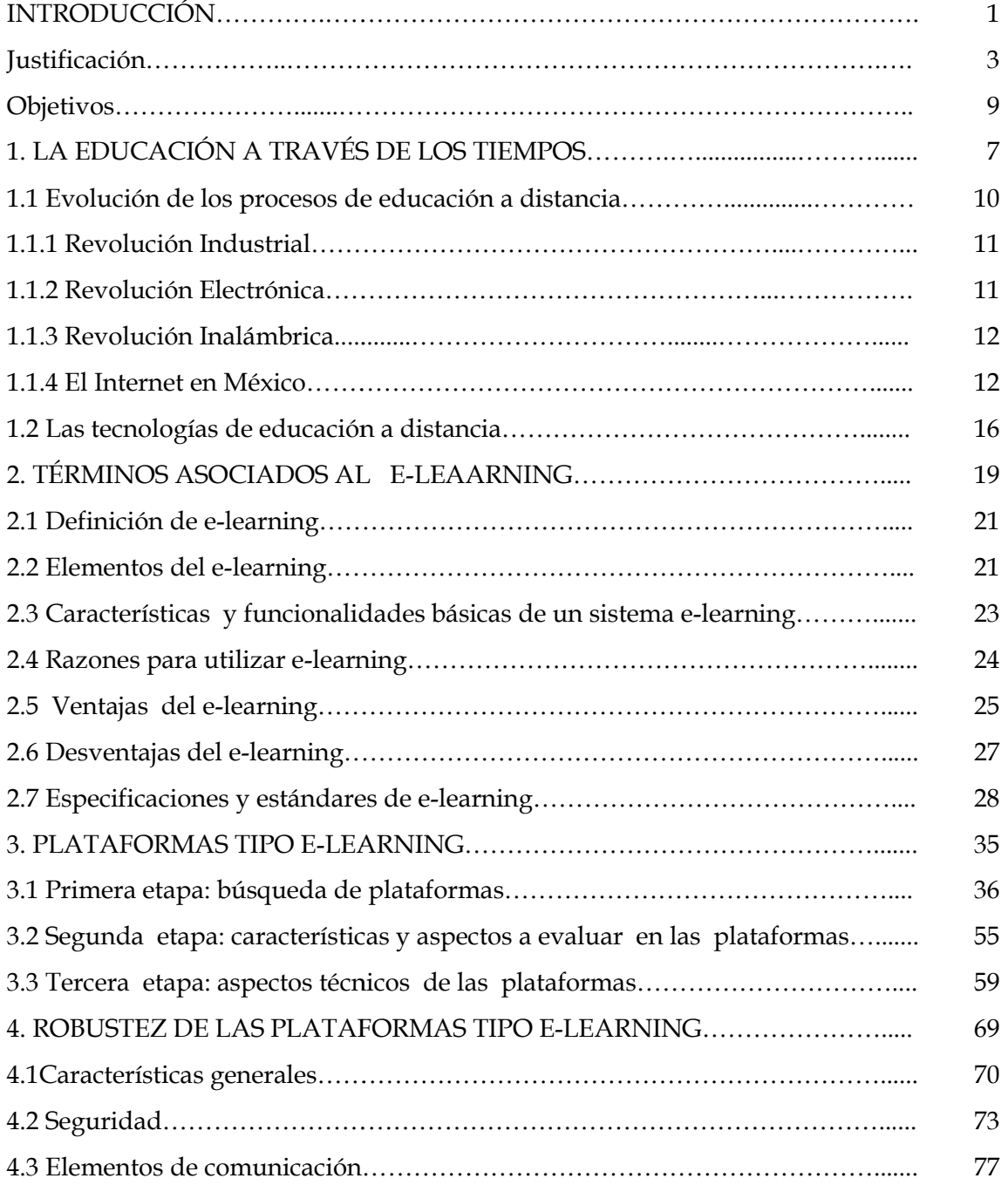

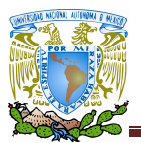

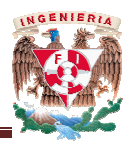

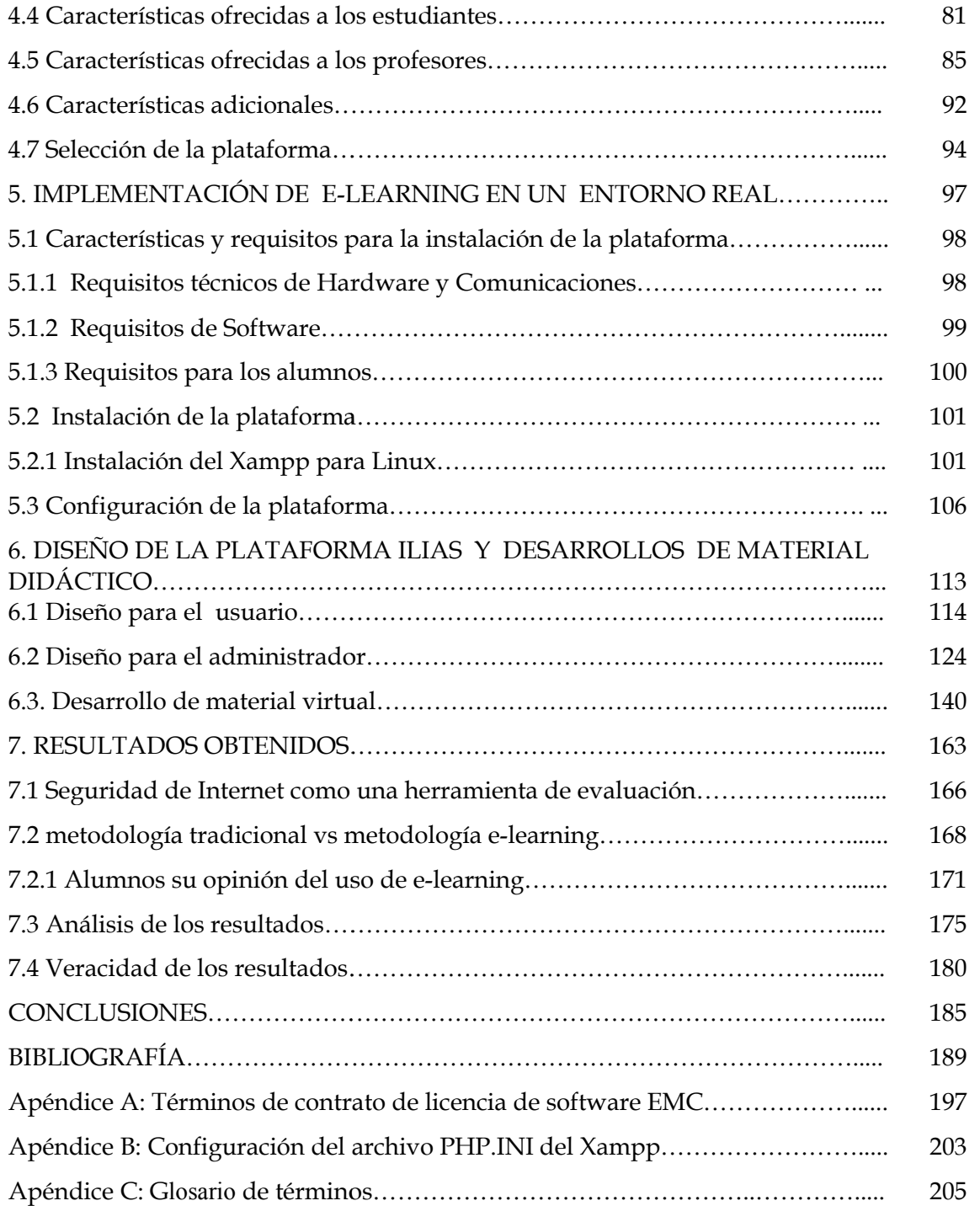

# **INTRODUCCIÓN**

La formación a distancia hace que la educación sea cada vez más accesible, dinámica y didáctica; eliminando barreras espacio-temporales.

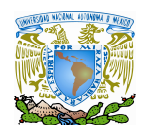

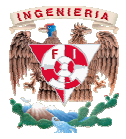

Con el uso de Internet se ha dado un nuevo paso en el tema de la educación a distancia, dando pié a que nuevas tecnologías entren de lleno en prácticamente todos los terrenos de nuestras vidas; siendo la educación y la formación a distancia uno de ello que nuevas tendencias han aparecido para mejorar el nivel de la educación y la formación, haciéndolas cada vez más accesibles, dinámicas y didácticas; eliminando las barreras espacio-Con el uso de Internet se ha dado un nuevo paso en el tema de la educación a distancia, dando pié a que nuevas tecnologías entren de lleno en prácticamente todos los terrenos de nuestras vidas; siendo la educación y la for temporales que pudieran existir con anterioridad y por tal motivo, se pretende que la<br>metodología de enseñanza en la facultad de Ingeniería, en el módulo de Redes y Seguridad<br>Informática; se vuelva más completa, visionari Informática; se vuelva más completa, visionaria, innovadora y vanguardista buscando garantizar una experiencia educativa satisfactoria y muy provechosa. Al hablar de este tipo de tendencias, nos estamos refiriendo a la tecnología proporcionada por el E-learning, la cual proporciona información ya sea en texto, multimedia, video o audio a través de un sitio web; proporciona información ya sea en texto, multimedia, video o audio a través de un sitio web;<br>el cual podremos obtener con la implantación e implementación de una plataforma educativa de tipo E-learning.

La relevancia que implica este proyecto radica en poder ofrecer un complemento enriquecedor de la educación brindada en las aulas de la facultad, así como ampliar la difusión del conocimiento al brindar cursos y/o capacitaciones a través de este sistema a mayor número de participantes que lo que tradicionalmente se maneja en un aula de clases, brindando adicionalmente extender la cobertura geográfica de la impartici relevancia que implica este proyecto radica en poder ofrecer un complemento or de la educación brindada en las aulas de la facultad, así como ampliar la el conocimiento al brindar cursos y/o capacitaciones a través de este I hablar de este tipo de<br>
el E-learning, la cual<br>
través de un sitio web;<br>
a plataforma educativa<br>
recer un complemento<br>
l, así como ampliar la<br>
avés de este sistema a<br>
ia en un aula de clases,<br>
tición de dichos cursos.<br>
1

Existe gran variedad de plataformas en el mercado que ofrecen todo este conjunto de herramientas, dejando la opción de escoger, adoptar y adaptar alguna de acuerdo a l necesidades y requerimientos, por lo que se realizó un análisis sobre las diferentes plataformas necesidades y requerimientos, por lo que se realizó un análisis sobre las diferentes plataformas<br>de administración del conocimiento que existen en la actualidad y que se distribuyen de de administración del conocimiento que existen en la actualidad y que se distribuyen de<br>manera libre además de conocer como funciona este tipo de tecnología, sus caracteristicas, ventajas y desventaja que estos sistemas pueden aportar a la educación en nuestros días. edad de plataformas en el mercado que ofrecen todo este conjunto de<br>la opción de escoger, adoptar y adaptar alguna de acuerdo a las<br>ientos, por lo que se realizó un análisis sobre las diferentes plataformas

Veremos también qué elementos educativos incorporan y de qué elementos educativos carecen, así como también el cómo implantar e implementar una plataforma y en base a qué características determinadas y funcionalidades hacer la selección de la plataforma, además de las ventajas y desventajas que tiene una plataforma sobre otra como por ejemplo además de las ventajas y desventajas que tiene una plataforma sobre otra como por ejemplo<br>las ventajas ofrecidas de ILIAS sobre Moodle, Atutor, Lon-Capa, Claroline, etcétera, que a grandes rasgos podemos mencionar y presentar una tabla en donde fueron analizadas las características y funcionalidades de un grupo de plataformas previamente seleccionado. Además se llevó a cabo un caso de estudio con la implantación, implementación y prueba de la plataforma ILIAS tomando como base un análisis previo fundamentado en cualidades que satisfagan los requerimientos de los profesores, los alumnos,de la institución y de la respuesta obtenida por el uso de dicha herramienta la cual consideremos más adecuada, dando derivado un estudio para valorar el interés despertado en los estudiantes sobre el uso del sistema y la influencia que éste tiene en los métodos de aprendizaje en sistemas escolarizados, como caso particular en la Facultad de Ingeniería de la UNAM. Veremos también qué elementos educativos incorporan y de qué elementos<br>ivos carecen, así como también el cómo implantar e implementar una plataforma y en<br>qué características determinadas y funcionalidades hacer la selecció en unestas vidas, siendo la educación y la formación a distancia uno de ellos, con lo con la implementación a más escesibles, dimámicas y diúdicares, eliminando las barreras espacionar y más accesibles, dimámicas y dividic sventaja que estos sistemas pueden aportar a la educación en nuestros días.<br>
mos también qué elementos educativos incorporan y de qué elementos<br>
arecen, así como también el cómo implantar e implementar una plataforma y en<br>

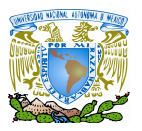

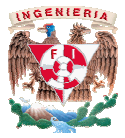

#### **1 Justificación**

El proyecto está basado en el estudio de plataformas E-learning de libre distribución con la finalidad de elegir la más adecuada para proporcionar una experiencia en el campo de con la finalidad de elegir la más adecuada para proporcionar una experiencia en el campo de<br>la tecnología de E-learning en la Facultad de Ingeniería de la UNAM; para lo cual se realizó la implantación e implementación de un sistema de éste tipo: *ILIAS,* el cual sistema de educación tradicional sino que es un complemento más de una asignatura impartida en la Facultad de Ingeniería, cuyo objetivo principal es el buscar el enriquecimiento del curso de Seguridad informática I así como el de servir de apoyo a la docencia del módulo de Redes y Seguridad; vislumbrando a la herramienta como complemento de evaluación de los conocimientos adquiridos por los alumnos, familiarizándolos con el uso de este tipo de sistemas y fomentando el auto-aprendizaje, además de que las experiencias en otras instituciones que utilizan estos sistemas generalmente han sido satisfactorias, nos hace pensar que la implantación de estos sistemas aportará muchos beneficios a la educación impartida en la carrera de Ingeniería en Computación, específicamente en el modulo de Redes y Seguridad Informática de la UNAM. sistema de educación tradicional sino que es un complemento más de una asignatura<br>impartida en la Facultad de Ingeniería, cuyo objetivo principal es el buscar el<br>enriquecimiento del curso de Seguridad informática I así com rective está basado en el estudito de plataformas Eslearning de libre distribución<br>de de elegir la más adecuada para proporcionar una experiencia en el campo de<br>fe El-learning en la Facultad de Ingenienta de la UNAM; para

Debido a que dicha herramienta se utilizará en una ambiente escolar aplicado a nivel licenciatura, se considerará principalmente todo lo que haga referencia al E-learning educativo y no al empresarial. uchos beneficios a la educación impartida en la carrera de Ingeniería en Computación,<br>pecíficamente en el modulo de Redes y Seguridad Informática de la UNAM.<br>Debido a que dicha herramienta se utilizará en una ambiente esco

#### **2 Objetivos**

Como podemos observar las empresas presuntamente usarán cada regularidad tecnologías como E las E-learning para capacitar a sus empleados, de ahí que resulta capacitar a sus resulta importante que en la formación profesional los alumnos interactúen con este tipo de<br>herramientas para familiarizarse con su uso.<br>Motivo por el cual el presente trabajo de tesis tiene por objetivos introducir una nueva herramientas para familiarizarse con su uso.

Motivo por el cual el presente trabajo de tesis tiene por objetivos modalidad de aprendizaje al implementar una plataforma vía Web de E-learning en apoyo a la docencia para una formación semipresencial en el módulo de Redes y Seguridad Informática impartido en la Facultad de Ingeniería; debido a que como institución educativa de primer nivel, debe de contar con todos los medios posibles para que la educación que proporciona en sus instalaciones sea de mayor calidad además de tener mayores beneficios educativos y formativos, de manera que al cubrir esta necesidad la docencia para una formación semipresencial en el módulo de Redes y Seguridad<br>Informática impartido en la Facultad de Ingeniería; debido a que como institución educativa<br>de primer nivel, debe de contar con todos los medi rma vía Web de E-learning en<br>
n el módulo de Redes y Se<br>
bido a que como institución es<br>
s posibles para que la educad<br>
d además de tener mayores be<br>
ecesidad<br>
una herramienta que compler<br>
umnos, familiarizándolos con e<br>
,

a través de la implantación e implementación de una herramienta que complemente la evaluación de los conocimientos adquiridos por los alumnos, familiarizándolos con el uso de evaluación de los conocimientos adquiridos por los alumnos, familiarizándolos con el uso de<br>estas utilidades y fomentando el auto aprendizaje, además de destinar su uso para: administrar y desarrollar exámenes, tareas, noticias, cursos  $y/$ o cuestionarios on-line.

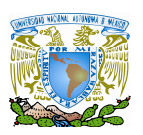

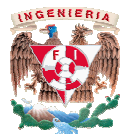

De manera puntual los objetivos que se persiguen son:

- anera puntual los objetivos que se persiguen son:<br>• Configuración adecuada de la plataforma para un correcto funcionamiento como la generación de preguntas aleatorias y una amplia base de datos que permita a los alumnos realizar exámenes de preguntas distintas.
- Diseñar medidas de seguridad apropiadas para la correcta utilización del si
- Análisis y diseño de exámenes apegados al temario de la asignatura, con preguntas de un nivel adecuado para la evaluación de los conocimientos.
- Realizar un análisis de la veracidad de los resultados de la evaluación, comparándolos con la evaluación tradicional, así como el análisis del uso de este tipo de sistemas aplicados en la educación a nivel profesional. como la generación de preguntas aleatorias y una amplia base de datos que<br>permita a los alumnos realizar exámenes de preguntas distintas.<br>Diseñar medidas de seguridad apropiadas para la correcta utilización del sitio.<br>Anál cuada de la paladforma para un correcto funcionamiento<br>con de preguntas aleatorias y una amplia base de datos que<br>nos realizar exámenes de preguntas distintas.<br>le seguridad apropiadas para la correcta utilización del sitio

A los profesores brinde:

- Material didáctico adicional para complementar sus clases.
- Mayor variedad de actividades para trabajar con sus alumnos, los conocimientos impartidos en clase: ejercicios, tareas, exámenes. tipo de sistemas aplicados en la educación a nivel profesional.<br>sores brinde:<br>erial didáctico adicional para complementar sus clases.<br>or variedad de actividades para trabajar con sus alumnos, los í como el análisis del uso divel profesional.<br>
us clases.<br>
jar con sus alumnos, l<br>
as, exámenes.<br>
mientos adquiridos en clase<br>
de la asignatura, así como

A los alumnos permita:

- Llevar a cabo una serie de prácticas de los conocimientos adquiridos en clase impartidos clase
- Estudiar, reafirmar y ampliar los conocimientos de la asignatura, así como la adquisición de información nueva, relevante y actualizada referente a la<br>asignatura de Seguridad informática. asignatura de Seguridad informática.
- Complementar su formación profesional en este campo del conocimiento

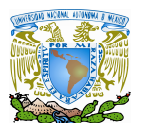

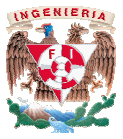

De manera que para alcanzar los objetivos señalados en el capítulo 1 se muestra un panorama histórico con respecto a eventos que han influenciado en la evolución de educación. ma histórico con respecto a eventos que han influenciado en la evolución de<br>ión.<br>En el capítulo 2 definimos el E-learning, dando a conocer las razones por las cuales

usar esta tecnología, ventajas y desventajas de la misma.

En el capítulo 3 conocemos los tipos de plataformas que hay, como son las plataformas comerciales, de software libre y las de código abierto, haciendo un estudio de cuál de estas se adapta mejor a las necesidades y recursos con los que se realizó este trabajo. nología, ventajas y desventajas de la misma.<br>capítulo 3 conocemos los tipos de plataformas que hay, como son las plataformas<br>de software libre y las de código abierto, haciendo un estudio de cuál de estas se<br>· a las necesi so objetivos señalados en el capítulo 1 se muestra un<br>ventos que han influenciado en la evolución de<br>learning, dando a conocer las razones por las cuales<br>jas de la misma.<br>pos de plataformas que hay, como son las plataforma

En el capítulo 4 hacemos un análisis de tipo de plataformas escogidas en el capitulo anterior características de las mismas y finalmente seleccionamos una con base a dicho análisis damos a conocer la plataforma electa para su implementación. En el capítulo 4 hacemos un análisis de tipo de plataformas escogidas en el<br>r características de las mismas y finalmente seleccionamos una con base a dichc<br>a conocer la plataforma electa para su implementación.

En el capítulo 5 se describen los requisitos de la plataforma tanto de software como de hardware como se realizo la instalación y la configuración para su uso.

En el capítulo 6 se detalla el uso de la plataforma tanto para usuarios como para administradores, sus funciones y como se desarrolla el material el capítulo 5 se describen los requisitos de la plataforma tanto de software como de<br>como se realizo la instalación y la configuración para su uso.<br>el capítulo 6 se detalla el uso de la plataforma tanto para usuarios como

En el capítulo 7 se realizó un análisis de la aplicación comparando los resultados de En el capítulo 7 se realizó un análisis de la aplicación comparando los resultados de<br>cuestionarios realizados en el grupo piloto que utilizó la plataforma del método tradicional y del método con E-learning.

Finalmente damos a conocer las conclusiones a las que llegamos después del trabajo realizado.

# **CAPÍTULO I LA EDUCACIÓN A TRAVÉS DE LOS TIEMPOS**

En este capítulo se muestra un panorama histórico con respecto a eventos que han influenciado en la evolución de educación.

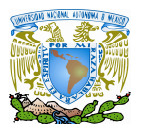

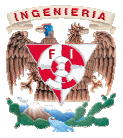

Aprender es algo innato al ser humano, es algo que ha venido haciendo a lo largo de la historia, podríamos decir que desde que el hombre se comunica con sus semejantes fue capaz de estructurar un lenguaje verbal (oral) y sobre todo escrito; establecer algún mecanismo de acción que permitiera la conversación y transmisión de sus saberes. Al hombre no le bastaba con la comunicación en sí, y creyó necesaria, en un principio, la transmisión de sus conocimientos y aprendizajes de padres a hijos y los hijos a los nietos y así sucesivamente; siendo así como nació la educación en su estado más primitivo: la intención de establecer un mecanismo de comunicación mediante el cual transmitir una serie de conocimientos. Aprender es algo innato al ser humano, es algo que ha venido haciendo a lo largo de la<br>historia, podríamos decir que desde que el hombre se comunica con sus semejantes fue capaz<br>de estructurar un lenguaje verbal (oral) y s llgún mecanismo de acción que permitiera la conversación y transmisión de sus<br>hombre no le bastaba con la comunicación en sí, y creyó necesaria, en un principio,<br>ón de sus conocimientos y aprendizajes de padres a hijos y l siempre ha visto la necesidad de<br>nversación y transmisión de sus<br>*r* creyó necesaria, en un principio,<br>ss a hijos y los hijos a los nietos y<br>en su estado más primitivo: la<br>liante el cual transmitir una serie<br>nente con la i

Más tarde, con la invención de la escritura y posteriormente con la invención del papel, los conocimientos también pudieron copiarse manualmente aunque su transmisión en este medio era escaso ya que en esa época de la historia el saber leer y el saber escr auténticos lujos destinados a unos pocos privilegiados. Luego llegó la imprenta que dio la posibilidad de que los conocimientos pudieran ser divulgados como nunca antes se había hecho. Y posteriormente llegaron otras técnicas de impresión que permitieron la publicación de miles de ejemplares que en poco tiempo promovieron la divulgación masiva de conocimientos. así sucesivamente; siendo así como nació la educación en su estado más primitivo: la<br>intención de establecer un mecanismo de comunicación mediante el cual transmitir una serie<br>de conocimientos.<br>Más tarde, con la invención

Todo esto forma parte de la evolución del ser humano y es digno de admiración pero la de miles de ejemplares que en poco tiempo promovieron la divulgación masiva de<br>conocimientos.<br>Todo esto forma parte de la evolución del ser humano y es digno de admiración pero la<br>mayoría de nosotros hemos conocido la ense como: un profesor en un aula impartiendo sus conocimientos a los alumnos y día tras día, los alumnos hemos acudido a las escuelas, a institutos, a universidades o a cualquier otro centro de formación a recibir una serie de conocimientos, explicados por el profesor y normalmente recogidos en un libro de texto, que servía como apoyo y posteriormente, una evaluación periódica o al final de un ciclo, que el profesor hace a sus alumnos para tener un reflejo de lo aprendido por éstos. La educación se adquiere a través de procesos comunicativos, pero esto no implica que todos los procesos comunicativos sean educativos. Para ello es necesario aportar para el desarrollo de la persona la adquisición de conocimientos, ya sean nu conceptos, habilidades, técnicas o actitudes y modos de comportamiento; siendo la tarea de los formadores es presentar, dirigir, discriminar, seleccionar, ordenar y orientar esos procesos comunicativos para convertirlos en procesos educativos y según conductista, constructivista, etc. in profesor en un aula impartiendo sus conocimientos a los alumnos y día tras día<br>is hemos acudido a las escuelas, a institutos, a universidades o a cualquier otro ce<br>ación a recibir una serie de conocimientos, explicados lidades, técnicas o actitudes y modos de comportamiento; siendo la tarea de los<br>presentar, dirigir, discriminar, seleccionar, ordenar y orientar esos procesos<br>para convertirlos en procesos educativos y según cómo el formad resión que permitieron la publicación<br>novieron la divulgación masiva de<br>nano y es digno de admiración pero la<br>xplicado de una forma muy sencilla,<br>ientos a los alumnos y día tras día, los<br>niversidades o a cualquier otro cen cómo el formador realice<br>eñanza como por ejemplo:<br>sicamente no, pero como

estas actividades, es posible identificar varias metodologías de enseñanza como por ejemplo:<br>
conductista, constructivista, etc.<br>
¿Ha cambiado algo del sistema de educación tradicional? Básicamente no, pero como<br>
sabemos, ¿Ha cambiado algo del sistema de educación tradicional? Básicamente no sabemos, estamos inmersos de lleno en la sociedad de la información comunicación: en los últimos años hemos asistido a la evolución y desarrollo vertiginoso de los medios de

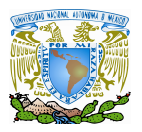

l.

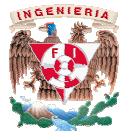

comunicación y el conocimiento ha pasado a ser el principal activo de las sociedades avanzadas.

En la actual sociedad se requiere de una mayor demanda de formación y de educación. Y omunicación y el conocimiento ha pasado a ser el principal activo de las sociedades<br>avanzadas.<br>En la actual sociedad se requiere de una mayor demanda de formación y de educación. Y<br>nos preguntamos ahora ¿qué implicaciones cabe esperar en el rol de la enseñanza, en el de la escuela, la universidad y la formación continua? En definitiva, ¿qué y cómo habrá que "enseñar" en el futuro más próximo próximo?

El avance de la ciencia ha influido desde siempre en la sociedad, pero en las últimas décadas se ha intensificado notablemente, llegando el ser humano a cuestionarse su dependencia de tales avances tecnológicos a tal grado que en los últimos años el modelo de enseñanza tradicional utilizado comúnmente en la mayoría de Universidades se está renovando hacia un modelo no presencial, o a distancia, en el modo de orientar el aprendizaje de los alumnos. Por tanto, es esencial adaptar la actividad docente a una nueva era donde el aprendizaje no sólo se concentra en el aula, sino que pasa también por el acceso a las Tecnologías de la Información y la Comunicación (TIC), el aula virtual e, incluso, la enseñanza semipresencial o a distancia. Como reflejo a esto vemos que en un informe presentado por GARTNER<sup>1</sup>, en 2009 más del 50% de todos los cursos estarán compuestos de una parte presencial y otra "online", lo que comúnmente se denomina "Blended Learning". reguntamos ahora ¿qué implicaciones conlleva todo ello en la educación? ¿Qué cambios<br>esperar en el rol de la enseñanza, en el de la escuela, la universidad y la formación<br>nua? En definitiva, ¿qué y cómo habrá que "enseñar" renovando hacia un modelo no presencial, o a distancia, en el modo de orientar el aprendizaje<br>de los alumnos. Por tanto, es esencial adaptar la actividad docente a una nueva era donde el<br>aprendizaje no sólo se concentra en dégicos a tal grado que en los últimos años el modelo de múnmente en la mayoría de Universidades se está encial, o a distancia, en el modo de orientar el aprendizaje al adaptar la actividad docente a una nueva era donde el

Cuando los procesos educativos se manifiestan en la práctica, de forma real, se habla presencial y otra "online", lo que comúnmente se denomina "Blended Learning".<br>Cuando los procesos educativos se manifiestan en la práctica, de forma real, se habla<br>de situaciones de enseñanza. Y según dónde y cuándo se pro tendremos:

- *Enseñanza presencial*: Uno y otro, docente y disidente, están presentes en espacio y tiempo; cara a cara, en el mismo recinto espacial y temporal. *Enseñanza presencial*: Uno y otro, docente y disidente, están presentes en espacio y tiempo; cara a cara, en el mismo recinto espacial y temporal.<br> *√ Enseñanza a distancia*: uno y otro están separados por tiempo y por d
- particularidad de la enseñanza a distancia, es la enseñanza on-line, en la que gracias al uso de las tecnologías de la información y comunicación (correo electrónico, teléfono, uso de las tecnologías de la información y comunicación (correo electrónico, teléfono,<br>TV, vídeo, ordenador o redes informáticas), se establece un contacto mediatizado, que hace disminuir enormemente el tiempo que dista entre uno y otro, facilitando la interacción hasta de forma virtual en menor o mayor medida. za on-line, en la que gracias<br>ι (correo electrónico, teléfon<br>un contacto mediatizado, qı

<sup>&</sup>lt;sup>1</sup> GARTNER: es un proyecto de investigación de tecnología de la información y de firma consultiva con sede en<br>Stamford, Connecticut, Estados Unidos. Stamford, Connecticut, Estados Unidos.

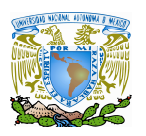

 $\overline{a}$ 

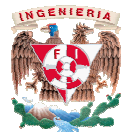

 *Enseñanza semipresencial*.: La enseñanza a distancia es un concepto que ha ha evolucionado desde una "distancia total" a formas combinadas de presencia y ausencia. Lo mismo ha Enseñanza semipresencial.: La enseñanza a distancia es un concepto que ha evolucionado<br>desde una "distancia total" a formas combinadas de presencia y ausencia. Lo mismo ha<br>pasado con la enseñanza on-line o eLearning, porqu pasado con la enseñanza on-line o eLearning, porque la interacción cara a cara entre<br>docentes y alumnos, así como entre los propios alumnos, permite llevar a cabo tareas que no son viables a distancia especialmente aquellas con componente motriz. [1] Se han ido incorporando progresivamente a la enseñanza presencial elementos que provenían de la experiencia en la enseñanza a distancia, como por ejemplo, el uso uso más intenso de materiales educativos multimedia. Hay autores que hacen referencia a la docentes y alumnos, así como entre los propios alumnos, permite llevar a cabo tarea<br>que no son viables a distancia especialmente aquellas con componente motriz. [1]<br>Se han ido incorporando progresivamente a la enseñanza pr

"webización" de la enseñanza cuando se utiliza Internet como herramienta de apoyo a la educación presencial dado el alto porcentaje de profesores que recurren a la web para buscar recursos para sus clases.

#### **1.1 Evolución de los procesos de educación a distancia procesos de**

La evolución en la educación y la formación a distancia se ha ido especializando según el medio de comunicación empleado. A esta especialización han contribuido destacadamente las nuevas tecnologías de la información, influencia que se ha dejado notar en el término con La evolución en la educación y la formación a distancia se ha ido especializando según<br>el medio de comunicación empleado. A esta especialización han contribuido destacadamente<br>las nuevas tecnologías de la información, infl Learning<sup>2</sup> a lo que actualmente llamamos E-learning<sup>3</sup> y recientemente a raíz de éste M-Learning<sup>4</sup> y T-Learning<sup>5</sup>.

Como se puede deducir de los términos anglosajones, cada uno de estos términos va asociado a la naturaleza del soporte y medio por el que transporta la información desde el docente al alumnado. Estos estados de desarrollo corresponden a la influencia que han tenido en la sociedad cada una de las siguientes revoluciones: la Revolución Industrial en los siglos XVIII y XIX, la Revolución Electrónica en la década 1980-1990, y la Reciente Revolución Inalámbrica comenzada en los últimos años del siglo XX. a naturaleza del soporte y medio por el que transporta la información desde el<br>lumnado. Estos estados de desarrollo corresponden a la influencia que han<br>sociedad cada una de las siguientes revoluciones: la Revolución Indu términos anglosajones, cada uno de estos términos va<br> *u* medio por el que transporta la información desde el<br>
de desarrollo corresponden a la influencia que han<br>
siguientes revoluciones: la Revolución Industrial en los<br>
r

<sup>&</sup>lt;sup>2</sup> D-Learning: Del vocablo inglés: Distance learning: aprendizaje a distancia

 $^3$  E-learning: Del vocablo inglés: Electronic Learning: aprendizaje electrónico

<sup>4</sup> M-Learning: Del vocablo inglés: Mobile Learning: aprendizaje móvil

<sup>&</sup>lt;sup>4</sup> M-Learning: Del vocablo inglés: Mobile Learning: aprendizaje móvil<br><sup>5</sup> T-Learning: Para aquellos procesos que usan la televisión, especialmente la televisión digital, como medio de comunicación.

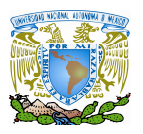

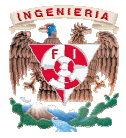

#### *1.1.1 Revolución Industrial*

La educación y formación a distancia nació en el norte de Europa y América a finales del siglo XVIII y comienzos del XIX. No fue un accidente que la enseñanza a distancia comenzase con el desarrollo de tecnologías industriales, especialmente la comunicación p postal y el transporte. Incluso hoy, la formación a distancia no sería posible en una sociedad que no hubiera adquirido un cierto nivel de industrialización. La educación y formación a distancia nació en el norte de Europa y América a finales<br>
el 1 siglo XVIII y comienzos del XIX. No fue un accidente que la enseñanza a distancia<br>
el transporte. Incluso hoy, la formación a dista

#### *1.1.2 Revolución Electrónica*

La industria de las telecomunicaciones experimentó grandes y complejos cambios a principio de los años ochenta, constituyendo lo que se ha dado en llamar la Revolución Electrónica o Revolución del Chip.

Antes de la Revolución Electrónica, los gobiernos concebían las telecomunicaciones como un monopolio industrial altamente lucrativo, y en general altamente ligado a instalaciones de defensa militar, posteriormente se rompieron estos monopolios y las telecomunicaciones comenzaron a convertirse en un buen indicador de consumo. La instalaciones de defensa militar, posteriormente se rompieron estos monopolios y las<br>telecomunicaciones comenzaron a convertirse en un buen indicador de consumo. La<br>informática se introdujo por primera vez en las telecomu digitalizar las centralitas telefónicas. Ya en los años ochenta se introdujo la Red Digital de Servicios Integrados (RDSI). En los noventa, se posibilitó la interconexión entre redes de cable y por aire. digitalizar las centralitas telefónicas. Ya en los años ochenta se introdujo la Red Digital de<br>Servicios Integrados (RDSI). En los noventa, se posibilitó la interconexión entre redes de cable<br>y por aire.<br>En todos estos ava amente lucrativo, y en general altamente ligado a<br>steriormente se rompieron estos monopolios y las<br>convertirse en un buen indicador de consumo. La<br>vez en las telecomunicaciones en los años sesenta, para<br>Ya en los años oche

En todos estos avances, la cada vez mayor frecuencia de trabajo de los chips fue crucial. nano chips.

El desarrollo de la tecnología de banda ancha es de vital importancia para la formación a distancia, dado que es necesario transmitir simultáneamente contenidos que requieren una alta velocidad de transferencia de datos como: imágenes, audio, vídeo, contenidos interactivos multimedia y realidad virtual. El término Banda Ancha, se suele utilizar generalmente para conexiones que soportan una tasa de transferencia superior a 2 Megabits por segundo.

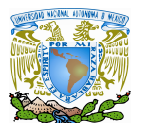

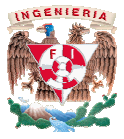

La Revolución Electrónica de los ochenta ha abierto el camino de la web a la formación a distancia, minimizando increíblemente el tiempo necesario para acceder a la información buscada. Revolución Electrónica de los ochenta ha abierto el camino de la web a la formación<br>, minimizando increíblemente el tiempo necesario para acceder a la información<br>lución I*nalámbrica*<br>Revolución Electrónica de los ochenta

#### *1.1.3 Revolución Inalámbrica*

La Revolución Electrónica de los ochenta modificó la naturaleza de la educación a distancia, haciendo posible la enseñanza cara a cara de forma virtual, así como enseñar a grupos y a personas individuales de la misma forma a través de la videoconferencia. La aún joven Revolución Inalámbrica cambiará el concepto de educación a distancia no sólo ya por grupos y a personas individuales de la misma forma a través de la videoconferencia. La aún<br>joven Revolución Inalámbrica cambiará el concepto de educación a distancia no sólo ya por<br>conceder al alumno la elección de asistir el acceso a la información y a procesos educativos, al mismo tiempo que se desplaza por el mundo.

Los sistemas de tele-enseñanza se están implantando lentamente y aunque algunas especificaciones comienzan a ser aceptadas convirtiéndose en estándares, aún sigue una gran heterogeneidad en cuanto a tipos de sistemas de gestión del aprendizaje. La mayoría de estos sistemas son en-línea y requieren de una conexión permanente a Internet, requisito que no puede satisfacerse siempre en dispositivos móviles, que dependen de la cobertura existente en un área o, en el peor de los casos, ni siquiera ofrecen la posibilidad de conexión a existente en un área o, en el peor de los casos, ni siquiera ofrecen la posibilidad de conexión<br>la red. Sin embargo hay una razón para el optimismo: La telefonía móvil es la tecnología que eso a la información y a procesos educativos, al mismo tiempo que se desplaza por el<br>o.<br>Dos sistemas de tele-enseñanza se están implantando lentamente y aunque algunas<br>ficaciones comienzan a ser aceptadas convirtiéndose en la enseñanza cara a cara de forma virtual, así como enseñar a valuas de la misma forma a través de la videoconferencia. La aún<br>a cambiará el concepto de educación a distancia no sólo ya por<br>sin de asistir o no al centro ac

más impacto ha tenido en la sociedad en los últimos años, y aunque el mercado de los PDA se ha estabilizado en los últimos años, su crecimiento y nivel de ventas también es un factor positivo. Las estadísticas de la disponibilidad de te necesidad de desarrollar estrategias y estructuras didácticas de M-learning. s impacto ha tenido en la sociedad en los últimos años, y aunque el mercado de los PDA se<br>estabilizado en los últimos años, su crecimiento y nivel de ventas también es un factor<br>itivo. Las estadísticas de la disponibilidad no: La telefonía móvil es la tecnología que<br>os años, y aunque el mercado de los PDA se<br>tto y nivel de ventas también es un factor<br>léfonos móviles es un fuerte indicador de la<br>lidácticas de M-learning.<br>donde tenemos que ada

#### *1.1.4 El Internet en México*

Nos encontramos en un mundo cambiante, donde tenemos que adaptarnos día con día; la tecnología avanza a pasos agigantados sin detenerse y las personas tienen que ir a su paso si no quieren quedarse en el pasado.

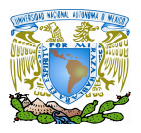

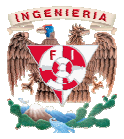

Enfoquémonos en un punto particular de la tecnología: la tecnología de la información y en particular al Internet, el solo pensar en la integración que ha tenido en nuestras vidas resulta impactante, según datos del INEGI de 2000 a 2008 los usuarios de aumentó de 5.5 millones a 22.3 millones cabe mencionar que la principal causa de no usar el aumentó de 5.5 millones a 22.3 millones cabe mencionar que la principal causa de no usar el<br>Internet es la falta de recursos económicos; su crecimiento ha sido tal que en pocos años con una reseña de los eventos relacionados con la evolución del Internet desde el primer nodo en México en las segunda mitad de la década de los 80's a la actualidad se podría un libro, pero teniendo en cuenta ciertos eventos relevantes podemos vislumbrar la evolución del mismo. La aparición de Internet permitió por primera vez la comunicación de muchos a muchos en un tiempo acordado y a una escala global. Su imp que actualmente las principales actividades sociales, políticas, económicas y culturales del mundo están presentes y se organizan en Internet . en un punto particular de la tecnología: la tecnología de la información<br>rnet, el solo pensar en la integración que ha tenido en nuestras vidas<br>;ún datos del INEGI de 2000 a 2008 los usuarios de Internet en México fía de los eventos relacionados con la evolución del Internet desde el primer nodo en en las segunda mitad de la década de los 80's a la actualidad se podría elaborar todo pero teniendo en cuenta ciertos eventos relevantes acto en la sociedad ha sido tal<br>s, económicas y culturales del<br>áfico de BITNET. (Antigua red

Antes de que México se conectara a Internet recibía el tráfico de BITNET. ( internacional de computadoras de centros docentes y de investigación que ofrecía servicios interactivos de correo electrónico y de transferencia de ficheros.) permanente a mediados del año de 1987. Desde 1986 el equipo de astrónomos investigadores de la UNAM buscó opciones para establecer la primera conexión: ese año la doctora de la UNAM buscó opciones para establecer la primera conexión: ese año la doctora<br>Koenigsberger hizo la solicitud de conexión a la red TELEPAC de la Secretaría de Comunicaciones y Transportes (SCT), opción que se concretaría para la UNAM en general en permanente a mediados del año de 1987. Desde 1986 el equipo de astrónomos investigadores<br>de la UNAM buscó opciones para establecer la primera conexión: ese año la doctora<br>Koenigsberger hizo la solicitud de conexión a la re octubre de 1988. Es importante mencionar que instancias universitarias como el Centro de<br>Información Científica y Humanística (CICH), ya contaban con el enlace a TELEPAC desde 1985. En este entonces existía un organismo llamado RedMEX, asociación civil constituida por la academia donde se discutirían por vez primera las políticas, estatutos y procedimientos que habrían de guiar la organización de la red de comunicación de datos en México por la academia donde se discutirían por vez primera las políticas, estatutos y procedimientos<br>que habrían de guiar la organización de la red de comunicación de datos en México.<br>Luego de meses de correspondencia interinstitucionales y no pudiendo utilizar el nombre de RedMEX, surge MEXNET; el lugar fue la Universidad de Guadalajara el día 20 de Enero de 1992. Formada por el ITESM, la Antes de que México se conectara a Internet recibía el tráfico de BITNET. (Antigua red<br>internacional de computadoras de centros docentes y de investigación que ofrecía servicios<br>interactivos de correo electrónico y de tran crecimiento ha sido tal que en pocos años con volución del Internet desde el primer nodo en sos 80's a la actualidad se podría elaborar todo en selevantes podemos vislumbrar la evolución or primera vez la comunicación de m el enlace a TELEPAC<br>asociación civil const<br>s, estatutos y procedim<br>e datos en México.

Posgraduados, LANIA, CIQA, la Universidad de Guanajuato, la Universidad Veracruzana, el Instituto de Ecología, la Universidad Iberoamericana y el IT de Mexicali. duados, LANIA, CIQA, la Universidad de Guanajuato, la Universidad Veracruzana, el<br>o de Ecología, la Universidad Iberoamericana y el IT de Mexicali.<br>La UNAM no se integró a MEXNET, lo que dejó ver la existencia de tres dife

fue la Universidad de Guadalajara el día 20 de Enero de 1992. Formada por el<br>Universidad de Guadalajara, la Universidad de las Américas, el ITESO, Colegio de

proyectos de trabajo, pero también la percepción de que Internet crecería en México bajo tres proyectos distintos y, en ocasiones, irreconciliables: por un lado la Red de la UNAM, que para 1992 representaba el segmento mayor por la extensión que cubrían sus campus; por otro MEXNET, representado por las universidades con conexiones independientes y por el de trabajo, pero también la percepción de que Internet crecería en México bajo tres<br>distintos y, en ocasiones, irreconciliables: por un lado la Red de la UNAM, que para<br>sentaba el segmento mayor por la extensión que cubría iversidad de las Américas, el ITESO, Colegio<br>Jniversidad de Guanajuato, la Universidad V<br>d Iberoamericana y el IT de Mexicali.<br>MEXNET, lo que dejó ver la existencia de t<br>la percepción de que Internet crecería en Mexicaniza

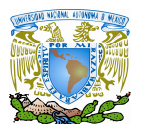

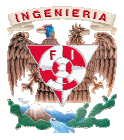

Tecnológico de Monterrey y las universidades que se conectaban a través suyo; y por último RUTYC (Red de Universidades Técnicas y Centros), donde se encontraban congregadas las universidades públicas de la SEP, la Universidad de Guanajuato y el Instituto Politécnico Nacional, en total 35 universidades públicas del país. RUTYC se desintegraría al año siguiente, en 1993 y la CONACYT se conecta a Internet mediante un enlace satelital al NCAR. El ITAM hace lo propio el 18 de Enero de 1993. En el mismo año la UAM se establece como el primer NAP, al intercambiar tráfico entre dos diferentes redes. de Redes ya establecidas en el País las cuales eran MEXNET, Red UNAM, Red ITESM, de Monterrey y las universidades que se conectaban a través suyo; y por último<br>l de Universidades Técnicas y Centros), donde se encontraban congregadas las<br>s públicas de la SEP, la Universidad de Guanajuato y el Instituto y la CONACYT se conecta a Internet mediante un enlace satelital al NCAR. El ITAM<br>propio el 18 de Enero de 1993. En el mismo año la UAM se establece como el primer<br>intercambiar tráfico entre dos diferentes redes. Para f

RUTYC, que como ya se menciono, desaparecería como tal ese mismo año, BAJANET, Red Total CONACYT y SIRACYT.

En 1994, el uso de la red empezó a diversificarse, pues hasta ese momento las universidades eran las únicas que proveían acceso a Internet. El Consejo Nacional de Ciencia y Tecnología, se unió a la asociación MEXNET y formaron juntos la Red Tecnológica Nacional (RTN). La administración de esta red, que ya disponía de un enlace de tipo E1 (a 2 Megabits por segundo), fue responsabilidad de la empresa Infotec, que ofreció líneas para conexión y rentó el servicio. Durante 1994 y 1995, surgió formalmente RedUNAM como proveedor comercial de servicios de Internet: conexión, alojamiento o renta de espacio en servidor, y comercial de servicios de Internet: conexión, alojamiento o renta de espacio en ser<br>proveedor de correo electrónico, se consolidaron redes como RTN creando un b nacional y agrupando a un gran número de instituciones educativas y comerciales en toda la República, desde Baja California hasta Quintana Roo. Se mantuvieron esfuerzos de la Red UNAM y surgieron los ISP's comerciales con más fuerza, los cuales no sólo brindaban conexión a Internet sino servicios de valor agregado, tales como acceso a Bases de Datos públicas y privadas. universidades eran las únicas que proveían acceso a Internet. El Consejo Nacional de Ciencia<br>y Tecnología, se unió a la asociación MEXNET y formaron juntos la Red Tecnológica Nacional<br>(RTN). La administración de esta red, nacional y agrupando a un gran número de instituciones educativas y comerciales en toda la<br>República, desde Baja California hasta Quintana Roo. Se mantuvieron esfuerzos de la Red<br>UNAM y surgieron los ISP's comerciales con to all the controllates publicas de pais. RUTYC se desirregararía al ano siguiente, to CONACYT se concede a linternet mediante un colace satellital al NCAR. F. ITTAM<br>oie 1 Bs de linero de 1993. En el mismo año la UAM se es iar tráfico entre dos diferentes redes. Para finales de 1993 existían una serie<br>ecidas en el País las cuales eran MEXNET, Red UNAM, Red ITESM,<br>o ya se menciono, desaparecería como tal ese mismo año, BAJANET, Red<br> $V$ SIRACYT

En diciembre de 1995 surge oficialmente el Centro de Información de Redes de México (NIC-México) el cual se encarga de la coordinación y administración de los recursos de En diciembre de 1995 surge oficialmente el Centro de Información de Redes de México<br>(NIC-México) el cual se encarga de la coordinación y administración de los recursos de<br>Internet asignados a México, tales como la administ dominio ubicados bajo ".mx".

En 1996, ciudades como Monterrey, N.L., registran cerca de 17 enlaces E1 contratados En 1996, ciudades como Monterrey, N.L., registran cerca de 17 enlaces E1 contratac<br>200 con TELMEX para uso privado. Se consolidan los principales ISP's en el país, de los casi ubicados a lo largo y ancho del territorio nacional. Nace la Sociedad Internet de México, una asociación internacional no gubernamental no lucrativa para la coordinación global y cooperación en Internet. Se crea el Computer Emergency Response Team de México. A finales del '96 la apertura en materia de empresas de telecomunicaciones y concesiones de telefonía

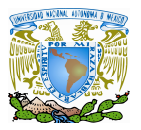

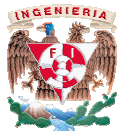

de larga distancia provoca un auge momentáneo en las conexiones a Internet. Empresas como AVANTEL y Alestra-AT&T ahora compiten con TELMEX. En 1997 existen más de 150 Proveedores de Acceso a Internet (ISP's) que brindan su servicios en el territorio mexicano, ubicados en los principales centros urbanos.

En 2008 en México el número de usuarios de internet aumento un 341% a la registrada en 2000, el Instituto Nacional d l usuarios Nacional de Estadística, Geografía e Informática (INEGI) indicó que las personas que utilizan computadoras suman 31,9 millones, lo que significó un aumento del personas que utilizan computadoras suman 31,9 millones, lo que significó un aumento del<br>114% comparado con los 14,9 millones de usuarios que había en 2000. La institución indicó que 7,12 millones de los 27 millones de hogares mexicanos cuentan con computadoras, cifra que equivale al 25,7% del total. No obstante, de los 7,12 millones de casas que cuentan con computadoras, solo 3,7 millones disponen de una conexión a Internet, la mayor parte a través de banda ancha.

Según los datos de una encuesta sobre el uso de tecnologías, el 54.4% de los usuarios de computadoras las utilizan para actividades escolares, un 32% para actividades vinculadas de computadoras las utilizan para actividades escolares, un 32% para actividades vinculadas<br>al trabajo, el 30% para la comunicación. Respecto al sitio donde se accede al Internet un 62.3% al trabajo, el 30% para la comunicación. Respecto al sitio donde se accede al Internet un 62.3<br>lo hizo en un lugar fuera del hogar, mientras que el restante 37.7% lo hizo en su propia casa.

Incluso antes de la existencia del Internet existía la necesidad de comunicarse, capacitar e informar a distancia, un método para llevar a cabo esta comunicación era el correo. A través lo hizo en un lugar fuera del hogar, mientras que el restante 37.7% lo hizo en su propia casa.<br>Incluso antes de la existencia del Internet existía la necesidad de comunicarse, capacitar<br>e informar a distancia, un método pa correspondencia) en donde se planificaban cursos por personal capacitado y los c contenidos eran enviados vía correo al receptor.

Con la llegada del Internet, como hoy lo conocemos, este antiguo método puede ser adoptado, pero la información se envía por Internet, reduciendo costos y con la posibilidad de llegar a más personas. Bajo este concepto surgen sistemas de formación como los llamados Elearning en donde los expertos aseguran que el E-learning es y seguirá siendo una herramienta útil que conlleva varios beneficios desde el punto de vista de las compañías. Tony Bates, presidente y CEO de Tony Bates Associates Ltd. menciona lo siguiente: "Principalmente, va a continuar creciendo velozmente. El mayor costo, que para muchas compañías implica la capacitación, es el del tiempo que se alejan sus empleados del trabajo, y learning en donde los expertos aseguran que el E-learning es y seguirá siendo una<br>herramienta útil que conlleva varios beneficios desde el punto de vista de las compañías.<br>Tony Bates, presidente y CEO de Tony Bates Associa permite que parte de ese tiempo se traslade al tiempo propio del empleado. A los trabajadores esto les atrae, ya que pueden combinar el estudio con más tiempo en casa con sus familias." [3] ia) en donde se planificaban cursos por personal capacitado y los contenid<br>vía correo al receptor.<br>llegada del Internet, como hoy lo conocemos, este antiguo método puede s<br>o la información se envía por Internet, reduciendo le larga distancia provoca un auge momentáneo en las conesiones a Internet. Enry a Estadística, Conceso a internet (ESF-s) que brindan sa servicios en de territorio mexicano, En Z008 en México el número de usuarios de int

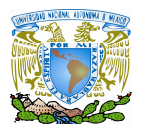

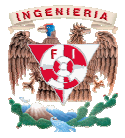

Iñigo Babot, Profesor Titular del IQS (Universitat Ramón Llull) opina: " "En mi opinión, que comparto con otros varios investigadores, el eLearning demuestra máxima potencia en el aprendizaje informal corporativo, en la gestión del conocimiento empresarial. Estas dos áreas son absolutamente claves para la competitividad de cualquier organización, para el desarrollo de equipos, para el mentoring." Iñigo Babot, Profesor Titular del IQS (Universitat Ramón Llull) opina: "En mi opinió<br>que comparto con otros varios investigadores, el eLearning demuestra máxima potencia en<br>aprendizaje informal corporativo, en la gestión d

Marc Rosenberg PahD. Doctor en Diseño Instruccional comenta: "A mi entender, E-learning es el concepto más amplio que incluye la instrucción formal, pero también contempla el<br>compartir e intercambiar el conocimiento informal".<sup>[3]</sup> compartir e intercambiar el conocimiento informal" [3]

#### **1.2** Las tecnologías de educación a distancia distancia

Por Tecnologías de la I Información y de la Comunicación (TIC) suele entenderse el conjunto de herramientas, soportes y canales para el tratamiento y acceso a la información, que generan nuevos formatos de expresión, nuevas formas de acceso y nuevos hábitos en definitiva de conducta social, cultural y del ocio. conjunto de herramientas, soportes y canales para el tratamiento y acceso a la informacio<br>que generan nuevos formatos de expresión, nuevas formas de acceso y nuevos hábitos<br>definitiva de conducta social, cultural y del oci

Como hemos indicado anteriormente, la irrupción de la red Internet en el mundo mundo universitario ha sido espectacular, especialmente desde la aparición de la "Web". La navegación a a través de Internet, la sucesiva conexión a múltiples servidores de universidades del mundo, la obtención al instante de copias documentos que están a miles de kilómetros y que antes podía instante kilómetros y podía llevarnos un año de búsqueda, o el seguimiento de una conferencia en directo desde la otra parte del mundo, hoy es toda una realidad. Las importantes implicaciones que su aplicación supone en el mundo educativo, además de en el mundo laboral, social, familiar un año de búsqueda, o el seguimiento de una conferencia en directo desde la otra<br>mundo, hoy es toda una realidad. Las importantes implicaciones que su aplicación<br>el mundo educativo, además de en el mundo laboral, social, f a múltiples servidores de universidades del r<br>ocumentos que están a miles de kilómetros y que a<br>el seguimiento de una conferencia en directo des<br>a realidad. Las importantes implicaciones que su<br>demás de en el mundo laboral

Pero esto no es lo que entendemos por E-learning, es evidente que el valor del uso de las nuevas Tecnologías como recurso educativo de apoyo a la docencia es innegable; no sólo por la riqueza de los contenidos multimedia, que facilita la asimilación y comprensión de los contenidos por parte del alumno, sino también por su accesibilidad y disponibilida Obviamente, las nuevas Tecnologías, al igual que los libros de la biblioteca, constituyen un recurso educativo, un complemento de gran valor para la tarea docente, pero además, las nuevas tecnologías nos ofrecen la virtualización de otros recursos pres como ciertas tareas administrativas del centro (matriculación, consulta de notas y expediente académico, inscripciones a seminarios, cambios de grupo, petición de certificados, etc.) o como ciertas tareas administrativas del centro (matriculación, consulta de notas y expediente<br>académico, inscripciones a seminarios, cambios de grupo, petición de certificados, etc.) o<br>incluso en algunas áreas educativas y profesor. por la riqueza de los contenidos multimedia, que facilita la asimilación y comprensión de los<br>contenidos por parte del alumno, sino también por su accesibilidad y disponibilidad.<br>Obviamente, las nuevas Tecnologías, al igua , es evidente que el valor del uso de<br>o a la docencia es innegable; no sólo<br>la asimilación y comprensión de los<br>su accesibilidad y disponibilidad. e otros recursos presentes<br>riculación, consulta de no<br>le grupo, petición de cert<br>etodología se emplee, la v

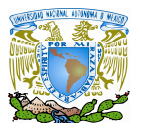

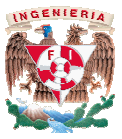

Con esto, la pregunta aparece rápidamente en nuestras mentes: ¿Podría conseguirse una plataforma tecnológica que constituya un recurso educativo y que construya el aprendizaje del alumno? Este punto de vista es el que vamos a analizar a continuación. unta aparece rápidamente en nuestras mentes: ¿Podría cons<br>gica que constituya un recurso educativo y que const<br>Este punto de vista es el que vamos a analizar a continuación.

Su concepción parece difícil, al menos en ciertos niveles educativos como la enseñanza Primaria. En otros niveles, como la enseñanza preuniversitaria y cada vez más en Secundaria y formación Profesional, se usan las Nuevas Tecnologías como soporte al proceso de aprendizaje del alumno, incorporando herramientas como el correo electrónico para consultas, los chats, los foros de debates y otras utilidades de la web junto con unos cursos on proporcionan al alumno la posibilidad de construir su aprendizaje de forma virtualmente guiada. Incluso es posible acceder a una titulación oficial mediante la enseñanza a distancia usando las nuevas tecnologías de la información. Como ya hemos comentad usando las nuevas tecnologías de la información. Como ya hemos comentado, en otros niveles<br>educativos como el universitario, la formación profesional, la formación post-universitaria o la formación continua, existen ciertas titulaciones o cursos que mediante las nuevas tecnologías<br>permiten su realización a distancia o de forma semipresencial. permiten su realización a distancia o de form Su concepción parece difícil, al menos en ciertos niveles educativos como la enseñanza<br>Primaria. En otros niveles, como la enseñanza preuniversitaria y cada vez más en Secundaria<br>y formación Profesional, se usan las Nuevas e vista es el que vamos a analizar a continuación.<br>
menos en ciertos niveles educativos como la enseñanza<br>
señanza preuniversitaria y cada vez más en Secundaria<br>
as Nuevas Tecnologías como soporte al proceso de<br>
o herramie

# **CAPÍTULO II TERMINOS ASOCIADOS AL E-LEARNING**

En este capítulo definimos el E-learning dando a conocer las razones por las cuales usar esta tecnología ventajas y desventajas de la misma.

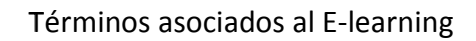

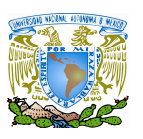

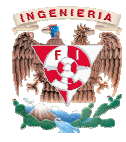

En los últimos años gracias a la gran popularidad que ha tenido Internet como un En los últimos años gracias a la gran popularidad que ha tenido Internet como un<br>medio de difusión y comunicación abierto, el *E-learning* se ha convertido en una nueva tendencia tecnológica enfocada al aprendizaje. Los grandes avances en las tecnologías de la tendencia tecnológica enfocada al aprendizaje. Los grandes avances en las tecnologías de l<br>información han permitido desarrollar aplicaciones innovadoras que permiten aprender má efectivamente y eficientemente por lo que han aparecido sistemas informáticos para la enseñanza y aunque la finalidad de todos ellos es muy similar, los medios mediante los cuales llegan a dicho objetivo varían en gran medida. Muchos de estos sistemas, mal identificados como "*sistemas de E-learning*", únicamente se centran en la administración de documentos y en la provisión de documentos a alumnos y profesores, aunque ciertamente facilitan la tarea de búsqueda y organización de información, no realizan un seguimiento del proceso de aprendizaje del alumno. Una de las características más importantes de los sistemas E-learning es la interactividad; la cual se traduce en que los alumnos eligen sus propios itinerarios formativos según las necesidades del momento, se pongan en contacto de manera rápida sus tutores o compañeros a través del chat o del correo electrónico, realicen ejercicios variados, etc. Por eso, entender lo qué es y no es el eLearning puede resultar confuso debido a la gran cantidad de términos que han aparecido. efectivamente y eficientemente por lo que han aparecido sistemas informáticos para la enseñanza y aunque la finalidad de todos ellos es muy similar, los medios mediante los cuales llegan a dicho objetivo varían en gran med búsqueda y organización de información, no realizan un seguimiento aprendizaje del alumno. Una de las características más importantes de los sis es la interactividad; la cual se traduce en que los alumnos eligen sus prorma *ng* se ha convertido en una nueva<br>des avances en las tecnologías de la<br>vadoras que permiten aprender más rápida con

Existe una gran cantidad de siglas y terminología asociada en donde muchas personas prefieren la palabra aprendizaje a formación y asociada en a formación y utilizan el término Technology- -Based Learning (TBL) o en lugar de Technology Technology-Based Training (TBT). Otros términos comúnmente utilizados (TBL) o en lugar de Technology-Based Training (TBT). Otros términos comúnmente utilizados<br>son Computer-Based Training (CBT), Computer-Based Learning, (CBL), Computer-Based Instruction (CBI), Computer-Based Education (CBE), Web-Based Training (WBT), Internet-Based Training (IBT), Hypermedia-Based Learning (HBL) o Multimedia-Based Learning (MBL) entre otras. Algunas de ellas pueden verse como subgéneros específicos del E-learning, como por ejemplo WBT. Distance learning o Distance Education son otros términos utilizados frecuentemente y aunque describen muchos tipos de E-learning se utilizan para describir generalmente clases a distancia o cursos por correo. ducation son otros términos utilizados<br>E-learning se utilizan para describir<br>teóricos dividen el E-learning en tres

Para complicar un poco más el tema, algunos teóricos dividen el E-learning ramas diferentes: Computer And Instruction (CAI), Computer-Managed Instruction (CMI) y Computer Supporter Learning R Resources (CSLR). El primer término abarca la porción de productos de E-learning que proporcionan enseñanza como tutoriales, simulaciones y productos de E-learning que proporcionan enseñanza como tutoriales, simulaciones<br>ejercicios. El segundo término se refiere a los productos de E-learning que tienen funciones evaluación, seguimiento y guía de estudio. Finalmente, el tercer término cubre los aspectos del E-learning que dan soporte al desempeño, la comunicación y el almacenamiento. Aunque esta clasificación puede ser útil en el campo de la investigación académica y en foros de discusión, clasificación puede ser útil en el campo de la investigación académica y en foros de discusión,<br>para muchos es suficiente con saber que todas ellas se refieren sólo a partes del conjunto total representado por el E-learning. guía de estudio. Finalmente, el tercer término cubre los aspectos del<br>al desempeño, la comunicación y el almacenamiento. Aunque esta<br>en el campo de la investigación académica y en foros de discusión, Instruction (CAI), Computer-Managed Instruction (CMI) y esources (CSLR). El primer término abarca la porción de roporcionan enseñanza como tutoriales, simulaciones y efiere a los productos de E-learning que tienen funcione

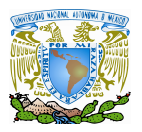

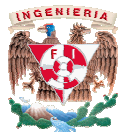

#### **2.1 Definición de E-learning learning**

E-learning no sólo se refiere a la transmisión de información vía Internet, sino a la utilización de recursos, interactividad, soporte y actividades de aprendizaje estructuradas. La información transmitida debe basarse con metodologías y modelos pedagógicos. Tecnológicamente se basa en aplicaciones de software desarrolladas en un ambiente web, es por esta razón que recibe el sobre nombre de plataformas de aprendizaje. E-learning no sólo se refiere a la transmisión de información vía Internet, sino a<br>utilización de recursos, interactividad, soporte y actividades de aprendizaje estructuradas.<br>información transmitida debe basarse con metod

Una de las definiciones de E-learning es "Actividad que utiliza de manera integrada y pertinente computadoras y redes de datos en la formación de un ambiente propicio para la pertinente computadoras y redes de datos en la fo<br>construcción de la experiencia del aprendizaje". [4]

Otra definición proporcionada por la *American Society of Training and Development* lo define como "término que cubre un amplio grupo de aplicaciones y procesos, tales como aprendizaje basado en web, aprendizaje basado en ordenadores, aulas virtuales y colaboración digital. Incluye entrega de contenidos vía Internet, intranet/extranet, audio y vídeo grabaciones, transmisiones satelitales, TV interactiva, CD-ROM y más". rendizaje basado en ordenadores, aulas<br>contenidos vía Internet, intranet/extra<br>tales, TV interactiva, CD-ROM y más". rupo de aplicaciones y procesos, tales como apre<br>
en ordenadores, aulas virtuales y colaboración<br>
tternet, intranet/extranet, audio y vídeo graba<br>
a, CD-ROM y más''.<br>
ograda con el E-learning se basa en metodole<br>
igue más

La experiencia del aprendizaje lograda con el E-learning se basa en metodologías y técnicas de enseñanza que:

- Propicien que el alumno investigue más sobre el tema.
- Apoyen, ayuden y dirijan a los alumnos.
- Permitan el alumno realizar una evaluación de su aprendizaje.
- Proporcionen al alumno la interacción con otros alumnos que se encuentren en el mismo proceso de aprendizaje. m el alumno realizar una evaluación de su aprendizaje.<br>cionen al alumno la interacción con otros alumnos que se encuentren en<br>proceso de aprendizaje.

#### **2.2 Elementos del E-learning learning**

 $\overline{a}$ 

A continuación se describen los principales elementos de que consta un E-learning $6$ :

a) *Sistema de Gestión o LMS <sup>7</sup>* (Learning Management System), es el elemento alrededor del cual giran los demás elementos del sistema. Sistema de Gestión o LMS<sup>7</sup> (Learning Management System), es el elemento alrededor<br>del cual giran los demás elementos del sistema.<br>Explicado de una manera sencilla, es un software para servidores de Internet o de

intranets que tiene las siguientes funcionalidades:

 $^{\rm 6}$  Para la distribución de elementos que a continuación se detalla se ha tomado como referencia a [4]

<sup>&</sup>lt;sup>7</sup> Los LMS también son conocidos como VLE – Virtual Learning Environment.

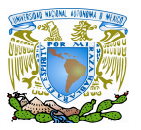

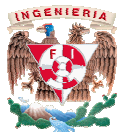

- $\checkmark$  Gestión de usuarios relativa a la matrícula, seguimiento del aprendizaje, generación de informes,… √ Gestión de usuarios relativa a la matrícula, seguimiento del aprendizaje, generación<br>de informes,...<br>√ Gestión de los cursos, creando un registro de las actividades de los usuarios que se
- conecta: resultados de los ejercicios, tiempos de conexión y estancia en el sistema, accesos al material,…
- Gestionar las herramientas de comunicación, foros de discusión, charlas, videoconferencias, pizarras online, conecta: resultados de los ejercicios, tiempos<br>accesos al material,…<br>Gestionar las herramientas de comunica<br>videoconferencias, pizarras online,…

 Existen multitud de variantes de LMS y la supremacía de algún producto resto, como se da en muchas otras áreas del software, está aún Existen otras áreas del software, aún por llegar.

b) *Contenidos o courseware*, que es precisamente el material de aprendizaje que se pone a disposición del alumno. Estos contenidos pueden presentarse en forma de WBT (Web Based Training), que son cursos online en los que se integra elementos multimedia e Contenidos o courseware, que es precisamente el material de aprendizaje que se pone a disposición del alumno. Estos contenidos pueden presentarse en forma de WBT (Web Based Training), que son cursos online en los que se in posibilidad de evaluar lo aprendido. También se pueden presentar los contenidos en forma de *aula virtual*, que está basada en la comunicación mediante videoconferencia complementada, por ejemplo, con una presentación de diapositivas o con explicaciones en una pizarra virtual. valuar lo aprendido. También se pueden presentar los contenidos en<br>*tual,* que está basada en la comunicación mediante videoconferencia<br>por ejemplo, con una presentación de diapositivas o con explicaciones

Normalmente, esta presentación de contenidos no suelen venir aislados sino que lo que suele suceder es que sean una característica más de un WBT. Otras veces el contenido no se presenta en formato multimedia sino en forma de documentos que se pueden descargar. En definitiva, cualquier tipo de representación de los contenidos puede Normalmente, esta presentación de contenidos no suelen venir aislados sino que lo que<br>suele suceder es que sean una característica más de un WBT. Otras veces el contenido<br>no se presenta en formato multimedia sino en forma n que el alumno avance por el contenido del curso y tengorendido. También se pueden presentar los contenidos e<br>stá basada en la comunicación mediante videoconferencia,<br>o, con una presentación de diapositivas o con explicac

c) *Sistemas de comunicación*. Pueden ser síncronos o asíncronos. Los sistemas síncronos son aquellos que tienen comunicación entre los usuarios en tiempo real con el profesor, como comúnmente se realiza en un aula tradicional; Esta modalidad requiere de equipo especializado y costoso además de contar con una conexión a Internet lo suficientemente rápida debido a que los participantes coinciden en un mismo instante de tiempo por medio de videoconferencias de uno o dos canales. Entre las herramientas que utilizan este tipo de co videoconferencias. Los sistemas asíncronos carecen de comunicación en tiempo real, videoconferencias. Los sistemas asíncronos carecen de comunicación en tiempo real, se<br>conectan de acuerdo a su disponibilidad de horario ofreciendo la posibilidad de que las aportaciones de los usuarios queden registradas y de que se puedan estudiar con detenimiento antes de ofrecer una respuesta respetando los parámetros del curso. Esta modalidad permite al alumno participar en discusiones o aportaciones que quedan registradas. Entre las herramientas que utilizan este tipo de comunicación podemos citar a los foros de discusión o al correo electrónico. aquellos que tienen comunicación entre los usuarios en tiempo real con el profesor,<br>como comúnmente se realiza en un aula tradicional; Esta modalidad requiere de<br>equipo especializado y costoso además de contar con una cone suficientemente rápida debido a que los participantes coinciden en un mismo instante<br>de tiempo por medio de videoconferencias de uno o dos canales. Entre las<br>herramientas que utilizan este tipo de comunicación estarían los del es contros. creando un registro de las actividades de los usuarios que se de los crensos. creando un registro de las enerxíón y estancia en el sistema,<br>alum las herramientas de comunicación, foros de discusión, charlas costoso además de contar con una conexión a Internet lo<br>ebido a que los participantes coinciden en un mismo instante<br>de videoconferencias de uno o dos canales. Entre las<br>can este tipo de comunicación estarían los chats o l o ofreciendo la posibilidad de que<br>s y de que se puedan estudiar con<br>ando los parámetros del curso. Esta

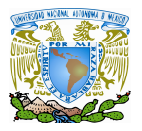

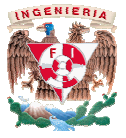

#### **2.3 Características y funcionalidades básicas de un sistema .3 E-learning learning**

Existen cuatro características básicas que todo sistema de E-learning debería tener: interactividad, flexibilidad, escalabilidad y estandarización. De la interactividad ya hemos<br>hablado. A continuación haremos una breve descripción de las otras tres.<br>**Verios diaments de funcionalidades** que permiten que el hablado. A continuación haremos una breve descripción de las otras tres.

**► Flexibilidad**: conjunto de funcionalidades que permiten que el sistema E-learning tenga una fácil adaptación en la organización donde se va a implementar. Esta adaptación de la que hablamos se puede dividir en los siguientes puntos: learning tenga una fácil adaptación en la organización donde se va a<br>plementar. Esta adaptación de la que hablamos se puede dividir en los<br>guientes puntos:<br> $\triangleright$  Capacidad de adaptación a la estructura organizacional de l

- Capacidad de adaptación a la estructura institución donde se implante, ya que no existen dos instituciones iguales.
- Capacidad de adaptación a los planes de estudio de la institución donde se implantará el sistema. Resulta obvio decir que los planes de estudio se deben mantener y que es el sistema el que se debe adaptar a ellos. Además, los planes de estudios son muy - variados carreras, empresas, etc. institución donde se implante, ya que no existen dos instituciones<br>iguales.<br>Capacidad de adaptación a los planes de estudio de la institución<br>donde se implantará el sistema. Resulta obvio decir que los planes de<br>estudio se malidades que permiten que el sistema<br>
es variation en la organización donde se varia<br>
el la que hablamos se puede dividir en los<br>
ción a la estructura organizacional de la<br>
mplante, ya que no existen dos instituciones<br>
ió
- Capacidad de adaptación a los contenidos y estilo pedagógico de la Capacidad de adaptación a los contenidos y estilo pedagógico de la<br>organización. No es bueno que se fuerce la forma de enseñar de los profesores ni la forma de aprender de los alumnos sino que es el<br>sistema el que se debe adaptar a estos estilos. sistema el que se debe adaptar a estos estilos. organización. No es bueno que se fuerce la forma de enseñar de los<br>profesores ni la forma de aprender de los alumnos sino que es el<br>sistema el que se debe adaptar a estos estilos.<br>**√ Escalabilidad**: capacidad de la plataf

igualmente con un número pequeño o un número grande de usuarios. Esto se puede ver de forma clara si entendemos el proceso de integración de la plataforma como un proceso gradual, por ejemplo una universidad. Una primera etapa podría ser la implantación de la plataforma como un proyecto piloto (como es e nuestro) para realizar un curso de una materia determinada. Posteriormente, podría incorporarse los cursos dentro de una facultad para diferentes carreras y por último, la incorporación de todo un campus. En cada una de las etapas es<br>imprescindible que la plataforma se comporte de una manera eficiente. imprescindible que la plataforma se comporte de una manera eficiente. puede ver de forma clara si entendemos el proceso de integración de la plataforma<br>como un proceso gradual, por ejemplo una universidad. Una primera etapa<br>podría ser la implantación de la plataforma como un proyecto piloto e de usuarios. Esto se<br>ración de la plataforma<br>d. Una primera etapa<br>ecto piloto (como es el

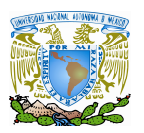

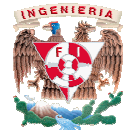

 **Estandarización**: cuando se habla de plataformas estándar está referido, básicamente, a la capacidad de utilizar cursos realizados por terceros. Si esto no fuera así, únicamente estarían disponibles los cursos realizados en la propia organización, y, a veces, sobretodo en empresas, esto suele ser una continua pérdida de tiempo y dinero. En estos momentos no existe un estándar acogido por todas las organizaciones, sino que son varios los estándares disponibles que intentan solucionar los problemas de la estandarización de . **ación**: cuando se habla de plataformas estándar está referi<br>a la capacidad de utilizar cursos realizados por terceros. Si esto<br>icamente estarían disponibles los cursos realizados en la pro<sub>l</sub> tiempo y dinero. En estos momentos no existe un estándar acogido p<br>organizaciones, sino que son varios los estándares disponibles c<br>lucionar los problemas de la estandarización de forma independiente

Pasaremos ahora a listar las principales funcionalidades que poseen las plataformas de E-learning. listar las principales funcionalidades que poseen las plataformas de<br>de elección de idioma.<br>rónico interno.<br>stribución.<br>nuncios.<br>ccusión. - Chats.

- Posibilidad de elección de idioma.
- Correo electrónico interno.
- Listas de distribución.
- $\checkmark$  Tablón de anuncios.
- Foros de discusión.
- $\checkmark$  Pizarra.
- Videoconferencia.
- $\checkmark$  Herramienta de búsqueda de información.
- $\checkmark$  Intercambio de ficheros con el servidor.
- Ayuda.
- Páginas personales.
- $\checkmark$  Agenda.
- Creaciones de grupos de trabajo.
- Auto-evaluaciones.
- $\checkmark$  Control del progreso.
- $\checkmark$  Plantillas.
- $\checkmark$  Creación de índices.
- Gestión del curso: secuencias de estudio, limitación de materiales por calendario o por requisitos. ambio de ficheros con el servidor.<br>a.<br>as personales.<br>da.<br>la.<br>ciones de grupos de trabajo.<br>evaluaciones.<br>ol del progreso.<br>Ilas.<br>ión de índices.<br>ón del curso: secuencias de estudio, limitación de materiales por
- $\checkmark$  Libro de notas.
- $\checkmark$  Autenticación.
- $\checkmark$  Perfiles y privilegios.
- $\checkmark$  Apariencia.

#### **2.4 Razones para utilizar E-learning learning**

Las razones para usar E-learning en lugar de educación presencial tradicional son Las razones para usar E-learning en lugar de educación presencial tradicional son<br>variadas, como varias son las ventajas y los diferentes tipos de E-learning que hemos mencionado anteriormente.

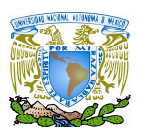

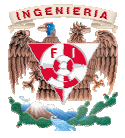

El uso de la educación a distancia usando nuevas tecnologías minimiza el impacto de las distancias. Y no nos referimos únicamente a la distancia física a la que se encuentra el alumno del centro; la dificultad del alumno para asistir al centro también lo distancia del mismo. Así se ha utilizado E-learning para proporcionar formación en regiones geográficas de difícil acceso; o en comunidades dispersas y las pequeñas islas del Pacífico por ejemplo. [5] l uso de la educación a distancia usando nuevas tecnologías minimiza el<br>ncias. Y no nos referimos únicamente a la distancia física a la que se e<br>del centro; la dificultad del alumno para asistir al centro también lo d:<br>Así

También se ha utilizado satisfactoriamente en zonas densamente pobladas como China para formar a los profesores siguiendo un programa de formació zonas como para formar formación a gran escala. En otros países se están usando programas de educación a distancia para proporcionar formación a comunidades cuya distancia (no física en este caso) a los centros educativos es difícil de llegar por barreras culturales, políticas, etc. ancias. Y no nos referimes únicamente a la distancia física a la que se encuentra el distancia del dicarto; la dificultad del alumno para asistir al centro también lo distancia del Así se ha utilizado Eleannia para proporc n a gran escala. En otros<br>proporcionar formación a<br>icativos es difícil de llegar<br>a empresa verá reducidos

En cursos cortos de formación continua para trabajadores, la empresa verá reducido los costos directos al usar las nuevas tecnologías para impartir la formación con una plataforma E-learning, y el retorno de la inversión se producirá a corto o medio plazo plazo (más corto cuanto más cursos y más dispersos tanto en tiempo como en espacio). países se están usando programas de educación a distancia para proporcionar formación a comunidades cuya distancia (no física en este caso) a los centros educativos es difícil de llegar<br>por barreras culturales, políticas,

Otro punto de vista interesante es "que existe la necesidad de adaptar los programas de estudios a las necesidades de las empresas, pero sin reducir la excelencia; por el contrario, dándoles un mayor nivel"[6]. s a las necesidades de las empresas, pero sin reducir la excelencia; por el contrario,<br>es un mayor nivel"[6].<br>**ntajas del E-learning**<br>Como principal ventaja del E-learning está la facilidad de acceso a la formación, ya qu

#### **2.5 Ventajas del E-learning**

Como principal ventaja del E-learning está la facilidad de acceso a la formación, ya que desaparecen las barreras espacio-temporales y permite que un mayor número de personas tenga la posibilidad de educación.

tenga la posibilidad de educación.<br>Otras ventajas del E-learning son:

- Mayor alcance. Con una sola plataforma ofrece formación a un mayor número de alumnos.
- Facilidad. Es fácil de utilizar, además permite que el aprendizaje sea más dinámico. Es accesible desde cualquier lugar y ofrece una flexibilidad de tiempo, el alumno realiza su aprendizaje a su propio ritmo. Mayor alcance. Con una sola plataforma ofrece formación a un mayor número de<br>alumnos.<br>Facilidad. Es fácil de utilizar, además permite que el aprendizaje sea más dinámico. Es<br>accesible desde cualquier lugar y ofrece una fle E-learning está la facilidad de acceso a la formación, ya que<br>temporales y permite que un mayor número de personas<br>on:<br>sola plataforma ofrece formación a un mayor número de<br>ar, además permite que el aprendizaje sea más din
- Adaptabilidad. Permite adecuar las actividades de aprendizaje a la me alumno. Los cursos son susceptibles de adaptación a los requerimientos, niveles y necesidades particulares de cada persona y/o grupo.

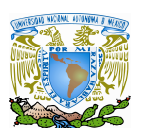

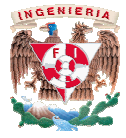

- Proporciona una mayor oferta educativa a los alumnos, ya que elimina las distancias geográficas. • Proporciona una mayor oferta educativa a los alumnos, ya que elimina las distancias<br>geográficas.<br>• Interactividad. Una de las cualidades más valoradas del E-learning como tecnología y
- método de educación a distancia, es que permite las más amplias formas de retroalimentación y de interacción de los participantes. Tanto alumnos como profesores interactúan por medio de correo, chat o foros. Además la interacción entre estudiantes posibilita el intercambio de conocimientos. e educación a distancia, es que permite las más amplias formas de<br>ttación y de interacción de los participantes. Tanto alumnos como<br>interactúan por medio de correo, chat o foros. Además la interacción entre
- Elimina las distancias y favorece la movilidad de los usuarios alumnos.
- Elimina las distancias y favorece la movilidad de los usuarios alumnos.<br>• Aumenta el número de destinatarios que pueden seguir un curso simultáneamente.
- Permite flexibilidad horaria.
- Permite alternar diversos métodos de enseñanza.
- Favorece la interacción entre alumnos. Está demostrado que la no presencia física minimiza la timidez y favorece el establecimiento de comunicación entre los especialmente en la adolescencia. Favorece la interacción entre alumnos. Está demostrado que la no presencia física<br>minimiza la timidez y favorece el establecimiento de comunicación entre los alumnos,<br>especialmente en la adolescencia.<br>Seguimiento y tutoría
- Seguimiento y tutoría del progreso del alumno a través de los canales de comunicación establecidos.
- Posibilidad de escoger entre gran variedad de materiales, cursos y especialidades.
- Minimiza los costes de formación continua en la empresa.
- Favorece la convivencia familiar para alumnos con responsabilidades familiares a su cargo.

Además de por las ventajas enumeradas, intervienen otros factores que favorecen la implantación de sistemas eLearning: la convivencia familiar para alumnos con responsabilidades familiares a su<br>por las ventajas enumeradas, intervienen otros factores que favorecen la<br>sistemas eLearning:<br>reconómicos: mejor relación coste-beneficio en la prod

√ Factores económicos: mejor relación coste-beneficio en la producción aprovechando la reutilización de componentes tecnológicos y materiales de aprendizaje. Es un factor interesante a la hora de aumentar los niveles de formación en países en desarrollo, con un alto ritmo de crecimiento económico y con grandes necesidades de trabajadores cualificados. profesores interaction por medio de correo, chat o foros. Además la interacción entre<br>estudiantes posibilita el intercambio de conocimientos.<br>
Alumenta el número de destinatarios que pueden seguir un curso simultáneamente.

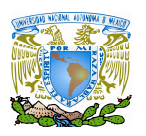

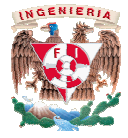

- *Alta disponibilidad de recursos digitales de* : Las grandes empresas multinacionales necesitan distribuir materiales de aprendizaje a sitios geográficamente dispersos, para que estén disponibles en cualquier momento desde cualquier lugar. La existencia de un gran número de recursos digitales libres y gratuitos en Internet (imágenes, clips de audio y disponibles en cualquier momento desde cualquier lugar. La existencia de un gran<br>número de recursos digitales libres y gratuitos en Internet (imágenes, clips de audio y<br>video, animaciones, etc.) favorece su reutilización y grandes empresas (o terceros, como puede ser una empresa especializada en la creación de cursos o implantación de sistemas de eLearning) para la creación a través de sistemas E-learning. grandes empresas (o terceros, como puede ser una empresa especializada en la<br>creación de cursos o implantación de sistemas de eLearning) para la creación de cursos<br>a través de sistemas E-learning.<br>Penetración social: La al sombibilad de retarios digitales: Las grandes empresas multinacionales necesitanticales coulations or cursos digitales libres or cursos digitales there are the de creates de cursos digitales libres y gratuitos en librente
- *Penetración social*: La alta penetración en la sociedad de las nuevas tecnologías en de comunicación.

#### **2.6 Desventajas del E-learning learning**

No todo son ventajas. Algunos inconvenientes en el empleo de sistemas de E-learning son:

- $\checkmark$  Preparación del estudiante: es necesario un esfuerzo para asegurar que los estudiantes tienen las habilidades y conocimientos técnicos, así como el acceso al hardware y software necesarios para completar satisfactoriamente el curso basado en las TIC's. estudiante: es necesario un esfuerzo para asegurar que los estud<br>idades y conocimientos técnicos, así como el acceso al hardv<br>ios para completar satisfactoriamente el curso basado en las TIC
- $\checkmark$  Personal dedicado: al igual que los estudiantes, los profesores deben tener habilidades técnicas, conocimiento y acceso al hardware y software, necesarios en este caso, para facilitar el diseño y desarrollo del curso basado en las TIC's. al igual que los estudiantes, los profesores deben tener<br>nto y acceso al hardware y software, necesarios en este<br>desarrollo del curso basado en las TIC's.
- $\checkmark$  Gestión de la información: a pesar de que se posean unas habilidades técnicas y un manejo del tiempo excepcionales, tanto los profesores como los alumnos requieren de interfaces que reduzcan las cuestiones logísticas y técnicas. El uso de boletines y listas de distribución pueden ayudar a manejar la sobrecarga de información. de la información: a pesar de que se posean unas habilidades técnicas y un<br>del tiempo excepcionales, tanto los profesores como los alumnos requieren de<br>s que reduzcan las cuestiones logísticas y técnicas. El uso de boletin
- $\checkmark$  Equidad: no todos los usuarios cuentan con las mismas facilidades de acceso a Internet. La tecnología incrementa las diferencias entre los que tienen y los que no tienen tales posibilidades. interfaces que reduzcan las cuestiones logísticas y técnicas. El uso de boletines y listas<br>de distribución pueden ayudar a manejar la sobrecarga de información.<br>Equidad: no todos los usuarios cuentan con las mismas facilid
- $\checkmark$  Ancho de banda: uno de los mayores inconvenientes hace una década y que está desapareciendo rápidamente con la llegada de líneas de banda ancha.

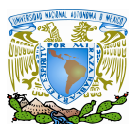

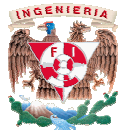

- $\checkmark$  Audio y video sincronizados sin los indeseables "saltos".
- $\checkmark$  Existen riesgos en la utilización de esta tecnología, por ejemplo: La pasividad del Audio y video sincronizados sin los indeseables "saltos".<br>Existen riesgos en la utilización de esta tecnología, por ejemplo: La<br>alumno frente al E-learning, ya que se le percibe como un medio fácil.

También es posible que ocurra la inexistencia de estructura pedagógica de la información, así como las dificultades organizativas, problemas técnicos y altos costos de mantenimiento.

- El alumno debe contar con una computadora y acceso a Internet, así como un conocimiento básico de la computadora.
- $\checkmark$  Otro cuestionamiento que surge es si las empresas valorarán de igual forma a los egresados que recibieron una educación tradicional que a los de una universidad virtual. También es posible que ocurra la inexistencia de estructura pedagógica de<br>información, así como las dificultades organizativas, problemas técnicos y altos cos<br>de mantenimiento.<br>El alumno debe contar con una computadora y a
- La motivación puede perderse, ya que el hecho de que el alumno asuma la responsabilidad de su propio aprendizaje implica que, si no encuentra una motivación para seguir o el curso no está bien diseñado, opte por la abandonarlo.

#### 2.7 Especificaciones y estándares de E-learning

Hoy en día existen multitud de sistemas destinados a la enseñanza, ya sean meros gestores de contenidos, gestores del proceso de aprendizaje o sistemas más completos capaces de dar soporte a procesos administrativos, ofrecer herramientas de autoría y edición de cursos, etc. Sin embargo, a pesar de la variedad existente, su heterogeneidad dificulta la compatibilidad entre ellos. No todos son de código abierto, algunos usan formatos compatibilidad entre ellos. No todos son de código abierto, algunos usan formatos<br>propietarios y generalmente no es posible re-utilizar contenidos y estructuras de aprendizaje entre ellos. gestores de contenidos, gestores del proceso de aprendizaje o sistemas más completos capaces<br>de dar soporte a procesos administrativos, ofrecer herramientas de autoría y edición de cursos,<br>etc. Sin embargo, a pesar de la alunno frente al E-learning, ya que se le percibe como un medio fácil.<br>
También es posible que ocurra la inexistencia de estructura pedapópica de la información, así como los dificultades organizativas, problemas técnicos mas destinados a la enseñanza, ya sean meros<br>e aprendizaje o sistemas más completos capaces<br>ecer herramientas de autoría y edición de cursos,<br>ad existente, su heterogeneidad dificulta la<br>de código abierto, algunos usan for

Estas incompatibilidades, ya sean totales o parciales, repercuten negativamente en el costo asociado a la implantación de un sistema de eLearning, puesto que en el mejor de los casos, una vez superado el tiempo de aprendizaje de las distintas aplicaciones del siste sería necesaria la readaptación de material ya existente para otros sistemas, o crear dicho material desde cero en el peor caso.

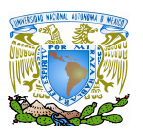

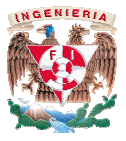

Una especificación sobre aprendizaje virtual asegura que el nuevo material siga funcionando exactamente igual aprendizaje exactamente igual independientemente de la plataforma que se utilice, siempre que dichas plataformas cumplan la misma especificación. Los estándares son acuerdos internacionales documentados o normas establecidas por consenso mundial y sólo pueden ser definidos una vez que las especificaciones han sido determinadas, discutidas y validadas, llegándose a un acuerdo para su estandarización por instituciones ampliamente reconocidas como Institute of Electrical and Eletronics Engineers (IEEE), que dichas plataformas cumplan la misma especificación. Los estándares son<br>internacionales documentados o normas establecidas por consenso mundial y sólo p<br>definidos una vez que las especificaciones han sido determinadas, independientemente de la plataforma que se utilice, siempre<br>an la misma especificación. Los estándares son acuerdos<br>normas establecidas por consenso mundial y sólo pueden ser<br>ccificaciones han sido determinadas, discutidas

Normalisation/Information Society Standardization System (CEN/ISSS), British Institutions (BSI), etc. que en caso de regulación internacional pueden finalmente remitirla propuesta para estándar International a la International Organization for (ISO), como se muestra en la tabla no utions (BSI), etc. que en caso de regulación<br>uesta para estándar International a la Inter:<br>, como se muestra en la tabla no. 2.1: Standardization

| ORGANIZACIÓN                                                                                                    | <b>DESCRIPCIÓN</b>                                                        |
|----------------------------------------------------------------------------------------------------|---------------------------------------------------------------------------|
| <b>AICC</b>                                                                                                    | Aviation Industries CBT Committee.                                        |
| <b>IEEE LTSC IEEE</b>                                                                                                    | Learning Technology Standards Committee                                   |
| <b>ADL</b>                                                                                                    | Advanced Distributed Learning Initiative.                                 |
| <b>IMS</b>                                                                                                    | <b>IMS Global Learning Consortium</b>                                     |
| ISO/IEC JTC1 SC36<br><b>CEN/ISSS WS-LT</b>                                                                                                    | International Standards Organization<br>Comité Européen de Normalisation. |
| Tabla No. 2.1. Principales organizaciones en la elaboración de Estándares de E-learning                                                                                                    |                                                                           |
| Además de las organizaciones de la tabla anterior, ha habido otras cuyo trabajo ha s<br>fundamental para la industria de las TIC's en los últimos años y que han contribuido tamb<br>al desarrollo de especificaciones y estándares en el campo de la enseñanza como<br>mencionadas en la tabla no. 2.2: |                                                                           |

Tabla No. 2.1. Principales organizaciones en la elaboración de Estándares de E-learning

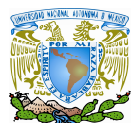

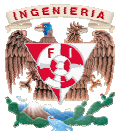

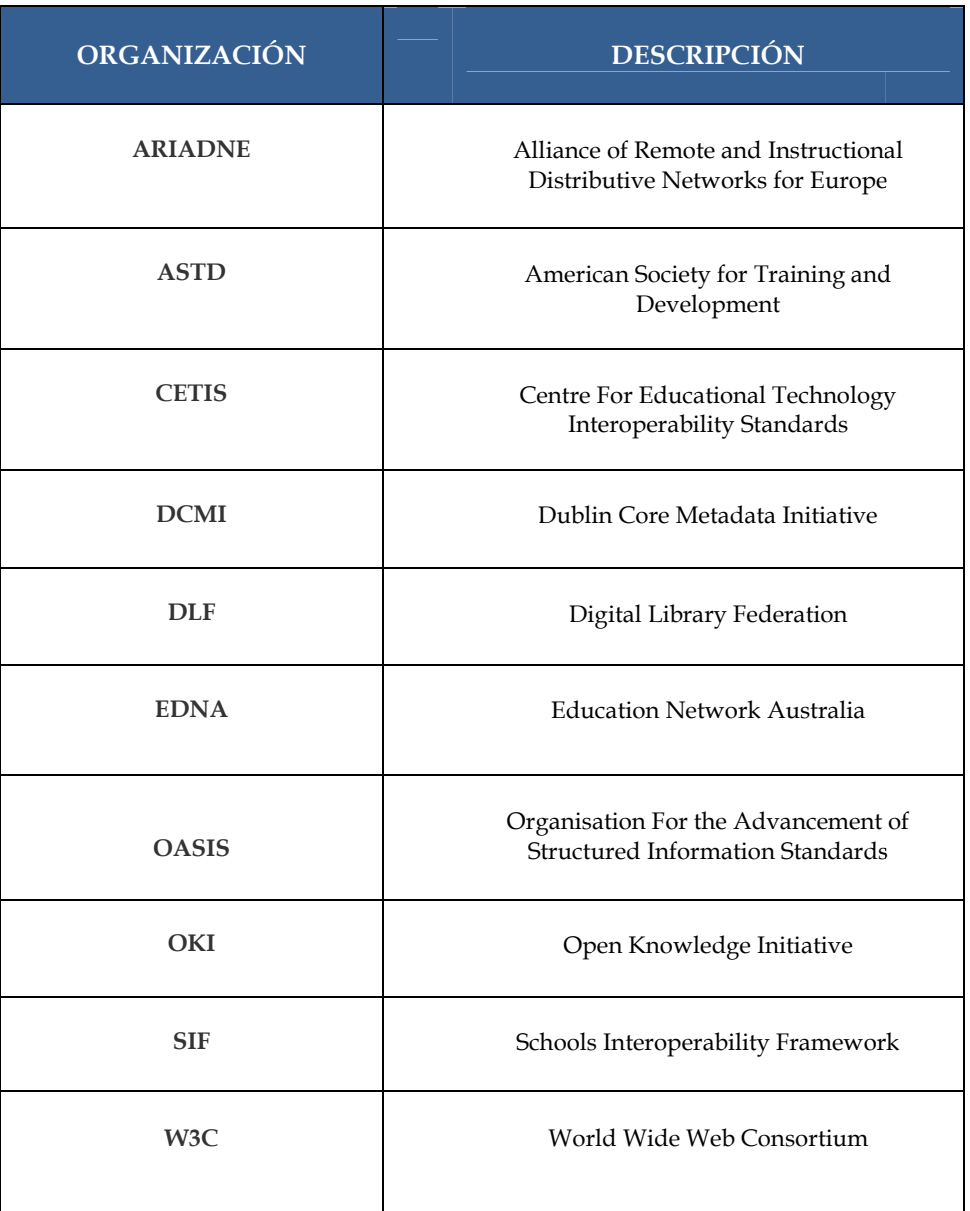

Tabla No. 2 2.2 Organizaciones que participan en estándares del campo de la enseñanza

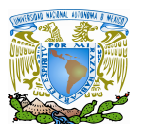

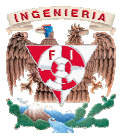

Como sabemos, la tecnología Como sabemos, la tecnología E-learning es una tecnología relativamente *joven*, su historia únicamente abarca sólo unos pocos años. Es por ello que cuando una tecnología empieza a dar sus primeros pasos todo el mundo tiene sus propios criterios a la hora de hacer las cosas. La falta de criterios comunes termina creando mucha confusi precisamente lo que ha pasado con la tecnología este proceso y la estandarización resulta un objetivo fundamental para el crecimiento y este proceso y la estandarización resulta un objetivo fundamental para el crecimiento y<br>asentamiento de la tecnología E-learning, conviene que nos detengamos detenidamente y expliquemos todo este proceso<sup>8</sup>. unos pocos años. Es por ello que cuando una tecnología todo el mundo tiene sus propios criterios a la hora de hacer comunes termina creando mucha confusión y eso es por la tecnología E-learning. Ya que es muy interesante t confusión y eso es Ya que es muy interesante todo<br>lamental para el crecimiento y<br>s detengamos detenidamente y<br>tados o normas establecidas por<br>e calidad que deben reunir todos<br>las necesidades para las que han

Los estándares son acuerdos internacionales documentados o normas establecidas por consenso mundial. Contienen las especificaciones técnicas y de calidad que deben reunir todos los productos y servicios para cumplir satisfactoriamente con las necesidades p sido creados y para poder competir internacionalmente en condiciones de igualdad. Pero sido creados y para poder competir internacionalmente en condiciones de igualdad. Pero<br>situémonos en el campo del E-learning, que es el que nos concierne, existe hoy en día un problema aún sin resolver dentro de las tecnologías de la información y de la comunicación orientadas a la educación: la estandarización de la metodología de productos de orientadas a la educación: la estandarización de la metodología de productos<br>tanto en contenido como en infraestructura, que garantice una serie de objetivos: Los estándares son acuerdos internacionales documentados o normas establecidas<br>consenso mundial. Contienen las especificaciones técnicas y de calidad que deben reunir to<br>los productos y servicios para cumplir satisfactoria , que es el que nos concierne, existe hoy en día un<br>s tecnologías de la información y de la comunicación<br>ación de la metodología de productos de E-learning,

- $\checkmark$  Accesibilidad.
- $\checkmark$  Interoperabilidad.
- Durabilidad.
- Reutilización.

El consumidor, cuando se inicia en el mundo del E-learning, normalmente le resulta confuso la cantidad de estándares que existen en el mercado. Esto, realmente, no es del todo confuso la cantidad de estándares que existen en el mercado. Esto, realmente, no es del todo<br>exacto porque, como veremos, se está produciendo en los últimos tiempos un proceso de convergencia hacia un determinado estándar: ADL SCORM. El consumidor, cuando se inicia en el mundo del E-learning, normalmente le resulta<br>
o la cantidad de estándares que existen en el mercado. Esto, realmente, no es del todo<br>
porque, como veremos, se está produciendo en los ú

producto de E-learning a nivel de usuarios, de cursos y de comunicaciones. El LMS es el producto de E-learning a nivel de usuarios, de cursos y de comunicaciones. El LMS es el<br>software instalado en un servidor que administra, controla y distribuye el E-learning de una organización. Las funciones administrativas de un LMS se configuran para permitir planear el organización. Las funciones administrativas de un LMS se configuran para permitir planear el<br>curso, inscribir alumnos, registrar profesores, asignación de cursos a cada alumno, seguimiento del progreso y evaluación. También utiliza los servicios de Internet como correo, foros, chat y videoconferencias. A través de una interfaz web el alumno estudia las lecciones del curso, realiza actividades programadas, se comunica con el profesor y los alumnos y da seguimiento a su progreso. En general todas las plataformas cuentan con las funciones básicas arriba mencionadas. El objetivo primordial de un LMS es gestionar a los estudiantes, haciendo arriba mencionadas. El objetivo primordial de un LMS es gestionar a los estudiantes, hac:<br>un seguimiento de su progreso y rendimiento en todo tipo de actividades de aprendizaje. evaluación. También utiliza los servicios de Internet como correo,<br>:ias. A través de una interfaz web el alumno estudia las lecciones<br>:s programadas, se comunica con el profesor y los alumnos y da fesores, asignación c<br>mbién utiliza los servi<br>le una interfaz web el<br>s, se comunica con el

l.

 $8$  La información sobre estándares E-learning ha sido extraída de [4]

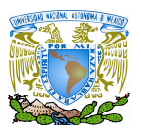

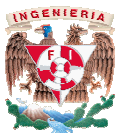

 También existen los *Courseware Courseware* o mej**o**r conocidos como los *LCMS* (*Learning Content Management Systems*) es un el cuál es un sistema de administración de contenidos que permite crear, aprobar, publicar, administrar y manejar el contenido de un programa educativo. Los contenidos son creados por módulos que pueden personalizarse en presentación o estilo en pantalla Web. Los principales usuarios de este sistema son los profesores que ut contenidos como complemento de su clase. Los contenidos se almacenan como objetos identificables. Este sistema no hace uso de repositorios para el almacenamiento de recursos, lo cual significa que el repositorio está disponible tanto para profe profesor puede diseñar sus cursos y los alumnos al contrario del LMS su objetivo es gestionar el contenido u objetos de aprendizaje. la gement Systems) es un el cuál es un sistema de administración de contenidos que permite<br>, aprobar, publicar, administrar y manejar el contenido de un programa educativo. Los<br>enidos son creados por módulos que pueden per n los Convrsetowr o mejor conocidos como los LCMS (Learning Content<br>
no los Consectos como los LCMS (Learning Content<br>
e, administrar y manejar el contentido de un programa educativo. Los<br>
por módulos que pueden personaliz sores como alumnos. El<br>S su objetivo es gestionar<br>la industria de E-learning

Los diferentes estándares que se desarrollan hoy en día para la industria de se pueden clasificar en los siguientes tipos: profesor puede diseñar sus cursos y los alumnos al contrario del LMS su objetivo es gestionar el contenido u objetos de aprendizaje.<br>
Los diferentes estándares que se desarrollan hoy en día para la industria de E-learning

- > Sobre el contenido o el curso:
	- Estructuras de contenidos.
	- $\checkmark$  Empaquetamiento de contenidos.
	- $\checkmark$  Seguimientos de resultados.
- > Sobre el alumno:
	- Almacenamiento e intercambio de información del alumno.
	- $\checkmark$  Habilidades del alumno.
	- $\checkmark$  Privacidad y seguridad.
- > Sobre la interoperabilidad:
	- $\checkmark$  Integración de componentes del LMS.
	- $\checkmark$  Interoperabilidad entre múltiples LMS.

→ Sobre la interoperabilidad:<br>
→ Integración de componentes del LMS.<br>
→ Interoperabilidad entre múltiples LMS.<br>
Al hablar sobre un estándar E-learning nos estamos refiriendo a un conjunto de reglas en común para las compañías dedicadas a la tecnología del E-learning, permitiendo crear tecnologías de aprendizaje más poderosas, y "personalizar" el aprendizaje basándose en las necesidades individuales de los alumnos. Estas reglas especifican cómo los fabricantes pueden construir los cursos online y las plataformas sobre las cuales son impartidos estos cursos, de tal manera que puedan interactuar unas con otras. Estas reglas proveen modelos comunes de la información para cursos E-learning y plataformas LMS, que básicamente permiten a los sistemas y a los cursos compartir datos o "hablar" con otros. Al hablar sobre un estándar E-learning nos estamos refiriendo a un conjunto de reglas<br>común para las compañías dedicadas a la tecnología del E-learning, permitiendo crear<br>nologías de aprendizaje más poderosas, y "personali
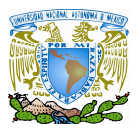

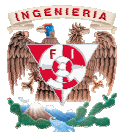

Básicamente, lo que se persigue con la aplicación de un estándar para el E-learning es lo siguiente:

- √ Durabilidad: que la tecnología desarrollada con el estándar sea duradero y que evite que, de forma rápida, los cursos se vuelvan obsoletos.
- *Interoperabilidad*: que sea posible intercambiar información entre los diferentes LMS. *Accesibilidad*: que sea posible intercambiar información entre los diferer<br>
<br> *Accesibilidad*: que se permita un seguimiento de los progresos de los alumnos<br>
→ *Accesibilidad*: que se permita un seguimiento de los progre
- 
- *Reusabilidad*: que los diferentes cursos y objetos de aprendizaje puedan ser reutilizados con diferentes herramientas y en distintas plataformas, puesto que reutilizados con diferentes herramientas y en distintas plataformas, puesto que<br>lo contrario supondría depender exclusivamente de los contenidos de que disponga el fabricante. a un seguimiento de los progresos de los alumnos<br>ventes cursos y objetos de aprendizaje puedan ser<br>herramientas y en distintas plataformas, puesto que<br>epender exclusivamente de los contenidos de que<br>todo esto termina ofrec

La compatibilidad que resulta de todo esto termina ofreciendo muchas ventajas a los consumidores de E-learning: disponga el fabricante.<br>patibilidad que resulta de todo esto termina ofreciendo muchas ventajas a los<br>de E-learning:<br>Garantiza la viabilidad futura de una inversión, impidiendo que sea<br>dependiente de una única tecnología d

- Garantiza la viabilidad futura de una inversión, impidiendo que sea dependiente de una única tecnología de modo que, en caso de cambiar de LMS, la inversión realizada en los cursos no se pierda.
- Aumenta la oferta de cursos disponibles en el mercado, reduciendo de este modo los costos de adquisición y evitando costosos desarrollos a medida en muchos casos. la oferta de cursos disponibles en el mercado, reduciendo costos de adquisición y evitando costosos desarrollos a mecosos.<br>el intercambio y compraventa de cursos, permitiendo incluso ones obtengan rendimientos extraordinar una única tecnología de modo que, en caso de cambiar de LMS,<br>lizada en los cursos no se pierda.<br><br><br><br><br><br><br><br>rta de cursos disponibles en el mercado, reduciendo de este<br>s de adquisición y evitando costosos desarrollos a medida e
- Posibilita el intercambio y compraventa de cursos, permitiendo incluso que las organizaciones obtengan rendimientos extraordinarios sobre sus inversiones.
- Facilita la aparición de herramientas estándar para la creación de de modo que las propias organizaciones puedan desarrollar sus contenidos sin recurrir a especialista especialistas en E-learning. de modo que las propias organizaciones puedan desarrollar sus contenidos sin<br>recurrir a especialistas en E-learning.<br>Como ya se ha mencionado anteriormente, la funcionalidad de un sistema de E-

learning depende principalmente del gestor del aprendizaje elegido. Gran parte de esta funcionalidad puede conseguirse mediante la integración de herramientas existentes, no diseñadas específicamente para E-learning. Khan depende principalmente del gestor del aprendizaje elegido. Gran parte de esta<br>idad puede conseguirse mediante la integración de herramientas existentes, no<br>; específicamente para E-learning. Khan [7] enumera una lista con

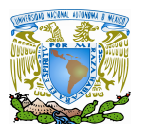

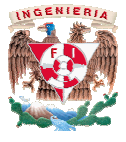

herramientas que pueden considerarse como componentes fácilmente integrables en un sistema E-learning: mientas que pueden considerarse como componentes fácilmente integrables en<br>na E-learning:<br>Herramientas de comunicación.<br>↓ Asíncronas: Correo electrónico, listas de distribución, grupos de noticias, etc.<br>↓ Síncronas: basad

- > Herramientas de comunicación.
	- Asíncronas: Correo electrónico, listas de distribución, grupos de noticias, etc.
	- $\checkmark$  Síncronas: basadas en texto (chat, IRC, mensajería), videoconferencia, audioconferencia, etc.
- audioconferencia, etc.<br>
→ Herramientas de acceso remoto: Telnet, SSH, FTP...
- > Navegadores Web.
- Herramientas de búsqueda tanto en el servidor como en la web.
- → Herramientas de búsqueda tanto en el servidor como en la web.<br>→ Aplicaciones cliente-servidor: diccionarios on-line, encuestas, tablones de anuncios y sugerencias, etc.

# **CAPÍTULO III PLATAFORMAS TIPO E-LEARNING**

En este capítulo conocemos los tipos de plataformas que hay, como son las plataformas comerciales, de software libre y las de código abierto, haciendo un estudio de cuál de éstas se adapta mejor a las necesidades y recursos con los que se realizó este trabajo.

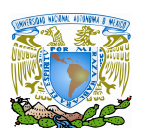

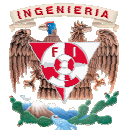

La tendencia del uso de la tecnología ha entrado por completo en casi todos los terrenos de la vida, reflejándose sobre todo en la educación, la formación de los alumnos y de los profesionales de muchas empresas, con el objetivo de cubrir estos ámbitos, han surgido nuevos elementos para mejorar el nivel de la educación y la formación haciéndolos más accesibles con la finalidad de eliminar y al hablar de estos elementos nos estamos refiriendo al e-learning y a las plataformas que se han desarrollado para La tendencia del uso de la tecnología ha entrado por completo en casi todos los<br>terrenos de la vida, reflejándose sobre todo en la educación, la formación de los alumnos y de<br>los profesionales de muchas empresas, con el ob

El e-learning hoy en día está experimentando un crecimiento muy notable. Cada vez son más las empresas que brindan a sus profesionales cursos publicados en herramientas de administración del conocimiento, que son utilizadas para administrar tanto a los alumnos como a los contenidos que se quieren publicar. learning hoy en día está experimentando un crecimiento muy notable. Cada vez<br>empresas que brindan a sus profesionales cursos publicados en herramientas de<br>ión del conocimiento, que son utilizadas para administrar tanto a l

10 a los contenidos que se quieren publicar.<br>En el proceso de selección de plataformas de tipo e-learning surgieron varias etapas; en donde se analizaron distintos criterios para cada tipo de plataforma encontrada, los cuales serán se detallados en las subsecuentes páginas, debido a que en base a estas características y toma de decisiones, se hizo la elección de la plataforma que hoy en día esta en uso en la Facultad de Ingeniería de la UNAM, para el uso de los alumnos y docentes de Ingeniería en Computación del módulo de Redes y Seguridad, aplicada en un caso práctico a la asignatura de Seguridad Informática I. e detallados en las subsecuentes páginas, debido a que en base a estas características<br>le decisiones, se hizo la elección de la plataforma que hoy en día esta en uso en<br>d de Ingeniería de la UNAM, para el uso de los alumno by profesionalse de muchas empresas, con el objetivo de cual rie estas ámbitos, han surgido contrar encontrar un prime mediate clares accomedibles contrar un plataformas une co-cualistics on a finalistical de climating to ntra administrar tanto a los alumnos<br>learning surgieron varias etapas; en<br>le plataforma encontrada, los cuales<br>a que en base a estas características y<br>na que hoy en día esta en uso en la<br>alumnos y docentes de la carrera de

# **3.1 Primera etapa: búsqueda de plataformas .1**

 El procedimiento realizado en esta primera etapa no ha requerido del uso de alguna tecnología compleja, mas sin embargo el esfuerzo radica básicamente en recoger la mayor cantidad de información posible y su posterior estructuración debido a que se trata de un proyecto donde el objetivo principal del mismo es tener un conocimiento general respaldado por un análisis y comparación de las distintas plataformas existentes. realizado en esta primera etapa no ha requerido del uso de alguna<br>i sin embargo el esfuerzo radica básicamente en recoger la mayor<br>posible y su posterior estructuración debido a que se trata de un turación debido a que se trata de un<br>pr un conocimiento general respaldado<br>has existentes.<br>ción de información fue *Internet* el cual

por un análisis y comparación de las distintas plataformas existentes.<br>La primera fuente que utilizamos para la recolección de información fue es una fuente de una cantidad enorme de información cuyo aspecto principal desde nuestro punto de vista es que podemos tener acceso en cualquier momento a diversas fuentes de información de todo el mundo sobre el tema; además de que encontramos muchos sitios información de todo el mundo sobre el tema; además de que encontramos muchos sitios<br>interesantes referentes a las tendencias educativas y al e-learning , por lo que nos enfocamos en recolectar la mayor información proporcionada por estos sitios y conjuntar toda esa información. es una fuente de una cantidad enorme de información cuyo aspecto principal desde nuestro<br>punto de vista es que podemos tener acceso en cualquier momento a diversas fuentes de<br>información de todo el mundo sobre el tema; a

También debemos mencionar los distintos foros de discusión existentes sobre plataformas e een recolectar la mayor información proporcionada por estos sitios y conjuntar toda esa<br>información.<br>También debemos mencionar los distintos foros de discusión existentes sobre plataformas e-<br>learning, libros, revistas, doc pudimos encontrar un primer acercamiento de todas las plataformas existentes de hoy en día, para lo cual nuestro hallazgo fue exitoso, ya que encontramos distintos Organismos e ación, etc. I<br>stentes de ho<br>rganismos e

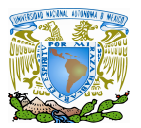

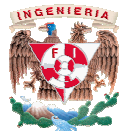

Instituciones que se enfocan en la evaluación permanentemente de plataformas y de los cuales sus diversos estudios nos han ayudado de manera significativa para la elección de la plataforma.

Con base a estas referencias, visitamos cada uno de los organismos, instituciones y herramientas que han realizado estudios y evaluaciones a profundidad plataformas, en donde los organismos e instituciones que encontramos y que fue consultados para cubrir nuestras inquietudes respecto a este tipo de plataformas de educación a distancia fueron: estudios nos han ayudado de manera significativa para la elección de la<br>as referencias, visitamos cada uno de los organismos, instituciones y<br>han realizado estudios y evaluaciones a profundidad a distintas instituciones que encontramos y que fue<br>ecto a este tipo de plataformas de educación<br>nación que tuvimos con todo este mundo de dios y evaluaciones a profundidad a<br>mos e instituciones que encontramos y<br>ides respecto a este tipo de plataformas de e<br>e<br>de información que tuvimos con todo este r<br>del cual con base a un artículo publicado

## • *THOT*

Nuestro primer acercamiento y medio de información que tuvimos con todo este mundo de información fue a través de THOT*<sup>9</sup>* del cual con base a un artículo publicado por esta institución y con base a la información que se muestra en este artículo: *Plates-formes de elearning et e-formation - 2008 ,* nos encontramos con que cuando viene el tiempo de efectuar la elección de una plataforma entre tecnologías y funcionalidades comparables, los elementos de decisión finales son la mayoría de las veces de carácter filosófico dentro de los cuales surgen tres categorías importantes: tiempo et e-formation - 2008, nos encontramos con que cuando viene el tiempo de efectuar la ción de una plataforma entre tecnologías y funcionalidades comparables, los elementos de isión finales son la mayoría de las veces

- a) Plataformas comerciales
- b) Plataformas Software Libre (Free Software)
- c) Plataformas de Código Abierto (Open Source)

La licencia de las Plataformas Comerciales precisa aspectos principalmente en el pago de cuotas por el tiempo de uso sumándole además los gastos de mantenimiento, administración y demás; sobre todo no permiten la modificación del programa.

Las plataformas de Software Libre son aquellas aplicaciones que tienen su código fuente liberado. Liberar un código fuente significa compartir ese texto con cualquier persona que lo desee, esto implica que cualquiera puede analizarlo, copiarlo o modificarlo. En Stallman comenzó a trabajar en el proyecto GNU, y un año más tarde fundó la Fundación del Software Libre :FSF10. Stallman Stallman introdujo la definición de *free software* y el concepto de *copyleft,* que desarrolló para otorgar libertad a los usuarios y para restringir las posibilidades de apropiación del software. *Free* en inglés tiene dos significados los cuales dependen del contexto en que se manejen: gratuito y libre. Lo que implica que cuando nos referimos al la evaluación permanentemente de plataformas y de los<br>han ayudado de manera significativa para la elección de la<br>s, visitamos cada uno de los organismos, instituciones y<br>o evaluaciones a profundida de distintas<br>organismos es que tienen su código fuente<br>o con cualquier persona que lo<br>o modificarlo. En 1984, Richard royecto GNU, y un año más tarde fundó la Fundación del<br>trodujo la definición de *free software* y el concepto de<br>libertad a los usuarios y para restringir las posibilidades<br>en inglés tiene dos significados los cuales depen

<sup>9</sup> THOT: Centro de Capacitación francés el cual ofrece cursos, diplomados capacitaciones e incluso carreras en el ámbito de la educación a distancia.

 $\overline{a}$ 

<sup>10</sup> FSF: Free Software Fundation

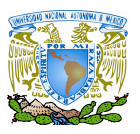

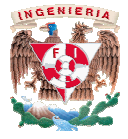

software libre significa que es software por el que no hay que pagar y además es software<br>libre, según la acepción española de libertad<sup>11</sup>. libre, según la acepción española de libertad<sup>11</sup>.

 De acuerdo con tal definición, el software es *libre* si garantiza y respeta las siguientes libertades y condiciones que se consideran esenciales: De acuerdo con tal definición, el software es *libre* si garantiza y respeta las siguientes<br>ades y condiciones que se consideran esenciales:<br>1. La libertad de **usar** el programa para lo que uno quiera con cualquier propósi

ades y condiciones que se consideran esenciales:<br>1. La libertad de **usar** el programa para lo que uno quiera con cualquier propósito

programa con la finalidad de adaptarlo a las propias necesidades

3. La libertad de **copiar** y distribuir el programa con la finalidad de ayudar a la persona que lo necesite.

4. La libertad de **distribuir** versiones modificadas del programa y hacer públicas esas mejoras a los demás, de modo que toda la comunidad se beneficie.

Las libertades 2 y 4 requieren obviamente del acceso al código fuente ya que estudiar y modificar el software sin su código fuente es poco viable. Las licencias aprobadas por la modificar el software sin su código fuente es poco viable. Las licencias aprobadas por la<br>Fundación del Software Libre no permiten que el código del software vuelva a ser cerrado, con lo que las licencias que cumplen con estos puntos de vista son: tribuir el programa con la finalidad de ayudar a la persona<br>versiones modificadas del programa y hacer públicas esas<br>o que toda la comunidad se beneficie.<br>obviamente del acceso al código fuente ya que estudiar y<br>go fuente

- *GNU General Public Licenc Public Licence* , la licencia del software libre por excelencia
- GNU Lesser General Public Licence ,una licencia que se puede vincular con cerradas
- *GNU Affero General Public Licence General Public Licence* , una licencia diseñada para las aplicaciones basadas en web
- GNU Free Documentation Licence, licencia para documentos libres, podría usarse perfectamente en un blog y es la que usa la Wikipedia.

Entonces, cuando hablamos de plataformas de Software Libre, nos referimos a que son plataformas que pueden o no ser gratuitas con Licencias Públicas Generales (GPL) o copyleft, las cuales han sido diseñadas para otorgar al usuario la libertad de usar el programa, modificarlo y distribuir las versiones modificadas pero no tiene permiso de realizar restricciones propias con respecto a la utilización de ese programa modificado. Esta licencia mantiene la libertad del software y evita que alguien quiera apropiarse de la autoría intelectual de un determinado programa, además advierte que el software final debe ser gratuito y que la versión final también debe serlo, en resumen lo que el estándar indica es que cualquier modificación debe licenciarse a la licencia GPL. ndo hablamos de plataformas de Software Libre, nos referimos a que son<br>pueden o no ser gratuitas con Licencias Públicas Generales (GPL) o copyleft,<br>sido diseñadas para otorgar al usuario la libertad de usar el programa, o y distribuir las versiones modificadas pero no tiene permiso de realizar<br>es propias con-respecto a la utilización de ese programa modificado. Esta licencia<br>la libertad del software y evita que alguien quiera apropiarse d intelectual de un determinado programa, además advierte que<br>gratuito y que la versión final también debe serlo, en resumen lo<br>cualquier modificación debe licenciarse a la licencia GPL. , una licencia diseñada para las aplicaciones basadas<br>licencia para documentos libres, podría usarse<br>que usa la Wikipedia.<br>aformas de Software Libre, nos referimos a que son<br>tas con Licencias Públicas Generales (GPL) o cop

En la figura 3.1 se muestra un mapa conceptual del concepto de Software Libre:

 $\overline{a}$ <sup>11</sup> Libertad: (Del lat. libertas, -ātis). Exención de etiquetas. Diccionario de la Real Academia Española online.

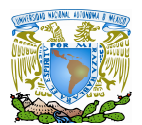

## Plataformas tipo E-learning

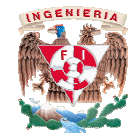

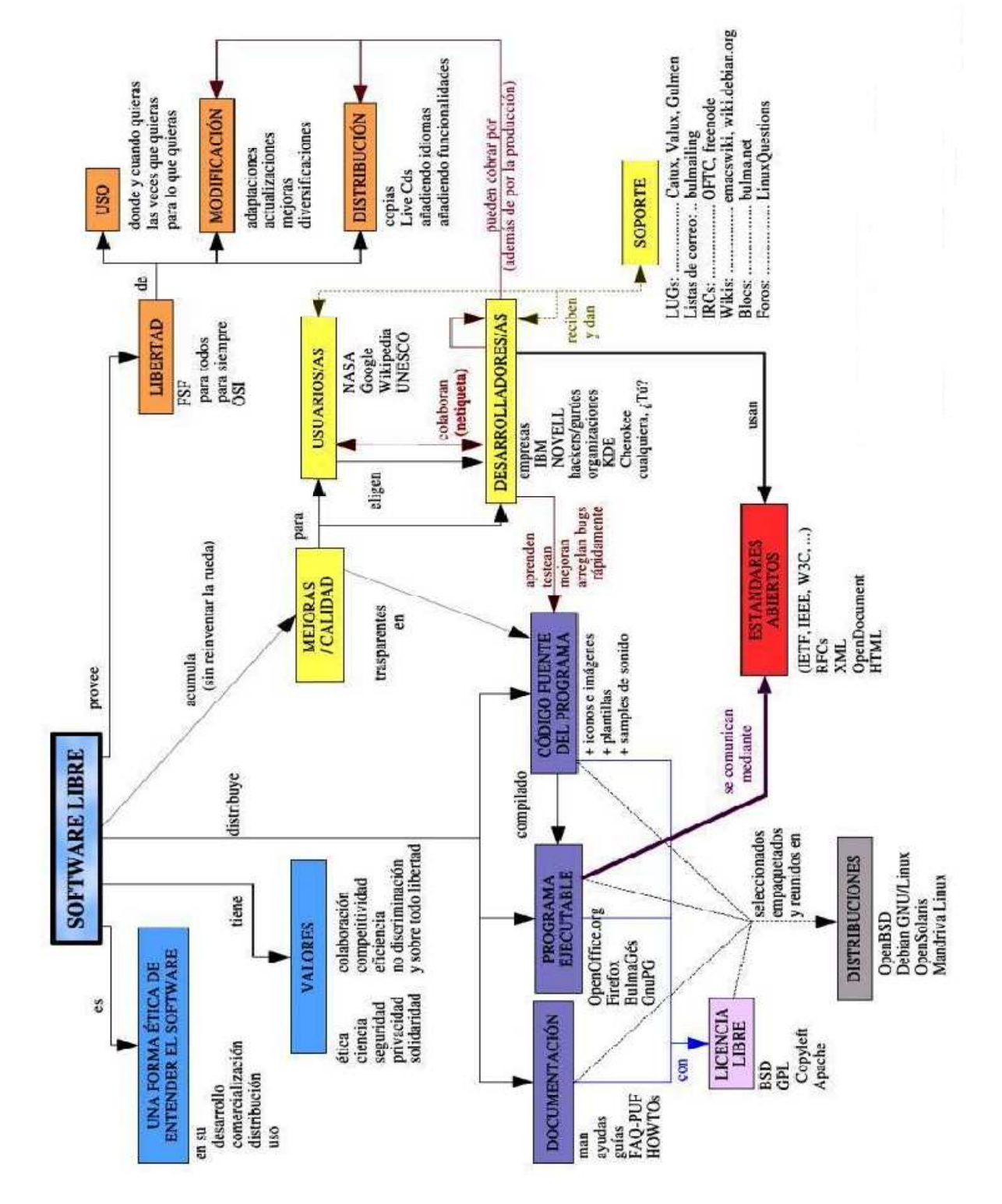

Figura 3.1. Mapa conceptual del Software Libre

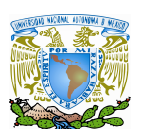

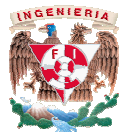

El uso de palabra *free* para algunos no resultó apropiado como reemplazo para el ya tradicional *free software*, pues eliminaba la idea de algunos el pues de *libertad*, ya que este vocablo se relacionaba tradicional *free software,* pues eliminaba la idea de *libertad,* ya que este vocablo se relacionaba<br>generalmente a la segunda definición que posee: el de significar ser gratuito pero algo gratis no implica que sea libre y algo libre no necesariamente es gratis; con lo que surge el término de Código abierto<sup>12</sup> (en inglés mejor conocido como *Open Source*) fue utilizado por primera vez en 1998 para hacer referencia a aquel software que es distribuido y desarrollado libremente, utilizando esta expresión para reemplazar la ambivalencia que existía con el nombre original en inglés del software libre *(free software*) que también hace referencia al termino *gratuito*; por lo que en la actualidad cuando se utiliza la palabra de Código abierto en el contexto en el que debe de relacionársele es cuando se obtiene u ofrece por parte de los programadores las las fuentes o código de los programas para su revisión o en su defecto para su modificación la cual debe de estar *previamente autorizada* por parte de los autores del software mas sin embargo no se ofrece el software libremente para que éste sea modificado al gusto del usuario, como lo es explicado en la cita siguiente por Stallman en donde menciona: 1998 para hacer referencia a aquel software que es distribuido y desarrollado libremente,<br>izando esta expresión para reemplazar la ambivalencia que existía con el nombre original<br>inglés del software libre *(free software*) igo abierto en el contexto en el que<br>pr parte de los programadores las<br>a defecto para su modificación la<br>los autores del software mas sin<br>ea modificado al gusto del usuario,<br>posiciones basadas en valores<br>odología de desarr

"Código abierto y código libre corresponden a posiciones basadas en valores fundamentalmente distintos. El código abierto es una metodología de desarrollo; el software libre es un movimiento social. Para el movimiento de código libre, el software libre es un imperativo ético, porque sólo el software libre respeta las libertades de los usuarios..." [8]. Por lo que se puede concluir que en general los programas de código abierto suelen ser libres,<br>aunque existen aplicaciones de código abierto que no lo son. aunque existen aplicaciones de código abierto que no lo son. para la cita siguiente para que éste sea modificado al gusto del usuar<br>lo es explicado en la cita siguiente por Stallman en donde menciona:<br>Código abierto y código libre corresponden a posiciones basadas en valo<br>mentalment

En la actualidad *Open Source* es utilizado para definir un movimiento nuevo de software mejor conocido como OSI<sup>13</sup> el cual está basado fundamentalmente en 10 principios en donde se menciona: es utilizado para definir un movimiento nuevo de software<br>l está basado fundamentalmente en 10 principios en donde<br>itware debe poder ser regalado o vendido libremente.<br>lente debe estar incluido u obtenerse libremente.<br>istr

1. *Libre redistribución*: el software debe poder ser regalado o vendido libremente.

2. *Código fuente*: el código fuente debe estar incluido u obtenerse libremente.

3. *Trabajos derivados*: la redistribución de modificaciones debe estar permitida.

4. *Integridad del código fuente del autor*: las licencias pueden requerir que las modificaciones sean redistribuidas sólo como parches.

5. *Sin discriminación de personas o grupos* : nadie puede dejarse fuera.

6. *Sin discriminación de áreas de iniciativa*: los usuarios comerciales no pueden ser excluidos.

 $\overline{a}$ 

<sup>12</sup> Código abierto: Metodología de desarrollo en la que se puede examinar el código fuente.

<sup>13</sup> OSI: Open Source Initiative

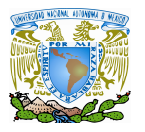

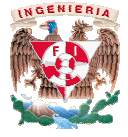

7. *Distribución de la licencia*: deben aplicarse los mismos derechos a todo el que reciba el programa.

8. La licencia *no debe ser específica* de un producto: el programa no puede licenciarse solo como parte de una distribución mayor.

9. La licencia *no debe restringir otro software*: no puede obligar que algún otro software que sea distribuido con el software abierto deba también ser de código abierto.

10. La licencia debe ser *tecnológicamente neutral* : no debe requerirse la aceptación de la licencia por medio de un acceso por clic de ratón o de otra forma específica del medio de soporte del software.

Quedando sustentado en el punto 9 la delgada pero clara diferencia entre el software libre y el código abierto o si lo prefieren entre la FSF y la OSI en donde ambas son incompatibles desde el punto de vista filosófico pero a su vez completamente equiva desde el punto de vista práctico, de hecho, ambos movimientos trabajan juntos en el desarrollo práctico de proyectos ya que la OSI acepta las licencias de la FSF más un conjunto de muchas otras licencias que también son abiertas que también abiertas. licencia por medio de un acceso por clic de ratón o de otra forma específica del medio de<br>soporte del software.<br>Quedando sustentado en el punto 9 la delgada pero clara diferencia entre el software<br>y el código abierto o si aceptación de la<br>ica del medio de<br>ntre el software<br>nde ambas son<br>nte equivalentes

Resumiendo entonces, desde el punto de vista de una traducción estrictamente literal, Resumiendo entonces, desde el punto de vista de una traducción estrictamente literal,<br>el significado textual de *código abierto* es que se puede examinar el código fuente, por lo que puede ser interpretado como un término más débil y flexible que el del software libre. Sobre puede ser interpretado como un término más débil y flexible que el del software libre. Sobre<br>esta base, se argumenta que un programa de código abierto puede ser software libre, aunque existen aplicaciones de código abierto que no son libres, ya que el código abierto abierto no significa existen aplicaciones de código abierto que no son libres, ya que el código abierto no significa<br>gratuito o de libre distribución; pero también puede ser semilibre o incluso completamente no libre.

Sin embargo, por lo general, un programa de código abierto puede ser software libre, Sin embargo, por lo general, un programa de código abierto puede ser software libre,<br>como igualmente un programa Software Libre es Open Source pero hay que diferenciar que los programas Open Source tienen el código fuente disponible y posiblemente con fuertes los programas Open Source tienen el código fuente disponible y posiblemente con fuertes<br>restricciones sobre el uso y/o modificación de dicho código fuente como se ejemplifica en la restricciones sobre el uso y/o modificación de dicho código fuente como se ejemplifi<br>figura 3.2 donde se muestra el mapa conceptual del Free/Libre Open Source Software.

Mucha gente cree que cualquier software que tenga el código fuente d disponible es Open Source, puesto que lo pueden manipular. Sin embargo, mucho de este software no da a sus usuarios la libertad de distribuir sus modificaciones, restringe el uso general restringe los derechos de los usuarios. Mucha gente cree que cualquier software que tenga el código fuente disponible es<br>Open Source, puesto que lo pueden manipular. Sin embargo, mucho de este software no da a<br>sus usuarios la libertad de distribuir sus modificac

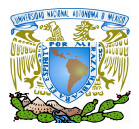

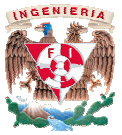

Software Libre - Código Abierto Licencias Libres (GPL .ibertad Modificación Utilización Distribución Comunidad Desarrolladores GNU/Linux **BSD** te aráfico-d Mejor Código fuente Actualización ocumentació rograma ejecutablı

Figura 3.2. Mapa Conceptual del FLOSS $^{14}$  .

Respecto a la información obtenida por este artículo; obtuvimos nuestro primer acercamiento de todas las plataformas existentes y clasificadas de acuerdo a los rubros anteriormente mencionados, con lo que podemos mostrar en las tablas 3.1 las plataformas q son comerciales, en la tabla 3.2 las plataformas que son de Código Abierto y por último en la<br>tabla 3.3 las plataformas de Software Libre: tabla 3.3 las plataformas de Software Libre mente mencionados, con lo que podemos mostrar en las tablas 3.1 las plataformas que<br>erciales, en la tabla 3.2 las plataformas que son de Código Abierto y por último en la<br>las plataformas de Software Libre:<br>Free/Libre Open

 $\overline{a}$ <sup>14</sup> FLOSS: Free/Libre Open Source Software

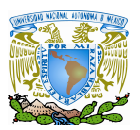

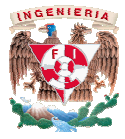

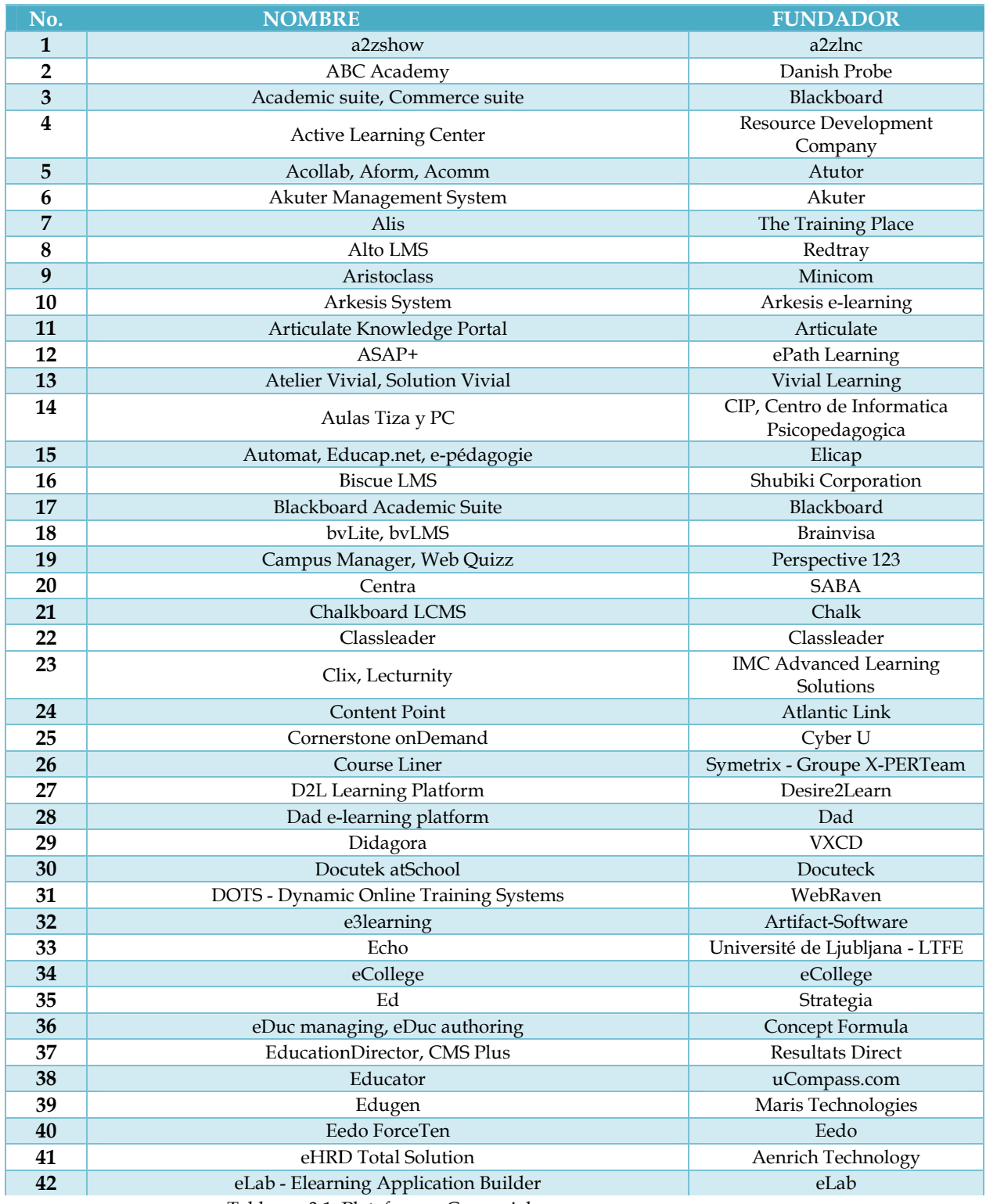

Tabla no. 3.1 Plataformas Comerciales Comerciales

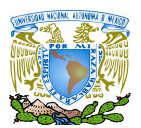

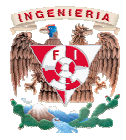

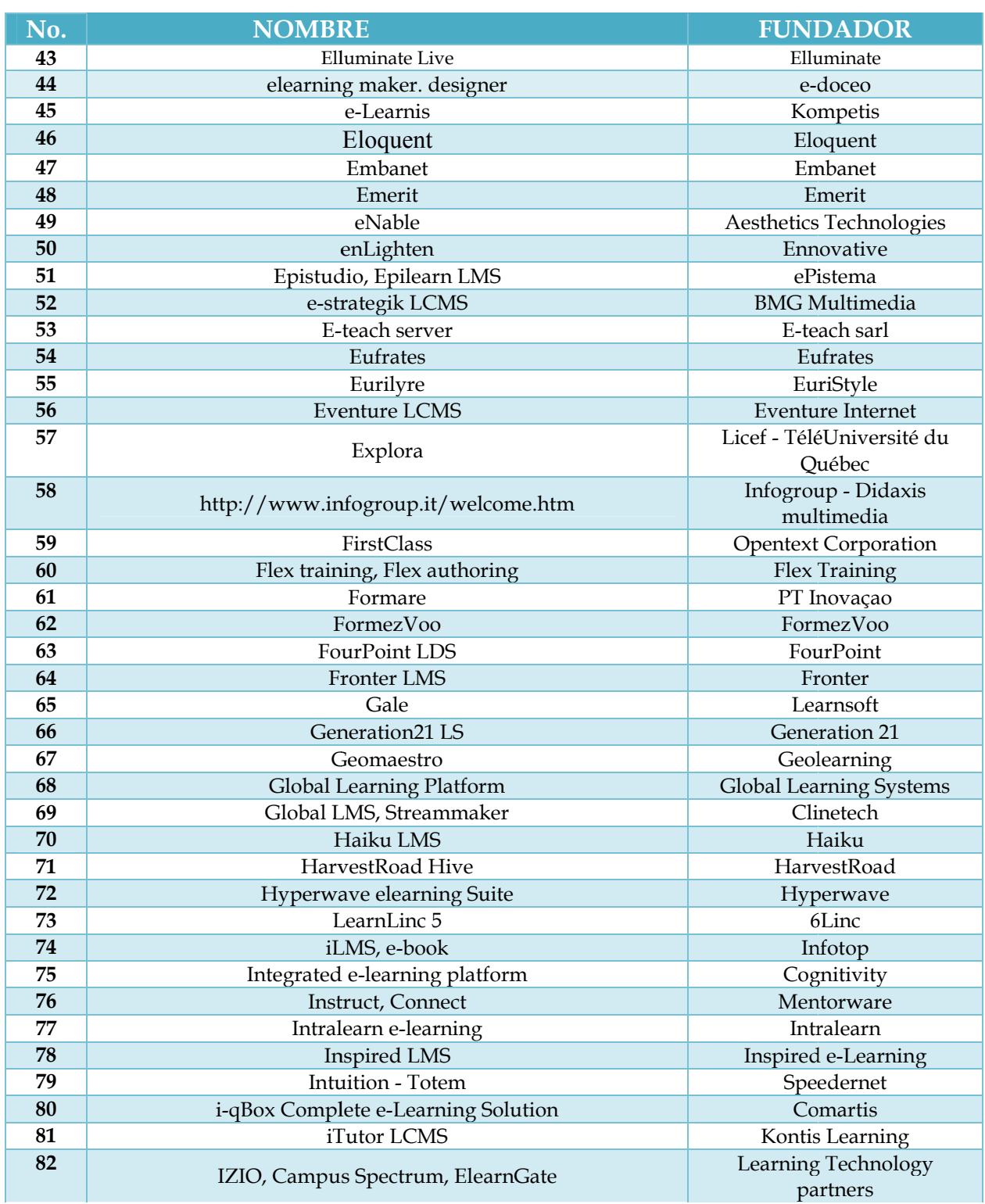

Tabla no. 3. 1. Continuación, Plataformas C Comerciales

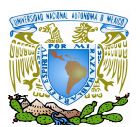

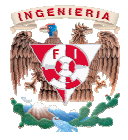

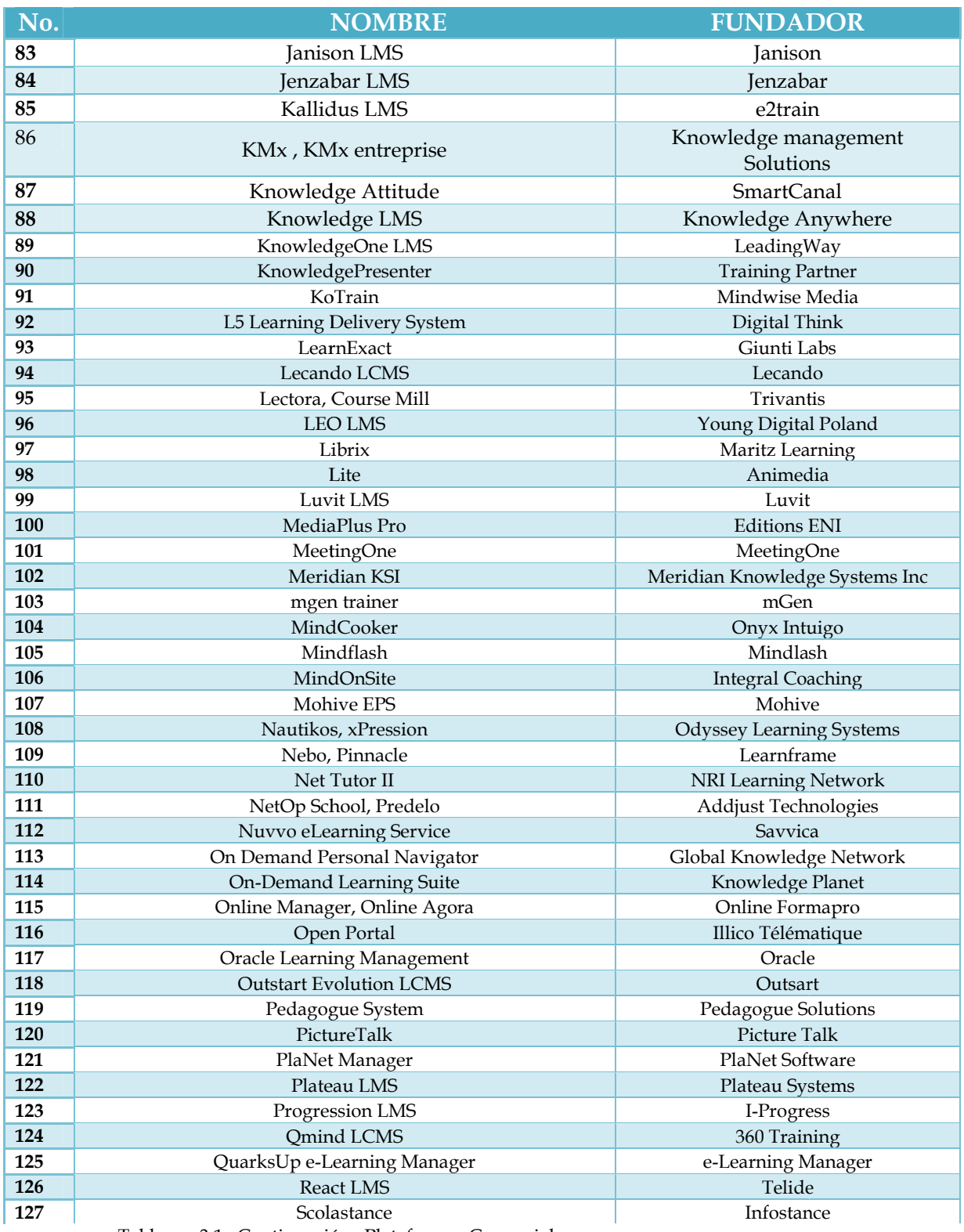

Tabla no. 3.1. Continuación, Continuación, Plataformas Comerciales

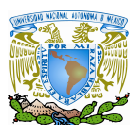

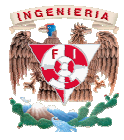

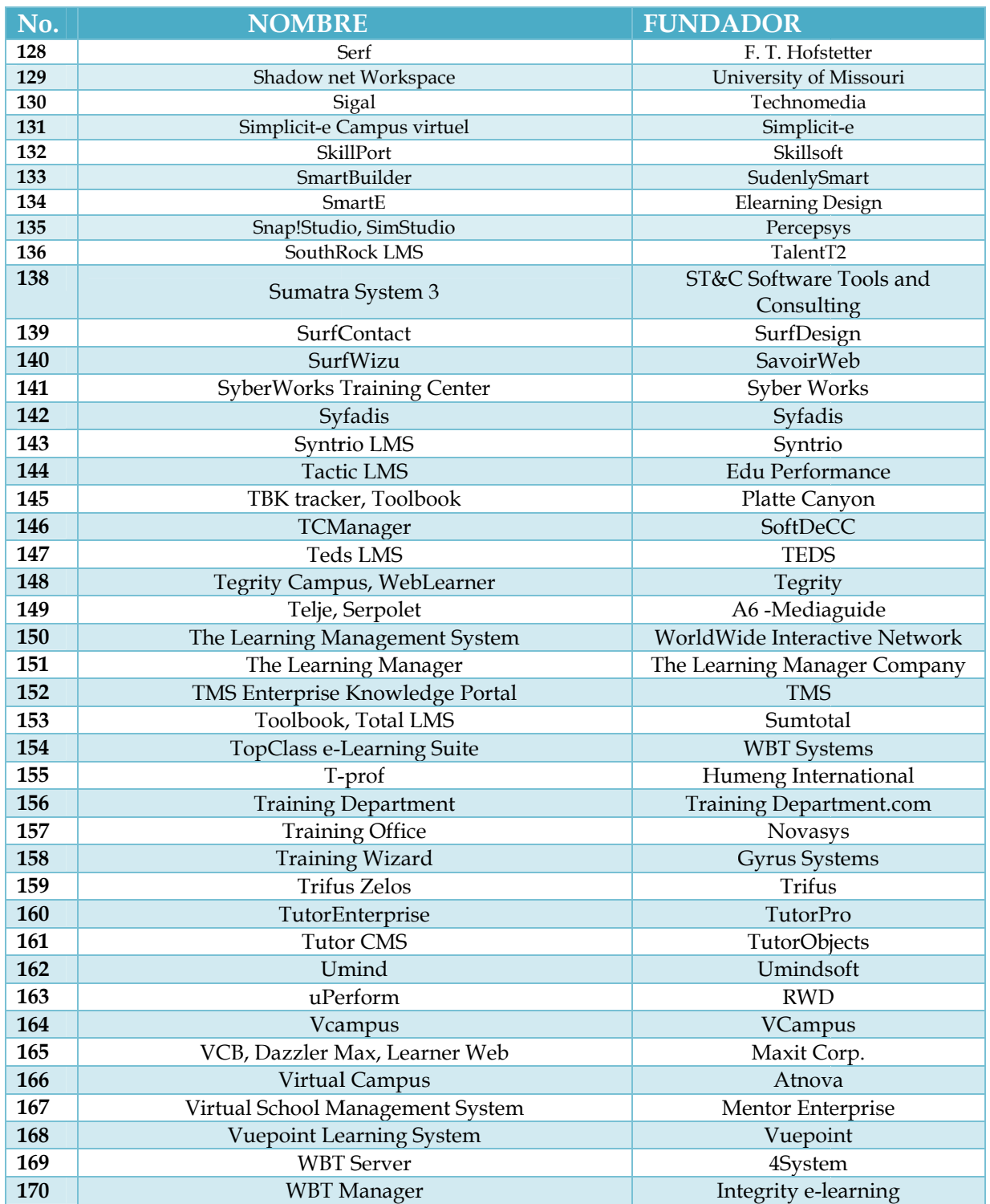

Tabla no. 3.1. Continuación, Continuación, Plataformas Comerciales

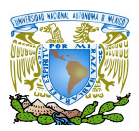

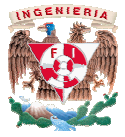

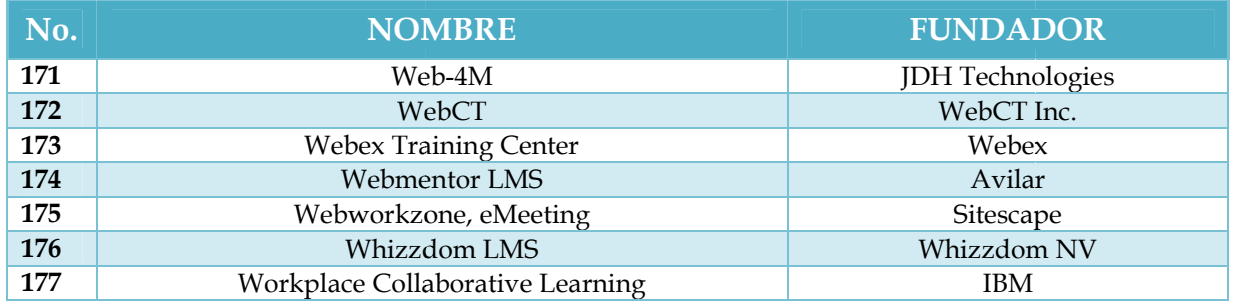

Tabla no. 3.1. 3.1. Continuación, Plataformas Comerciales

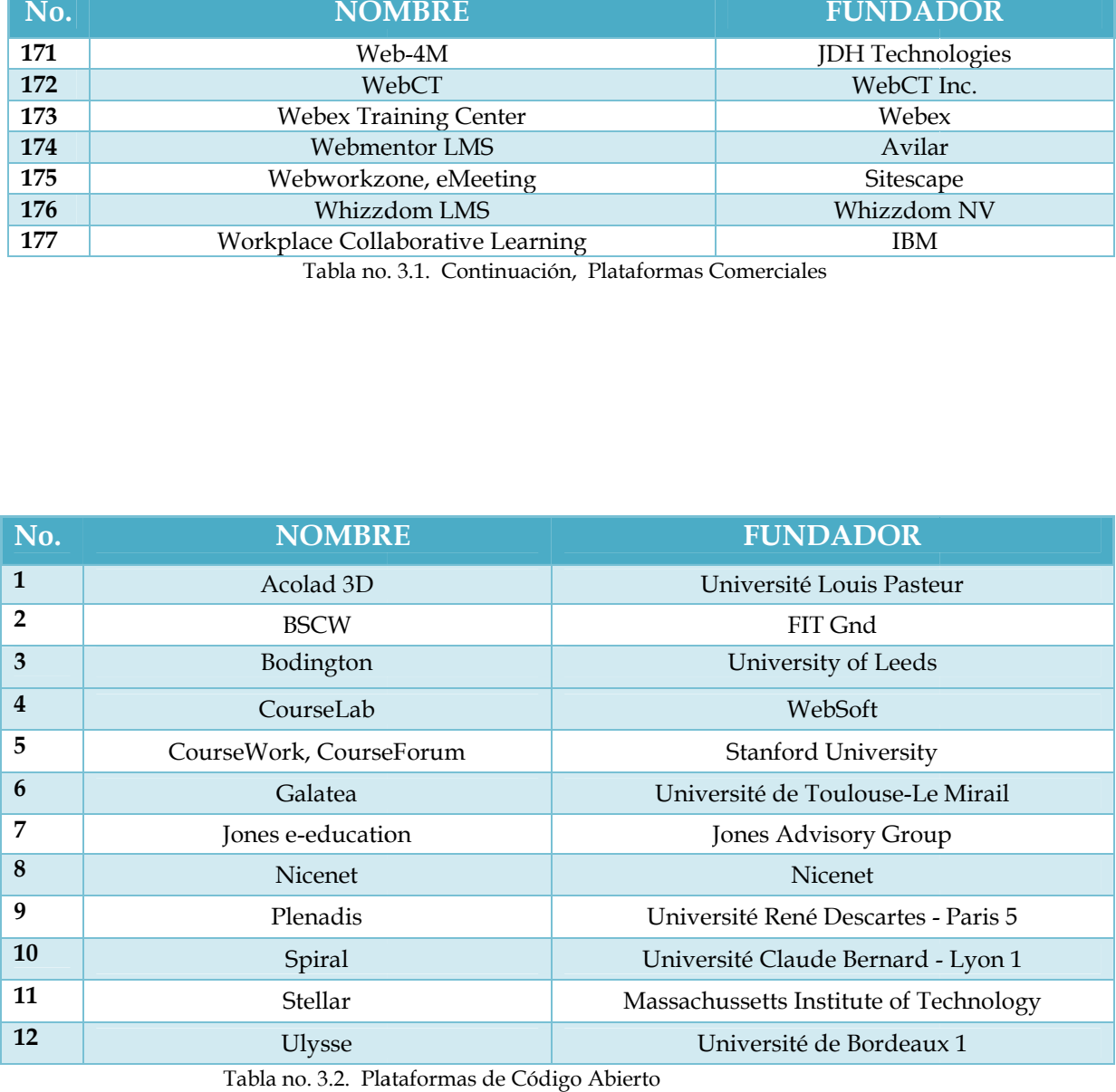

Tabla no. 3.2. Plataformas de Código Abierto

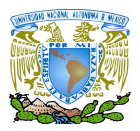

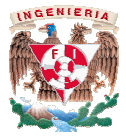

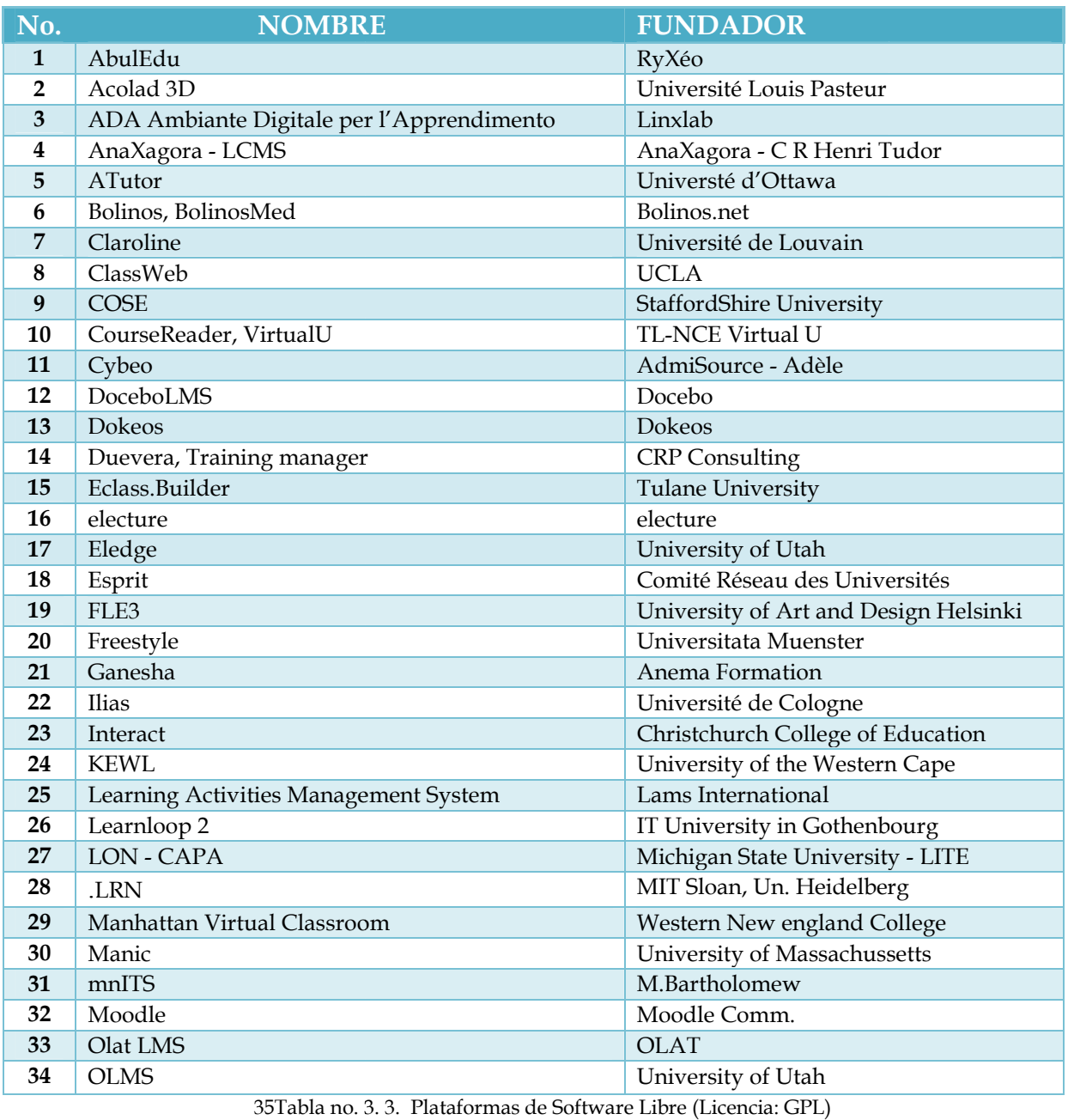

35Tabla no. 3. 3. Plataformas de Software Libre (Licencia: GPL)

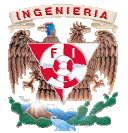

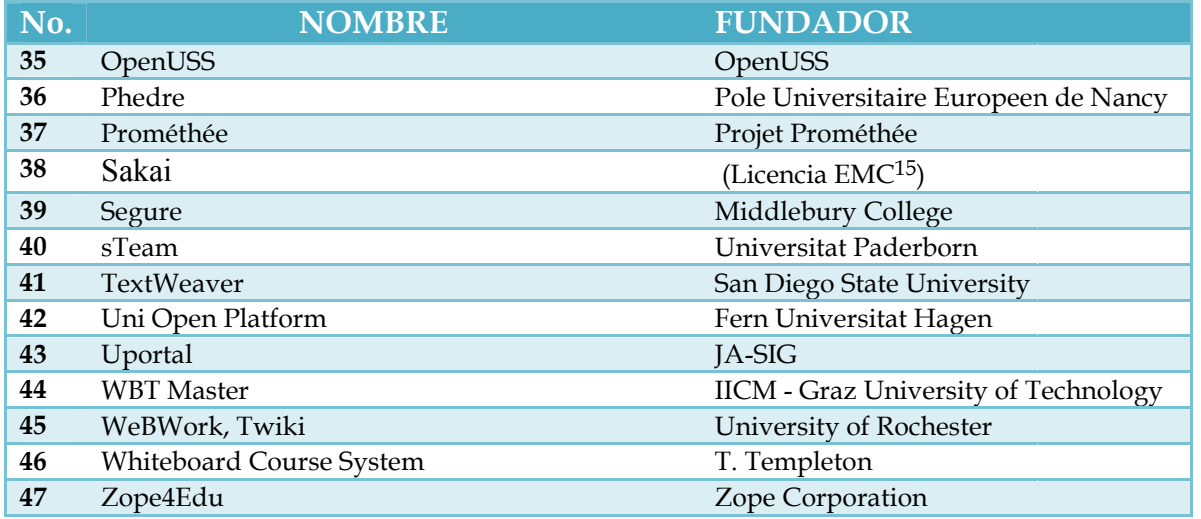

Tabla no.3.3. Plataformas de Software Libre (Licencia: GPL)<br>Continuación

Con base a la información que proporcionada por éste artículo obtuvimos nuestro primer parámetro de análisis de plataformas, de plataformas, el cual está basado en la *disponibilidad del recurso;*  del cual definimos las siguientes categorías:

a) Pago por tiempo limitado

b) Pago

c) Gratuitas

En donde la opción de *pago por tiempo limitado* la descartamos automáticamente, ya que queremos que este proyecto sea pauta para desarrollar y explotar todos los beneficios otorgados por este tipo de tecnología que existe en nuestros días y que podemos aprovechar fácilmente; así como las ventajas que nos brindara la herramienta al ser utilizada en un futuro próximo y si se hubiese optado por esta opción este proyecto no alcanzaría los objetivos planteados al principio del trabajo, con lo cual quedaría obsoleto en muy poco tiempo. queremos que este proyecto sea pauta para desarrollar y explotar todos los beneficios<br>otorgados por este tipo de tecnología que existe en nuestros días y que podemos aprovechar<br>fácilmente; así como las ventajas que nos bri por éste artículo obtuvimos nuestro<br>
i basado en la *disponibilidad del recurso;*<br>
descartamos automáticamente, ya que<br>
llar y explotar todos los beneficios<br>
estros días y que podemos aprovechar<br>
ramienta al ser utilizada

Por lo que realizamos nuestro primer análisis de plataformas basados en dos aspectos principales: *Pago vs Libre distribución*  concluir que las ventajas y opciones brindadas por una plataforma de libre distri sobre una plataforma de Pago para este proyecto son mejores y mayores; entre las que podemos mencionar: r que las ventajas y opciones brindadas por una plataforma de libre distribución<br>una plataforma de Pago para este proyecto son mejores y mayores; entre las que<br>os mencionar:<br>1.- Evitar la inversión innecesaria producida po

1.- Evitar la inversión innecesaria producida por obtener la licencia del producto, así como cierto número de licencias para la utilización del recurso, además de unos precios demasiado elevados por el mantenimiento de la misma, lo que hace que una

 $\overline{a}$ <sup>15</sup> Educational Community License Version 2.0. Consultar Apéndice

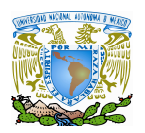

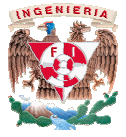

plataforma de distribución libre no tenga limitaciones en cuanto al uso ni al mantenimiento de la herramienta. plataforma de distribución libre no tenga limitaciones en cuanto al uso ni al<br>mantenimiento de la herramienta.<br>2.- Administrar la plataforma de manera completa y total, así como los recursos y los

contenidos es otra de las principales ventajas que obtenemos al usar una plataforma de contenidos es otra de las principales ventajas que obtenemos al usar una plataforma de<br>libre distribución ya que en un caso opuesto en una plataforma de Pago los administradores del recurso son los encargados de gestionar los contenidos que nosotros les podamos proporcionar en sus servidores mencionando también que contaríamos con ciertas restricciones en la forma de la elaboración del material y el uso del mismo. sotros les podamos proporcionar en sus servidores mencionando también que<br>ntaríamos con ciertas restricciones en la forma de la elaboración del material y el uso<br>l mismo.<br>Al optar por una plataforma de distribución libre p

3.-Al optar por una plataforma de sistema las funcionalidades necesarias acordes al nivel que la Facultad de Ingeniería requiere y exige , así como la adaptación de nuevos recursos complementarios, la elaboración de nuevas aplicaciones y la completa personalización de la herramienta basadas en las necesidades y requisitos que posteriormente puedan ser solicitados por la facultad, como por ejemplo: que el sistema pueda manejar distintos idiomas para su uso. sistema las funcionalidades necesarias acordes al nivel que la Facultad de Ingeniería<br>requiere y exige , así como la adaptación de nuevos recursos complementarios, la<br>elaboración de nuevas aplicaciones y la completa person a de manera completa y total, así como los recursos y los ncipales ventajas que obtenemos al usar una plataforma de en un caso opuesto en una plataforma de Pago los son los encargados de gestionar los contenidos que oorcio

Debido a que la plataforma a utilizar va a ser empleada en un ambiente universitario y considerando que las plataformas de pago desarrolladas por empresas privadas tienen un nivel bastante alto pero con unos precios demasiado elevados y contemplando que nu recursos son limitados con un presupuesto prácticamente nulo, optamos por ir en busca de basadas en las necesidades y requisitos que posteriormente puedan ser solicitados<br>por la facultad, como por ejemplo: que el sistema pueda manejar distintos idiomas<br>para su uso.<br>Debido a que la plataforma a utilizar va a se generalmente desde entornos universitarios e influenciadas enormemente por el espíritu del código libre; además de ir en busca de aquellas que estén más apegadas a estándares antes mencionados en este trabajo los cuales se rigen por la exigencia, excelencia y el nivel de generalmente desde entornos universitarios e influenciadas enormemente por el espíritu del<br>código libre; además de ir en busca de aquellas que estén más apegadas a estándares antes<br>mencionados en este trabajo los cuales se nuestra búsqueda, encontrándonos con otra organización que nos fue de gran ayuda.

## • **GATE**

 $\overline{a}$ 

Es otro medio de información que encontramos disponible y de gran utilidad para este estudio fue el GATE<sup>16</sup> que está constantemente investigando desde el año de 1991 sobre las nuevas corrientes y formas de educación a distancia que influyen en la calidad de la enseñanza además de tener un equipo que labora en la evaluación de plataformas de e-learning para lo cual tienen información que puede ser consultada de manera global sobre más de 250 plataformas; mencionando también que cuenta con estudios comparativos además de poder realizar una búsqueda selectiva; aunque muchas plataformas de las que el GATE nuestra búsqueda, encontrándonos con otra organización que nos fue de gran ayuda.<br>
• GATE<br>
Es otro medio de información que encontramos disponible y de gran utilidad para es<br>
estudio fue el GATE<sup>16</sup> que está constantemente

<sup>&</sup>lt;sup>16</sup> GATE: Gabinete de Tele-Eduación de la Universidad Politécnica de Madrid.

http://www.gate.upm.es/%20plataformas/herramientastele/index.htm

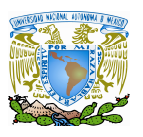

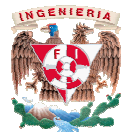

muestra carecen de informes exhaustivos y solo muestra información sobre la página web del contacto en donde se puede hacer la solicitud de información sobre la plataforma que se elija. muestra carecen de informes exhaustivos y solo muestra información sobre la página web del<br>contacto en donde se puede hacer la solicitud de información sobre la plataforma que se elija.<br>En la figura 3.3 se muestra la image

dominio público un listado de estudios comparativos de distintas herramientas para la educación a distancia.

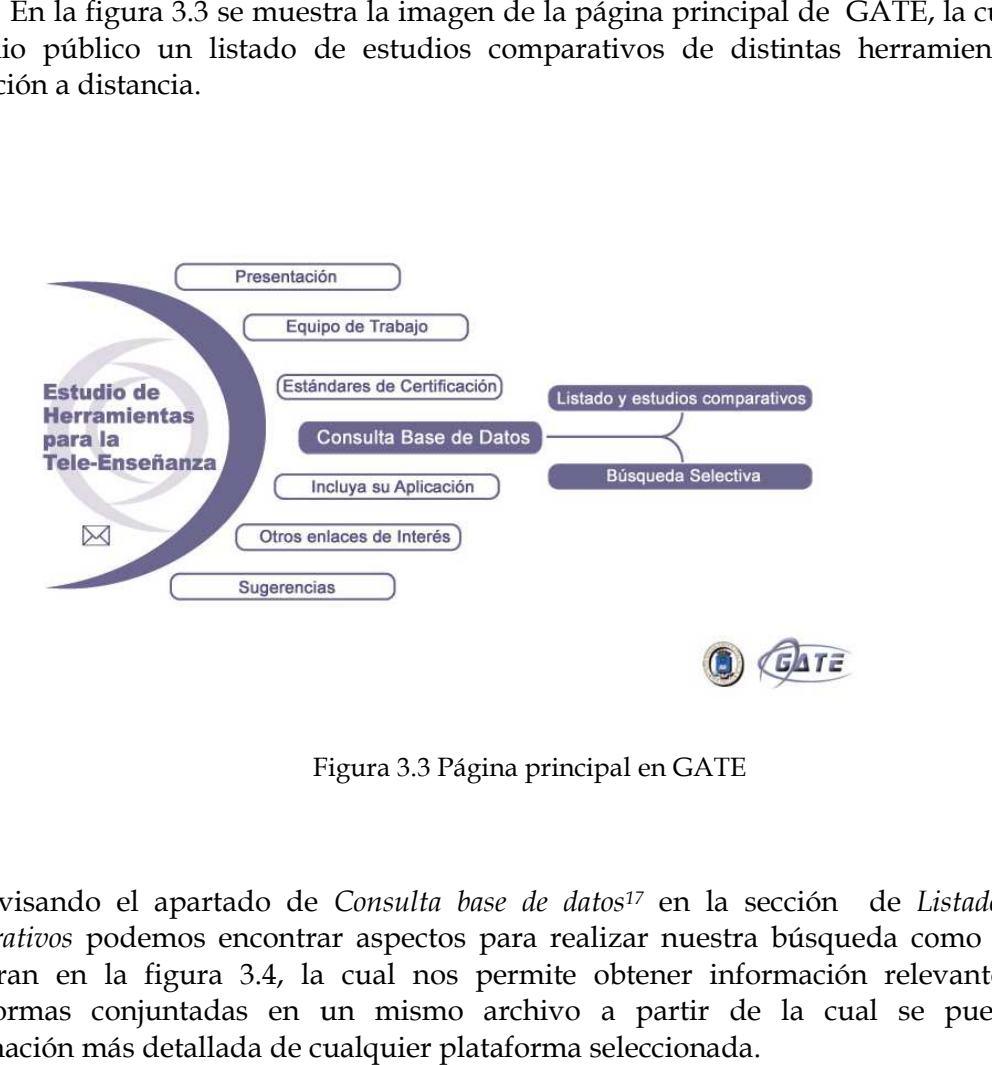

Figura 3.3 Página principal en GATE

Revisando el apartado de *Consulta base de datos<sup>17</sup>* en la sección de *Listado y estudios*  comparativos podemos encontrar aspectos para realizar nuestra búsqueda como los que se muestran en la figura 3.4, la cual nos permite obtener información relevante sobre las plataformas conjuntadas en un mismo archivo a partir de la cual se puede obtener información más detallada de cualquier plataforma seleccionada. podemos encontrar aspectos para realizar nuestra búsqueda como los que se<br>la figura 3.4, la cual nos permite obtener información relevante sobre las<br>conjuntadas en un mismo archivo a partir de la cual se puede obtener

 $\overline{a}$ <sup>17</sup> http://www.gate.upm.es/%20plataformas/herramientastele/index.htm

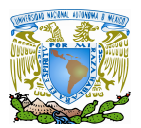

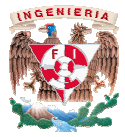

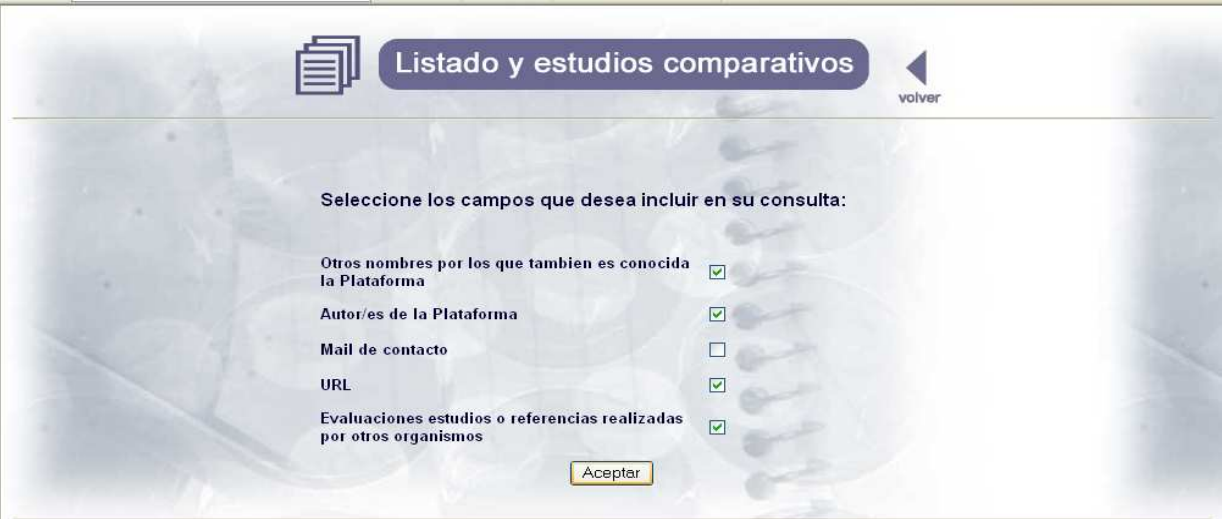

Figura 3.4 Aspectos generales para la consulta

|                                                             |                    |                                                                    | Listado de <sup>#PP</sup> lataformas:<br>volver |                      |      |            |    |    |            |                                               |            |            |                  |
|-------------------------------------------------------------|--------------------|--------------------------------------------------------------------|-------------------------------------------------|----------------------|------|------------|----|----|------------|-----------------------------------------------|------------|------------|------------------|
| Nombre Plataforma                                           | Otros nombres      | <b>Autor</b>                                                       | <b>GATE</b>                                     | EDU-<br><b>TOOLS</b> |      |            |    |    |            | EDUTECH SEAS NCSA MARSHALL WBTIC OUTREACH UIB |            |            | <b>UNED THOT</b> |
| A2zClass                                                    |                    |                                                                    |                                                 |                      |      |            |    |    |            |                                               |            | <b>MEN</b> | MEN              |
| ABC Academy - 2.0                                           | ABC Academy 2000   | Danish Probe A/S                                                   | <b>REF</b>                                      | <b>REF</b>           |      |            |    |    |            |                                               |            | <b>MEN</b> | <b>MEN</b>       |
| <b>ACADEMYNET</b>                                           | Addeo - Autoford   | Addeo                                                              |                                                 |                      |      |            |    |    |            |                                               |            | <b>MEN</b> | <b>MEN</b>       |
| Active Academic - 1.0                                       |                    | Active Development Inc.                                            | <b>REF</b>                                      |                      |      |            |    |    |            |                                               |            |            |                  |
| Adaptative Learning<br>Intelligence Suite<br>$(ALIS) - 1$ . | The Training Place | The Training Place                                                 | <b>REF</b>                                      |                      |      |            |    |    |            |                                               | a)         | ×.         | MEN              |
| <b>ADVIA</b>                                                |                    |                                                                    | $\bullet$                                       |                      |      |            |    | ä, | ×          | $\sim$                                        | $\sim$     |            |                  |
| Allaire Forum                                               | Macromedia         |                                                                    | $\Theta_{\rm c}$                                |                      |      |            |    |    | <b>REF</b> | ٠                                             | <b>REF</b> | MEN        |                  |
| Allen<br>Communications                                     | Quest              |                                                                    | ×.                                              | <b>REF</b>           |      |            |    |    | REF        | ×                                             | ٠          | <b>MEN</b> |                  |
| Almagesto - 3-0                                             |                    | Grupo Eidos                                                        | EA                                              |                      |      |            |    |    |            |                                               |            | <b>MEN</b> |                  |
| Angel Course Ware<br>2001-Angel Enterprise<br>2001          |                    | CyberLearning Labs, Inc.                                           | <b>REF</b>                                      |                      |      | ۰          |    |    | в          | <b>REF</b>                                    | a)         | ×          |                  |
| Anlon Systems Inc. -<br>4 <sub>0</sub>                      | Intrakal           | Dr. John Kaliski                                                   | <b>REF</b>                                      | CIAT                 |      | <b>REF</b> | ۰. |    | ×          | REF                                           | à.         | <b>MEN</b> | MEN              |
| Archimed                                                    | Campus Virtuel     |                                                                    | a)                                              |                      |      |            |    |    | ä,         |                                               |            | <b>MEN</b> | MEN              |
| Argus                                                       | $\sim$             |                                                                    |                                                 |                      |      |            |    |    | ×          |                                               | $\omega$   |            | $\sim$           |
| ARIADNE - 2.5                                               |                    | M.Macowicz.<br>K.Warkentyne v otros de<br><b>ARIADNE Community</b> | <b>REF</b>                                      |                      | CIAT | ×          | ۰. |    | $\sim$     |                                               | <b>REF</b> | MEN        |                  |

Figura 3.5 Ejemplo de resultados obtenidos en la base de datos del GATE

El resultado obtenido por esta institución, (mostrado en la figura 3.5) nos permite observar el listado completo de plataformas, así como sus autores, la dirección de las páginas de cada una de ellas así como los otros posibles nombres por los que también son c brindándonos otro acercamiento de si no todas, la mayoría de las plataformas existentes el mercado, además de mostrar el tipo de referencia que se tiene en comparación de estudios, observar el listado completo de plataformas, así como sus autores, la dirección de las páginas<br>de cada una de ellas así como los otros posibles nombres por los que también son conocidas<br>brindándonos otro acercamiento d conocidas

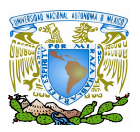

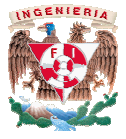

evaluaciones, referencias o análisis comparativo realizados por otras organizaci instituciones en donde no todas las plataformas tienen el mismo nivel de profundidad como evaluaciones, referencias o análisis comparativo - realizados por otras organiza<br>instituciones en donde no todas las plataformas tienen el mismo nivel de profundid<br>se puede observar en la imagen 3.5; tomando como escala la

- MEN: Mención
- BR: Breve referencia
- EA: Estudio avanzado
- CIAT: Características y análisis comparativo

|                                              | - EA: Estudio avanzado<br>- CIAT: Características y análisis comparativo                                                                                                    |                                                                                                    |  |
|----------------------------------------------|----------------------------------------------------------------------------------------------------|----------------------------------------------------------------------------------------------------|--|
|                                              | Como la información que muestra este organismo es de poco más de 250 plataformas,<br>nos dimos a la tarea de realizar una búsqueda selectiva en donde se mostraran sólo aquellas<br>plataformas que cubrieran con nuestro primer requerimiento que era en ese momento una<br>plataforma gratuita y de libre distribución, para lo cual el resultado fue el siguiente: |                                                                                                    |  |
|                                              | Listado de <sup>#PP</sup> lataformas:                                                                                                    |                                                                                                    |  |
|                                              |                                                                                                    |                                                                                                    |  |
| <b>Nombre Plataforma</b><br><b>Claroline</b> | <b>Autor</b><br>Se ha creado a través de una red internacional de<br>profesores y desarrolladores. Se destacan<br>Université catholique de Louvain, Université de<br>Glasgow, para una información más completa                                                                                                    | <b>Clientes</b><br>Universidad de Vigo<br>The Open University of Hong Kong<br>University of Glasgow           |  |
| ClassWeb -1.0                                | acceder a la página.<br><b>Social Sciences Computing UCLA</b>                                                                                                    | <b>U.UCLA Social Scienses</b>                                                                                 |  |
| <b>Hot Potatoes 5.2</b>                      | Stewart Arnei/Martin Holmes/Half Baked Software<br>Inc.                                                                                                    | U.University de Qu,bec<br><b>U.University of Southern Mississippi</b><br>E.Mc Graw Hill Higher Education Inc. |  |
|                                              |                                                                                                    |                                                                                                    |  |
|                                              | <b>Búsqueda Plataformas</b>                                                                                                    |                                                                                                    |  |

Figura 3.6 Resultados obtenidos en GATE

Los resultados obtenidos por este organismos fueron los que se muestran en la 3.6, los que consideramos muy escasos para poder empezar a realizar un análisis de requerimientos adecuado, para lo cual procedimos a buscar en las otras organizaciones información relevante sobre la gran variedad de plataformas y poder contar con una buena línea base de donde partir .

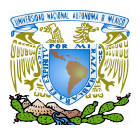

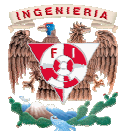

# • **EDUTOOLS**

Edutools<sup>18</sup> es un proyecto desarrollado por el British Columbia's Centre for *Transfer & Technology* que contiene una completísima revisión y análisis de herramientas de software de administración de recursos, en donde se puede encontrar una serie de características que deberían poseer las plataformas por ejemplo: chats, autoe de discusión, etcétera; las cuales nosotros tomamos muy encuentra para nuestro análisis de requerimientos y nuestra selección de plataforma que estuviera más acorde a las necesidades escolares; las cuales serán mencionadas más adelante. contiene una completísima revisión y análisis de herramientas de<br>
in de recursos, en donde se puede encontrar una serie de<br>
poseer las plataformas por ejemplo: chats, autoevaluaciones, foros eberían poseer las plataformas por ejemplo: chats, autoevaluaciones, foros<br>ra; las cuales nosotros tomamos muy encuentra para nuestro análisis de<br>estra selección de plataforma que estuviera más acorde a las necesidades<br>ser

En esta web encontramos información sobre más de 50 plataformas, pero lo más interesante es que te permite analizar de manera conjunta la información procesada de la comparación de diferentes plataformas de manera exhaustiva; de tal modo que la información que se obtiene de este sitio puede ser visualizada de una manera más práctica y sencilla, con lo que pudimos realizar un análisis profundo de las características de cierto grupo de plataformas que serán mencionadas más adelante y dicho estudio fue tomado como base y pauta para la toma de decisión de la elección de la plataforma que se encuentra ya en uso, es por esto que hacemos mención de dicho organismo ya que nos fue de gran ayuda. información que se obtiene de este sitio puede ser visualizada de una manera más práctica<br>sencilla, con lo que pudimos realizar un análisis profundo de las características de cierto grup<br>de plataformas que serán mención de

Otra posibilidad interesante es que en la web hay disponible una sencilla sencilla herramienta que ayuda a tomar una decisión a la hora de elegir una plataforma. Esta consiste en una serie de pasos guiados donde se permite elegir primeramente las plataformas entre las que queremos decidir. Luego se eligen las características que se tendrán en cuenta a la hora de Otra posibilidad interesante es que en la web hay disponible una sencilla herramienta<br>que ayuda a tomar una decisión a la hora de elegir una plataforma. Ésta consiste en una serie<br>de pasos guiados donde se permite elegir p características elegidas en el paso anterior, por si valoramos más unas que otras. Y por último, puntuamos dichas características. Tras esto, podemos comprobar cuál ha sido de la puntuación de cada una de las plataformas elegidas; esta herramienta fue utilizada en el capítulo siguiente par a realizar una tabla de puntuaciones en la cual evaluamos ciertas características de un grupo específico de plataformas características elegidas en el paso anterior, por si valoramos más unas que otras. Y por último,<br>puntuamos dichas características. Tras esto, podemos comprobar cuál ha sido de la<br>puntuación de cada una de las pl Consid<sup>22</sup> es un proyecto desarrollado por el British Columbia's Centre for Curriculum,<br>Technology que contiene una completisima revisión y análisis de herramientas de de administración de reussos, en donde se puede encont entes resos a las<br>
sunas que otras. Y por último,<br>
probar cuál ha sido de la<br>
rramienta fue utilizada en el<br>
en la cual evaluamos ciertas<br>
ración por la tres siguientes

### • **EDUTECH**

Edutech<sup>19</sup> es una web situada en Suiza creada en colaboración por la tres siguientes instituciones de dicho país: la Oficina Federal de Educación y Ciencia, la Conferencia capítulo siguiente par a realizar una tabla de puntuaciones en la cual evaluamos ciertas<br>
características de un grupo específico de plataformas<br>
● EDUTECH<br>
Edutech<sup>19</sup> es una web situada en Suiza creada en colaboración po Universitaria y la Universidad de Friburgo. Los roles que destacan a este organismo están<br>basados en brindar soporte en materia tecnológica referidos al ámbito del E-learning a los centros suizos dedicados a estas tendencias, registrar nuevas aplicaciones del entorno universitario basadas en las Tecnologías de la Información y la Comunicación. Además<br>realizar evaluaciones de los sistemas de administración del conocimiento y varios software realizar evaluaciones de los sistemas de administración del conocimiento y aplicaciones del entorno<br>Comunicación. Además de

 $\overline{a}$ <sup>18</sup> Edutools: Proyecto desarrollado por el British Columbia's Centre for Curriculum, Transer & Tech Technology. http://www.edutools.com

<sup>19</sup> http://www.edutech.ch/lms/ev3/

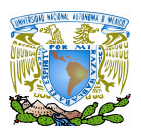

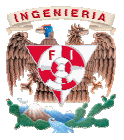

que ofrecen estas tecnologías y ser un punto de encuentro entre personas que trabajan en este tipo de proyectos. ecen estas tecnologías y ser un punto de encuentro entre personas que trabajan en este<br>proyectos.<br>Este proyecto llego a su fin el pasado 31 de Julio del 2008, pero su último estudio

realizado en el año del 2005 nos fue de gran utilidad ya que se muestra información acerca de realizado en el año del 2005 nos fue de gran utilidad ya que se muestra información acerca de<br>una evaluación de sistemas de administración del conocimiento realizada en ese año a seis productos que ofrecen sus servicios como plataformas de educación a distancia, tanto de manera general como de modo particular para cada una de ellas, como lo hace Edutools, mencionando aspectos importantes y detallados en sus reportes, los cuales nos ayudaron a realizar los cuadros comparativos de un grupo específico de plataformas que será será mostrado más adelante en este trabajo. productos que ofrecen sus servicios como plataformas de educación a distancia, tanto de manera general como de modo particular para cada una de ellas, como lo hace Edutools, mencionando aspectos importantes y detallados en

La figura 3.7 que se muestra a continuación es un ejemplo del estudio realizado por esta institución a diversas plataformas que ofrecen educación a distancia en donde se hace una comparación minuciosa de cada plataforma realizada en el año del 2005.

| Product          | Producer                                                                    | <b>Version</b> | <b>Evaluation</b><br>Date | <b>Evaluation Report</b> |                 |                    |
|------------------|-----------------------------------------------------------------------------|----------------|---------------------------|--------------------------|-----------------|--------------------|
| <b>ATutor</b>    | Adaptive Technology<br>Resource Centre,<br>University of Toronto,<br>Canada | 1.5.1          | August 2005               | summary                  | short<br>report | detailed<br>report |
| <b>Claroline</b> | Catholic University of<br>Louvain / CERDECAM<br>(Belgium)                   | 1.6.1          | August 2005               | summary                  | short<br>report | detailed<br>report |
| dotLRN           | OpenACS consortium                                                          | 2.2            | September<br>2005         | summary                  | short<br>report | detailed<br>report |
| <b>Illias</b>    | University of Cologne<br>(Germany) and open-<br>source community            | 341            | June 2005                 | summary                  | short<br>report | detailed<br>report |
| <b>Moodle</b>    | Martin Dougiamas and<br>open-source community                               | 1.5.2          | August 2005               | summary                  | short<br>report | detailed<br>report |
| <b>OLAT</b>      | University of Zurich                                                        | 3.2            | September<br>2005         | summary                  | short<br>report | detailed<br>report |

Figura 3.7 Ejemplo de la Evaluación realizada a distintas Plataformas de E-learning.

## **3.2 Segunda etapa: características y aspectos a evaluar en las plataformas .2 plataformas**

En la primer fase nos dejamos guiar por otros estudios, en donde encontramos muchas referencias de plataformas de pago, libre distribución, comparaciones entre productos, etcétera; pero en esta etapa, fuimos nosotros mismos los que tomamos las decisiones, acudiendo a la página web de las plataformas de libre distribución, con la finalidad de obtener información detallada sobre las características de cada plataforma plataforma, leer atentamente sus características, utilizar las demos disponibles y recopilar toda esa información disponible, mencionando también que visitamos los diferentes foros de discusión existentes sobre referencias de plataformas de pago, libre distribución, comparaciones entre productos,<br>etcétera; pero en esta etapa, fuimos nosotros mismos los que tomamos las decisiones,<br>acudiendo a la página web de las plataformas de li lataformas de libre distribución, con la finalidad de<br>s características de cada plataforma, leer atentamente<br>isponibles y recopilar toda esa información disponible,

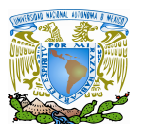

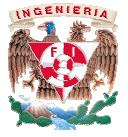

E-learning y de las plataformas mismas para poder recabar cierta información importante para E-learning y de las plataformas mismas para poder recabar cierta información importante para<br>el desarrollo del proyecto, por lo que surgieron los siguientes aspectos que tomamos como base para realizar nuestra propia evaluación de cada sistema e ir descartando plataformas de todo un universo de información con el que contábamos y sabíamos que existía.

Los aspectos que consideramos importantes para obtener nuestro primer grupo de plataformas candidatas fueron los que se mencionan a continuación:

- 1. El primer aspecto que consideramos conveniente para empezar a descartar plataformas fue el de ir excluyendo las plataformas que no contaban con información que las respaldaran o la información que existía no estaba actualizada o existía información escasa sobre las mismas añadiendo todas aquellas plataformas que no contaban con algún demo para realizar pruebas, entrando en este r ahora mencionadas: nuestra propia evaluación de cada sistema e ir descartando plataformas de<br>universo de información con el que contábamos y sabíamos que existía.<br>spectos que consideramos importantes para obtener nuestro primer grupo de<br>nas o la información que existía no estaba actualizada o existía información<br>e las mismas añadiendo todas aquellas plataformas que no contaban con<br>para realizar pruebas, entrando en este rubro las siguientes plataformas learning y de las plataformas mismas para poder recabar cierta información importante para consequentes aspectos que tronamos como ese para realizar nuestra propia evaluación de cada sistema e ir descartando plataformas d
	- Acolad.
	- AnaXagora –LCMS
	- $\checkmark$  Esprit
	- $\checkmark$  Interact
	- $\checkmark$  mnITS
	- $\checkmark$  Segure
	- Uportal
- 2. Otro de los aspectos que consideramos para seguir excluyendo plataformas fue el idioma ya que para implantar una plataforma en la UNAM, el entorno de trabajo debe de estar desarrollado en un idioma accesible para la mayoría, lo que implica que las plataformas que no estén desarrolladas en español el idioma oficial de México (sin importar que el soporte brindado a estos sistemas se el idioma oficial de México (sin importar que el soporte brindado a estos sistemas se<br>encuentre en idioma inglés) por lo que se descartaron automáticamente las siguientes plataformas: naXagora -LCMS<br>prit<br>teract<br>anITS<br>gure<br>portal<br>los aspectos que consideramos para seguir excluyendo plataform<br>a que para implantar una plataforma en la UNAM, el entorno de tra<br>desarrollado en un idioma accesible para la mayo
	- AbulEdu
	- ADA
	- BolinOS.
	- Cybeo

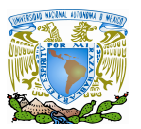

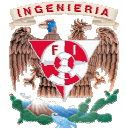

- COSE.
- $\checkmark$  Duevera, Training manager.
- Ganesha.
- Learnloop2
- Lon-CAPA.
- .LRN
- Phédre.
- sTeam
- UniOpen Platform
- √ UniOpen Platform<br>3. Al revisar cada página de todas las plataformas de E-learning de software libre, mostradas en la tabla no. 3 mostradas tabla 3.3, nos encontramos con que están citadas también herramientas que ayudan a estos sistemas en la administración del conocimiento, con lo que tomamos este parámetro para descartar todas aquellas herramientas de apoyo a esta tecnología que son de software libre pero no cumplen con algún estándar como plataformas de formación a distancia; entre las cuale netro para descartar todas aquellas herramientas de ap<br>de software libre pero no cumplen con algún estándar<br>n a distancia; entre las cuales se encuentran:
	- CourseReader, VirtualU
	- $\checkmark$  Eclass builder
	- $\checkmark$  Electure
	- $\checkmark$  Eledge
	- $\checkmark$  Learning Activities Management System
	- TextWeaver
- 4. También se eliminaron las siguientes plataformas debido a que no ofrecían producto adecuado para el objetivo que se persigue en este proyecto como pudiera ser la falta de funcionalidades al encontrarse la plataforma en desarrollo o que no cumple con todos los requisitos que los estándares exigen para ser calificados como sistemas de administración de conocimientos o están muy ambiguamente apegados a ellos; además de que en estudios hechos por las instituciones y organizaciones antes mencionadas no<br>se han valorado de forma positiva o no cuentan con algún estudio que las respalde o no<br>son consideradas debido al nivel de robustez que se han valorado de forma positiva o no cuentan con algún estudio que las respalde o no son consideradas debido al nivel de robustez que ofrecen; entre las cuales destacan: CourseReader, VirtualU<br>Eclass builder<br>Electure<br>Eledge<br>Learning Activities Management System<br>TextWeaver<br>n se eliminaron las siguientes plataformas debido a que no ofrecían producto<br>do para el objetivo que se persigue en est al encontrarse la plataforma en desarrollo o que no cumple con todos<br>que los estándares exigen para ser calificados como sistemas de<br>de conocimientos o están muy ambiguamente apegados a ellos; además re sescartar todas sambién<br>
sistemas en la administración del conocimiento, con lo<br>
ara descartar todas aquellas herramientas de apoyo a<br>
vare libre pero no cumplen con algún estándar como<br>
orcia; entre las cuales se encue
	- Classweb.
	- Freestyle.

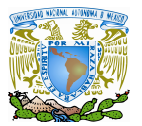

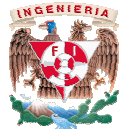

- KEWL.
- MANIC.
- OLMS.
- Open USS.
- Whiteboard Course System
- Zope4Edu
- 5. Otro punto de vista que tomamos en cuenta para continuar con la eliminación de Otro punto de vista que tomamos en cuenta para continuar con la eliminación de<br>plataformas fue que varios productos ofrecían distintos servicios como: alojar todos los datos en servidores propios de la compañía que ha desarrollado el software, auditar los contenidos alojados en los servidores, los servicios de videoconferencia son administrados por la compañía creadora del softw ellos mismos los administradores de nuestras aplicaciones; por lo que este hecho puede llegar a ser un problema por la falta de control total sobre la plataforma y por la llegar a ser un problema por la falta de control total sobre la plataforma y por la<br>distancia en la que se encuentran los servidores. ya que si surge un problema con los mismos, el tiempo de respuesta de la compañía y la eficiencia no serían las mismas que si se tuviera el software alojado en los servidores de la universidad donde si surge un problema, tenemos la capacidad de poder en evitando así la espera de que un tercero lo haga, mas sin embargo creemos que las facilidades de hosting<sup>20</sup> que ofrecen algunas compañías desarrolladoras están muy bien siempre y cuando no se tenga espacio en los propios servidores o no se disponga de ellos, para lo cual no es nuestro caso, por lo que descartamos las siguientes plataformas: en servidores propios de la compañía que ha desarrollado el software, auditar los<br>nidos alojados en los servidores, los servicios de videoconferencia son<br>nistrados por la compañía creadora del software de mismos, el tiempo de respuesta de la compañía y la eficiencia no serían las mismas que<br>si se tuviera el software alojado en los servidores de la universidad donde si surge un<br>problema, tenemos la capacidad de poder ent sí la espera de que un tercero lo haga, mas sin embargo creemos que las de hosting<sup>20</sup> que ofrecen algunas compañías desarrolladoras están muy bien cuando no se tenga espacio en los propios servidores o no se disponga de ans tía que varios productos ofrecian distintos servicios cono: alojar todos los<br>servidores propios de la compañía que ha desarrollado el software, auditar los<br>se alojados en los servidores, los servicios de videoconferenc
	- Docebo LMS  $\checkmark$  WeBWork WBTMaster

Descartadas un total de 37 plataformas de un total de 47, a partir de ahora trabajaremos con las siguientes 10:

- $\checkmark$  ATutor. (Tabla 3.4. Características de la plataforma Atutor)
- Claroline. (Tabla 3.5 Características de la plataforma Claroline.) Características de la plataform<br>Características de la plataform<br>rracterísticas de la plataforma
- $\checkmark$  Dokeos (Tabla 3.6 Características de la plataforma Dokeos.)

 $\overline{a}$ <sup>20</sup> hosting: Servicio de alojamiento de las páginas web de otras empresas

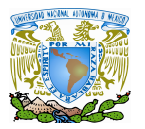

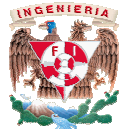

- $\checkmark$  Fle3. (Tabla 3.7 Características de la plataforma Fle3.)
- $\checkmark$  Ilias. (Tabla 3.8 Características de la plataforma Ilias.)
- $\checkmark$  Manhattan. (Tabla 3.9 Características de la plataforma Manhattan) .7 Características de la plata<br>.8 Características de la plata<br>Fabla 3.9 Características de la<br>abla 3.11 Características de abla 3.12 Características de<br>3.13 Características de la pl
- $\checkmark$  Moodle. (Tabla 3.10 Características de la plataforma Moodle)
- Olat LMS. (Tabla 3.11 Características de la plataforma Olat LMS)
- Prométhée (Tabla 3.12 Características de la plataforma Prométhée)
- $\checkmark$  Sakai (Tabla 3.13 Características de la plataforma Sakai)

# **3.3 Tercera etapa: aspectos técnicos de las plataformas rcera etapa:**

Ahora que ya disponemos de un reducido número de plataformas, en comparación con las 47 que teníamos en un principio, pasaremos a analizar cada una de ellas en cuanto a los aspectos técnicos que poseen.

Todo esto con la finalidad de conocer un poco de manera descriptiva todas las plataformas que existen en el mercado y que tenemos como opción; de tal manera que realizamos una tabla con la información técnica de cada plataforma como: la última versión disponible, los autores, una breve descripción de la plataforma, el país de origen, la tecnología que utiliza, los sistemas operativos que soporta cada una de ellas, los requisitos de software para ser instalada en el servidor, tipo de licencia, los estándares de E-learning soportados, los idiomas que manejan, las limitantes que poseen, etcétera. Todo esto con la finalidad de conocer un poco de manera descriptiva todas las plataformas que existen en el mercado y que tenemos como opción; de tal manera que realizamos una tabla con la información técnica de cada plata de ellas en cuanto a los<br>a descriptiva todas las<br>ón; de tal manera que<br>como: la última versión<br>a de origen, la tecnología<br>s requisitos de software<br>learning soportados, los

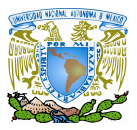

 $\blacktriangleright$ 

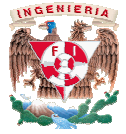

 $\lambda$ **utor.** 

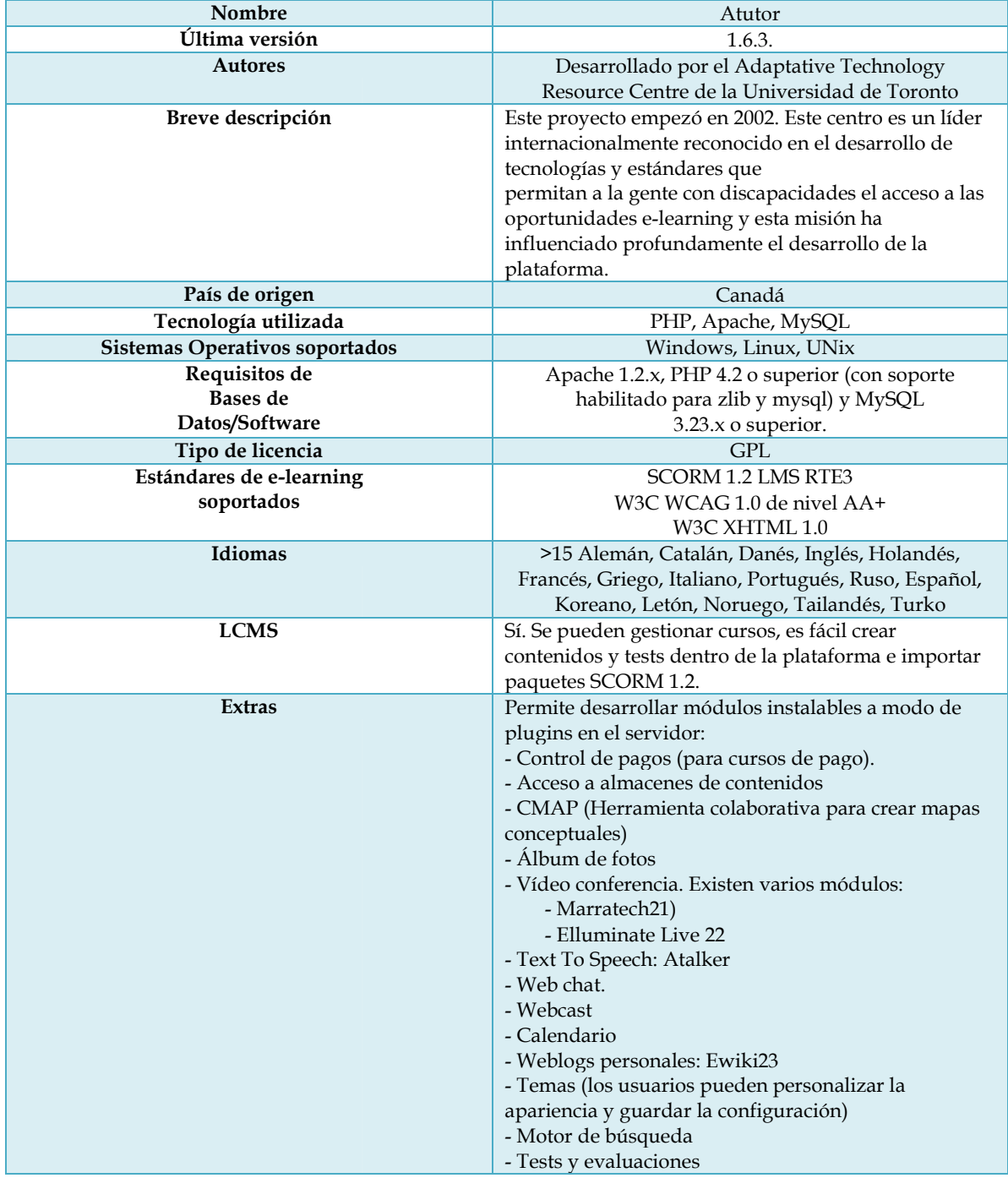

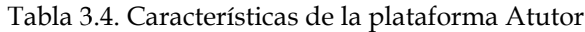

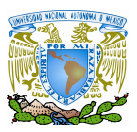

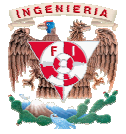

#### $\blacktriangleright$ **Claroline. Claroline.**

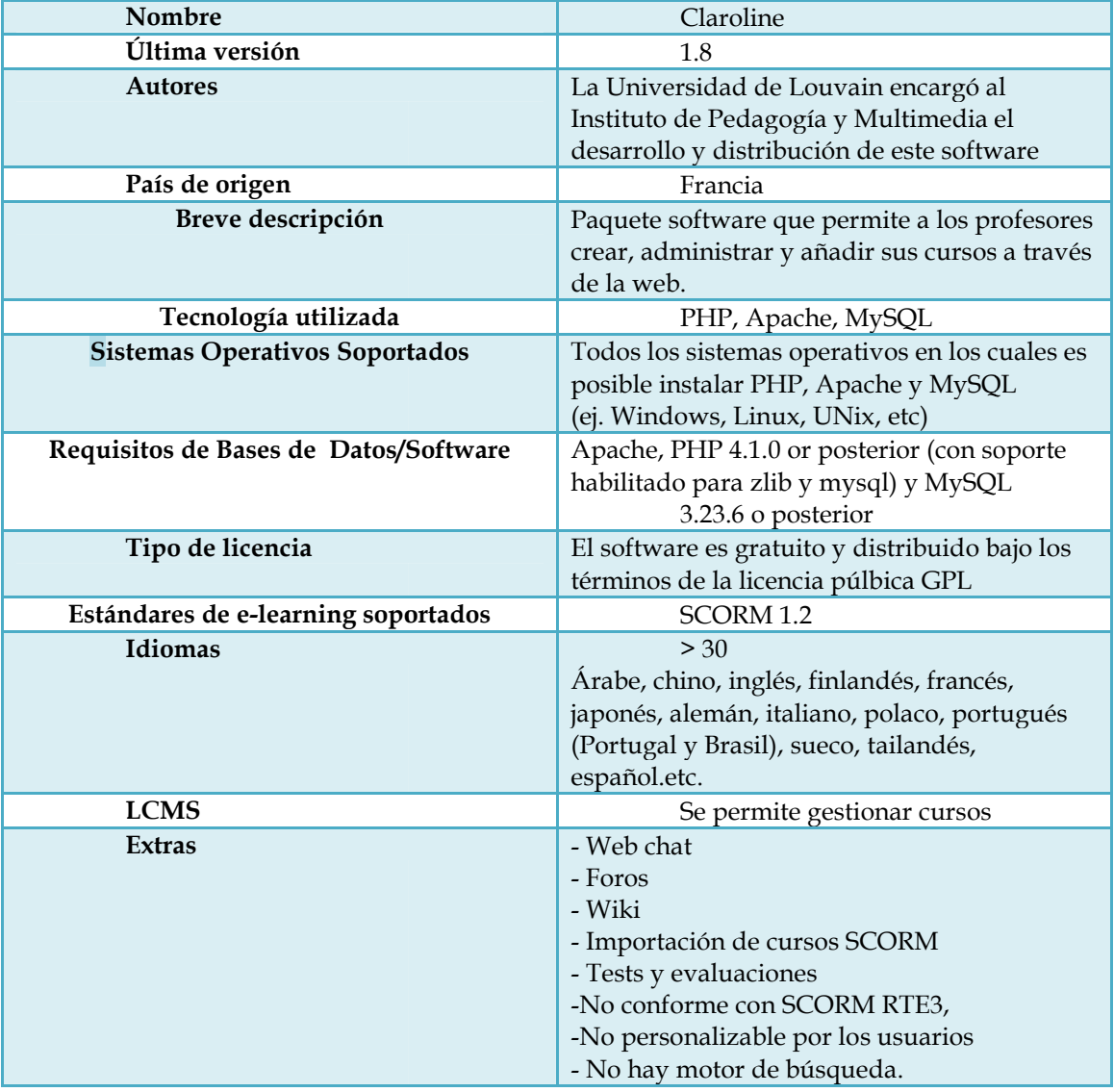

Tabla 3.5 3.5. Características de la plataforma Claroline

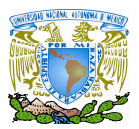

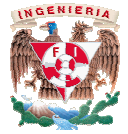

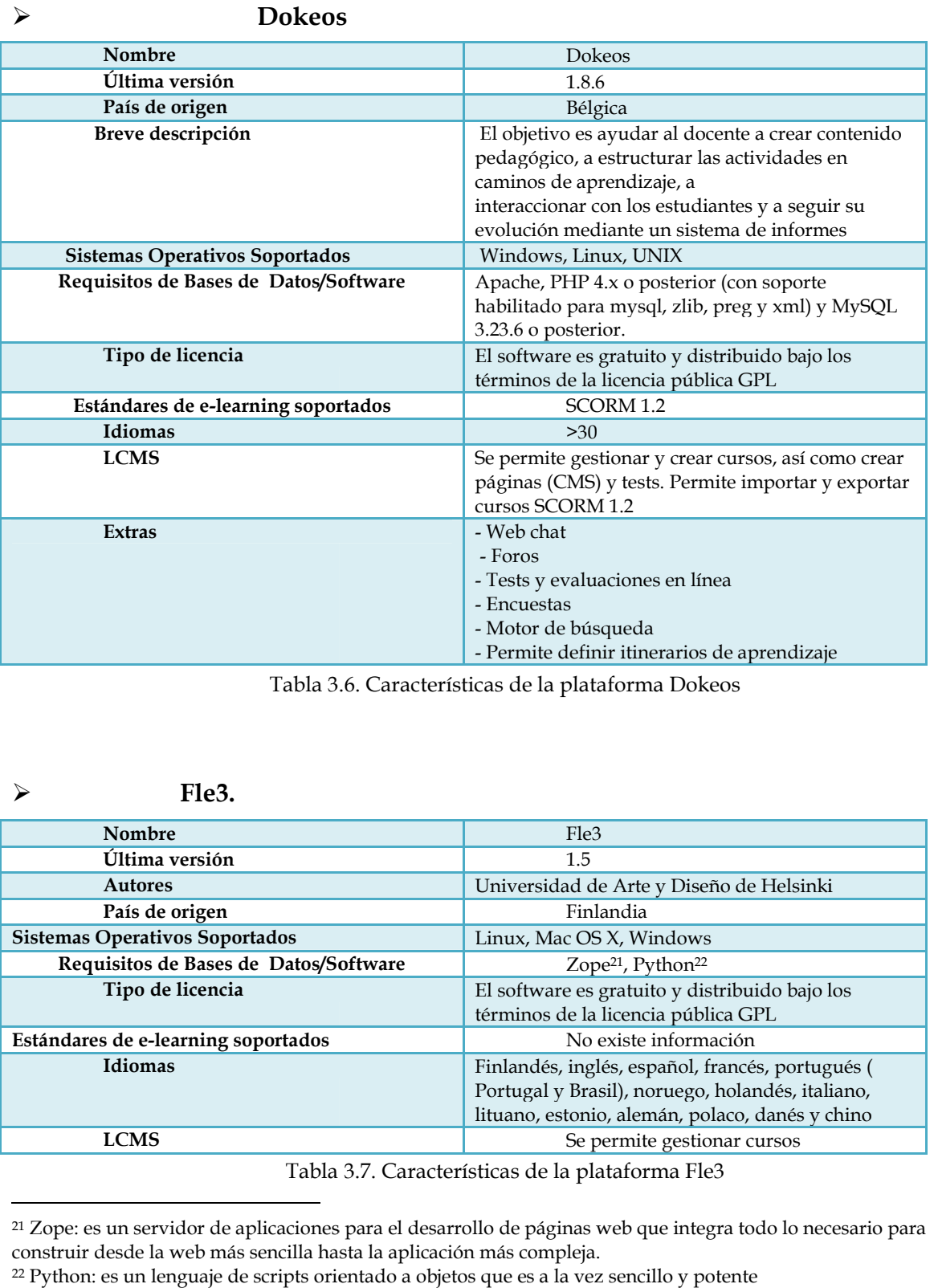

Tabla 3.6 3.6. Características de la plataforma Dokeos

#### $\blacktriangleright$ **Fle3.**

 $\overline{a}$ 

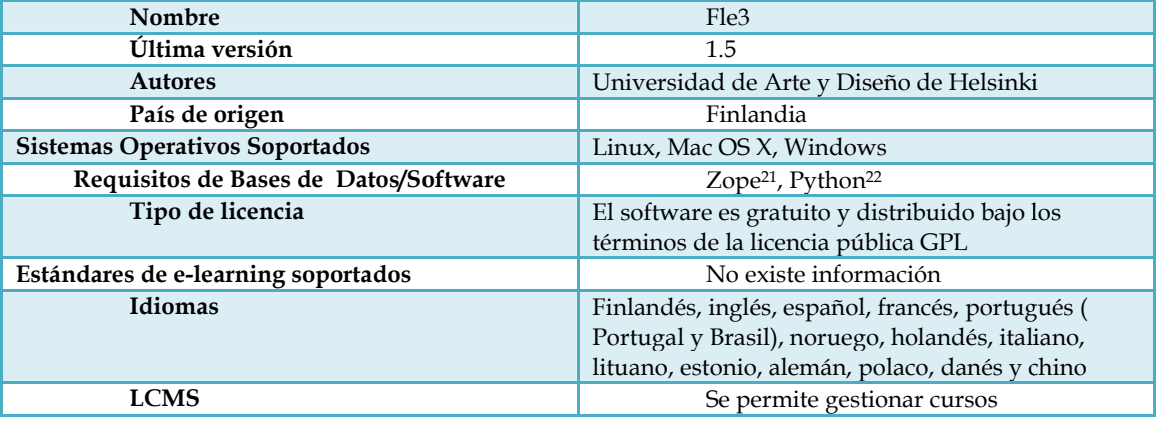

Tabla 3.7 3.7. Características de la plataforma Fle3

<sup>&</sup>lt;sup>21</sup> Zope: es un servidor de aplicaciones para el desarrollo de páginas web que integra todo lo necesario para<br>construir desde la web más sencilla hasta la aplicación más compleja. construir desde la web más sencilla hasta la aplicación más compleja.

<sup>22</sup> Python: es un lenguaje de scripts orientado a objetos que es a la vez sencillo y potente

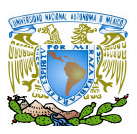

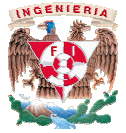

 $\blacktriangleright$ **Ilias.** 

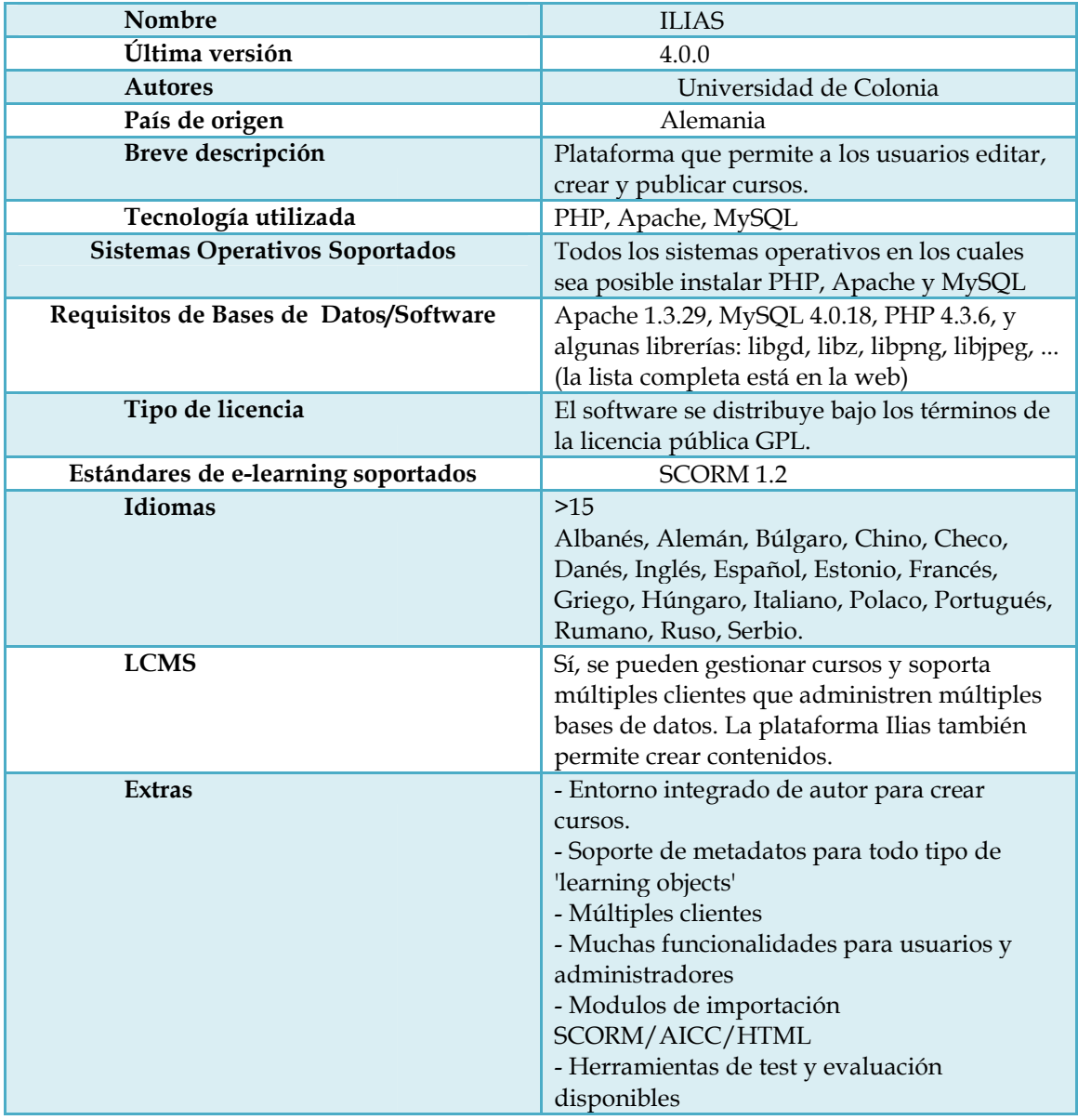

Tabla 3.8 3.8. Características de la plataforma Ilias

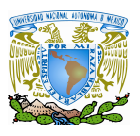

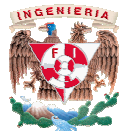

#### $\blacktriangleright$ **Manhattan**

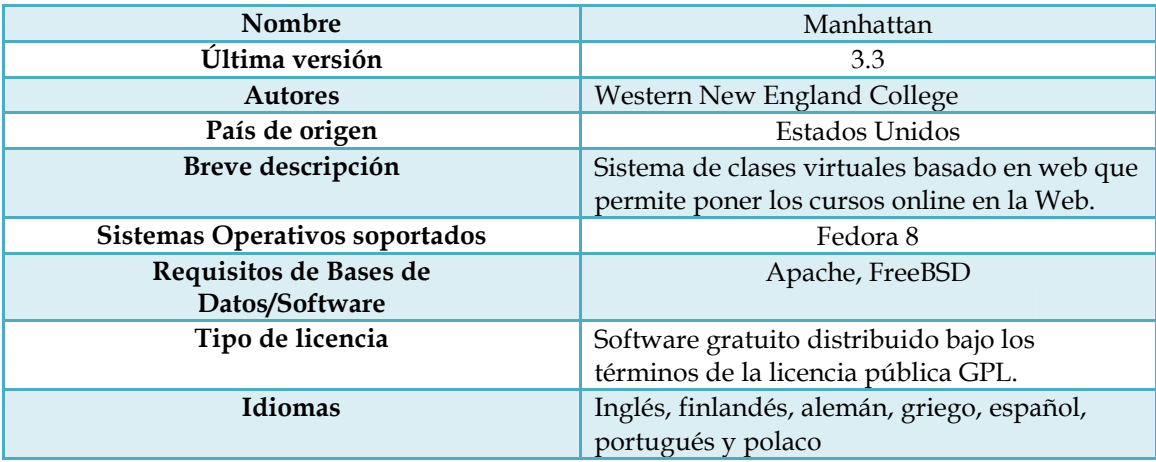

Tabla 3.9. Características de la plataforma Manhattan

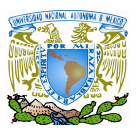

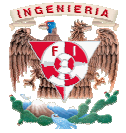

#### $\blacktriangleright$ **Moodle<sup>23</sup>.**

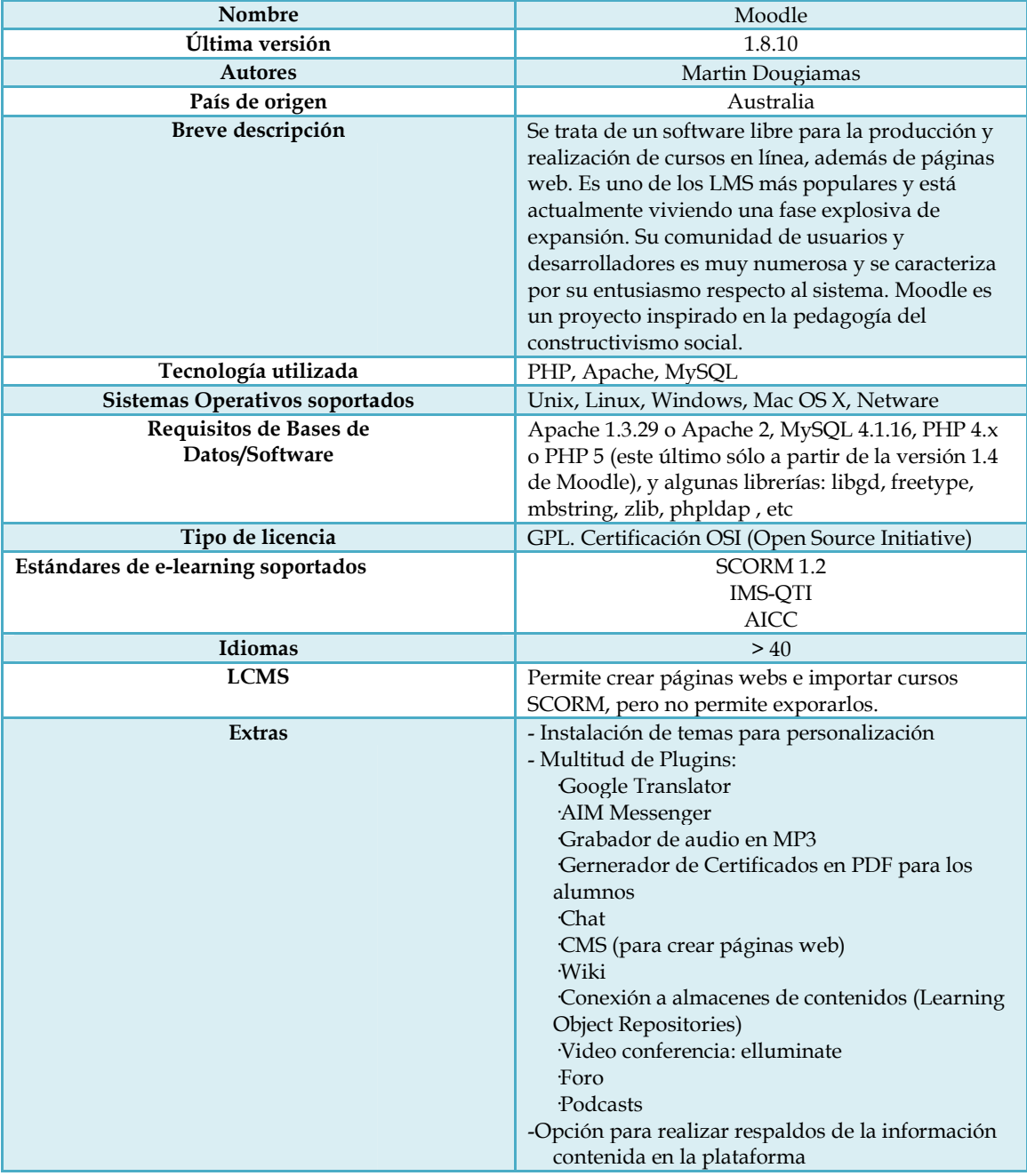

Tabla 3.10 3.10. Características de la plataforma Moodle

 $\overline{a}$ <sup>23</sup> Moodle: Modular Object-Oriented Dynamic Learning Environment

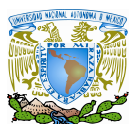

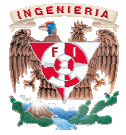

#### $\blacktriangleright$ **Olat LMS**

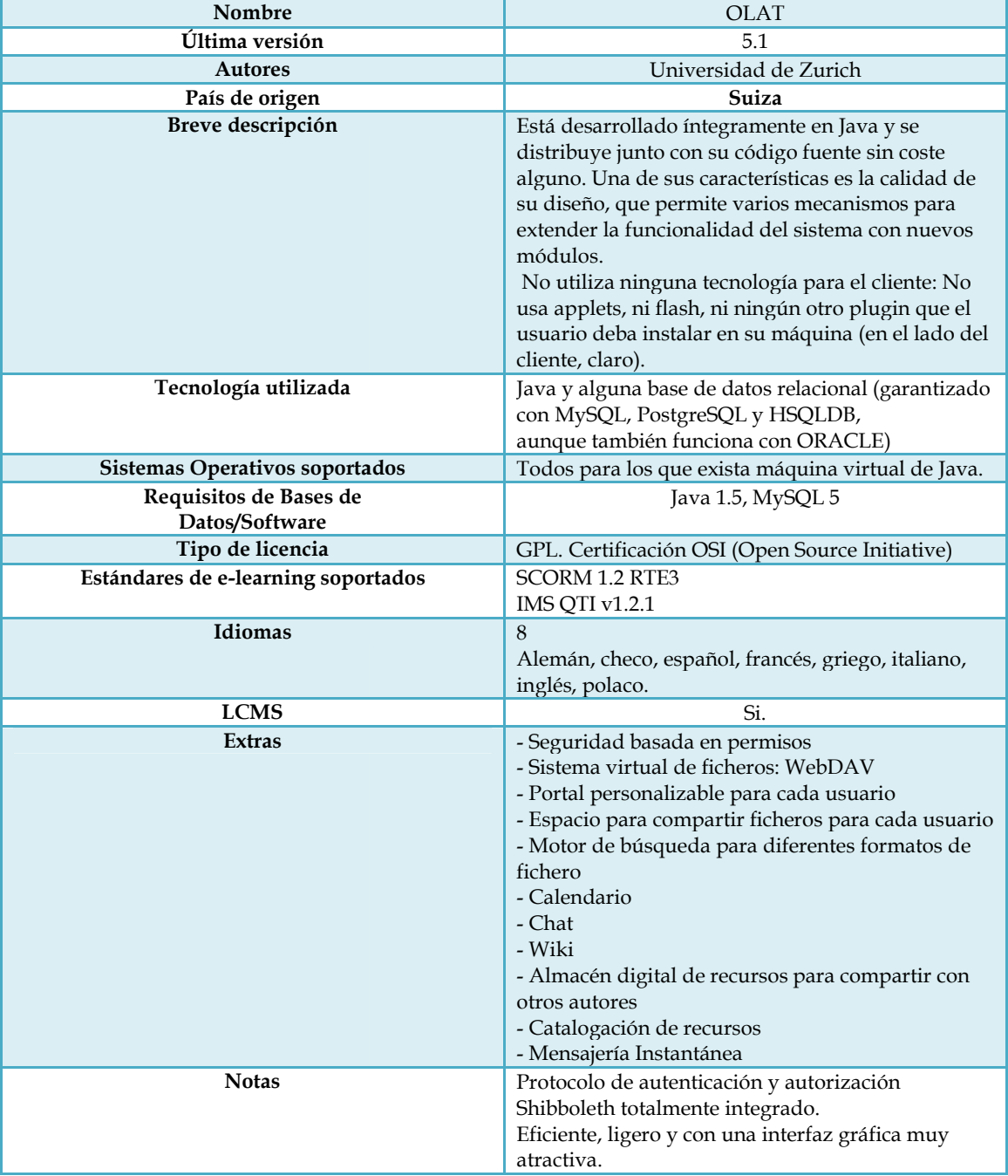

Tabla 3.11 3.11. Características de la plataforma Olat LMS

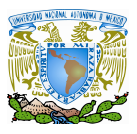

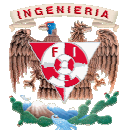

#### $\blacktriangleright$ **Prométhée**

| Nombre                                                                                                    | Prométhée                                                                                                    |  |  |  |
|----------------------------------------------------------------------------------------------------|----------------------------------------------------------------------------------------------------|--|--|--|
| Última versión                                                                                                    | 4.6                                                                                                    |  |  |  |
| Autor                                                                                                    | Laporte, Dominique                                                                                                    |  |  |  |
| País de origen                                                                                                    | Francia                                                                                                    |  |  |  |
| Sistemas Operativos soportados                                                                                                    | Linux, UNIX                                                                                                    |  |  |  |
| Requisitos de Bases de<br>Datos/Software                                                                                                    | MySQL, PHP4 o superior, Apache                                                                                                    |  |  |  |
| Tipo de licencia                                                                                                    | <b>GPL</b>                                                                                                    |  |  |  |
| Estándares de e-learning soportados                                                                                                    | No se obtuvo información                                                                                                    |  |  |  |
| Idiomas                                                                                                    | Español, francés, inglés                                                                                                    |  |  |  |
| <b>LCMS</b>                                                                                                    | Si.                                                                                                    |  |  |  |
| <b>Extras</b>                                                                                                    | -Instalación y actualizaciones automáticas<br>-Gerencia de listas del personal y de estudiantes<br>-Charla<br>-Foros<br>-Galerías<br>-Gerencia de reservaciones (cuartos, equipo de<br>enseñanza,)<br>-Gerencia de cursos de aprendizaje profesional<br>-Espacios de trabajo compartidos<br>-E-grupos<br>-Gerencia de ausencias (personal y alumnos)<br>-Sistema de la publicación por el Internet (tipo<br>SPIP <sup>24</sup><br>-Wiki<br>-Post-it (mensajero inmediato)<br>-Flash- infos y gerencia 'on-line' de noticias<br>-Campus virtual (e-learning, LMS)<br>-Recursos de enseñanza en línea<br>-Documentos compartidos (texto y multi-media)<br>-Búsqueda por las palabras claves dentro de<br>mensajes o de -. recursos<br>-Agenda (aulas, personal y alumnos)<br>-Resultados de exámenes<br>-Registro de HS Digital<br>-Exámenes<br>-Weblogs<br>-Estadística |  |  |  |
|                                                                                                    |                                                                                                    |  |  |  |
| Tabla 3.12. Características de la plataforma Prométhée<br><sup>24</sup> SPIP: Sistema de publicación para una internet participativa) es un software libre de origen francés tipo sistema de<br>gestión de contenidos destinado a la producción de sitios web, orientado a revistas colaborativas en línea e<br>inspirado en los roles de una redacción. |                                                                                                    |  |  |  |

Tabla 3.12 Tabla 3.12. Características de la plataforma Prométhée

<sup>&</sup>lt;sup>24</sup> SPIP: *Sistema de publicación para una internet participativa*) es un software libre de origen francés gestión de contenidos destinado a la producción de inspirado en los roles de una redacción. la producción de sitios web, orientado a revistas colaborativas en línea e

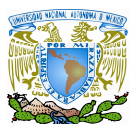

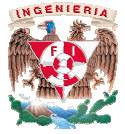

 $\blacktriangleright$ **Sakai** 

| Nombre                                                                                                    | Sakai                                                                                                    |  |  |  |
|----------------------------------------------------------------------------------------------------|----------------------------------------------------------------------------------------------------|--|--|--|
| Última versión                                                                                                    | 2.6.1                                                                                                    |  |  |  |
| <b>Autores</b>                                                                                                    | Universidad de Michigan y en la Universidad de<br>Indiana, a las que se unieron el MIT <sup>25</sup> y la<br>universidad de Stanford, junto a la Iniciativa de<br>Conocimiento Abierto (OKI) y el consorcio uPortal.                                                                                                    |  |  |  |
| País de origen                                                                                                    | Estados Unidos De Norteamérica                                                                                                    |  |  |  |
| Breve descripción                                                                                                    | El proyecto Sakai se desarrolla para cubrir<br>específicamente las necesidades de la educación<br>superior. Programado en Java, y sobre Tomcat, es<br>el LMS de OKI. A través de un portal académico,<br>permite la gestión de cursos con herramientas de<br>evaluación, proporciona un sistema colaborativo<br>de apoyo a la investigación y un motor de flujos de<br>trabajo (workflows). Se basa en la arquitectura<br>Technology Portability Profile (TPP) y está creado a<br>partir de un conjunto de herramientas de software<br>educativo que integra las mejores características de<br>los distintos softwares de sus socios a fin de crear |  |  |  |
|                                                                                                    | un portal institucional basado en servicios                                                                                                    |  |  |  |
|                                                                                                    | desde el que acceder a las distintas herramientas.                                                                                                    |  |  |  |
| Tecnología utilizada                                                                                                    | Java                                                                                                    |  |  |  |
| Sistemas Operativos soportados<br>Requisitos de Bases de                                                                                                    | Windows, Mac or Linux                                                                                                    |  |  |  |
| Datos/Software                                                                                                    | Java Run-Time Environment (JRE) o Java Software<br>Development Kit (J2SDK) versión<br>1.4.2 o posterior. Apache webserver y Tomcat<br>5.0.25 o posterior. Base de datos MySQL (version<br>4.1. o posterior) u Oracle                                                                                                    |  |  |  |
| Tipo de licencia                                                                                                    | ECL <sup>26</sup>                                                                                                    |  |  |  |
| Estándares de e-learning soportados                                                                                                    | OKI<br>JSR 168 (Java Portlet Specification)                                                                                                    |  |  |  |
| Idiomas                                                                                                    | Catalán, francés, ruso, español, suizo                                                                                                    |  |  |  |
| <b>LCMS</b>                                                                                                    | Si                                                                                                    |  |  |  |
| <b>Extras</b>                                                                                                    | - Herramienta de notificación (anuncios)<br>- Chat<br>- Email<br>- Mensajería<br>- Espacio de trabajo<br>- Agenda/Calendario<br>- Tests<br>- Wiki                                                                                                    |  |  |  |
| Tabla 3.13. Características de la plataforma Sakai                                                                                                    |                                                                                                    |  |  |  |
| <sup>25</sup> MIT: Instituto Tecnológico de Massachusetts (Massachusets Institute of Technology)<br><sup>26</sup> ECL: Educational Community License Version 2.0. |                                                                                                    |  |  |  |

Tabla 3.13 Tabla 3.13. Características de la plataforma Sakai

<sup>25</sup> MIT: Instituto Tecnológico de Massachusetts ( <sup>26</sup>ECL: Educational Community License Version 2.0. (Massachusets Institute of Technology)
# **CAPÍTULO IV ROBUSTEZ DE LAS PLATAFORMAS TIPO E-LEARNING**

En este capítulo hacemos un análisis de tipo de plataformas escogidas en el capítulo anterior características de las mismas y finalmente seleccionamos una con base en dicho análisis damos a conocer la plataforma electa para su implementación

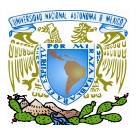

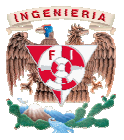

A partir de ahora trabajaremos con las 10 plataformas; seleccionadas analizaron distintas características que entraron en juego para el caso de estudio y selección<br>de la plataforma que está actualmente en uso en la facultad de Ingeniería.<br>Se recogió toda la información mostrada posteriorme de la plataforma que está actualmente en uso en la facultad de Ingeniería.

Se recogió toda la información mostrada posteriormente de las propias páginas de las plataformas o bien, observando la demo que en la mayoría de las páginas está disponibl<br>lo cual se clasificó de la siguiente manera:<br>• Características generales lo cual se clasificó de la siguiente manera: de las propias páginas de las<br>s páginas está disponible; para

- Características generales
- Seguridad
- Elementos de comunicación
- Características ofrecidas a los estudiantes
- Características ofrecidas a los profesores
- Características adicionales

Considerando los rubros anteriores como importantes ya que son los que hacen la diferencia entre una y otra plataforma; pudiendo encontrar cual es más amigable, robusta y hasta cual es la plataforma que aporta mayor calidad sobre las Elementos de comunicación<br>Características ofrecidas a los estudiantes<br>Características ofrecidas a los profesores<br>Características adicionales<br>siderando los rubros anteriores como importantes ya que son los q<br>cia entre una y

### **4.1Características generales**

Empezamos primero por las características generales respecto a *compatibilidad*  en donde se evaluó fundamentalmente algunos parámetros que resultan determinantes para conocer si<br>se adapta a las necesidades y posibilidades de la institución. Como principales parámetros a se adapta a las necesidades y posibilidades de la institución. Como principales parámetros a considerar propusimos: accesibilidad, incorporación de recursos multimedia, apariencia y compatibilidad con estándares. La evaluación de este apartado de indicadores esta por lo general, muy condicionada por la información que proporcionó el distribuidor. s multimedia, apariencia<br>de indicadores esta por<br>distribuidor.

 Accesibilidad: *P*ara facilitar a personas con discapacidad su participación participación a general, muy condicionada por la información que proporcionó el distribuidor.<br>  $\checkmark$  Accesibilidad: *Para facilitar a personas con discapacidad su participación a*<br>
través de un interface y de una riqueza de recursos adapt Una prueba objetiva es el "test de accesibilidad a la Web" (TAW). (TAW). Por ejemplo, Una prueba objetiva es el "test de accesibilidad a la Web" (TAW). Por ejemplo*,*<br>las personas ciegas usan un mecanismo llamado *screen reader* para leer la pantalla pero las páginas web necesitan estar diseñadas de una cierta manera pantalla pero las páginas web necesitan estar diseñadas de una cierta manera<br>para que estos mecanismos las puedan leer. Según el libro *Comprendiendo la* accesibilidad. Una guía para lograr la conformidad en los sitios web e intranets  $\operatorname{de}$ Robert B. Yonaitis [9] la información es accesible cuando logra el nivel más alto de utilización. arabajaremos con las 10 plataformas; seleccionadas en donde se<br>accerísticas que entraron en juego para el caso de estudio y selección<br>acterísticas que entraron en juego para el caso de estudio y selección<br>ariamente en uso

 En la tabla 4.1 mostramos un análisis de la accesibilidad a las 10 plataformas que se estudiaron.

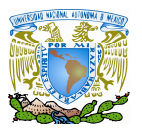

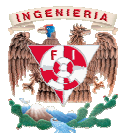

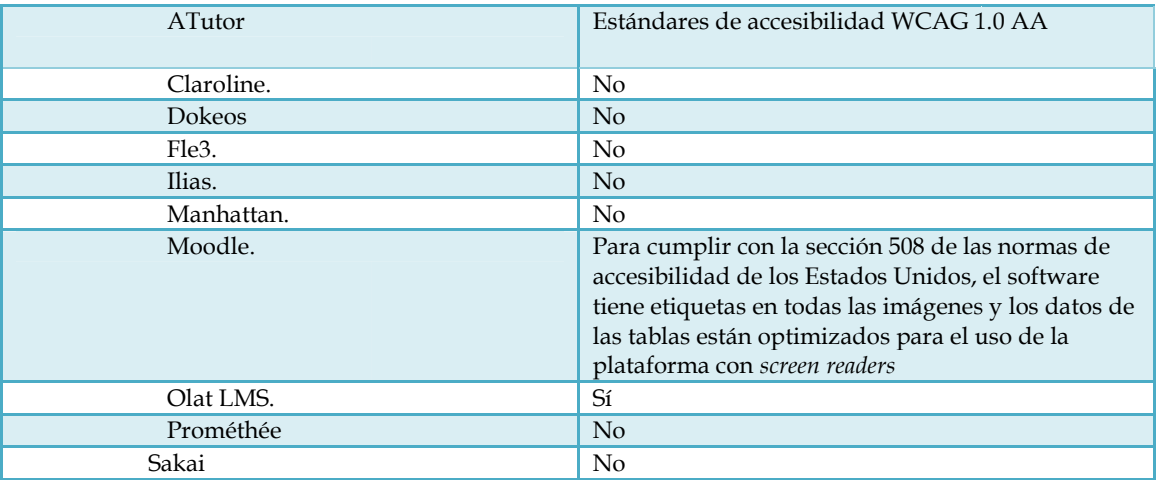

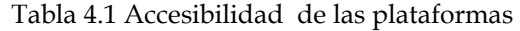

√ Incorporación de recursos multimedia: Se analizó la capacidad de las diferentes plataformas para incorporar recursos multimedia compatibles con la web como pudieran ser recursos de audio, de video o de java, por ejemplo. Estos plataformas para incorporar recursos multimedia compatibles con la web como<br>pudieran ser recursos de audio, de video o de java, por ejemplo. Estos<br>elementos constituyen un factor muy positivo a la hora rompen la monotonía de los cursos en los que únicamente hay texto e imágenes y logran que el alumno no pierda el interés. rompen la monotonía de los cursos en los que únicamente hay texto e imágenes<br>y logran que el alumno no pierda el interés.<br>En la tabla 4.2 se muestra la comparación entre las 10 plataformas respecto a la

capacidad de incorporar recursos multimedia.

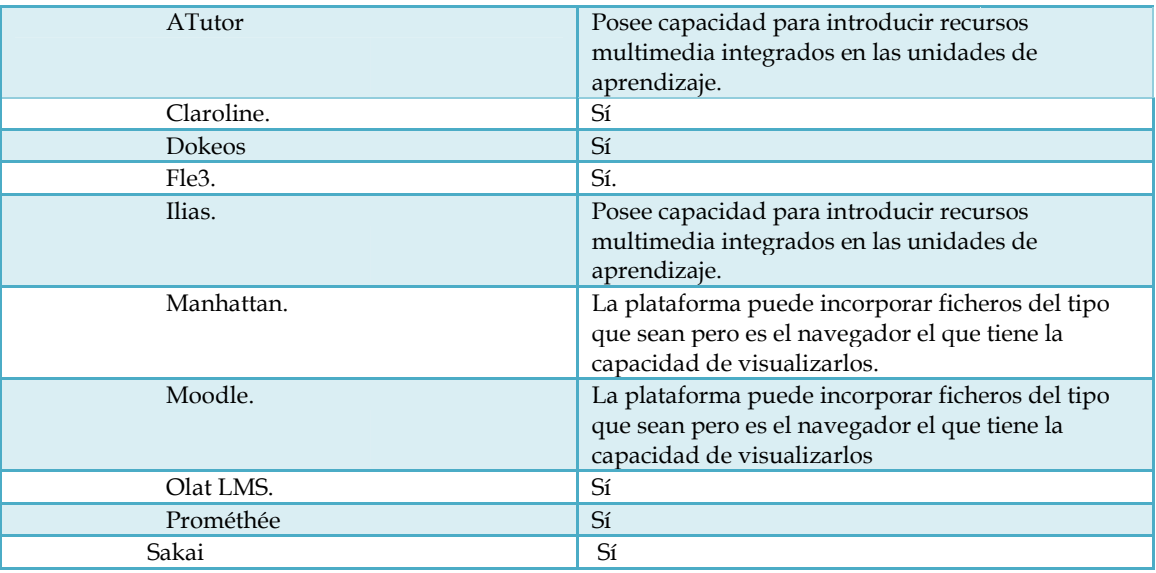

Tabla 4.2. Incorporación de recursos multimedia en las plataformas

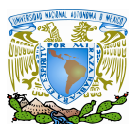

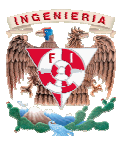

 $\checkmark$  Apariencia : Se tomó en cuenta la capacidad de las distintas plataformas a la hora de poder configurar la apariencia de los cursos. Con esto nos referimos a posibilidades que van desde poder introducir las propias institucionales, encabezados, pies de página, hasta modificar colores, los iconos o la localización misma de los textos. textos. tomó en cuenta la capacidad de las distintas plataformas a la<br>onfigurar la apariencia de los cursos. Con esto nos referimos a<br>que van desde poder introducir las propias imágenes<br>encabezados, pies de página, hasta modificar

En la tabla 4.3 se muestra la comparación entre las 10 plataformas respecto a la En la tabla 4.3 se muestra la comparación e<br>apariencia de cada una de las plataformas.

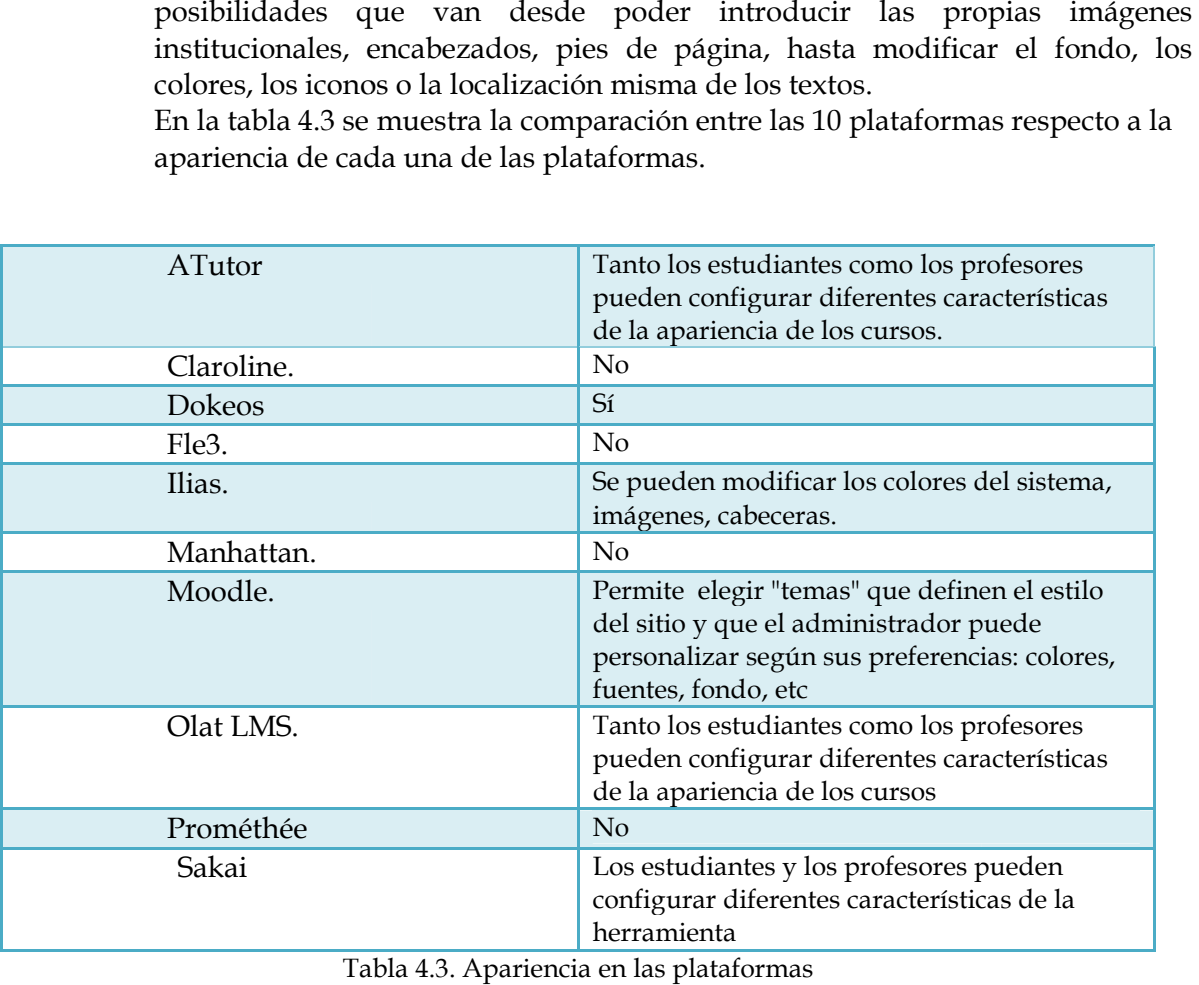

Tabla 4.3. Apariencia en las plataformas

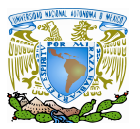

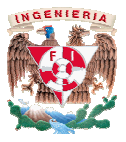

 Compatibilidad con estándares ( *IMS, AICC, ADL-SCORM y otros* cumplimiento de un conjunto de protocolos y normas para el entendimiento común entre plataformas de educación a distancia y Contenidos didácticos. En la fase actual de desarrollo de estos protocolos, un indicador significativo es su capacidad para importar y exportar contenidos y otros elementos del curso en formato XML. En la tabla 4.4 se muestra la comparación entre las 10 plataformas respecto a la compatibilidad con estándares *IMS, AICC, ADL ADL-SCORM y otros* . cumplimiento de un conjunto de protocolos y normas para el entendimiento<br>común entre plataformas de educación a distancia y Contenidos didácticos. En<br>la fase actual de desarrollo de estos protocolos, un indicador significa

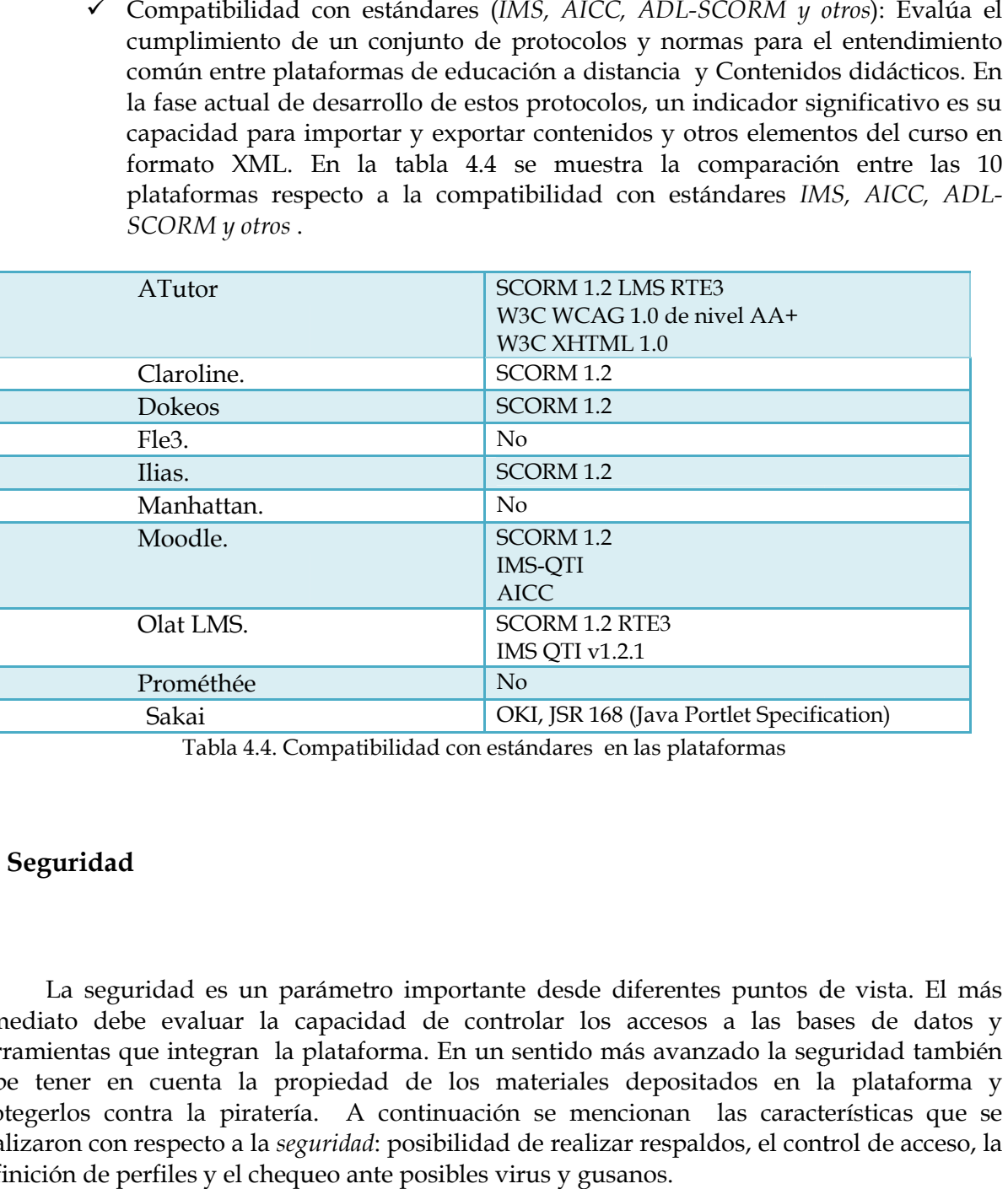

Tabla 4.4. Compatibilidad con estándares en las plataformas 4.4. Compatibilidad

## **4.2 Seguridad**

La seguridad es un parámetro importante desde diferentes puntos de vista. El más inmediato debe evaluar la capacidad de controlar los accesos a las bases de datos y herramientas que integran la plataforma. En un sentido más avanzado la seguridad también debe tener en cuenta la propiedad de los materiales depositados en la plataforma y protegerlos contra la piratería. protegerlos contra la piratería. A continuación se mencionan las características que se<br>analizaron con respecto a la *seguridad*: posibilidad de realizar respaldos, el control de acceso, la definición de perfiles y el chequeo ante posibles virus y gusanos. ; que integran la plataforma. En un sentido más avanzado la seguridad también<br>en cuenta la propiedad de los materiales depositados en la plataforma y<br>contra la piratería. A continuación se mencionan las características que

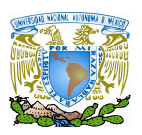

 $\overline{a}$ 

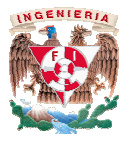

- Copias de seguridad.: Ninguna de las plataformas estudiadas tiene incorporada la funcionalidad para hacer copias de seguridad de los datos. cabo habría que utilizar herramientas que posea el propio sistema operativo o el cabo habría que utilizar herramientas que posea el propio sistema operativo o el<br>sistema de gestión de la base de datos; a excepción de la plataforma Moodle que tiene integrada la función de realizar respaldos de toda la información almacenada en la plataforma: contenidos, usuarios, cuestionarios, configuraciones, etcétera; regresar la plataforma a un estado anterior si s realizó el respectivo respaldo. tiene integrada la función de realizar respaldos de toda la información<br>cenada en la plataforma: contenidos, usuarios, cuestionarios,<br>guraciones, etcétera; regresar la plataforma a un estado anterior si se<br>zó el respectivo de la plataforma Moodle<br>i de toda la información<br>usuarios, cuestionarios,<br>un estado anterior si se
- $\checkmark$  Control de acceso: Si queremos tener un control de quién utiliza nuestra plataforma y nuestros cursos se hace necesario tener un mecanismo que proporcione la posibilidad de que todos los usuarios se autentiquen. Este procedimiento, explicado de forma sencilla, cosiste en un procedimiento que trabaja como una cerradura y una llave proporcionando acceso al software a los usuarios que introduzcan de forma adecuada el nombre de usuario y la usuarios que introduzcan de forma adecuada el nombre de usuario y la<br>contraseña<sup>26</sup>. También se refiere al procedimiento por el cual se crean y mantienen estos nombres y sus contraseñas. y nuestros cursos se hace necesario tener un mecanismo que la posibilidad de que todos los usuarios se autentiquen. Este to, explicado de forma sencilla, cosiste en un procedimiento que  $\nu$  una cerradura y una llave propo Copies de seguidad. Ninguna de las plataformas estudiadas tiene incorporada cabo habita de para llevarlas a cabo habita que utilizra herea, election de la base de datos; a excepcion de la plataforma Moode que tiene interp Si queremos tener un control de quién utiliza nuestra<br>cos cursos se hace necesario tener un mecanismo que<br>bilidad de que todos los usuarios se autentiquen. Este<br>cado de forma sencilla, cosiste en un procedimiento que<br>radur

Los sistemas más sencillos hacen una única autenticación y es más vulnerable a la hora de hablar del hacking<sup>27</sup>. nen estos nombres y sus contraseñas.<br>emas más sencillos hacen una única autenticación y es<br>de hablar del hacking<sup>27</sup>.

Otros sistemas más complicados poseen diferentes capas y por ellas se realiza una autenticación. Algunas plataformas también plantean la posibilidad de tener cursos en los que no sea necesaria. A continuación veremos qué sistema de autentificación utilizan las plataformas del estudio. sistemas más complicados poseen diferentes capas y por cada una de<br>se realiza una autenticación. Algunas plataformas también plantean la<br>ilidad de tener cursos en los que no sea necesaria. A continuación veremos<br>istema de

En la tabla 4.5 se hace respecto cada una de las plataformas.

<sup>&</sup>lt;sup>26</sup> contraseña: El nombre de usuario y la contraseña también se conocen con los términos anglosajones login y password, respectivamente.

<sup>27</sup> hacking: Se refiere a la intromisión en los sistemas de usuarios no autorizados, los llamados piratas informáticos o hackers.

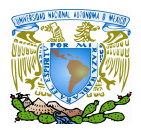

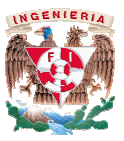

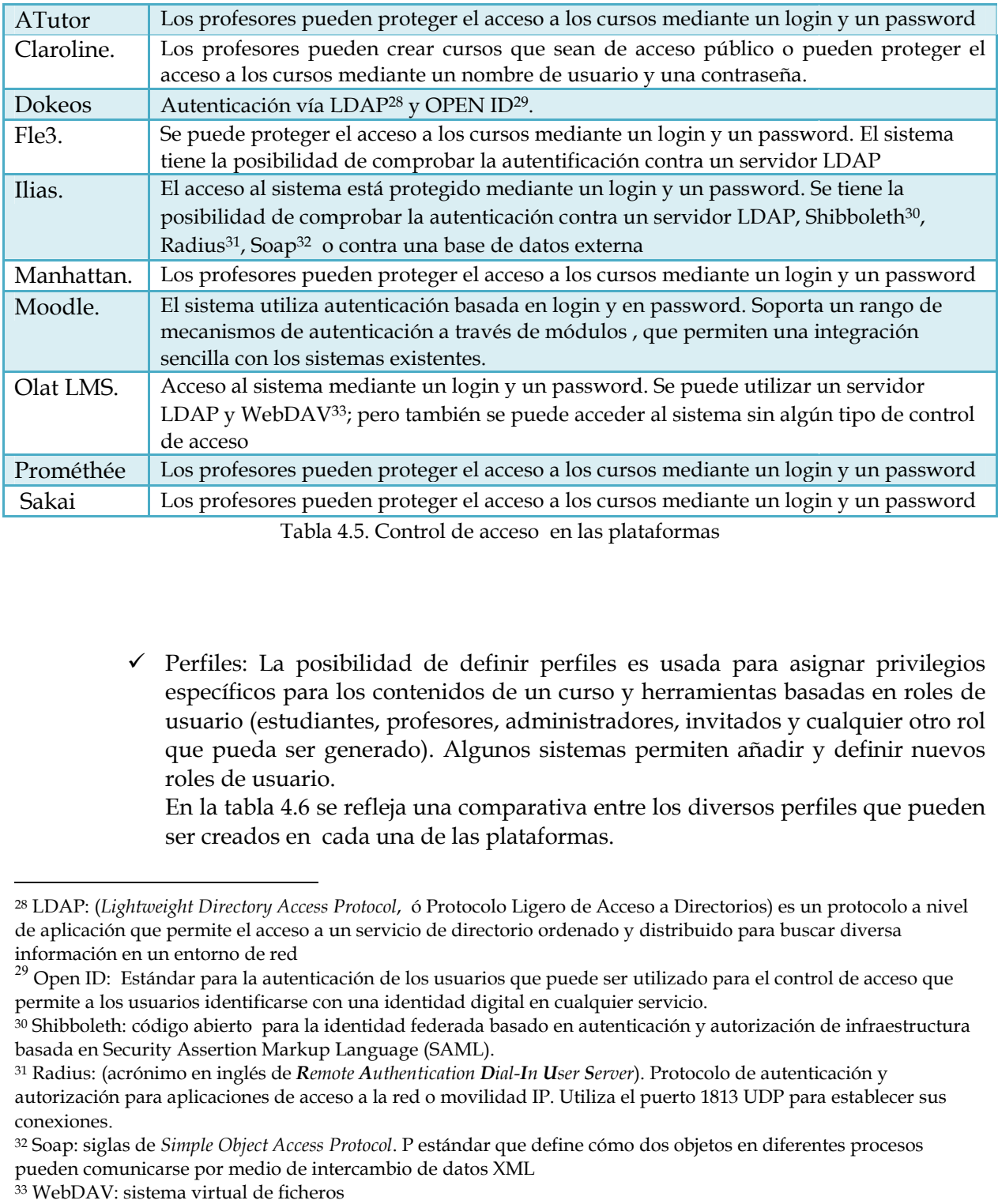

 $\checkmark$  Perfiles: La posibilidad de definir perfiles es usada para asignar privilegios específicos para los contenidos de un curso y herramientas basadas en roles de usuario (estudiantes, profesores, administradores usuario (estudiantes, profesores, administradores, invitados y cualquier otro rol<br>que pueda ser generado). Algunos sistemas permiten añadir y definir nuevos roles de usuario. dad de definir perfiles es usada para asignar privilegios<br>contenidos de un curso y herramientas basadas en roles de<br>, profesores, administradores, invitados y cualquier otro rol

En la tabla 4.6 se refleja una comparativa entre los diversos perfiles que pueden ser creados en cada una de las plataformas.

 $\overline{a}$ 

<sup>&</sup>lt;sup>28</sup> LDAP: (*Lightweight Directory Access Protocol, ó* Protocolo Ligero de Acceso a Directorios) es un protocolo a nivel de aplicación que permite el acceso a un servicio de directorio ordenado y distribuido para buscar diversa información en un entorno de red

 $^{29}$  Open ID: Estándar para la autenticación de los usuarios que puede ser utilizado para el control de acceso que permite a los usuarios identificarse con una identidad digital en cualquier servicio. rdenado y distribuido para buscar diversa<br>puede ser utilizado para el control de acceso que<br>cualquier servicio.<br>en autenticación y autorización de infraestructura

 $^{\rm 30}$ Shibboleth: código abierto  $\,$ para la identidad federada basado en autenticación y autorización basada en Security Assertion Markup Language (SAML).

<sup>31</sup> Radius: (acrónimo en inglés de *Remote Authentication Dial-In User Server*). Protocolo de autenticación autenticación y autorización para aplicaciones de acceso a la red o movilidad IP. Utiliza el puerto 1813 UDP para establecer sus conexiones.

<sup>&</sup>lt;sup>32</sup> Soap: siglas de *Simple Object Access Protocol.* P estándar que define cómo dos objetos en diferentes procesos pueden comunicarse por medio de intercambio de datos XML

<sup>33</sup> WebDAV: sistema virtual de ficheros

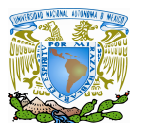

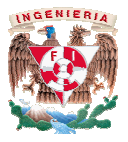

| ATutor                                                                            | El sistema soporta acceso restringido basado<br>en roles predefinidos: docentes, |  |  |  |  |
|-----------------------------------------------------------------------------------|----------------------------------------------------------------------------------|--|--|--|--|
|                                                                                   | administradores y estudiantes                                                    |  |  |  |  |
| Claroline.                                                                        | El sistema tiene por defecto los roles de                                        |  |  |  |  |
|                                                                                   | profesor y alumno sin que puedan ser                                             |  |  |  |  |
|                                                                                   | modificados                                                                      |  |  |  |  |
| Dokeos                                                                            | Sí                                                                               |  |  |  |  |
| Fle3.                                                                             | Los administradores pueden asignar                                               |  |  |  |  |
|                                                                                   | diferentes niveles de acceso al sistema o                                        |  |  |  |  |
|                                                                                   | pueden crear cursos basados en los siguientes                                    |  |  |  |  |
|                                                                                   | roles predefinidos: profesores, tutores,                                         |  |  |  |  |
|                                                                                   | estudiantes y administradores.                                                   |  |  |  |  |
|                                                                                   | Los profesores y estudiantes pueden tener                                        |  |  |  |  |
|                                                                                   | diferentes roles en cursos diferentes.                                           |  |  |  |  |
| Ilias.                                                                            | El sistema crea usuarios asignándoles                                            |  |  |  |  |
|                                                                                   | diferentes roles, cada uno con privilegios                                       |  |  |  |  |
|                                                                                   | específicos: administrador, profesor,                                            |  |  |  |  |
|                                                                                   | estudiante, invitado, etcétera.                                                  |  |  |  |  |
| Manhattan.                                                                        | El sistema posee roles de profesor y                                             |  |  |  |  |
|                                                                                   | estudiante pero en los que no se permite                                         |  |  |  |  |
|                                                                                   | ningún cambio de privilegios.                                                    |  |  |  |  |
| Moodle.                                                                           | El sistema posee cuatro roles predefinidos:                                      |  |  |  |  |
|                                                                                   | administradores, profesores, estudiantes e                                       |  |  |  |  |
|                                                                                   | invitados. Los administradores pueden                                            |  |  |  |  |
|                                                                                   | configurar los privilegios de los usuarios.                                      |  |  |  |  |
| Olat LMS.                                                                         | El sistema maneja 5 roles predefinidos:                                          |  |  |  |  |
|                                                                                   | Administrador, autor, administración de                                          |  |  |  |  |
|                                                                                   | grupos, administración de usuarios, invitado.                                    |  |  |  |  |
| Prométhée                                                                         | El sistema posee 3 perfiles; usuario, profesor,                                  |  |  |  |  |
|                                                                                   | director                                                                         |  |  |  |  |
| Sakai                                                                             | Sí                                                                               |  |  |  |  |
|                                                                                   | Tabla 4.6. Perfiles en las plataformas                                           |  |  |  |  |
|                                                                                   |                                                                                  |  |  |  |  |
|                                                                                   |                                                                                  |  |  |  |  |
|                                                                                   | √ Verificación ante virus y gusanos.: Normalmente las plataform                  |  |  |  |  |
| permiten el intercambio de ficheros con el servidor. Esta actividad lleva implíc  |                                                                                  |  |  |  |  |
| un peligro ya que si no se analizan los archivos, podría ser fuente de propagaci  |                                                                                  |  |  |  |  |
| de virus. Desgraciadamente ninguna de las plataformas que forman el estudio tie   |                                                                                  |  |  |  |  |
| incorporada esta funcionalidad. Sin embargo hay otras alternativas para prever    |                                                                                  |  |  |  |  |
| dicha propagación, como renombrar archivos con extensiones no admitidas,          |                                                                                  |  |  |  |  |
| análisis de los ficheros se deberá hacer con otra utilidad del propio servidor, y |                                                                                  |  |  |  |  |
| cual debiera ser administrada independientemente de la plataforma.                |                                                                                  |  |  |  |  |
|                                                                                   |                                                                                  |  |  |  |  |

Tabla 4.6. Perfiles en las plataformas

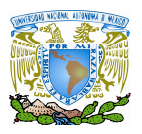

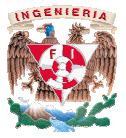

#### **4.3 Elementos de comunicación**

A continuación mencionaremos los elementos de comunicación que se evaluaron y que normalmente poseen las plataformas. Veremos tanto las herramientas de comunicación asíncrona (correo, listas de distribución, tablón de anuncios, foros de discusión) como las herramientas de comunicación síncrona (chat, pizarra, videoconferencia). uación mencionaremos los elementos de comunicación que s<br>e poseen las plataformas. Veremos tanto las herramientas de<br>o, listas de distribución, tablón de anuncios, foros de discus<br>comunicación síncrona (chat, pizarra, vide

> Correo electrónico: Se estudia la disponibilidad de una herramienta de correo electrónico dentro de la plataforma. Estas herramientas permiten que los mensajes sean leídos y enviados exclusivamente desde dentro del curso o, alternativamente, las herramientas pueden permitir correo externas para que, por ejemplo, sea más sencillo contactar con los correo externas para que, por ejemplo, sea más sencillo contactar con los<br>miembros del curso. Puede incluir libreta de direcciones. En la tabla 4.7 se refleja una comparativa entre las 10 plataformas de estudio y el modo de<br>correo electrónico que puede ofrecer cada plataforma. correo electrónico que puede ofrecer cada plataforma. plataforma. Estas herramientas permiten que los<br>iviados exclusivamente desde dentro del curso o,<br>mientas pueden permitir enlaces a direcciones de enta de correo<br>miten que los<br>o del curso o,<br>direcciones de<br>tactar con los<br>la tabla 4.7 se

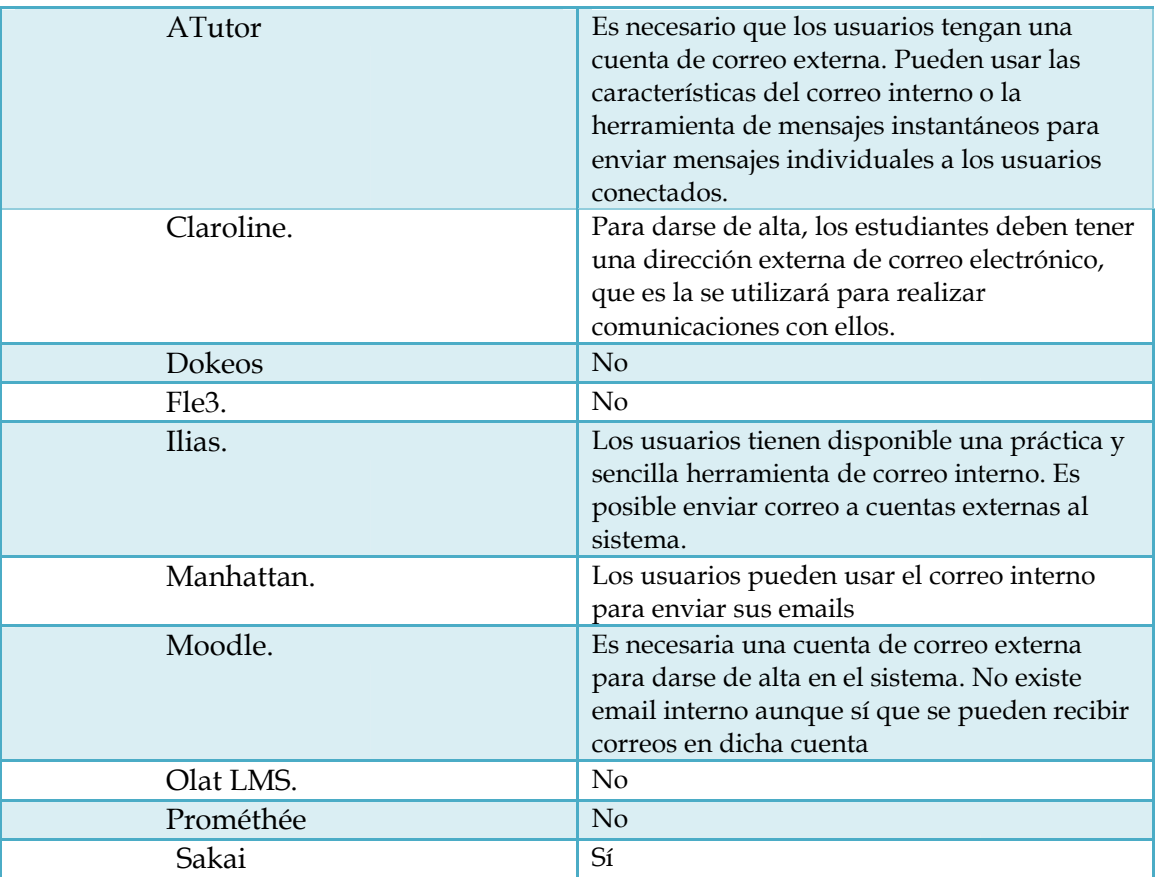

Tabla 4.7. Correo electrónico en las plataformas

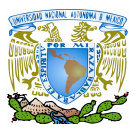

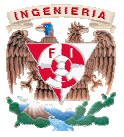

 $\checkmark$  Listas de distribución: Las listas de distribución son herramientas que sirven para automatizar el envío de correo a un grupo de usuarios. para automatizar el envío de correo a un grupo de usuarios.<br>En la tabla 4.8 se muestra una comparación entre las 10 plataformas de estudio

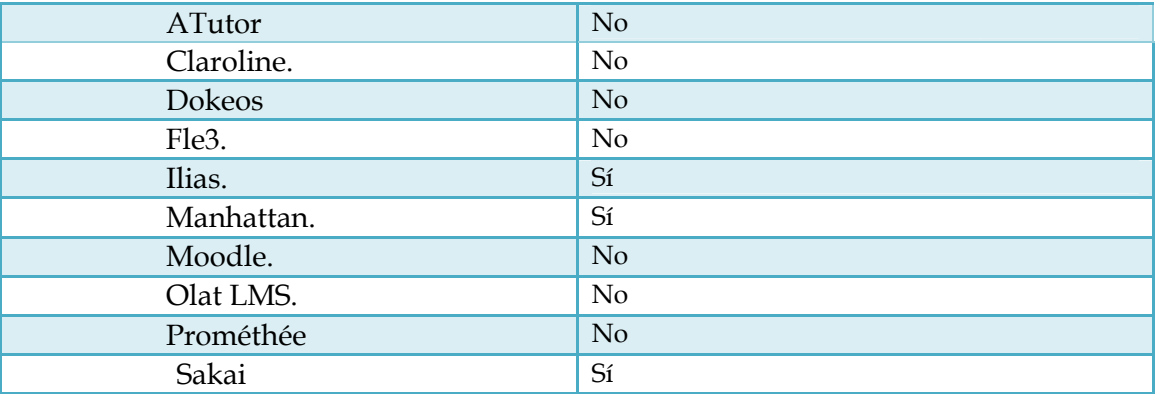

| para automatizar el envío de correo a un grupo de usuarios.<br>sobre el elemento de las listas de distribución. | $\checkmark$ Listas de distribución: Las listas de distribución son herramientas que sirv<br>En la tabla 4.8 se muestra una comparación entre las 10 plataformas de estud                                                                                                    |
|----------------------------------------------------------------------------------------------------|----------------------------------------------------------------------------------------------------|
| ATutor                                                                                                    | No                                                                                                    |
| Claroline.                                                                                                    | No                                                                                                    |
| Dokeos                                                                                                    | No                                                                                                    |
| Fle3.                                                                                                    | No                                                                                                    |
| Ilias.                                                                                                    | Sí                                                                                                    |
| Manhattan.                                                                                                    | Sí                                                                                                    |
| Moodle.                                                                                                    | No                                                                                                    |
| Olat LMS.                                                                                                    | No                                                                                                    |
| Prométhée                                                                                                    | No                                                                                                    |
| Sakai                                                                                                    | Sí                                                                                                    |
|                                                                                                    | ✓ Tablón de anuncios: Con esta funcionalidad lo que se pretende es dar a cono<br>a los usuarios noticias importantes relacionadas con el curso. Los profesores<br>administradores, ante un evento importante, pueden avisar de esta forma a s<br>alumnos. En la tabla 4.9 se observa una clara comparación entre las<br>plataformas respecto al ofrecimiento del elemento del tablón de anuncios. |
| ATutor                                                                                                    | Sí                                                                                                    |
| Claroline.                                                                                                    | Sí                                                                                                    |
| <b>Dokeos</b>                                                                                                   | Sí                                                                                                    |
| Fle3.                                                                                                    | No                                                                                                    |
| Ilias.                                                                                                    | Sí                                                                                                    |
| Manhattan.                                                                                                    | Sí                                                                                                    |
| Moodle.                                                                                                    | Sí                                                                                                    |
| Olat LMS.                                                                                                    | Sí                                                                                                    |
| Prométhée                                                                                                    | Sí                                                                                                    |
| Sakai                                                                                                    | Sí                                                                                                    |
|                                                                                                    | Tabla 4.9. Tablón de anuncios en las plataformas                                                                                                    |

Tabla 4.9. Tablón de anuncios en las plataformas

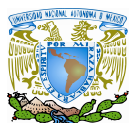

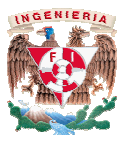

 Foros de discusión: discusión: Los foros de discusión son herramientas online que capturan el intercambio de mensajes en el tiempo, ya sea en días, semanas o incluso meses. Los foros están organizados por categorías o temas de conversación ya que así el intercambio de mensajes y resp forma conjunta y resulta más sencillo de encontrar. Algunos foros también forma conjunta y resulta más sencillo de encontrar. Algunos foros tambié<br>disponen de la posibilidad de ordenar los mensajes por fecha, por usuario, etc. En la tabla 4.10 se muestra la característica de cada plataforma respecto a la manera en que se ofrece el foro de discusión para los usuarios. para capturan el intercambio de mensajes en el tiempo, ya sea en días, semanas o<br>incluso meses. Los foros están organizados por categorías o temas de<br>conversación ya que así el intercambio de mensajes y respuestas se agrupa de son herramientas c<br>po, ya sea en días,<br>por categorías o<br>sajes y respuestas se

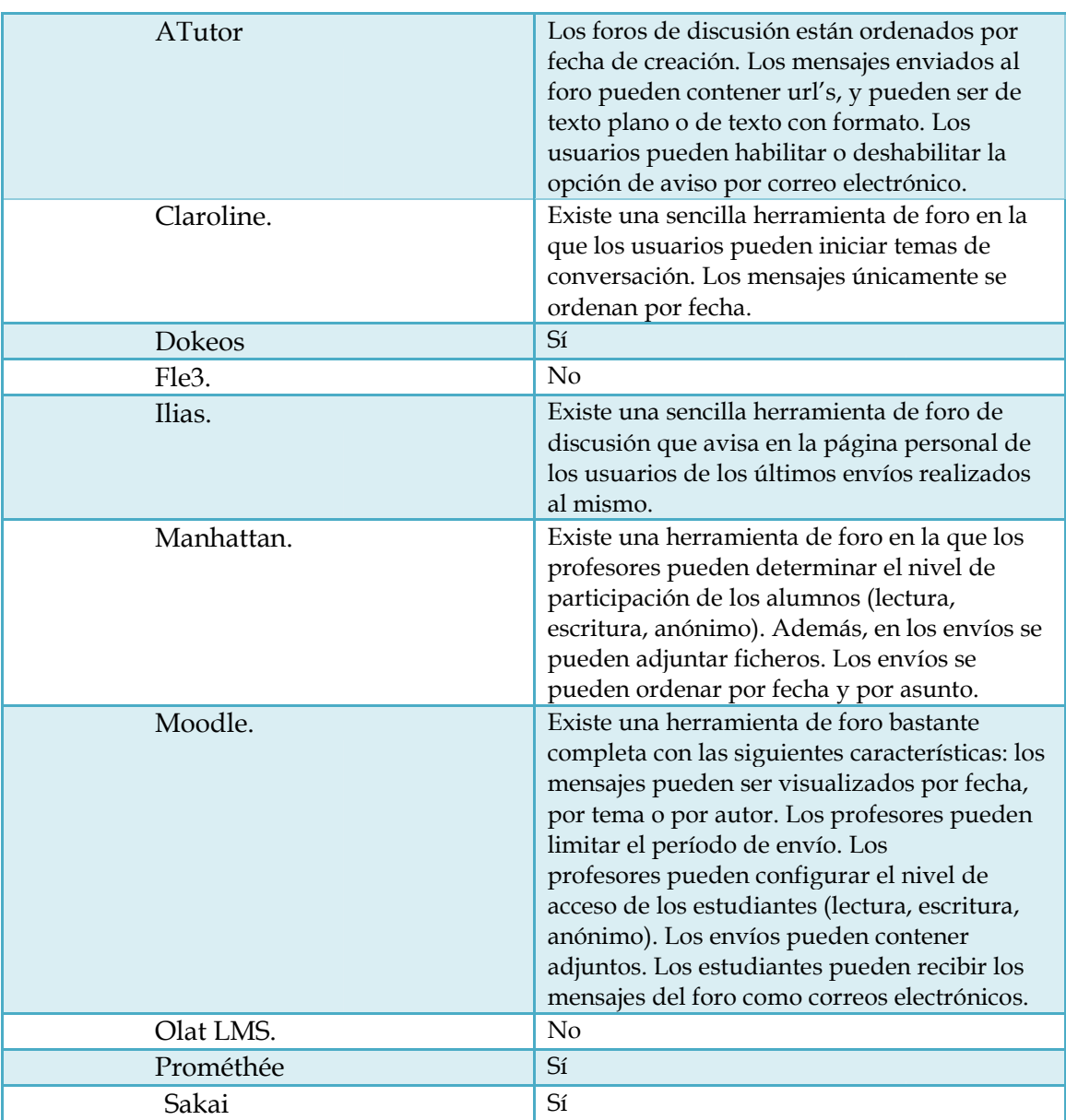

Tabla 4.10. Foros de discusión en las plataformas

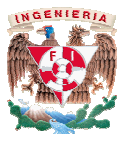

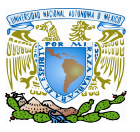

 Chat: Los chats consisten en una conversación entre personas a través de la red que implica el intercambio de mensajes virtualmente a la vez. Algunas plataformas permiten que las conversaciones se puedan almacenar para un posterior acceso. Algunos chats pueden ser moderados y otros pueden ser monitorizados, que es el caso en el que un profesor puede ver la conversaciones monitorizados, que es el caso en el que un profesor puede ver<br>en distintos chats sin que su presencia sea anunciada al resto. Los chats consisten en una conversación entre personas a través de la red<br>mplica el intercambio de mensajes virtualmente a la vez. Algunas<br>ormas permiten que las conversaciones se puedan almacenar para un<br>ior acceso. Algun

En la tabla 4.11 se ofrece la comparativa entre las 10 plataformas de el elemento de comunicación: Chat.

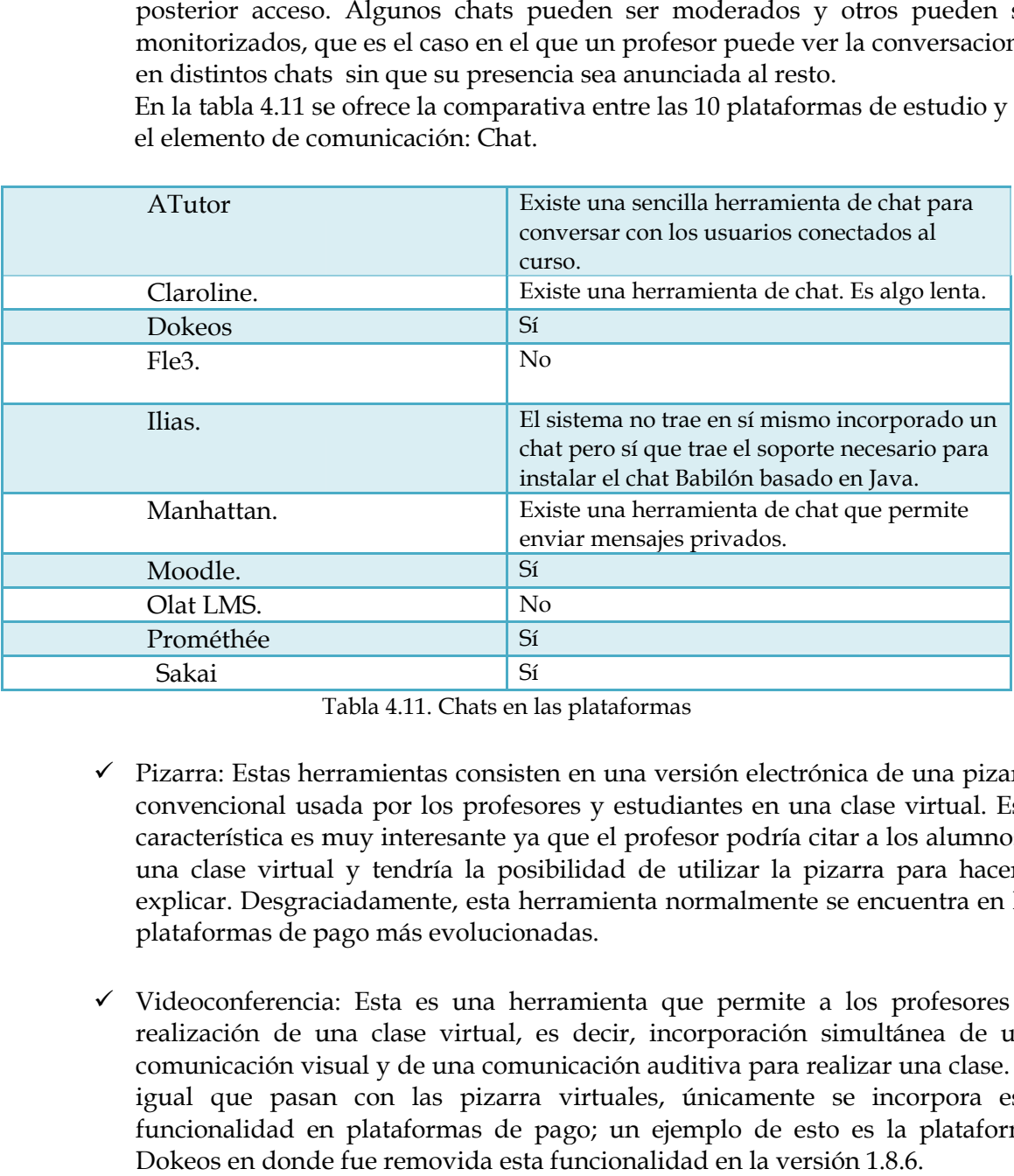

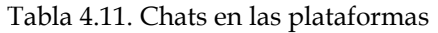

- $\checkmark$  Pizarra: Estas herramientas consisten en una versión electrónica de una pizarra convencional usada por los profesores y estudiantes en una clase virtual. Esta Pizarra: Estas herramientas consisten en una versión electrónica de una pizarra<br>convencional usada por los profesores y estudiantes en una clase virtual. Esta<br>característica es muy interesante ya que el profesor podría cit una clase virtual y tendría la posibilidad de utilizar la pizarra para hacerse una clase virtual y tendría la posibilidad de utilizar la pizarra para hacerse<br>explicar. Desgraciadamente, esta herramienta normalmente se encuentra en las plataformas de pago más evolucionadas.
- Videoconferencia: Esta es una herramienta que permite a los profesores la realización de una clase virtual, es decir, incorporación simultánea de una comunicación visual y de una comunicación auditiva para realizar una clase. Al igual que pasan con las pizarra virtuales, únicamente se incorpora esta funcionalidad en plataformas de pago; un ejemplo de esto es la plataforma Dokeos en donde fue removida esta funcionalidad en la versión 1.8.6. ve virtual, es decir, incorporación simultánea de una<br>e una comunicación auditiva para realizar una clase. Al<br>las pizarra virtuales, únicamente se incorpora esta e ya que el profesor podría citar a los<br>posibilidad de utilizar la pizarra pa<br>a herramienta normalmente se encue<br>cionadas.<br>herramienta que permite a los pro<br>al, es decir, incorporación simultáne<br>omunicación auditiva para r

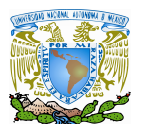

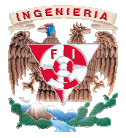

### **4.4 Características ofrecidas a los estudiantes estudiantes**

En este apartado, se evaluaron aspectos relacionados con lo que las plataformas pueden brindar a los estudiantes como son: disponibilidad de una página personal, agenda, marcadores, creación de grupos de trabajo, autoevaluación, control del progreso o información sobre los cursos y los profesores. En este apartado, se evaluaron aspectos relacionados con lo que las plataformas<br>pueden brindar a los estudiantes como son: disponibilidad de una página personal,<br>agenda, marcadores, creación de grupos de trabajo, autoeval

 $\checkmark$  Página personal: Las páginas personales son zonas donde se puede configurar los datos personales de los alumnos y pueden incluir una fotografía personal, información demográfica, etcétera. Este tipo de página suelen s inicia la conexión; previa a la autenticación del usuario y normalmente dan acceso a los contenidos del curso, al correo interno, a los anuncios, etc. inicia la conexión; previa a la autenticación del<br>a los contenidos del curso, al correo interno,<br>análisis entre las 10 plataformas en la tabla 4.12 n ser con la que se<br>almente dan acceso<br>etc. Se muestra el

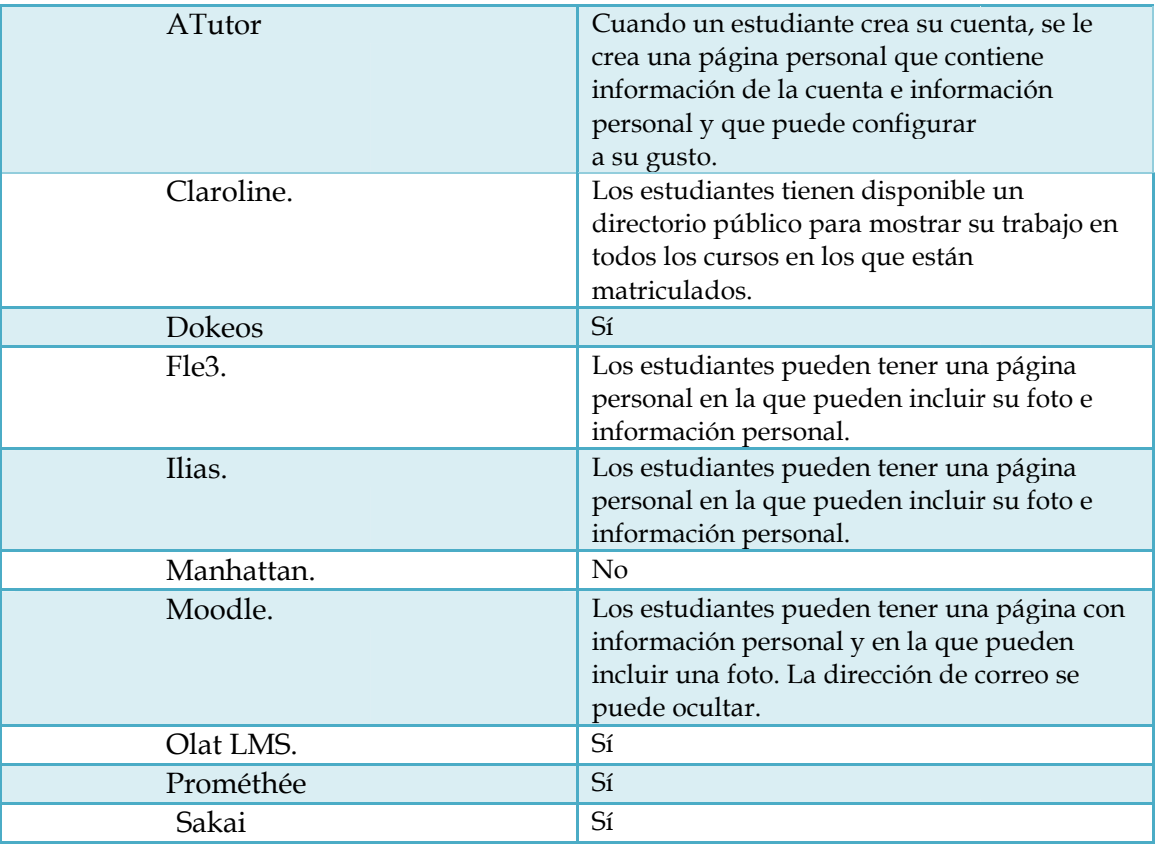

Tabla 4.12. Pagina Personal en las plataformas

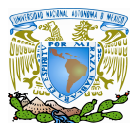

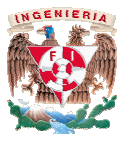

 Agenda: Las agendas electrónicas permiten a los estudiantes organizarse incluyendo en ella los posibles eventos que ellos consideren importantes. Agenda: Las agendas electrónicas permiten a los estudiantes organizarse<br>incluyendo en ella los posibles eventos que ellos consideren importantes.<br>En la tabla 4.13 se muestra una comparación entre las 10 plataformas al ofre característica:

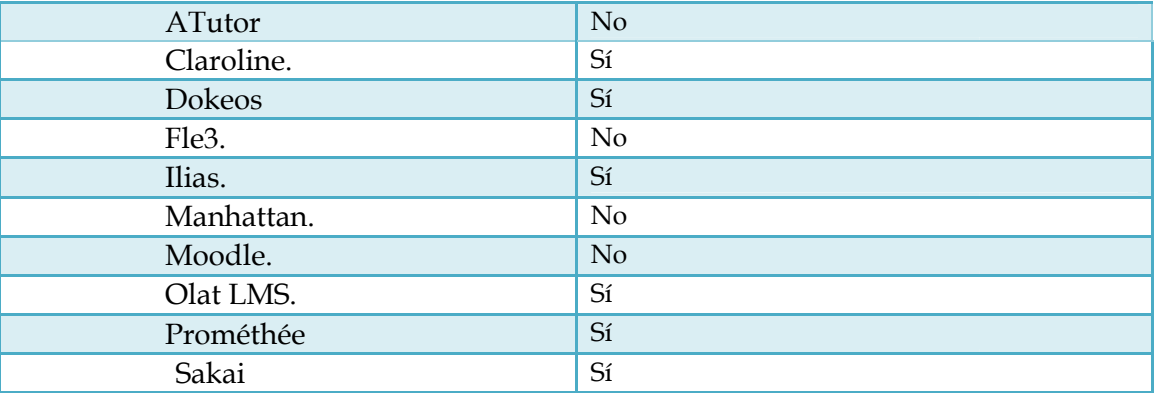

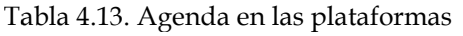

 $\checkmark$  Marcadores: Los marcadores son sencillamente enlaces que permiten a los estudiantes ir a páginas importantes dentro o fuera del curso. Los marcadores pueden ser privados, compartirse con el profesor o con una clase entera. Marcadores: Los marcadores son sencillamente enlaces que permiten a los<br>estudiantes ir a páginas importantes dentro o fuera del curso. Los marcadores<br>pueden ser privados, compartirse con el profesor o con una clase entera. cumplimiento de esta característica: cumplimiento

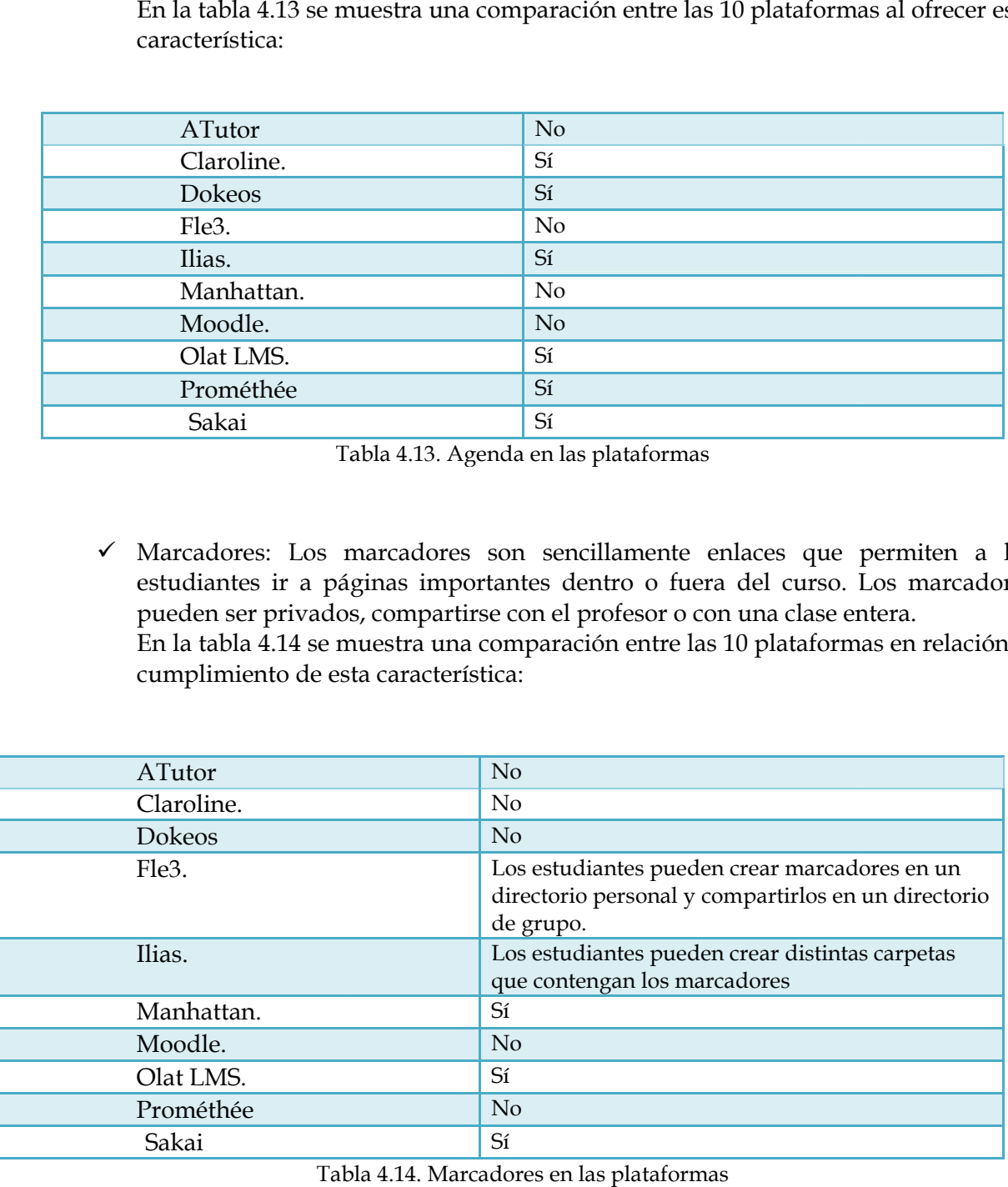

Tabla 4.14. Marcadores en las plataformas

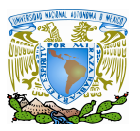

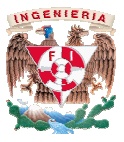

 $\checkmark$  Creación de grupos de trabajo: Es la capacidad que tienen algunas plataformas de organizar una clase en grupos y de proveer al grupo de trabajo un espacio que permita al profesor proponerles tareas o proyectos específicos. Algunos sistemas organizar una clase en grupos y de proveer al grupo de trabajo un espacio que<br>permita al profesor proponerles tareas o proyectos específicos. Algunos sistemas<br>permiten a los grupos tener diversos tipos de comunicaciones co tiempo real o foros de discusión propios.

En la tabla 4.15 se muestra una comparación entre las 10 plataformas en relación al cumplimiento de la creación de grupos de trabajo en cada herramienta: tiempo real o foros de discusión propios.<br>En la tabla 4.15 se muestra una comparación entre las 10 plataformas en relación<br>al cumplimiento de la creación de grupos de trabajo en cada herramienta:

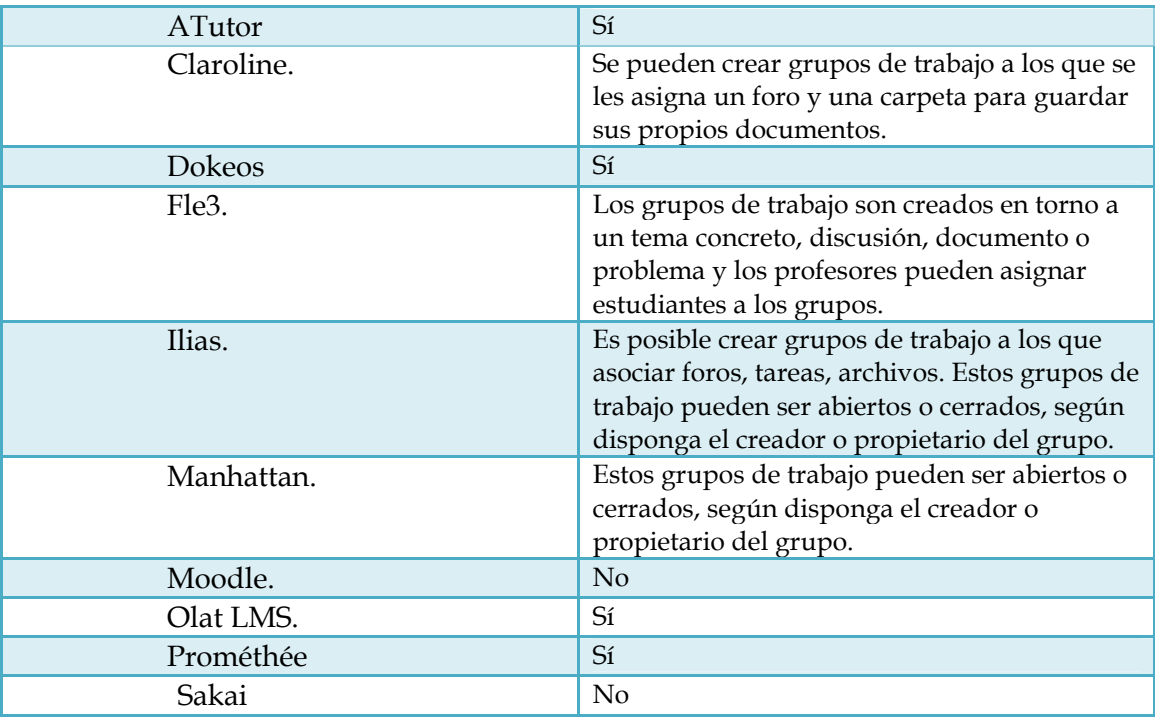

Tabla 4.15. Creación de grupos en las plataformas las

√ Autoevaluación: Herramientas que permiten a los estudiantes hacer prácticas o ejercicios de forma online y que pueden o no contar para una posible calificación final. De esta forma el estudiante toma conciencia de su aprendizaje y el tutor del progreso del alumno. Estas herramientas también puede del alumno si éste tiene la posibilidad de volver a intentar el ejercicio y hay una conexión directa entre las autoevaluaciones y los instrumentos de medida que el profesor usa para determinar la nota final del curso. ejercicios de forma online y que pueden o no contar para una posible calificación<br>final. De esta forma el estudiante toma conciencia de su aprendizaje y el tutor del<br>progreso del alumno. Estas herramientas también pueden f del alumno si éste tiene la posibilidad de volver a intentar el ejercicio y hay una<br>conexión directa entre las autoevaluaciones y los instrumentos de medida que el<br>profesor usa para determinar la nota final del curso.<br>En l studiantes hacer prácticas o<br>para una posible calificación<br>su aprendizaje y el tutor del<br>neden facilitar la motivación<br>tentar el ejercicio y hay una<br>trumentos de medida que el<br>10 plataformas en relación al

En la tabla 4.16 se muestra una comparativa entre las 10 plataformas en relación al aspecto de autoevaluación aspecto en cada herramienta:

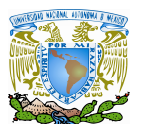

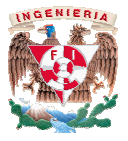

| ATutor                                                                                                    | Existe un apartado donde están los ejercicios<br>disponibles del curso con la siguiente<br>información: disponibilidad, título, fecha de<br>inicio, fecha de fin, nº cuestiones, puntuación,<br>enlace al ejercicio (siempre que esté<br>disponible). |  |  |  |  |  |  |
|----------------------------------------------------------------------------------------------------|----------------------------------------------------------------------------------------------------|--|--|--|--|--|--|
| Claroline.                                                                                                    | El sistema automáticamente puntúa los<br>diferentes ejercicios de que dispone.                                                                                                    |  |  |  |  |  |  |
| Dokeos                                                                                                    | N <sub>o</sub>                                                                                                    |  |  |  |  |  |  |
| Fle3.                                                                                                    | No                                                                                                    |  |  |  |  |  |  |
| Ilias.                                                                                                    | Los estudiantes tienen a su disposición<br>ejercicios tipo test.                                                                                                    |  |  |  |  |  |  |
| Manhattan.                                                                                                    | Los estudiantes tienen a su disposición<br>ejercicios propuestos por el profesor.                                                                                                    |  |  |  |  |  |  |
| Moodle.                                                                                                    | Los estudiantes tienen a su disposición<br>ejercicios que pueden realizar cuantas veces<br>quieran.                                                                                                    |  |  |  |  |  |  |
| Olat LMS.                                                                                                    | Sí                                                                                                    |  |  |  |  |  |  |
| Prométhée                                                                                                    | No                                                                                                    |  |  |  |  |  |  |
| Sakai                                                                                                    | No se obtuvo información ya que hubieron<br>problemas al instalar la demo                                                                                                    |  |  |  |  |  |  |
| Control del progreso: Funcionalidad que permite a los estudiantes comprobar s<br>calificaciones en trabajos y ejercicios, así como su progreso a través del curso.<br>algunos casos los estudiantes pueden comparar sus calificaciones de los traba<br>con la media de las calificaciones, ver el total de puntos conseguidos, total<br>puntos posibles, porcentajes de puntos, etc. En la tabla 4.17 se muestra u<br>comparación entre las 10 plataformas en relación al aspecto de control de progre<br>en cada herramienta: |                                                                                                    |  |  |  |  |  |  |
| ATutor                                                                                                    | Sí                                                                                                    |  |  |  |  |  |  |
| Claroline.                                                                                                    | Sí                                                                                                    |  |  |  |  |  |  |
| Dokeos                                                                                                    | No                                                                                                    |  |  |  |  |  |  |
| Fle3.                                                                                                    | No                                                                                                    |  |  |  |  |  |  |
| Ilias.                                                                                                    | Si                                                                                                    |  |  |  |  |  |  |
| Manhattan.                                                                                                    | No                                                                                                    |  |  |  |  |  |  |
| Moodle.                                                                                                    | No                                                                                                    |  |  |  |  |  |  |
| Olat LMS.                                                                                                    | Sí                                                                                                    |  |  |  |  |  |  |
| Prométhée                                                                                                    | No                                                                                                    |  |  |  |  |  |  |
| Sakai                                                                                                    | No se obtuvo información ya que hubieron<br>problemas al instalar la demo                                                                                                    |  |  |  |  |  |  |
| Tabla 4.17. Control de progreso en las plataformas                                                                                                    |                                                                                                    |  |  |  |  |  |  |

Tabla 4.16. Autoevaluación en las plataformas

| ATutor     | Sí                                                                        |
|------------|---------------------------------------------------------------------------|
| Claroline. | Sí                                                                        |
| Dokeos     | N <sub>o</sub>                                                            |
| Fle3.      | No                                                                        |
| Ilias.     | Sí                                                                        |
| Manhattan. | N <sub>o</sub>                                                            |
| Moodle.    | N <sub>o</sub>                                                            |
| Olat LMS.  | Sí                                                                        |
| Prométhée  | $\overline{N}_{0}$                                                        |
| Sakai      | No se obtuvo información ya que hubieron<br>problemas al instalar la demo |

Tabla 4.17. Control de progreso en las plataformas

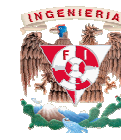

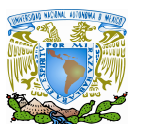

 Información sobre cursos y profesores. Información profesores. Veremos si las plataformas estudiadas llevan incorporada este tipo de información. Información sobre cursos y profesores. Veremos si las plataformas<br>llevan incorporada este tipo de información.<br>En la tabla 4.18 se muestra una comparación entre las 10 plataformas en<br>aspecto de información sobre cursos y p

En la tabla 4.18 se muestra una comparación entre las 10 plataformas en relación al aspecto de información sobre cursos y profesores en cada herramienta:

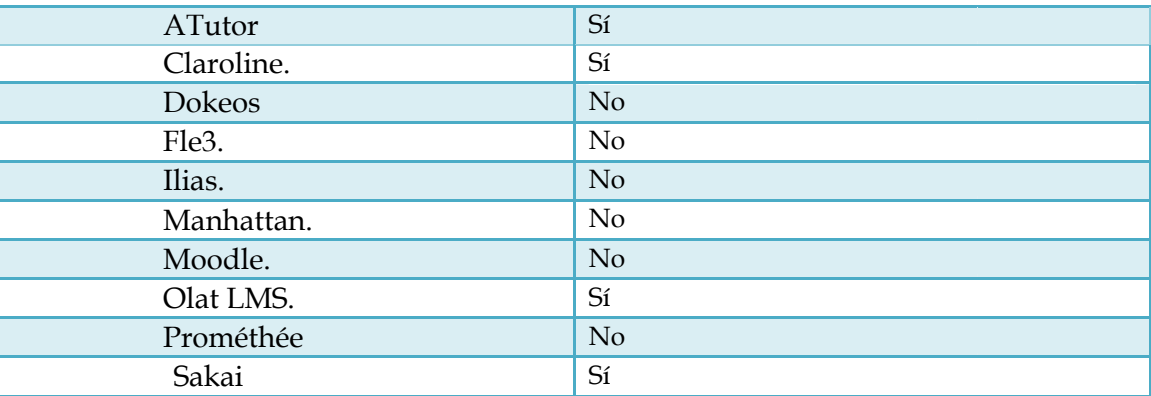

Tabla 4.18. Información sobre cursos y profesores en las plataformas 4.18. plataformas

### **4.5 Características ofrecidas a los profesores**

Ahora veremos los elementos evaluados que brindan las plataformas en relación con Ahora veremos los elementos evaluados que brindan las plataformas en relación con<br>las actividades del profesor; así como las facilidades que tienen los sistemas para llevar a cabo los cursos.

 Veremos características tales como: la sencillez de la interfaz, los conocimientos previos de informática, la importación de material, las plantillas, la creación de índices, la creación de glosarios, la colaboración entre profesores, la administración del curso, propuesta de ejercicios, el seguimiento del estudiante o la ayuda. mos características tales como: la sencillez de la interfade informática, la importación de material, las plantillas, la de glosarios, la colaboración entre profesores, la adminita de ejercicios, el seguimiento del estudia ; así como las facilidades que tienen los sistemas para llevar a<br>tales como: la sencillez de la interfaz, los conocimientos<br>mportación de material, las plantillas, la creación de índices, la<br>olaboración entre profesores, l

√ Sencillez de la interfaz: Basándonos en las demos disponibles en las páginas de las plataformas, calificamos la interfaz de usuario. No todas las plataformas poseen dichas demos por lo que no tuvimos la posibilidad de calificarlas. En la tabla 4.19 se muestra una comparación entre las 10 plataformas con respecto a la sencillez de la interfaz mostrada por cada herramienta: s, calificamos la interfaz de usuario. No todas las plataformas<br>os por lo que no tuvimos la posibilidad de calificarlas.<br>1.19 se muestra una comparación entre las 10 plataformas con res<br>de la interfaz mostrada por cada her

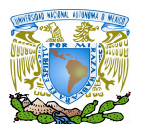

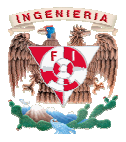

| ATutor        | Posee una interfaz presenta ninguna<br>complicación y que además se puede<br>configurar de muy diversas formas. Quizá<br>contenga demasiada información a la vez y<br>resulte demasiado agobiante. |
|---------------|----------------------------------------------------------------------------------------------------|
| Claroline.    | La interfaz es funcional, intuitiva y con<br>elementos básicos para una eficaz navegación.                                                                                                    |
| <b>Dokeos</b> | La interfaz del sistema es sencilla, intuitiva y<br>práctica.                                                                                                    |
| Fle3.         | La interfaz es en forma de pestañas, muy<br>colorida aunque quizá poco intuitiva.                                                                                                    |
| Ilias.        | La interfaz del sistema es sencilla, intuitiva y<br>práctica.                                                                                                    |
| Manhattan.    | No existe demo                                                                                                    |
| Moodle.       | Posee una interfaz de navegador sencilla y<br>eficaz.                                                                                                    |
| Olat LMS.     | La interfaz del sistema es sencilla, intuitiva y<br>práctica.                                                                                                    |
| Prométhée     | La interfaz del sistema es sencilla, intuitiva y<br>práctica                                                                                                    |
| Sakai         | No se obtuvo información ya que hubieron<br>problemas al instalar la demo                                                                                                    |

Tabla 4.19. Sencillez en la interfaz de las plataformas

- Conocimientos previos de informática: informática: Es importante tener en cuenta si es necesario tener un conocimiento previo de informática para llevar a cabo la realización de cursos. Afortunadamente todas las plataformas que forman parte del estudio no necesitan de ningún conocimiento previo de informática para poder llevar a cabo la labor docente. o tener un conocimiento previo de informática patón de cursos. Afortunadamente todas las plataformas no necesitan de ningún conocimiento previo de informato la labor docente. importante tener en cuenta si es<br>informática para llevar a cabo la<br>las plataformas que forman parte del<br>previo de informática para poder
- Importación de material: Capacidad de las plataformas para importar material de interesante para el curso. En la tabla 4.20 se muestra una comparación entre las 10 plataformas con respecto En la tabla 4.20 se muestra una comparación entre las 10 platafoı<br>a la posibilidad de importación de material en cada herramienta:

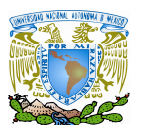

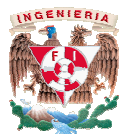

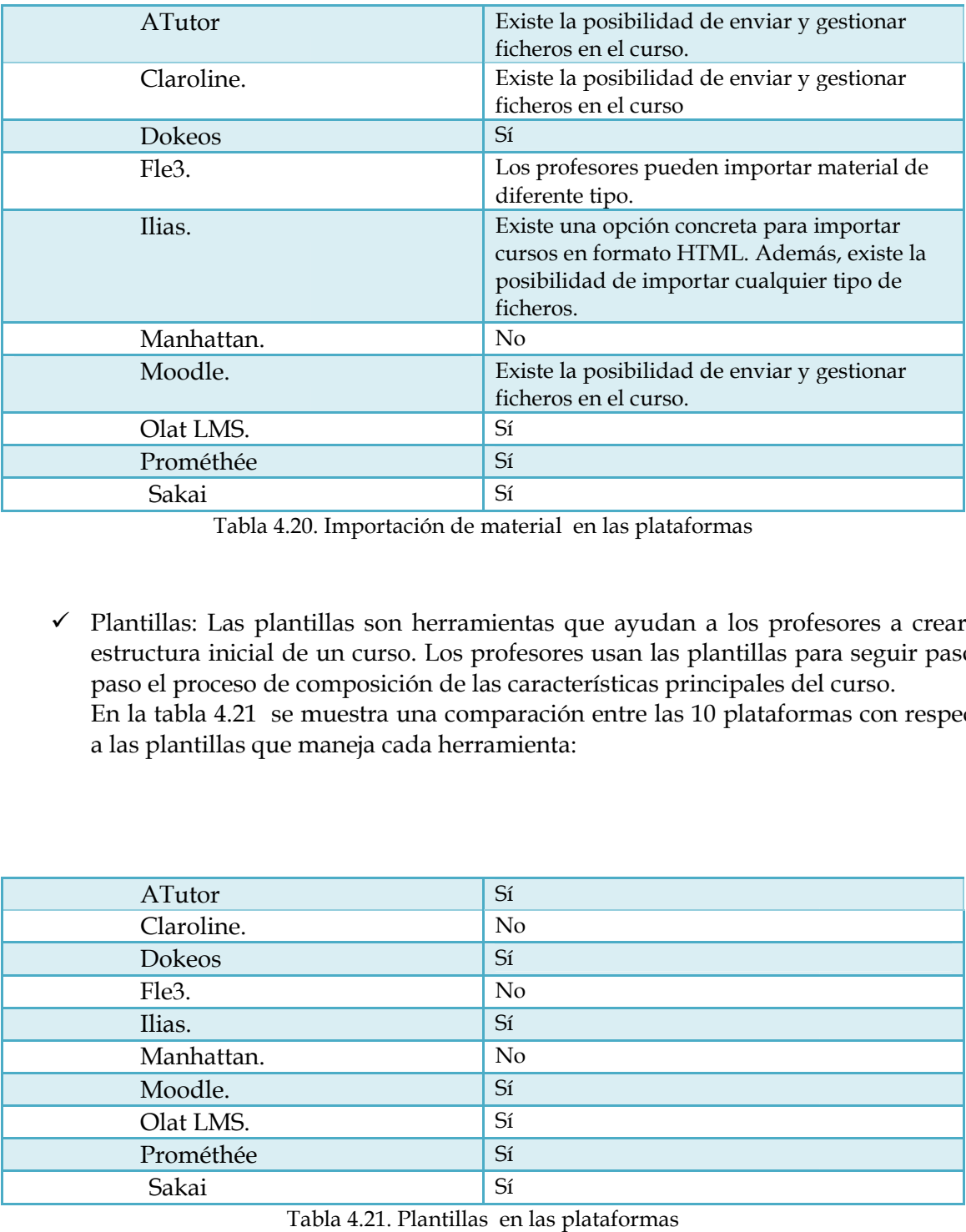

Tabla 4.20. Importación de material en las plataformas

 $\checkmark$  Plantillas: Las plantillas son herramientas que ayudan a los profesores a crear la Plantillas: Las plantillas son herramientas que ayudan a los profesores a crear la<br>estructura inicial de un curso. Los profesores usan las plantillas para seguir paso a paso el proceso de composición de las características principales del curso. En la tabla 4.21 se muestra una comparación entre las 10 plataformas con respecto<br>a las plantillas que maneja cada herramienta: a las plantillas que maneja

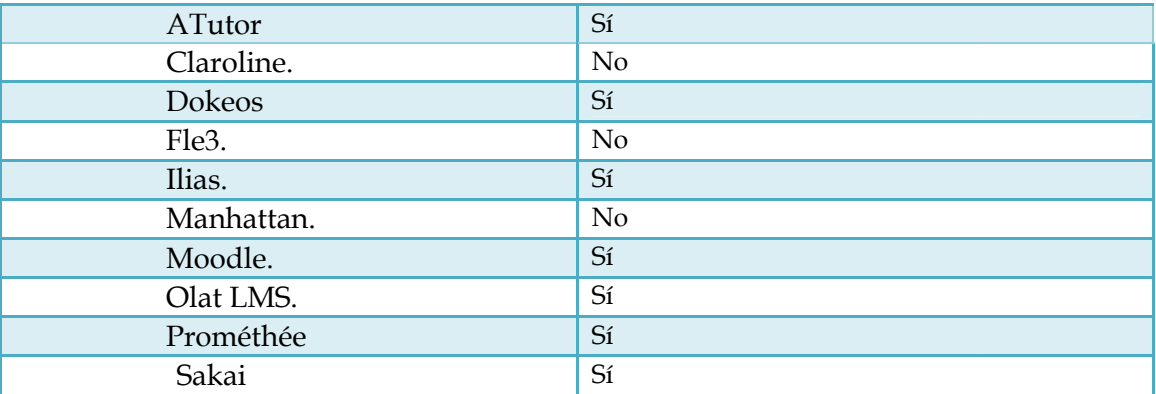

Tabla 4.21. Plantillas en las plataformas

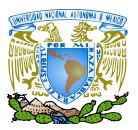

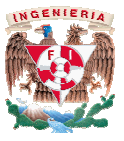

 Índices: Posibilidad de las plataformas para crear índices del contenido del curso. Se analizó si las plataformas estudiadas tienen incorporada una funcionalidad para crear índices. En la tabla 4.22 se muestra una comparación entre las 10 plataformas con respecto al manejo de índices de contenido de curso en cada herramienta:

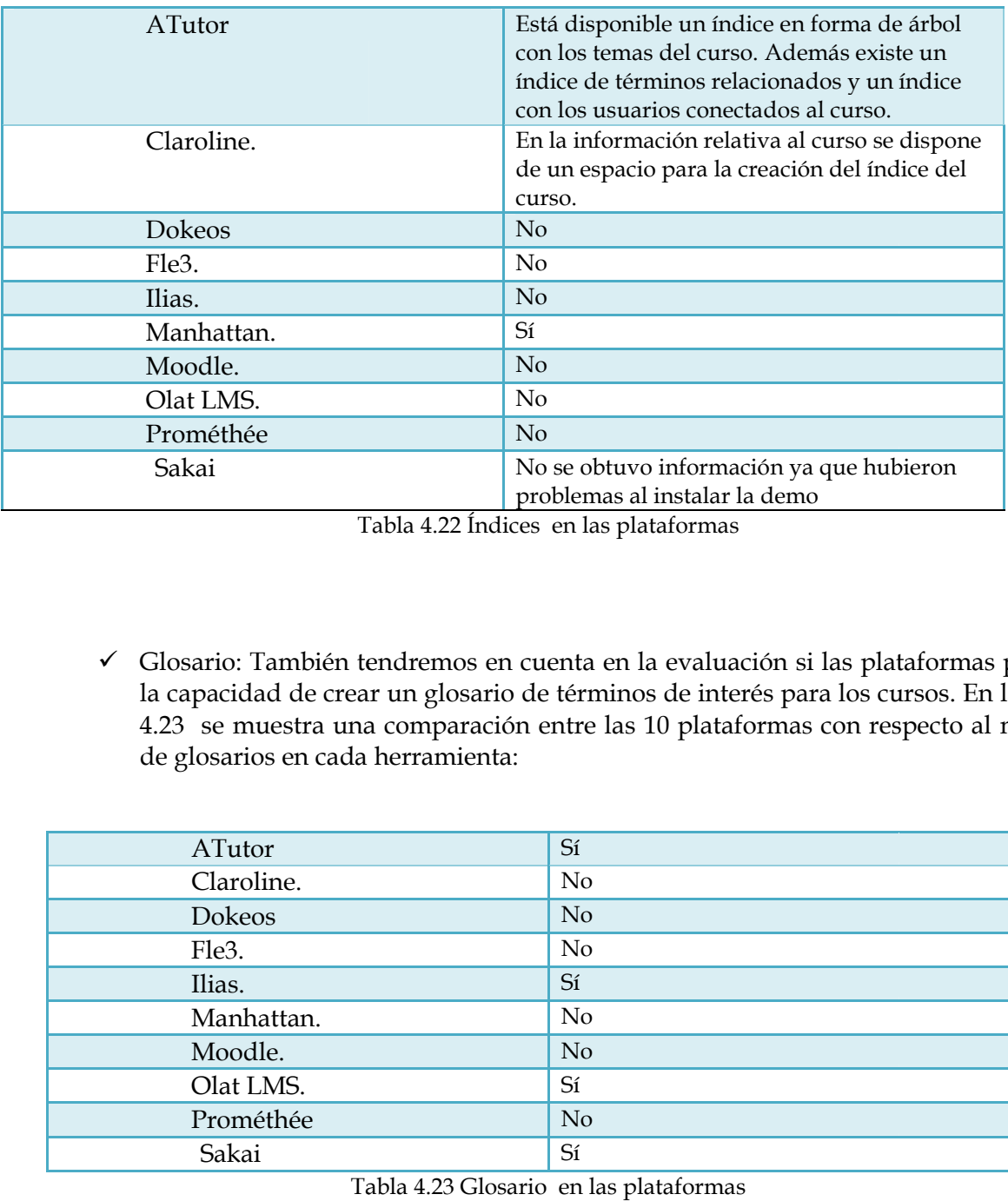

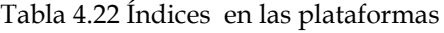

 Glosario: También tendremos en cuenta en la evaluación si las plataformas poseen la capacidad de crear un glosario de términos de interés para los cursos. En la tabla 4.23 se muestra una comparación entre las 10 plataformas con respecto al manejo de glosarios en cada herramienta: Glosario: También tendremos en cuenta en la evaluación si las p<br>la capacidad de crear un glosario de términos de interés para los<br>4.23 se muestra una comparación entre las 10 plataformas con<br>de glosarios en cada herramien

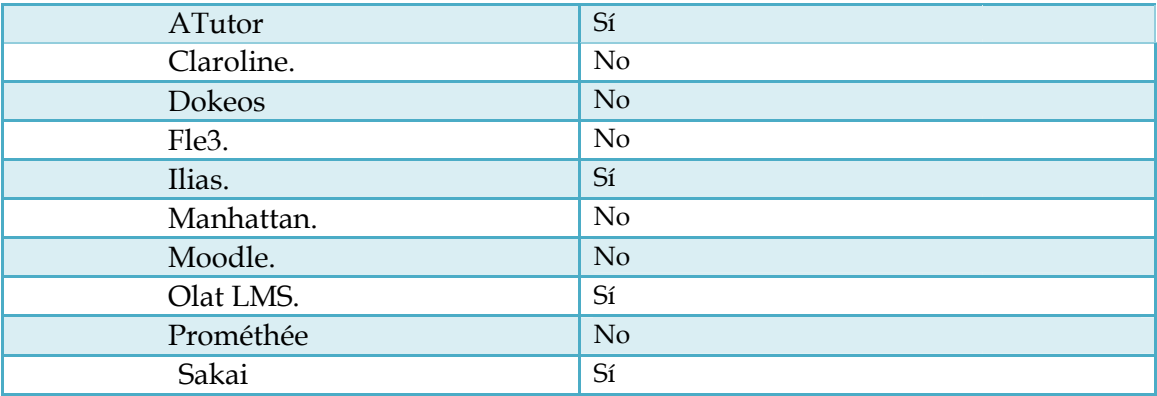

Tabla 4.23 Glosario en las plataformas

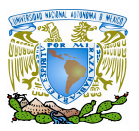

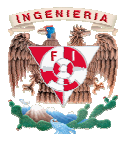

 Colaboración entre profesores: Posibilidad de que diferentes profesores creen grupos de colaboración para llevar a cabo trabajos conjuntos, al igual que los grupos de colaboración para llevar a cabo trabajos conjuntos, al igual que los<br>alumnos pueden crear grupos de trabajo. En la tabla 4.24 se muestra una comparación entre las 10 plataformas con respecto al aspecto de la posibilidad de comparación entre las 10 plataformas con respecto al aspecto de<br>colaboración entre diferentes profesores en cada herramienta:

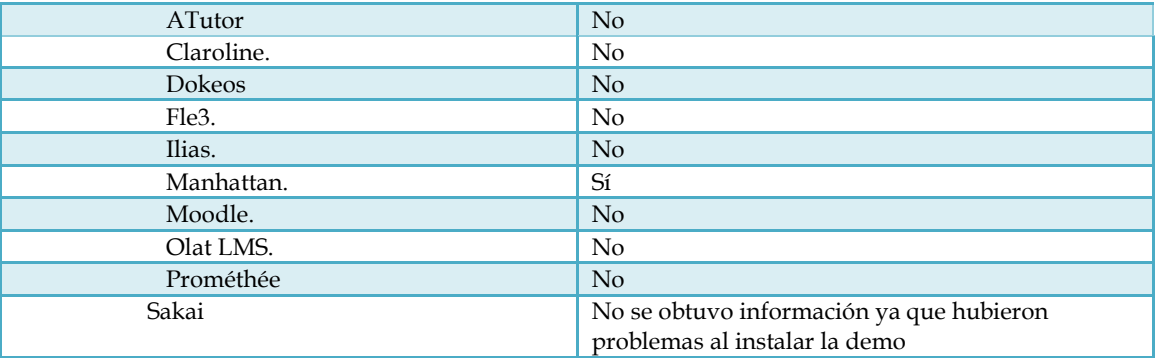

Tabla 4.24 Colaboración entre profesores en las plataformas

 Administración del curso: Nos referimos con administración del curso a las herramientas que proveen las plataformas para dotar a los cursos de acceso a zonas determinadas basadas en prerrequisitos, trabajos anteriores o resultados de determinadas basadas en prerrequisitos, trabajos anteriores o resultados de<br>pruebas. También se incluye la posibilidad de delimitar en tiempo los materiales y ejercicios del curso y la posibilidad de los cursos de tener diferentes secuencias de estudio. En la tabla 4.25 se muestra una comparación entre las 10 plataformas con respecto a la administración de cursos en cada herramienta: del curso y la posibilidad de los cursos de tener diferentes secuencias<br>En la tabla 4.25 se muestra una comparación entre las 10 plataformas<br>a la administración de cursos en cada herramienta:

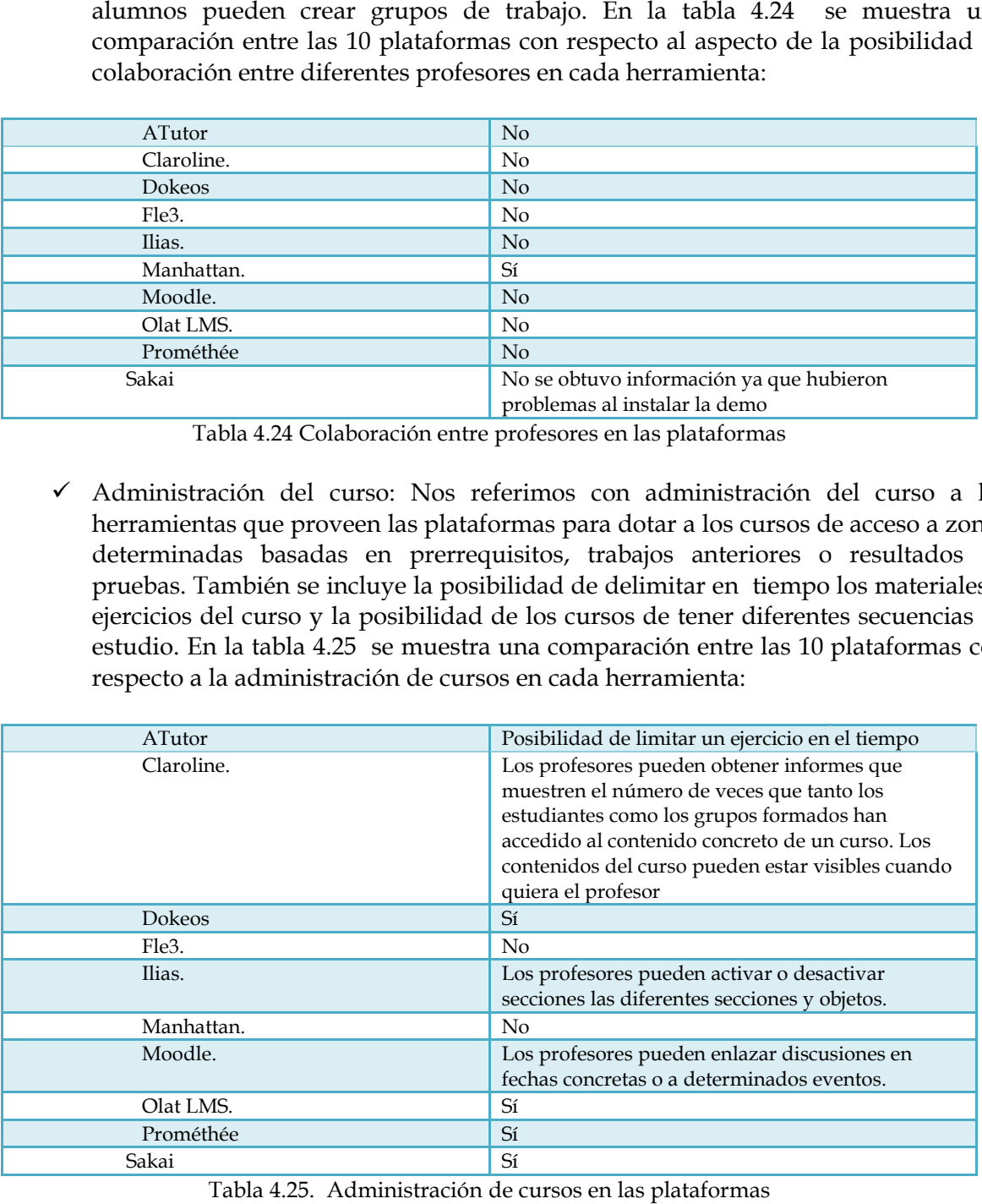

Tabla 4.25. Administración de cursos en las plataformas

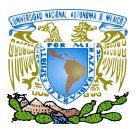

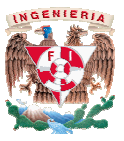

 Ejercicios: Posibilidad de las plataformas de crear ejercicios de diversos tipos. En la tabla 4.26 se muestra una comparación entre las 10 plataformas con respecto a la posibilidad de cada herramienta para crear ejercicios: lad de las plataformas de crear ejercicios de diversos<br>muestra una comparación entre las 10 plataformas c<br>cada herramienta para crear ejercicios:

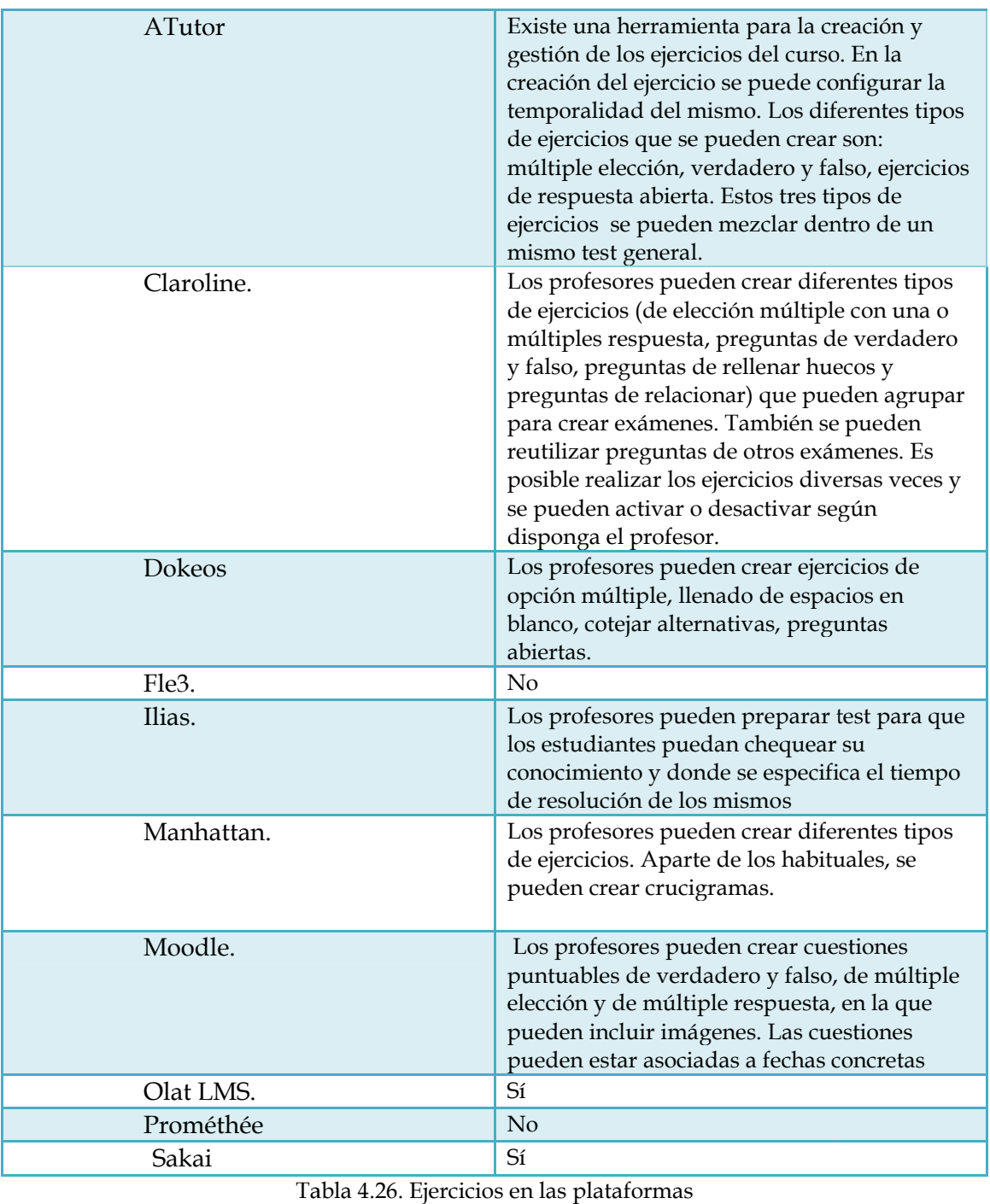

Tabla 4.26. Ejercicios en las plataformas

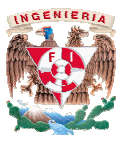

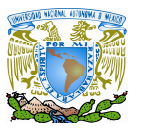

 Seguimiento del estudiante: Consiste en la capacidad de las plataformas de seguir el uso de los materiales del curso por parte de los estudiantes y llevar a cabo análisis adicionales. También incluye las marcas de tiempo de cuándo se han desarrollado las actividades, las puntuaciones obtenidas en los ejercicios y que pueden venir agrupadas en algún libro o registro de notas. En la tabla 4.27 se muestra una comparación entre las 10 plataformas con respecto a la posibilidad que tiene el estudiante respecto a sus materias en cada herramienta: uso de los materiales del curso por parte de los estudiantes y llevar a cabo<br>álisis adicionales. También incluye las marcas de tiempo de cuándo se han<br>sarrollado las actividades, las puntuaciones obtenidas en los ejercicio

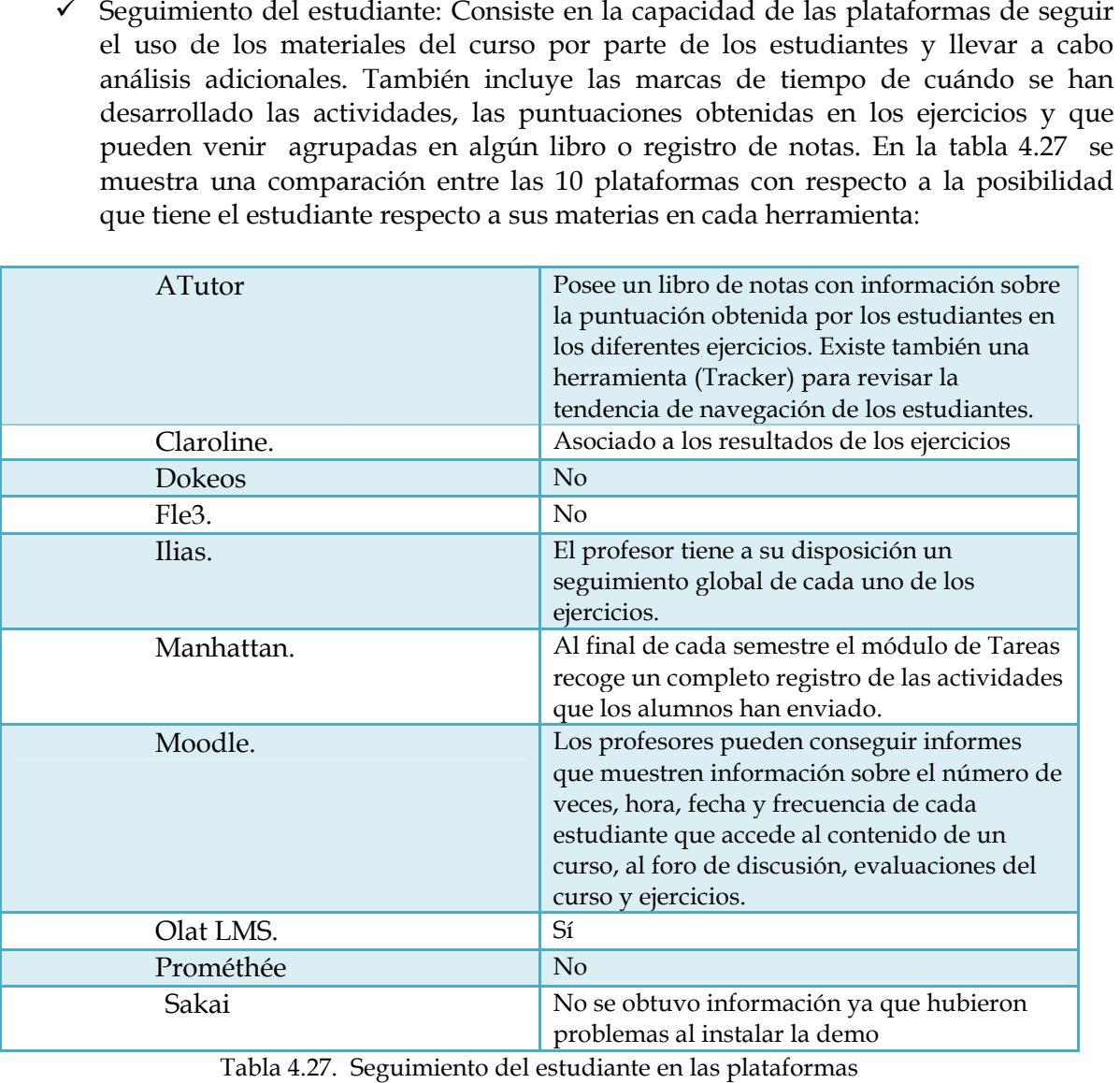

Tabla 4.27. Seguimiento del estudiante en las plataformas

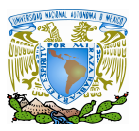

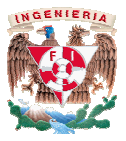

 $\checkmark$  Ayuda: La creación de cursos a veces requiere de ayuda para llevar a cabo las diversas funciones que implican el desarrollo de un curso. En este apartado tratamos la ayuda que pudieran recibir los profesores dentro de la misma plataforma, sin recurrir a manuales online u otra documentación diversa diversa. Ayuda: La creación de cursos a veces requiere de ayuda para llevar a cabo las<br>diversas funciones que implican el desarrollo de un curso. En este apartado<br>tratamos la ayuda que pudieran recibir los profesores dentro de la m

En la tabla 4.28 se muestra una comparación entre las 10 plataformas con respecto a la posibilidad que tiene cada herramienta con relación a la autoayuda para desarrollar un curso: 4.28 se muestra una comparación entre las 10 plataformas con respecto<br>lidad que tiene cada herramienta con relación a la autoayuda para<br>un curso:

| ATutor     | Los profesores tienen disponible la ayuda sensible<br>al contexto. |
|------------|--------------------------------------------------------------------|
| Claroline. | Los profesores pueden acceder a una limitada<br>ayuda contextual.  |
| Dokeos     | N <sub>o</sub>                                                     |
| Fle3.      | $\overline{N}$                                                     |
| Ilias.     | Está disponible una completa ayuda sensible al                     |
|            | contexto                                                           |
| Manhattan. | No                                                                 |
| Moodle.    | Está disponible una ayuda sensible al contexto                     |
| Olat LMS.  | Sí, el usuario puede acceder a una ayuda en línea                  |
| Prométhée  | $\overline{N}$                                                     |
| Sakai      | Sí                                                                 |

Tabla 4.28. Ayuda en las plataformas

### **4.6 Características adicionales**

Por último, se analizaron otras características adicionales que no se engloban en Por último, se analizaron otras características adicionales que no se engloban en ninguno de los apartados anteriores o, por el contrario, se consideran como un plus de la herramienta.<br>
√ Búsqueda: Esta herramienta permit herramienta.

 $\checkmark$  Búsqueda: Esta herramienta permite encontrar con rapidez términos concretos dentro de los cursos, usuarios del sistema o grupos de una comparación entre las 10 plataformas con respecto a la posibilidad de generar una búsqueda en cada herramienta:

| ATutor     | N <sub>o</sub> |
|------------|----------------|
| Claroline. | No             |
| Dokeos     | N <sub>o</sub> |
| Fle3.      | Sí             |
| Ilias.     | Sí             |
| Manhattan. | N <sub>o</sub> |
| Moodle.    | Sí             |
| Olat LMS.  | Sí             |
| Prométhée  | Sí             |
| Sakai      | Sí             |

Tabla 4.29. Búsqueda en las plataformas

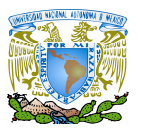

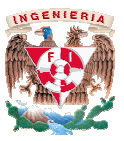

 Envío y descarga de ficheros: Estas herramientas permiten a los usuarios enviar ficheros al servidor desde su ordenador y compartir dichos ficheros con los profesores o con otros estudiantes de un determinado curso. También permiten la descarga de o con otros estudiantes de un determinado curso. También permiten la descarga de<br>los ficheros desde dentro de un curso. En la tabla 4.30 se muestra una comparación entre las 10 plataformas con respecto a la posibilidad de cada herramienta para enviar y descargar ficheros:

| ATutor     | Sí |
|------------|----|
| Claroline. | Sí |
| Dokeos     | Sí |
| Fle3.      | Sí |
| Ilias.     | Sí |
| Manhattan. | Sí |
| Moodle.    | Sí |
| Olat LMS.  | Sí |
| Prométhée  | Sí |
| Sakai      | Sí |

Tabla 4.30 4.30. Envío y descarga de ficheros en las plataformas

 Sincronización tras la desconexión: Posibilidad de la plataforma de recordar página visitada del curso tras una nueva conexión. En la tabla 4.31 se muestra una comparación entre las 10 plataformas con respecto a la posibilidad de cada<br>herramienta-para-recordar-la-última-página-visitada: herramienta para recordar la última página visitada:

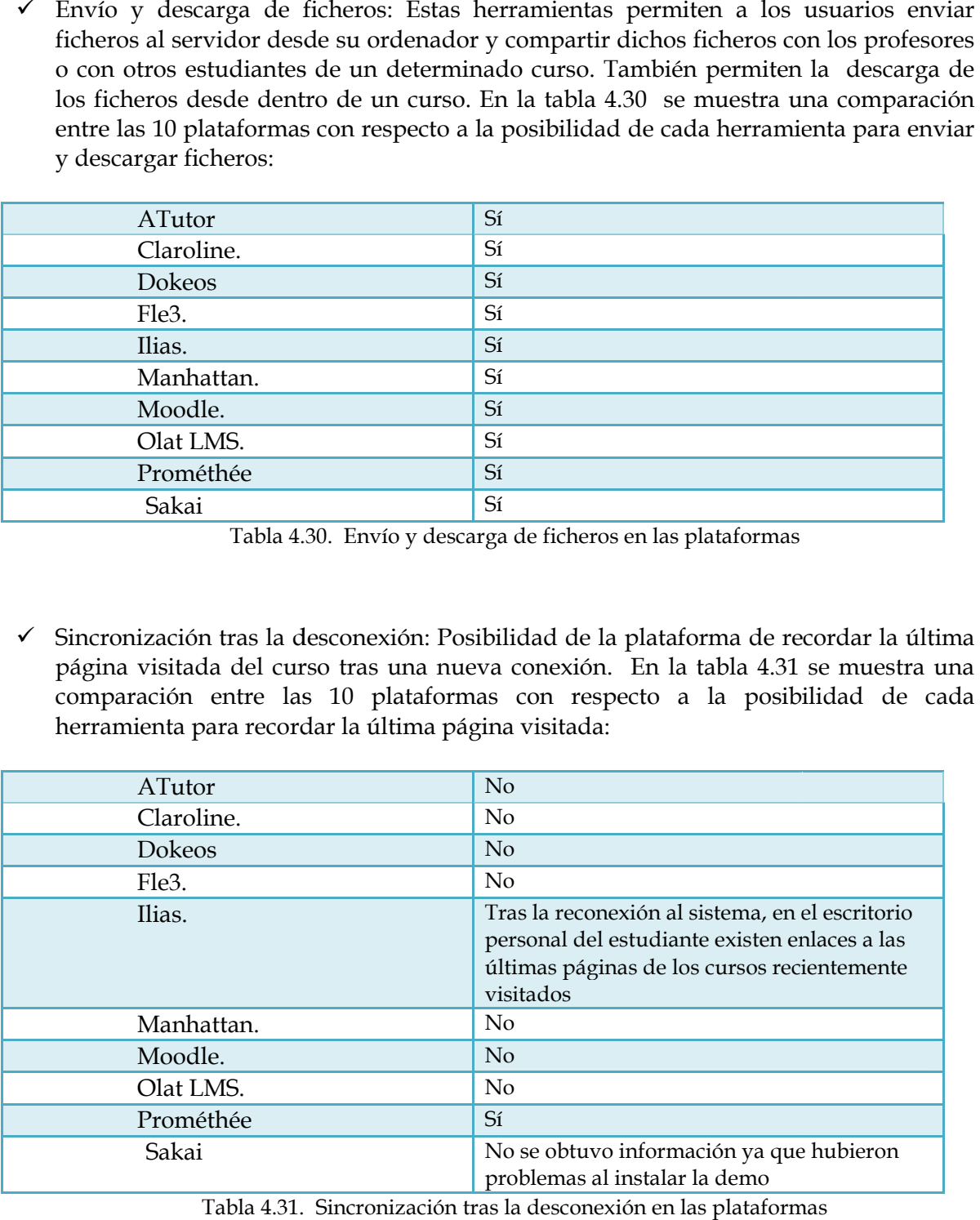

Tabla 4.31. Sincronización tras la desconexión en las plataformas

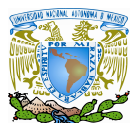

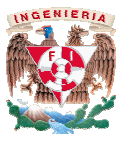

 $\checkmark$  Documentación: Diferente documentación aportada desarrolladoras de la plataforma con la distribución del software o directamente en la Documentación: Diferente documentación aportada por las instituciones<br>desarrolladoras  de la  plataforma  con  la distribución  del  software o  directamente  en  la<br>página  de  la  plataforma. En  la  tabla  4.31 se  mues página de la plataforma. En la tabla 4.31 se muestra una comparación entre<br>plataformas con respecto a la posibilidad de cada herramienta para documentar: por las instituciones

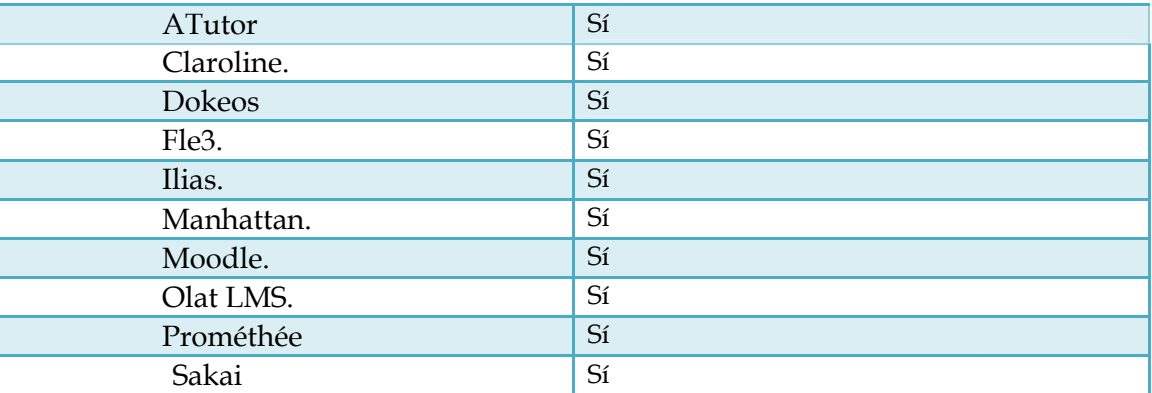

Tabla 4.3 4.32. Documentación en las plataformas

## **4.7 Selección de la plataforma**

Después de analizar y evaluar distintos factores, aspectos y características ofrecidas por el grupo de 10 plataformas, Procedimos a elegir la plataforma que consideramos más adecuada. Después de analizar y evaluar distintos factores, aspectos y características ofrecidas por grupo de 10 plataformas, Procedimos a elegir la plataforma que consideramos más ecuada.<br>Para observar el análisis de las plataforma

Para observar el análisis de las plataformas más completas, se realizó una tabla donde se le asignó la puntuación de 1 a cada una de las características con las que si cuentan las se le asignó la puntuación de 1 a cada una de las características con las que si cuentan las<br>plataformas y el valor de 0 cuando la plataforma carece de dicha característica; para posteriormente realizar una comparación de los resultados obtenidos y considerar como plataforma electa a aquella plataforma que estuviese mejor puntuada. plataforma que mejor puntuada. completas, se realizó una tabla donde<br>acterísticas con las que si cuentan las<br>carece de dicha característica; para<br>ultados obtenidos y considerar como

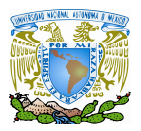

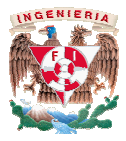

| Características                                                                                                    | $\mathbf A$      | $\mathsf{C}$     | D                | $\mathbf F$      | I                | Ma               | Mo               | $\mathbf O$      | $\mathbf P$      | ${\bf S}$        |
|----------------------------------------------------------------------------------------------------|------------------|------------------|------------------|------------------|------------------|------------------|------------------|------------------|------------------|------------------|
| Accesibilidad                                                                                                    | 1                | $\mathbf{0}$     | $\boldsymbol{0}$ | $\boldsymbol{0}$ | $\boldsymbol{0}$ | $\boldsymbol{0}$ | 1                | $\mathbf{1}$     | $\mathbf{0}$     | $\boldsymbol{0}$ |
| Multimedia                                                                                                    | 1                | 1                | $\mathbf{1}$     | $\mathbf{1}$     | $\mathbf{1}$     | $\mathbf{1}$     | $\mathbf{1}$     | $\mathbf{1}$     | $\mathbf{1}$     | $\mathbf{1}$     |
| Apariencia                                                                                                    | $\mathbf{1}$     | $\boldsymbol{0}$ | $\mathbf{1}$     | $\boldsymbol{0}$ | $\mathbf{1}$     | $\boldsymbol{0}$ | 1                | $\mathbf{1}$     | $\mathbf{0}$     | $\mathbf{1}$     |
| Estándares                                                                                                    | $\mathbf{1}$     | $\mathbf{1}$     | $\mathbf{1}$     | $\boldsymbol{0}$ | $\mathbf{1}$     | $\mathbf{0}$     | $\mathbf{1}$     | $\mathbf{1}$     | $\mathbf{0}$     | $\mathbf{1}$     |
| Respaldos                                                                                                    | $\boldsymbol{0}$ | $\overline{0}$   | $\boldsymbol{0}$ | $\boldsymbol{0}$ | $\mathbf{0}$     | $\boldsymbol{0}$ | $\mathbf{1}$     | $\boldsymbol{0}$ | $\mathbf{0}$     | $\boldsymbol{0}$ |
| Autenticación                                                                                                    | $\mathbf{1}$     | $\overline{1}$   | $\mathbf{1}$     | $\mathbf{1}$     | $\mathbf{1}$     | $\mathbf{1}$     | 1                | $\mathbf{1}$     | $\mathbf{1}$     | $\mathbf{1}$     |
| Perfiles                                                                                                    | 1                | 1                | $\mathbf{1}$     | $\mathbf 1$      | $\mathbf{1}$     | $\mathbf{1}$     | $\mathbf{1}$     | $\mathbf{1}$     | $\mathbf{1}$     | $\mathbf{1}$     |
| Correo                                                                                                    | 1                | $\overline{1}$   | $\boldsymbol{0}$ | $\boldsymbol{0}$ | $\mathbf{1}$     | $\mathbf{1}$     | $\mathbf{1}$     | $\mathbf{0}$     | $\mathbf{0}$     | $\mathbf{1}$     |
| Listas                                                                                                    | $\mathbf{0}$     | $\mathbf{0}$     | $\boldsymbol{0}$ | $\mathbf{0}$     | $\mathbf{1}$     | $\mathbf{1}$     | $\overline{0}$   | $\mathbf{0}$     | $\mathbf{0}$     | $\mathbf{1}$     |
| Anuncios                                                                                                    | $\mathbf{1}$     | $\mathbf{1}$     | $\mathbf{1}$     | $\boldsymbol{0}$ | $\mathbf{1}$     | $\mathbf{1}$     | 1                | $\mathbf{1}$     | $\mathbf{1}$     | $\mathbf{1}$     |
| Foros                                                                                                    | 1                | $\overline{1}$   | $\mathbf{1}$     | $\boldsymbol{0}$ | $\mathbf{1}$     | $\mathbf{1}$     | $\mathbf{1}$     | $\boldsymbol{0}$ | $\mathbf{1}$     | $\mathbf{1}$     |
| Chat                                                                                                    | 1                | $\mathbf 1$      | 1                | $\boldsymbol{0}$ | 1                | $\mathbf{1}$     | 1                | $\boldsymbol{0}$ | 1                | $\mathbf{1}$     |
| Página personal                                                                                                    | 1                | 1                | 1                | $\mathbf 1$      | $\mathbf{1}$     | $\boldsymbol{0}$ | $\mathbf 1$      | $\mathbf{1}$     | $\mathbf{1}$     | $\mathbf{1}$     |
| Agenda                                                                                                    | $\mathbf{0}$     | $\mathbf{1}$     | $\mathbf{1}$     | $\boldsymbol{0}$ | $\mathbf{1}$     | $\boldsymbol{0}$ | $\boldsymbol{0}$ | $\mathbf{1}$     | $\mathbf{1}$     | $\mathbf{1}$     |
| Marcadores                                                                                                    | $\boldsymbol{0}$ | $\boldsymbol{0}$ | $\boldsymbol{0}$ | 1                | $\mathbf{1}$     | $\mathbf{1}$     | $\mathbf{0}$     | $\mathbf{1}$     | $\mathbf{0}$     | $\mathbf{1}$     |
| Grupos                                                                                                    | $\mathbf{1}$     | $\overline{1}$   | $\mathbf{1}$     | $\overline{1}$   | $\overline{1}$   | $\overline{1}$   | $\boldsymbol{0}$ | $\mathbf{1}$     | $\mathbf{1}$     | $\boldsymbol{0}$ |
| Autoevaluación                                                                                                    | $\mathbf{1}$     | $\mathbf{1}$     | $\boldsymbol{0}$ | $\boldsymbol{0}$ | $\mathbf{1}$     | $\mathbf{1}$     | $\mathbf{1}$     | $\mathbf{1}$     | $\mathbf{0}$     | $\boldsymbol{0}$ |
| Progres o                                                                                                    | 1                | $\mathbf 1$      | $\boldsymbol{0}$ | $\boldsymbol{0}$ | $\mathbf{1}$     | $\boldsymbol{0}$ | $\boldsymbol{0}$ | 1                | $\mathbf{0}$     | $\boldsymbol{0}$ |
| Información                                                                                                    | $\mathbf{1}$     | $\mathbf{1}$     | $\boldsymbol{0}$ | $\boldsymbol{0}$ | $\boldsymbol{0}$ | $\boldsymbol{0}$ | $\boldsymbol{0}$ | $\mathbf{1}$     | $\boldsymbol{0}$ | $\mathbf{1}$     |
| Interfaz                                                                                                    | $\mathbf{1}$     | $\mathbf{1}$     | $\mathbf{1}$     | $\mathbf{1}$     | $\mathbf{1}$     | $\boldsymbol{0}$ | $\mathbf{1}$     | $\mathbf{1}$     | $\mathbf{1}$     | $\boldsymbol{0}$ |
| Importación                                                                                                    | 1                | $\mathbf{1}$     | $\mathbf{1}$     | $\mathbf{1}$     | $\mathbf{1}$     | $\boldsymbol{0}$ | $\mathbf{1}$     | $\mathbf{1}$     | $\mathbf{1}$     | $\mathbf{1}$     |
| Plantillas                                                                                                    | $\mathbf{1}$     | $\boldsymbol{0}$ | $\mathbf 1$      | $\boldsymbol{0}$ | $\mathbf{1}$     | $\boldsymbol{0}$ | $\mathbf{1}$     | 1                | $\mathbf{1}$     | $\mathbf{1}$     |
| Índices                                                                                                    | 1                | 1                | $\boldsymbol{0}$ | $\mathbf{0}$     | $\mathbf{0}$     | 1                | $\mathbf{0}$     | $\boldsymbol{0}$ | $\mathbf{0}$     | $\boldsymbol{0}$ |
| Glosario                                                                                                    | 1                | $\boldsymbol{0}$ | $\boldsymbol{0}$ | $\boldsymbol{0}$ | $\mathbf 1$      | $\boldsymbol{0}$ | $\boldsymbol{0}$ | 1                | $\mathbf{0}$     | 1                |
| Colaboración                                                                                                    | $\boldsymbol{0}$ | $\boldsymbol{0}$ | $\boldsymbol{0}$ | $\boldsymbol{0}$ | $\mathbf{0}$     | $\mathbf{1}$     | $\boldsymbol{0}$ | $\mathbf{0}$     | $\mathbf{0}$     | $\boldsymbol{0}$ |
| Administración del curso                                                                                                    | $\mathbf 1$      | $\overline{1}$   | $\mathbf{1}$     | $\mathbf{0}$     | $\mathbf{1}$     | $\boldsymbol{0}$ | 1                | $\mathbf{1}$     | $\mathbf{1}$     | $\mathbf{1}$     |
| Ejercicios                                                                                                    | 1                | $\mathbf{1}$     | 1                | $\boldsymbol{0}$ | $\mathbf{1}$     | $\mathbf{1}$     | $\mathbf{1}$     | $\mathbf{1}$     | $\mathbf{0}$     | $\mathbf{1}$     |
| Libro denotas                                                                                                    | 1                | $\mathbf{1}$     | $\boldsymbol{0}$ | $\boldsymbol{0}$ | $\mathbf{1}$     | $\mathbf{1}$     | $\mathbf{1}$     | $\mathbf{1}$     | $\mathbf{0}$     | $\boldsymbol{0}$ |
| Ayuda                                                                                                    | $\mathbf 1$      | $\overline{1}$   | $\boldsymbol{0}$ | $\boldsymbol{0}$ | $\mathbf{1}$     | $\boldsymbol{0}$ | $\overline{1}$   | $\mathbf{1}$     | $\mathbf{0}$     | $\mathbf{1}$     |
| Búsqueda                                                                                                    | $\boldsymbol{0}$ | $\boldsymbol{0}$ | $\boldsymbol{0}$ | $\mathbf{1}$     | $\mathbf{1}$     | $\boldsymbol{0}$ | $\mathbf{1}$     | $\mathbf{1}$     | $\mathbf{1}$     | $\mathbf{1}$     |
| Envío/descarga                                                                                                    | $\mathbf{1}$     | $\mathbf{1}$     | $\mathbf{1}$     | $\mathbf{1}$     | $\overline{1}$   | $\mathbf{1}$     | $\mathbf{1}$     | $\mathbf{1}$     | $\mathbf{1}$     | $\mathbf{1}$     |
| Sincronización                                                                                                    | $\boldsymbol{0}$ | $\boldsymbol{0}$ | $\boldsymbol{0}$ | $\boldsymbol{0}$ | $\mathbf{1}$     | $\boldsymbol{0}$ | $\overline{0}$   | $\mathbf{0}$     | $\mathbf{1}$     | $\mathbf{0}$     |
| Documentación                                                                                                    | $\mathbf{1}$     | $\overline{1}$   | $\mathbf{1}$     | $\mathbf{1}$     | $\mathbf{1}$     | $\mathbf{1}$     | $\mathbf{1}$     | $\mathbf{1}$     | $\mathbf{1}$     | $\mathbf{1}$     |
| <b>TOTAL</b>                                                                                                    | 26               | 23               | 18               | 11               | 28               | 18               | 23               | $\overline{25}$  | $\overline{17}$  | 23               |
| Tabla 4.33 Puntuación de las plataformas<br>En la tabla 4.33 se muestra una tabla con la suma de las características ofrecidas por cad<br>herramienta; contando con 1 punto cuando la característica se hace presente en la platafor<br>y con 0 puntos cuando es inexistente. |                  |                  |                  |                  |                  |                  |                  |                  |                  |                  |

Tabla 4.3 4.33 Puntuación de las plataformas

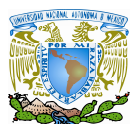

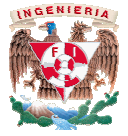

Las abreviaturas de los nombres de las plataformas analizadas son:

- A:ATutor
- $\checkmark$  C:Claroline.
- D:Dokeos
- $\checkmark$  F:Fle3.
- $\checkmark$  I:Ilias.
- $\checkmark$  M:Manhattan.
- M:Moodle.
- O:Olat LMS.
- P:Prométhée
- S:Sakai

Como vemos, la plataforma mejor puntuada resulto ser **Ilias**, con un total de 28 puntos, seguida de ATutor con 26; Olat Lms con 25 puntos.

, seguida de ATutor con 26; Olat Lms con 25 puntos.<br>Por lo que es **Ilias** es la plataforma seleccionada y la que se instaló e implementó en el laboratorio de redes y seguridad para realizar las pruebas.

# **CAPÍTULO V IMPLEMENTACIÓN DE LA PLATAFORMA E-LEARNING EN UN ENTORNO REAL**

En este capítulo se describen los requisitos de la plataforma tanto de software como de hardware; así como también la realización de la instalación y la configuración para su uso.

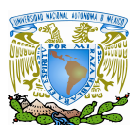

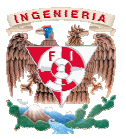

Las tendencias al uso de la tecnología han entrado por completo en casi todos los terrenos de la vida, reflejándose sobre todo en la educación y la formación de los alumnos y de los profesionales de muchas empresas, y con el objetivo de cubrir estos ámbitos, han surgido nuevos elementos para mejorar el nivel de la educación y la formación para hacerlas más accesibles, con la finalidad de eliminar barreras espacio-temporales que pudieran existir con anterioridad y al hablar de estos elementos nos estamos refiriendo al E-learning y a las plataformas que se han desarrollado para su uso. Como un ejemplo y objetivo de este trabajo, se implemento uno de estos *sistemas de gestión de conocimiento de* llamado *ILIAS* Ingeniería en Computación en el módulo de Redes y Seguridad Informática en la Facultad de Ingeniería de la UNAM. Las tendencias al uso de la tecnología han entrado por completo en casi todos l<br>terrenos de la vida, reflejándose sobre todo en la educación y la formación de los alumnos y<br>los profesionales de muchas empresas, y con el ob mología han entrado por completo en casi todos los dos con la educación y la formación de los alumnos y de y con el objetivo de cubrir estos ámbitos, han surgido el de la educación y la formación para hacerlas más barreras ementos nos estamos refiriendo al E-learning y a las<br>ra su uso. Como un ejemplo y objetivo de este trabajo,<br>*gestión de conocimiento* llamado *ILIAS* en la carrera de

La implementación del sistema requiere como primer paso el montaje de la plataforma basada en el uso de Internet; la cual será utilizada por docentes y alumnos como herramienta para el aprendizaje. A su vez implica varios aspectos, algunos de p (plataforma) y otros de la parte cliente (alumno). l aprendizaje. A su vez implica varios aspectos, algunos de parte del servidor<br>orma) y otros de la parte cliente (alumno).<br>Todo el E-learning se apoya en la web y sus diferentes mecanismos de comunicación Ingeniería en Computación en el módulo de Redes y Seguridad Informática en la Facultad de<br>Ingeniería de la UNAM.<br>La implementación del sistema requiere como primer paso el montaje de la plataforma<br>basada en el uso de Inter

(presentación de contenidos, interactividad, chat, foros) y transmisión de información en diferentes formatos (texto, hipermedia, video y sonido). u) y otros de la parte cliente (alumno).<br>o el E-learning se apoya en la web y sus diferentes mecanismos<br>ón de contenidos, interactividad, chat, foros) y transmisión de<br>ormatos (texto, hipermedia, video y sonido).

## **5.1 Características y requisitos para la instalación de la plataforma .1 la plataforma**

**Ilias** es un sistema de gestión para la enseñanza *LMS*, desarrollado en *código abierto.* Ha sido desarrollado con la idea de reducir los costos de utilización de las nuevas tecnologías en la educación, teniendo en cuenta, siempre y en todo momento, las ideas de los usuarios del sistema de enseñanza. sido desarrollado con la idea de reducir los costos de utilización de las nuevas tecnologías<br>la educación, teniendo en cuenta, siempre y en todo momento, las ideas de los usuarios del<br>tema de enseñanza.<br>En las páginas sigu

En las páginas siguientes se explica cómo instalar ILIAS "desde cero de servidor Red Hat Enterprise / Linux . de servidor En las páginas siguientes se explica cómo instalar ILIAS "desde cero" en un entorno<br>idor Red Hat Enterprise / Linux .<br>equisitos técnicos de Hardware y Comunicaciones<br>Para implementar una plataforma E-learning básica no se

### *5.1.1 Requisitos técnicos de Hardware y Comunicaciones .1.1 Requisitos técnicos*

tecnológica importante; ésta depende fundamentalmente de el número de alumnos que se desee atender; aspecto que determinará la dimensión del sistema.

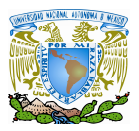

.

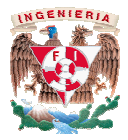

Para una pequeña instalación, con pocos usuarios (debido a que es un proyecto piloto y se aplicará solo a un grupo en específico) y menor carga del sistema, un servidor Linux con arquitectura X86 con los requisitos mínimos Para una pequeña instalación, con pocos usuarios (debido a que es un proyecto piloto se aplicará solo a un grupo en específico) y menor carga del sistema, un servidor Linux co<br>arquitectura X86 con los requisitos mínimos:

- $\checkmark$  procesador i686 a 800MHZ
- 512MB de RAM
- $\checkmark$  disco duro SCSI/RAID.

En cuestión de la Comunicaciones, básicamente se deberá contar con:

- Un Servidor con conexión permanente a Internet de un ancho de banda adecuado para la carga de trabajo.
- $\checkmark$  Registro del nombre de dominio para facilitar a los alumnos el acceso.

## *5.1.2 Requisitos de Software*

Seguidamente habrá que saber sobré qué sistema operativo se va a instalar la plataforma; *ILIAS* la cual hemos probado satisfactoriamente en dos sistemas operativos: Linux y Windows, pero debido a las condiciones que tiene el Servidor de la Facultad, se optó por la instalación sobre Linux: Red Hat Enterprise V.3. procesador i686 a 800MHZ<br>512MB de RAM<br>disco duro SCSI/RAID.<br>tión de la Comunicaciones, básicamente se deberá contar con:<br><br>Un Servidor con conexión permanente a Internet de un ancho de<br>adecuado para la carga de trabajo.<br>Reg

El servidor del laboratorio de Redes y Seguridad, de la Facultad de Ingeniería de la<br>AM; cuenta con las siguientes características de Software: UNAM; cuenta con las siguientes características de Software:

- $\checkmark$  Sistema Operativo: Red Hat Enterprise Versión 3.
- Servidor Web : Apache Server Versión 2.0
- $\checkmark$  PHP Versión 4.2.x

→ Sistema Operativo: Red Hat Enterprise Versión 3.<br>
→ Servidor Web : Apache Server Versión 2.0<br>
→ PHP Versión 4.2.x<br>
La plataforma de E-learning *ILIAS* para ser instalada en el servidor del laboratorio de Redes y Seguridad, de la Facultad de Ingeniería de la UNAM; necesitaba como mínimo las siguientes características de software : al hemos probado satisfactoriamente en dos sistemas operativos: Linux y<br>ero debido a las condiciones que tiene el Servidor de la Facultad, se optó por la<br>obre Linux: Red Hat Enterprise V.3.<br>dor del laboratorio de Redes y S

- $\checkmark$  Sistema Operativo (todas las Versiones): Linux/ Unix / Windows / Mac OS
- $\checkmark$  Servidor Web: Apache Server Versión 2.0 o superior
- $\checkmark$  PHP Versión 5.1.3 o superior
- $\checkmark$  Base de Datos: MySQL 5.1.x o superior

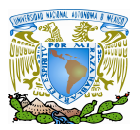

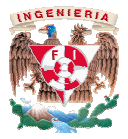

- $\checkmark$  Paquetes Pear : ILIAS requiere de los paquetes PEAR Auth, PEAR DB y PEAR HTML\_Template\_IT. ILIAS Versión 3.10.0 y superior será necesario agregar los paquetes PEAR MDB2 y el paquete de PEAR MDB2 # mysql los paquetes PEAR Auth, PEAR DB y PEAR<br>
in 3.10.0 y superior será necesario agregar los<br>
de PEAR MDB2 # mysql
- $\checkmark$  Plataforma Ilias Versión 4.0.0

Una vez cumpliendo con los anteriores requisitos mínimos, para proceder a instalar la √ Plataforma Ilias Versión 4.0.0<br>Una vez cumpliendo con los anteriores requisitos mínimos, para proceder a instalar la<br>plataforma Ilias, el sistema requiere, además del código fuente, una serie de paquetes que no están incluidos en el paquete de Ilias y que también son de libre distribución (GPL):

- $\checkmark$  Zlib 1.1.4 librería de compresión.
- $\checkmark$  IJG JPEG 6b librería JPEG para GD e ImageMagick.
- libpng 1.2.5 librería PNG para GD e ImageMagick.
- $\checkmark$  GD 1.8.4 librería gráfica para usar con PHP.
- ImageMagick 4.2 4.2.9 herramienta gráfica.
- Info-ZIP Zip 2.3 – utilidad de compresión.
- $\checkmark$  Info-ZIP Unzip 5.50 utilidad de descompresión

Además de éstos, existen otros paquetes que son opcionales:

- e éstos, existen otros paquetes que son opciona<br>✓ JpGraph 1.12.1 librería gráfica para PHP
- ZendOptimizer – preprocesador PHP con glibc 2.1
- PHP-Acelerator –
- PAM-Radius-Authentification y PAM Authentification PAM-Auth-0.1\_ilias automática radius.
- Babylon 2.1 chat basado en Java. basado en

## *5.1.3 Requisitos para los alumnos .1.3 para*

Se limitan exclusivamente a disponer de una computadora con conexión a Internet, navegador web y opcionalmente, aunque recomendable disponer de una dirección de correo electrónico. Dependiendo del formato de los contenidos utilizados en la plataforma de E Elearning será necesaria la instalación de los plugins adecuados para multimedia (flash, video, stream, etc). Se limitan exclusivamente a disponer de una computadora con conexión a Internet, navegador web y opcionalmente, aunque recomendable disponer de una dirección de correo electrónico. Dependiendo del formato de los contenidos ete de Ilias y que también son de libre distribución (GPL):<br>
librería de compresión.<br>
b-librería PNG para GD e ImageMagick.<br>
b-librería PNG para GD e ImageMagick.<br>
bibrería PNG para GD e ImageMagick.<br>
hibrería PNG para usa

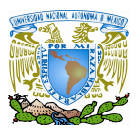

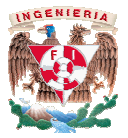

# **5.2 Instalación de la plataforma .2**

*Ilias* ha sido desarrollado mediante scripts del lenguaje PHP en conexión con la la base de *Ilias* ha sido desarrollado mediante scripts del lenguaje PHP en conexión con la base de<br>datos MySQL y el servidor web Apache. El código fuente de la plataforma se puede descargar desde la página web de *Ilias lias* en un fichero comprimido *tar.gz* de un tamaño de aproximadamente 14 Mb. Además está disponible como software libre de código abierto bajo la licencia GPL (GNU General Public Licence) y puede ser utilizado sin ninguna restricción. Debido a esta característica, ILIAS puede ser fácilmente adaptado a los requerimientos la licencia GPL (GNU General Public Licence) y puede ser utilizado sin ninguna restricción.<br>Debido a esta característica, ILIAS puede ser fácilmente adaptado a los requerimientos<br>específicos de cada organización y en gener una común combinación entre software como: PHP / Apache / MySQL.

Revisando las características del servidor de la Facultad con los requisitos que se una común combinación entre software como: PHP / Apache / MySQL.<br>Revisando las características del servidor de la Facultad con los requisitos que se<br>necesitaban para instalar la plataforma ILIAS y considerando que el ambie realizaría en un sistema operativo Red Hat Enterprise Versión 3 de Linux, se opto por la opción de buscar un paquete que contuviese la mayoría de los requisitos que la plataforma realizaría en un sistema operativo Red Hat Enterprise Versión 3 de Linux, se opto por la<br>opción de buscar un paquete que contuviese la mayoría de los requisitos que la plataforma<br>ILIAS necesitaba para su instalación y que automáticamente y no se crearan conflictos de compatibilidad y de instalación; para lo cual se<br>instaló el software de XAMP versión 1.6.7 para Linux. instaló el software de XAMP versión 1.6.7 para Linux. arse en cada servidor que eje<br>
e/MySQL.<br>
cultad con los requisitos qu<br>
que el ambiente de instalacio:<br>
sión 3 de Linux, se opto p<br>
los requisitos que la plataf<br/>(los paquetes se instalaran d y de instalación; para lo cu

### *5.2.1 Instalación del Xampp para Linux. Linux.*

- a) Se procedió a descargar el software de Xampp versión 1.6.7 de la siguiente página oficial: *www.apachefriends.org/en/xampp-linux.html*
- b) Se abrió una consola en el Servidor de Redes y Seguridad de la Facultad de Se abrió una consola en el Servidor de Redes y Seguridad de la Facultad de<br>Ingeniería con permisos de "superusuario" para poder realizar la instalación del software.
- c) Se copio el software de un disco portable a la carpeta de la Administradora del Laboratorio de Redes y Seguridad Informática y de ahí se extrajo todo el contenido del archivo "Linux con el siguiente comando tecleado en la terminal del servidor:<br>tar xzvf xampp-linux-1.6.7.tar.gz -C /opt copio el software de un disco portable a la carpeta de la Administradora<br>Laboratorio de Redes y Seguridad Informática y de ahí se extrajo todo el<br>tenido del archivo "Linux-1.6.7.tar.gz" en la carpeta /opt del servidor

tar xzvf xampp

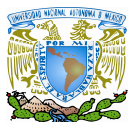

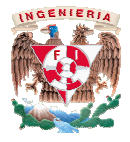

- d) La herramienta se instalo automáticamente, instalándose también los paquetes de Apache v. 2.2, Apache 2.2, Mod\_ssl v.2.2.9, OpenSSL v.0.9.8, PHP v. 5.2.6, Mod\_perl v.2.0.4, Perl v5.10.0, configurando así el ambiente previo para instalar la plataforma.
- e) Para probar que el sistema procedimos a encender los servicios instalados Mod\_perl v.2.0.4, Perl v5.10.0, configurando así el ambiente previo para<br>instalar la plataforma.<br>Para probar que el sistema procedimos a encender los servicios instalados<br>por el Xampp, tecleando el siguiente comando en la laboratorio de Redes y Seguridad Informática: laboratorio de Informática:

# /opt/lampp/lampp start

- f) Pudimos observar en la pantalla que solo se levanto el servicio de Base de Datos : MySQL, y no se levanto el servicio de Apache que instalo el Xampp, ya que estaba corriendo el otro servicio de Apache v.2.0 que tenía originalmente el servidor y creaba con la ruta y detener el servicio del Apache v.2.0 tecleando el siguiente comando: /etc/httpd stop imos observar en la pantalla que solo se levanto el servicio de Base de<br>os : MySQL, y no se levanto el servicio de Apache que instalo el Xampp,<br>que estaba corriendo el otro servicio de Apache v.2.0 que tenía<br>inalmente el s ruta y detener el servicio del Apache v.2.0 tecleando el siguiente comando:<br>
tc/httpd stop<br>
procedió a reiniciar los servicios del Xampp con el siguente comando:<br>
/opt/lampp/lampp restart<br>
donde pudimos observar las siguie v. 2.2, Mod\_ssl v.2.2.9, OpenSSL v.0.9.8, PHP v.<br>
erl v5.10.0, configurando así el ambiente previo<br>
1.<br>
istema procedimos a encender los servicios insta<br>
do el siguiente comando en la terminal del servido<br>
y Seguridad Info
- g) Se procedió a reiniciar los servicios del Xampp con el siguente comando:

/opt/lampp/lampp restart

En donde pudimos observar las siguientes líneas en la consola:

Starting XAMPP 1.6.7... LAMPP: Starting Apache... LAMPP: Starting MySQL... LAMPP started.

 En donde se observa que el Apache y MySQL se inicializaron adecuadamente.

h) Para comprobar que funcionara el sistema corroboramos que corriera el servicio de Xampp con el host local, tecleando en el navegador lo siguiente: *http://localhost*; con lo que apareció la siguiente imagen ( Figura 5.1) En donde se observa que el Apache y MySQL se inicializaron<br>ecuadamente.<br>Para comprobar que funcionara el sistema corroboramos que corriera el<br>servicio de Xampp con el host local, tecleando en el navegador lo siguiente:

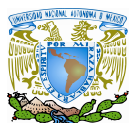

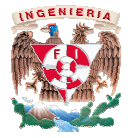

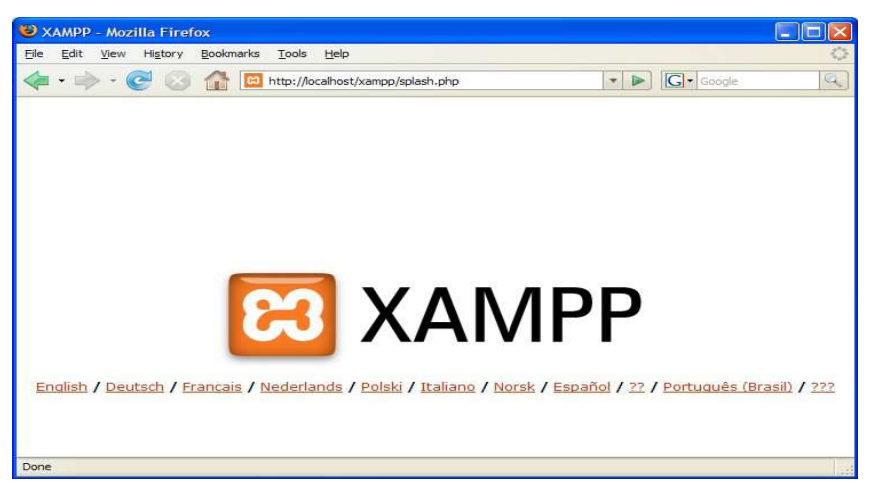

Figura 5.1. Instalación satisfactoria del Xampp

- i) Después de que se instaló correctamente el Xampp se procedió a configurar Después de que se instaló correctamente el Xampp se procedió a configurar<br>el archivo PHP.INI DEL XAMPP con la finalidad de modificar ciertos parámetros para que la plataforma pueda funcionar adecuadamente; del cual se puede ver a detalle en el Apéndice B: "Configuración del archivo del Xampp"
- j) Probamos la pagina del laboratorio, pero al detener el Apache v.2.0 la pagina Probamos la pagina del laboratorio, pero al detener el Apache v.2.0 la pagina<br>no funcionó, ya que trabajaba con este servicio configurado previamente y no con el que se acababa de instalar por medio del Xampp, por lo que<br>tuvimos que parar el servicio con el siguiente comando: tuvimos que parar el servicio con el siguiente comando: ouede ver a detalle en el Apéndice B: "Configuración del archivo *php.ini*<br>Xampp"<br>Xampp"<br>bbamos la pagina del laboratorio, pero al detener el Apache v.2.0 la pagina<br>funcionó, ya que trabajaba con este servicio configurado

/opt/lampp/lampp stop

k) Volvimos a levantar el Apache v2.0 que tenía el servidor y con el que funcionaba la página del laboratorio con el siguiente comando:

/etc/http start

l) Lo que procedió para poder utilizar el servidor Apache v.2.2 fue modificar la configuración del archivo "httpd.conf".

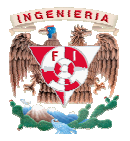

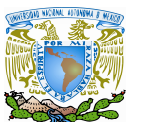

m) Para que la plataforma levante los servicios del Xampp de manera automática, se realizó la modificación del archivo "rc.local" el cual se encuentra localizado en la carpeta: /etc del sistema operativo Red Hat Enterprise v.3, y se tecleo el siguiente comando en la consola del servidor con permisos de "superusuario": ealizó la modificación del archivo "rc.local" el cual se<br>zado en la carpeta: /etc del sistema operativo Red Hat<br>se tecleo el siguiente comando en la consola del servidor<br>"superusuario":

**gedit /etc/rc.local gedit /etc/rc.local**

n) Se agregó la siguiente línea justo antes de la línea que contiene 'exit 0' :

/opt/lampp/lammp start

- Y se guardaron las modificaciones en el archivo
- o) Una vez que se configuro adecuadamente el archivo "httpd.conf" del Apache v.2.2 proporcionado por el Xampp, se procedió a detener el servicio del Apache v.2.0 que tenía configurado el Servidor del laboratorio de Redes y Seguridad de la Facultad de Ingeniería; para lo cual se procedió a entrar en los diferentes runlevels<sup>35</sup> en donde estaba inicializado el servicio; que para este caso fue a partir de la rutas siguientes situadas en la carpeta "/etc/rc3.d, /etc/rc4.d, /etc/rc5.d, /etc/rc6.d, /etc/rc7.d", modificando los archivos que se encontraban en cada ruta como s /opt/lampp/lammp start<br>e guardaron las modificaciones en el archivo<br>vez que se configuro adecuadamente el archivo "httpd.conf" del<br>che v.2.2 proporcionado por el Xampp, se procedió a detener el servicio<br>Apache v.2.0 que te este caso fue a partir de la rutas siguientes situadas en la carpeta '<br>/etc/rc4.d, /etc/rc5.d, /etc/rc6.d, /etc/rc7.d″, modificando 1<br>que se encontraban en cada ruta como se muestra a continuación: o el servicio; que para<br>a carpeta "/etc/rc3.d,<br>ificando los archivos<br>tinuación:<br>mes instrucciones, en<br>revisar que el servicio

Antes de modificarse: Shttpd.conf Después de modificarse: Khttpd.conf

Para lo cual se renombro cada archivo con las siguientes instrucciones, en donde se muestra desde los comandos utilizados para revisar que el donde se muestra desde los comandos utilizados para revisar que el servicio<br>efectivamente se encontraba inicializado, para posteriormente modificarlo y detenerlo:

 $\overline{a}$ <sup>35</sup> Runlevels: En los sistemas Unix / Linux se especifican un total de hasta 7 niveles de ejecución; estos sistemas de <sup>35</sup> Runlevels: En los sistemas Unix / Linux se especifican un total de hasta 7 niveles de ejecución; estos sistem<br>inicio indican los scripts de arranque para inicializar los diferentes servicios, programas o registros que necesarios para que el sistema funcione, como el usuario quiera o como el administrador estableciera.
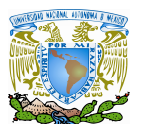

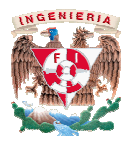

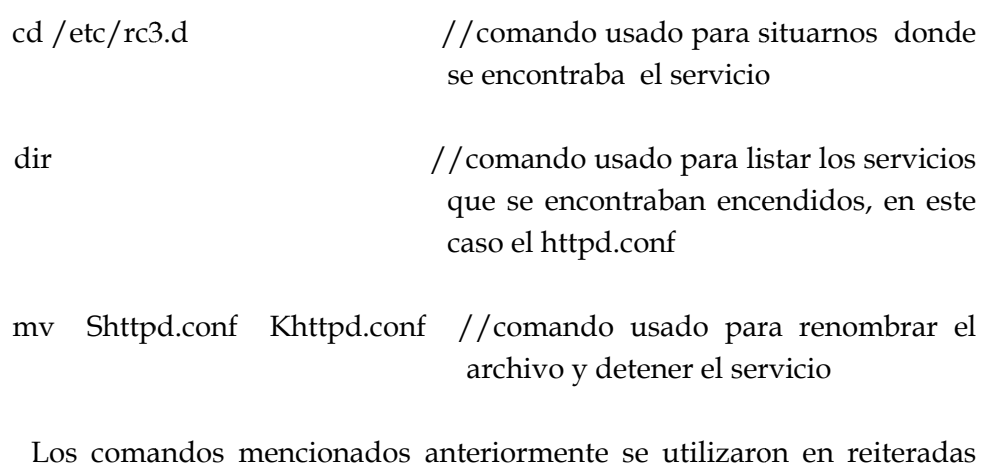

situaciones para modificar los contenidos de las carpetas mencionada con anterioridad.

p) Se procedió a reiniciar el Servidor del Laboratorio de Redes y Seguridad, levantándose de manera automática los Servicios del Xampp y utilizándose el Servidor Web de Apache v.2.2 previamente configurado para proporcionar las mismas funcionalidades que el Servidor Web Apache v.2.0 como se muestra en la figura 5.2: Los comandos mencionados anteriormente se utilizaron en reiteradas<br>situaciones para modificar los contenidos de las carpetas mencionada<br>con anterioridad.<br>procedió a reiniciar el Servidor del Laboratorio de Redes y Segurida

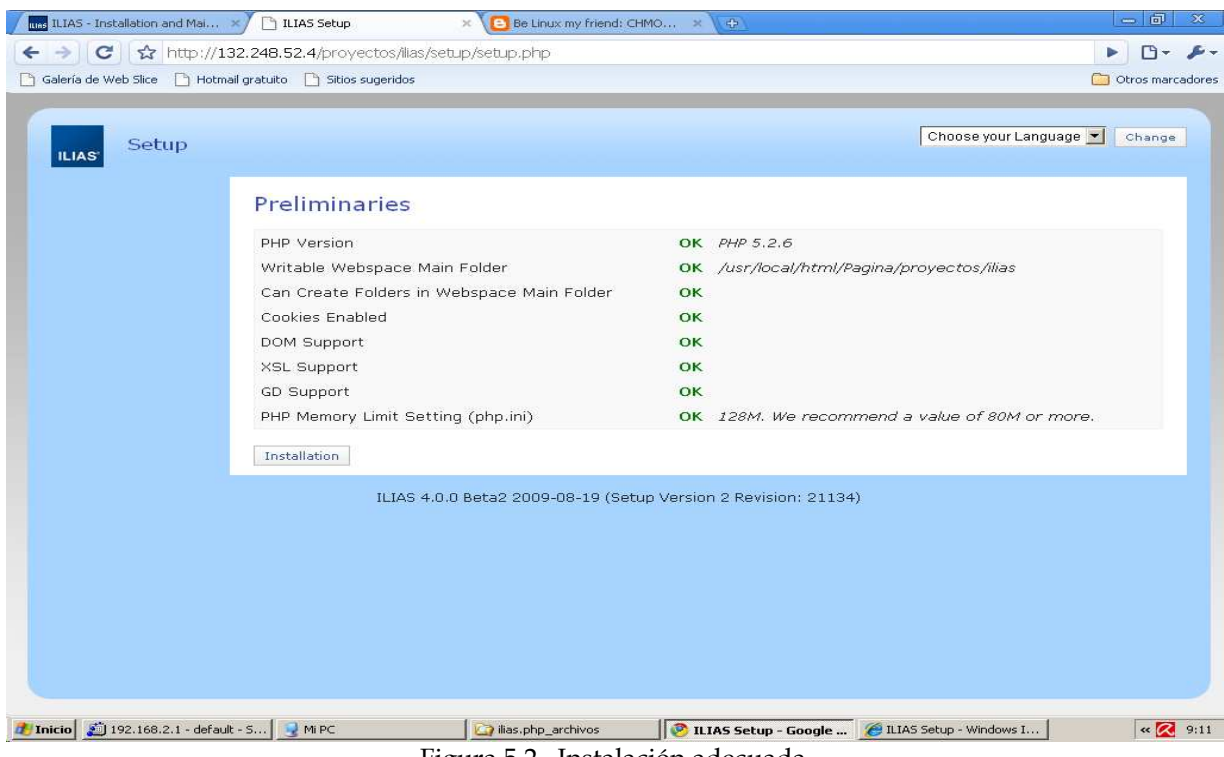

Figura 5.2. Instalación adecuada

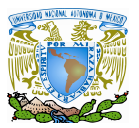

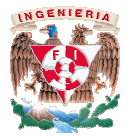

Nota: para que la página se pueda visualizar, no se debe de olvidar que debe encenderse los servicios proporcionados por el Xampp antes de correr la página, por lo que hay que teclear el siguiente comando: encenderse los servicios proporcionados por el Xampp antes de correr l<br>
página, por lo que hay que teclear el siguiente comando:<br>
/opt/lampp/lampp start<br>
Si al visualizar la imagen anterior aparecen errores hay que verific

/opt/lampp/lampp start

configuración del archivo del Xampp detallado en el apéndice B y cambiar los permisos de las carpetas de lectura y escritura donde se instala la plataforma Ilias. configuración del archivo del Xampp detallado en el apéndice B y cambia:<br>los permisos de las carpetas de lectura y escritura - donde se instala la<br>plataforma Ilias.<br>a **de la plataforma**<br>ue todo está funcionando adecuadamen

## **5.3 Configuración de la plataforma**

Después de que todo está funcionando adecuadamente, como se muestra en la Figura 6.2, se procede a configurar lo que será el cliente de la plataforma; que básicamente es una plantilla de configuración en donde se establecerán la creación de rutas para los directorios se procede a configurar lo que será el cliente de la plataforma; que básicamente es una<br>plantilla de configuración en donde se establecerán la creación de rutas para los directorios<br>(Figura 5.3) como el de: comprimir arch directorio de documentos de html, y la contraseña del cliente. Los directorios asignados y la contraseña designada se muestra a continuación, los cuales podrán corroborarse en las imágenes mostradas posteriormente. ctorio de documentos de html, y la contraseña del cliente. Los directorios asignados y<br>raseña designada se muestra a continuación, los cuales podrán corroborarse en la<br>genes mostradas posteriormente.<br>√ Path para directori Si al visualizar la imagen anterior aparecen errores hay que verificar la configuración del arbivo del Xampp detallado en el apéndice B y cambiar los les corpusos de las carpetas de lectura y escritura donde se instala la

- 
- $\checkmark$  Path para log file: /usr/local/html/Pagina/proyectos/ilias/ilias.log
- $\checkmark$  Path para convertir : /usr/local/html/Pagina/proyectos/ilias/ilias.log<br>Path para convertir :<br>/usr/local/html/Pagina/proyectos/ilias/convert
- $\checkmark$  Path para zip:
	- /usr/local/html/Pagina/proyectos/ilias/zip
- $\checkmark$  Path para unzip: /usr/local/html/Pagina/proyectos/ilias/unzip
- $\checkmark$  Path para java: /usr/local/jdk1.6/bin/java
- $\checkmark$  Path para htmldoc: /usr/local/html/Pagina/proyectos/ilias/htmldoc
- Password:R3d35y53G

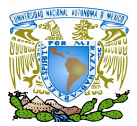

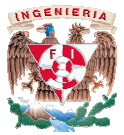

#### **Basic Settings**

It seems that you install ILIAS for the very first time, because no illas.ini.php file was found. In this file<br>ILIAS stores a master password to protect ILIAS setup from unauthorized access.<br>ILIAS supports multiple clients Previous

| <b>Data Directories</b>             |                                                                                                    |
|-------------------------------------|----------------------------------------------------------------------------------------------------|
| Data Directory in Wabspace          | /usr/local/html/Pagina/proyectos/lias/data<br>This directory is cannot be changed.                                                                  |
| Data Drectory outpide<br>Webspace." | /usr/local/html/Pagina/provectos/ilias/ilia<br>Please enter a directory outside of the valuance that is votable for the sels server.                |
| Logging                             |                                                                                                    |
| Path to Log File.                   | /usr/local/html/Pagina/provectos/ilias/ilia<br>E.g. Vasth_to_log_dx/fias.log' (file will be created)                                                |
| Disable Logging                     | п                                                                                                    |
| Required Third-Party Tools          |                                                                                                    |
| ImageMagick Convert Path *          | /usr/local/html/Fagina/proyectos/ilias/co<br>Required for displaying thumbnats of images, e.g. Vyour path/convert'.                                 |
| Path to Zip *                       | /usr/local/html/Pagina/provectos/ilias/zic<br>Required for building export files, e.g. Vysur path/sta',                                             |
| Path to Unzu-                       | /usr/local/html/Pagina/provectos/ilias/ur<br>Required for extracting import files, e.g. '/your_path/unsip'.                                         |
| Optional Third-Party Tools          |                                                                                                    |
| Path to Java                        | /usr/local/)dk1.6/bin/java<br>Optional for validating SCORM Learning Modules, e.g. Yyour_path/java'.                                                |
| <b>SERVICE</b><br>Path to HTMLdoc   | /lusr/local/html/Pagina/provectos/ihas/ht<br>Optional to generate PDF documents, e.g. '/your_path/htmldoc'.                                         |
| Path to missofs                     | /usr/bin/mkisofs<br>Optional to meate inc images.                                                                                                   |
| URL to LaTeX CGI Script             | Optional LaTeX support in ISSAS.                                                                                                    |
| Virus Scanner                       | None<br>۰                                                                                                    |
| Scan Command                        |                                                                                                    |
| Clean Command                       |                                                                                                    |
| Master Password                     |                                                                                                    |
| Password."                          | *********                                                                                                    |
|                                     | Retype Password<br><br>To protect your configuration data from unauthorized access please enter a password to<br>change these settings again later. |
| * Required Fields                   | <b>Back</b>                                                                                                    |
|                                     |                                                                                                    |

Figura 5.3 Creación de directorios

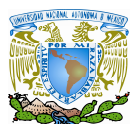

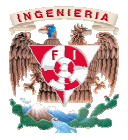

El paso siguiente fue el de seleccionar un manejador de Base de Datos, en donde ya contábamos con uno al realizar la instalación del Xampp, que para este caso fue MySQL v.5.0.51 como se puede mostrar en la figura paso siguiente fue el de seleccionar un manejador de Base de Datos, en d<br>os con uno al realizar la instalación del Xampp, que para este caso fue<br>omo se puede mostrar en la figura 5.4:

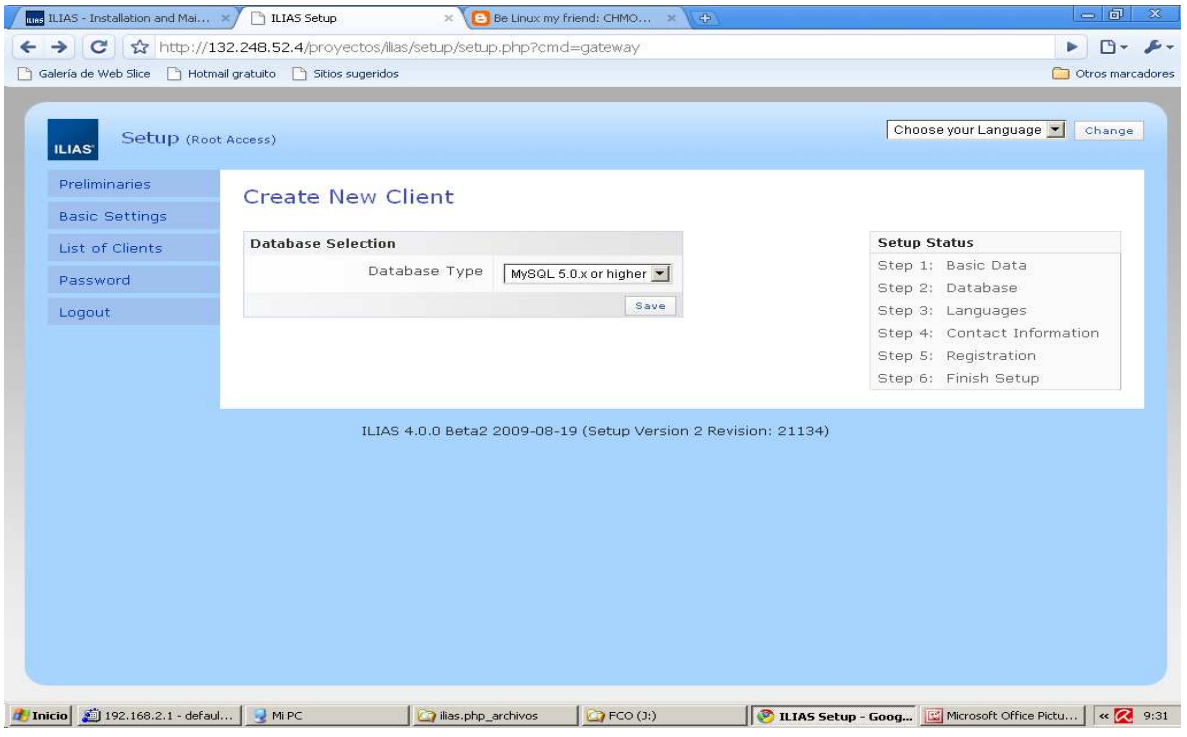

Figura 5.4. Selección de la base de datos

Se prosiguió a configurar algunos parámetros para la creación de la base de datos como los siguientes: configurar algunos parámetros para la creación de la base de datos<br>Host Base de Datos: localhost<br>Nombre de la Base de Datos: ilias<br>Usuario de la Base de Datos: root<br>ados anteriormente (Figura 5.5 y Figura 5.6) pueden ser c

- Host Base de Datos: localhost
- $\checkmark$  Nombre de la Base de Datos: ilias
- Usuario de la Base de Datos: root

Los datos mostrados anteriormente (Figura 5.5 y Figura 5.6) pueden ser cambiados en su totalidad o modificados posteriormente directamente en la consola de administración de su totalidad o modificados posteriormente directamente en la consola de administración de<br>MySQL, la cual será documentada posteriormente, en la sección de Seguridad de Xampp.

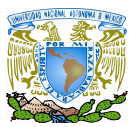

### Implementación de la plataforma E E-learning: entorno real

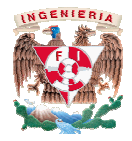

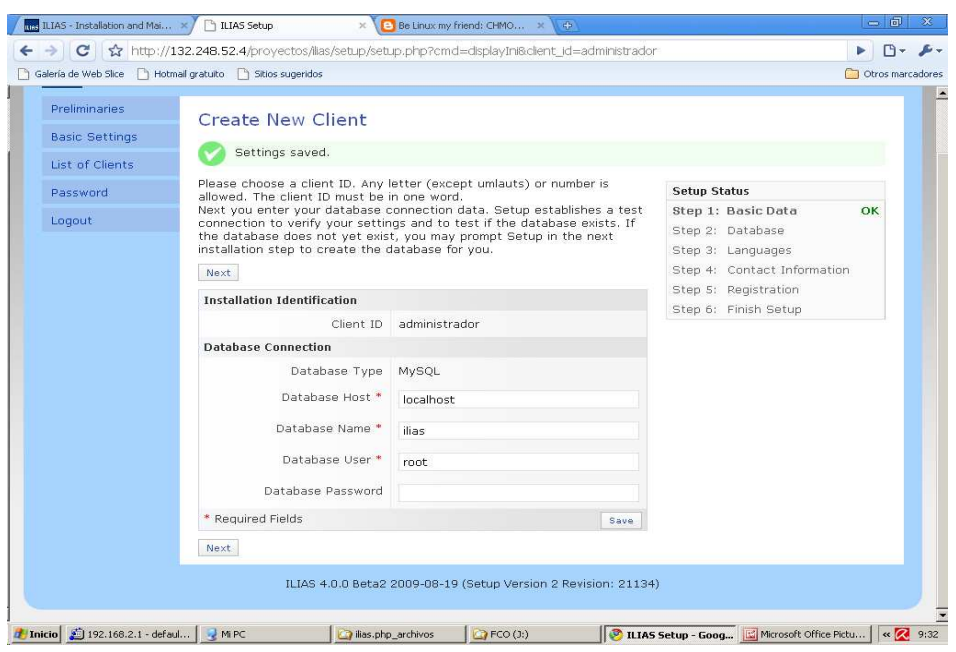

Figura 5.5. Configuración de parámetros para la Base de Datos usada por ILIAS .

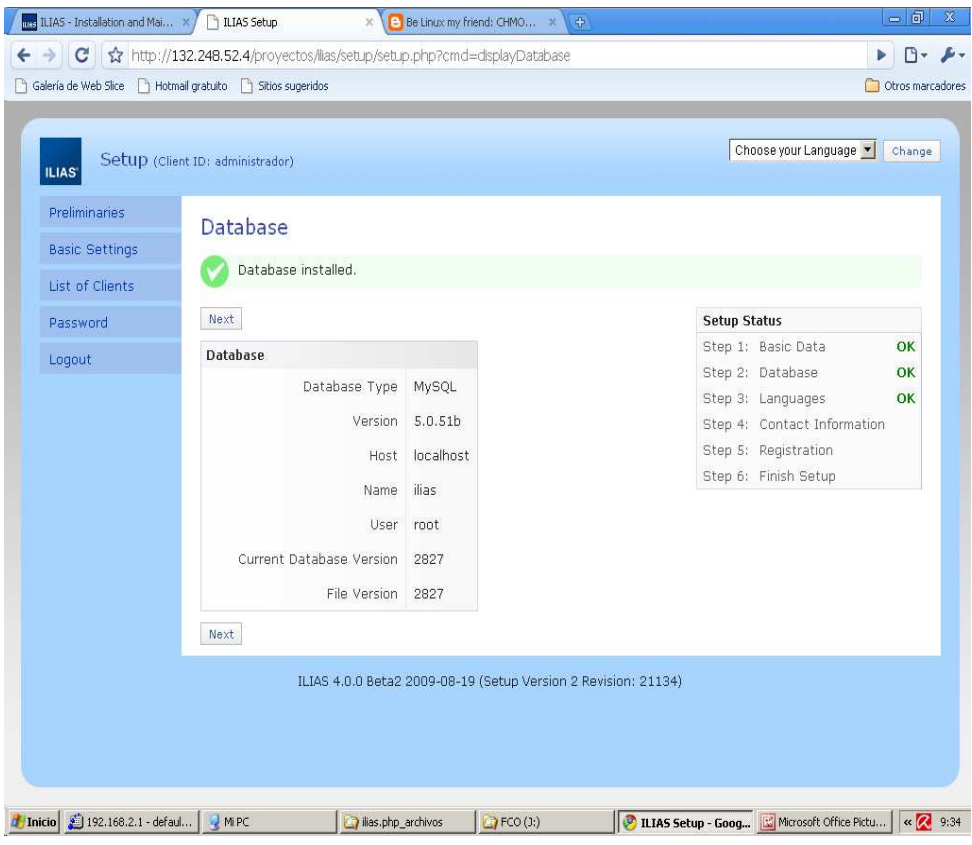

Figura 5.6 Instalación satisfactoria de la Base de datos que utilizará ILIAS

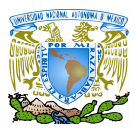

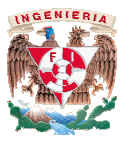

Paso seguido fue el de seleccionar e instalar los idiomas con los cuales trabajara el Paso seguido fue el de seleccionar e instalar los idiomas con los cuales trabajara el<br>sistema; en este caso fuero los idiomas español, ingles e italiano como se muestra en la Figura 5.7, pero pueden agregarse más idiomas directamente en la Administración del sistema pueden agregarse

| -Preliminaries-       | instalar idiomas    |                         |               |                                                                                      |                                                                               |    |
|-----------------------|---------------------|-------------------------|---------------|--------------------------------------------------------------------------------------|-------------------------------------------------------------------------------|----|
| <b>Basic Settings</b> |                     |                         |               | Por favor escoja idiomas adicionales y/o elimine los idiomas seleccionados.          |                                                                               |    |
| <b>List Clients</b>   | Siguiente<br>Previo |                         |               | Estado del proceso de Configuración<br>Paso 1: configurar datos básicos<br><b>OK</b> |                                                                               |    |
| Contraseña            | Idioma              | instalado               | include local | por defecto                                                                          | Paso 2: crear y actualizar base de datos<br>OK                                |    |
| Salir                 | Bulgarian           | $\Box$                  | n             | $\circ$                                                                              | Paso 3: Instalar Idiomas de sistema                                           | OK |
|                       | Checo               | П                       | o             | $\circ$                                                                              | Paso 4: introduzca información de contacto.<br>Paso 5: registrar en ILIAS-NIC |    |
|                       | Danés               | $\Box$                  | $\Box$        | $\circ$                                                                              | Paso 6: Finalizar instalación                                                 |    |
|                       | Alemán              | $\Box$                  | $\Box$        | $\circ$                                                                              |                                                                               |    |
|                       | Inglés              | K                       | п             | $\circ$                                                                              |                                                                               |    |
|                       | Greek               | $\Box$                  | п             | $\bigcirc$                                                                           |                                                                               |    |
|                       | Español             | $\overline{\mathbf{v}}$ | n             | $\bullet$                                                                            |                                                                               |    |
|                       | Estonian            | $\Box$                  | $\Box$        | $\circ$                                                                              |                                                                               |    |
|                       | Francés             | $\blacksquare$          | $\Box$        | $\circ$                                                                              |                                                                               |    |
|                       | Húngaro             | n                       | o             | $\circ$                                                                              |                                                                               |    |
|                       | Italiano            | V                       | п             | O                                                                                    |                                                                               |    |

Figura 5. 5.7. Selección e instalación de idiomas

Después se completo información personal del cliente que estaba realizando la instalación de la plataforma Figura 5.8 5.8:

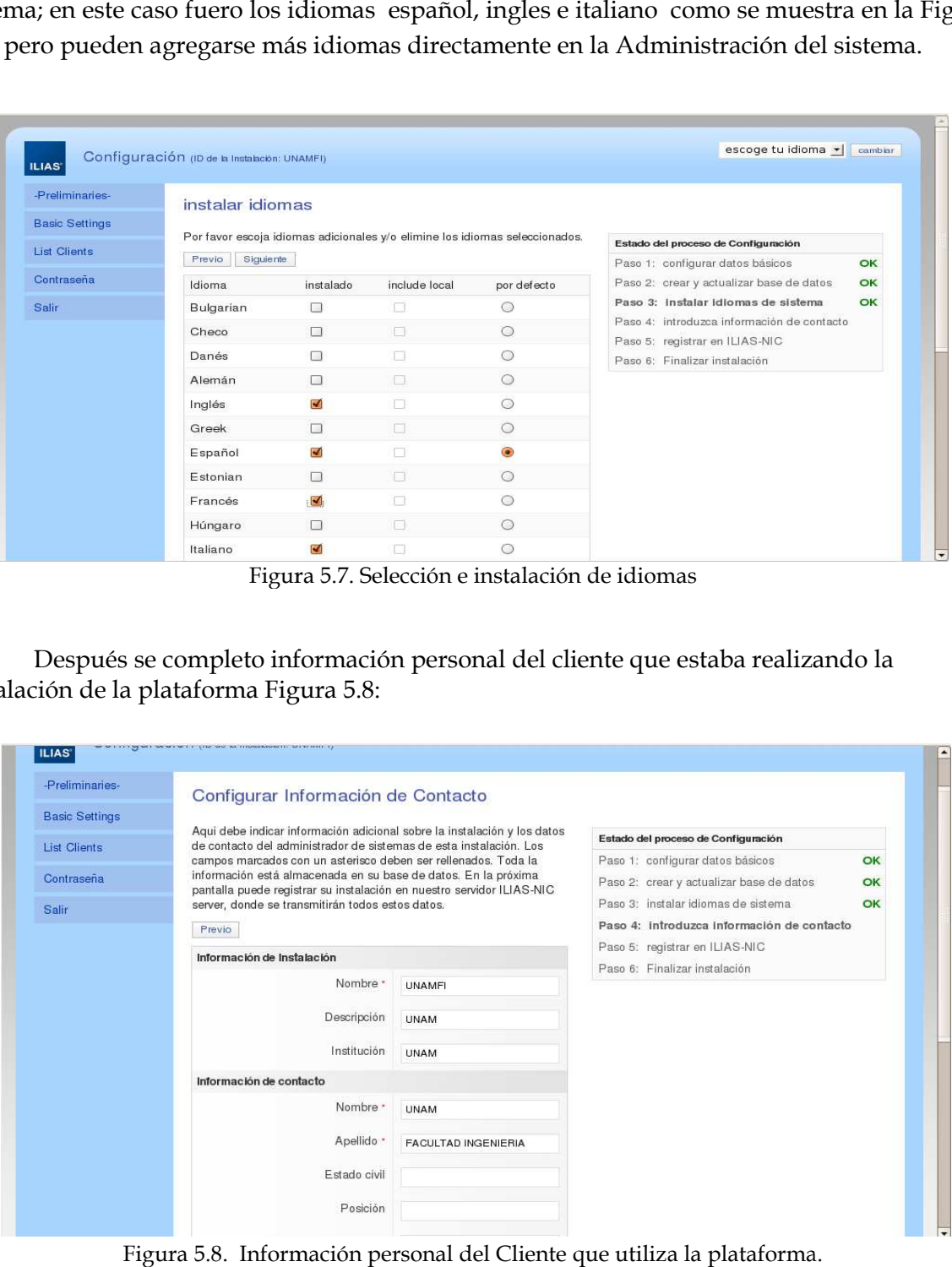

Figura 5.8. Información personal del Cliente que utiliza la plataforma.

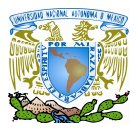

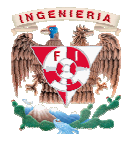

Se pide se registre el producto para estadísticas de los autores, paso que se puede hacer<br>ormente vía correo electrónico, Figura 5.9: posteriormente vía correo electrónico, Figura 5.9:

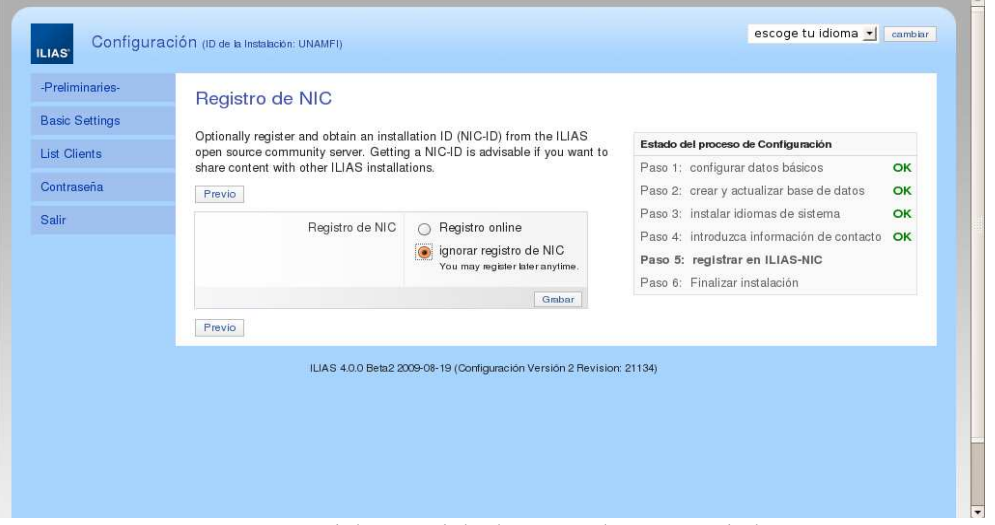

Figura 5.9. Registro del NIC del Cliente en la Pagina de los Autores. . Registro

Finalmente la instalación del cliente queda configurada mostrándose el siguiente mensaje en donde se podrá tener acceso al sist el siguiente tener acceso al sistema en un inicio con un usuario y password predefinidos, como se muestra en la figura 5.10: predefinidos, como se muestra

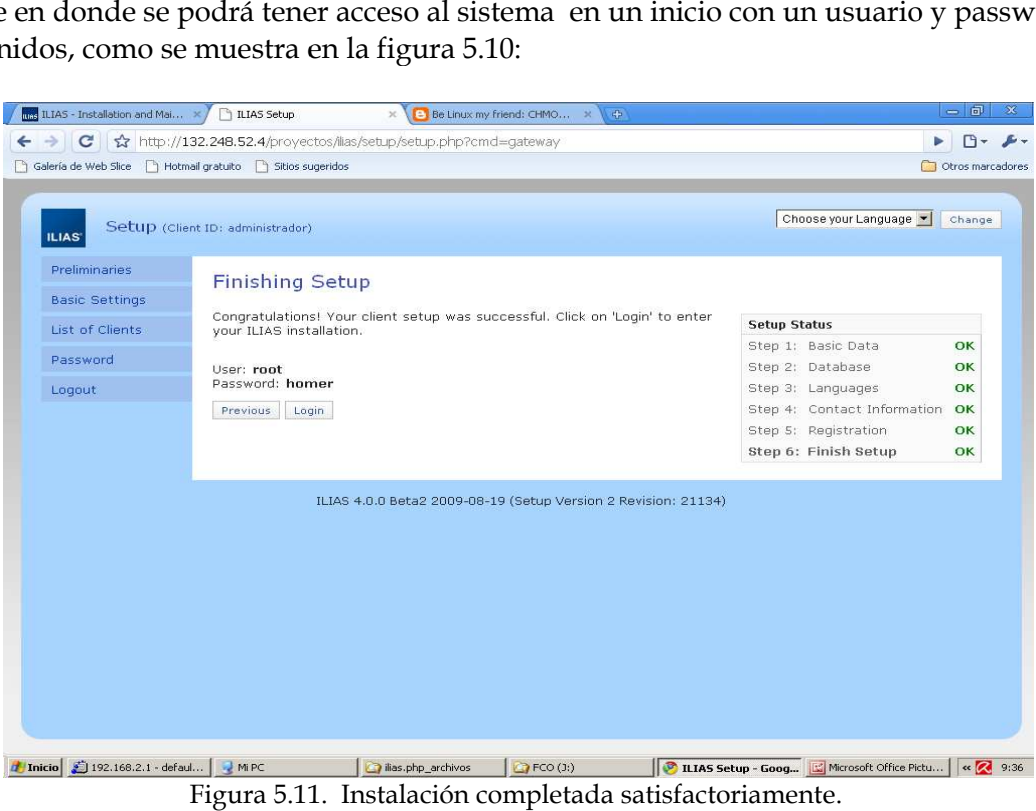

Figura 5.11. Instalación completada satisfactoriamente.

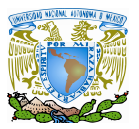

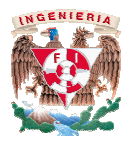

Finalmente la plataforma ha quedado totalmente instalada y lista para usarse e implementarse. La figura 5.11 muestra la interfaz de acceso al sistema para empezar a ser uso del mismo. Cabe mencionar que la interfaz que se muestra es muy sencilla pero hay que recordar que se cuenta con la abierto con el cual se puede adecuar a todas las necesidades y gustos del desarrollador. Finalmente la plataforma ha quedado totalmente instalada y lista para<br>usarse e implementarse. La figura 5.11 muestra la interfaz de acceso al sistema para<br>empezar a ser uso del mismo. Cabe mencionar que la interfaz que se

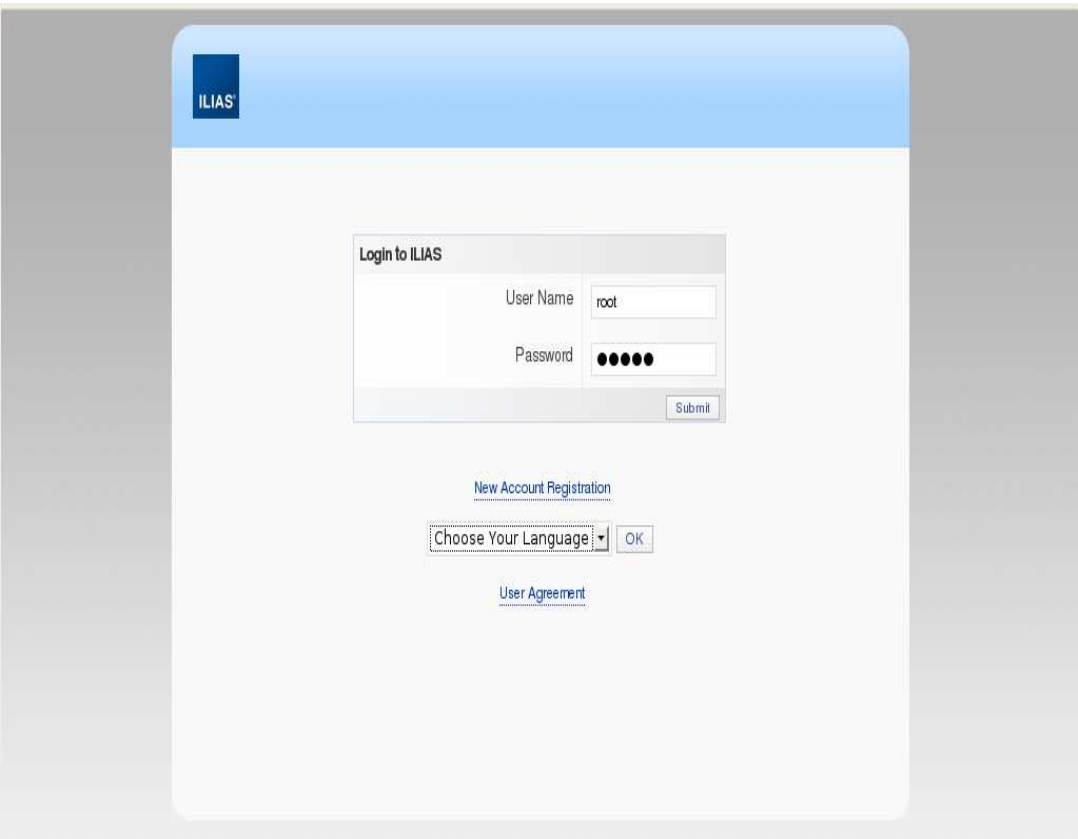

Figura 5.11 1. Interfaz de Acceso al Sistema.

# **CAPÍTULO VI DISEÑO DE LA PLATAFORMA ILIAS Y DESARROLLO DE CONTENIDOS**

En este capítulo se detalla el uso de la plataforma para usuarios y administradores, sus funciones y la implementación de material didáctico.

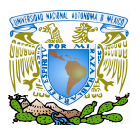

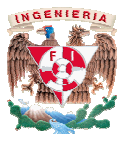

Nuestra decisión de instalar la plataforma ILIAS se debió a las utilidades que ofrece esta plataforma; la cual está disponible como software libre de código abierto que puede ser utilizado sin ninguna restricción a comparación de otros tipos de licenciamiento diferentes al GPL. La plataforma maneja un sistema de administración de aprendizaje también conocidos con las siglas LMS (Learning Management System). Si bien ya teníamos un conocimiento sus herramientas, estás pueden llegar a confundir al usuario no-experto. Explicaremos aquí, de forma breve, las principales características de la plataforma desde tres ejes principales: las de forma breve, las principales características de la plataforma desde tres ejes principales: las<br>herramientas disponibles, los roles que puede tomar cada usuario y los permisos que se le pueden asignar a cada uno; así como también aspectos administrativos y documentación de la misma. Nuestra decisión de instalar la plataforma ILIAS se debió a las utilidades que ofrece<br>esta plataforma; la cual está disponible como software libre de código abierto que puede ser<br>utilizado sin ninguna restricción a compara conocimiento de -experto. Explicaremos aquesde tres ejes principales: l<br>rio y los permisos que se<br>tivos y documentación de<br>ecesidades de los usuarios<br>cipales del sistema desde

### **6.1 Diseño para el usuario**

La siguiente documentación se centra principalmente a las necesidades de los usuarios y explica: como obtener acceso al sistema y las características principales del sistema desde la perspectiva del alumno.

 *Acceso al sistema*: Se puede llegar a la instalación de ILIAS por el denominado **URL** *Acceso al sistema*: Se puede llegar a la instalación de ILIAS por el denominado **URL**<br>(Dirección de Internet " http://redyseguridad.fi-p.unam.mx/proyectos/ilias", en donde hay que especificar un nombre de usuario y contraseña; que para nuestro el caso practico, ambos han sido entregados por la profesora de la asignatura de Seguridad informática I; para posteriorm ente en el botón **"Enviar".** (Figura 6.1) donde hay que especificar un nombre de usuario y contraseña; que para nuestro el<br>caso practico, ambos han sido entregados por la profesora de la asignatura de<br>Seguridad informática I; para posteriormente acceder a la ins

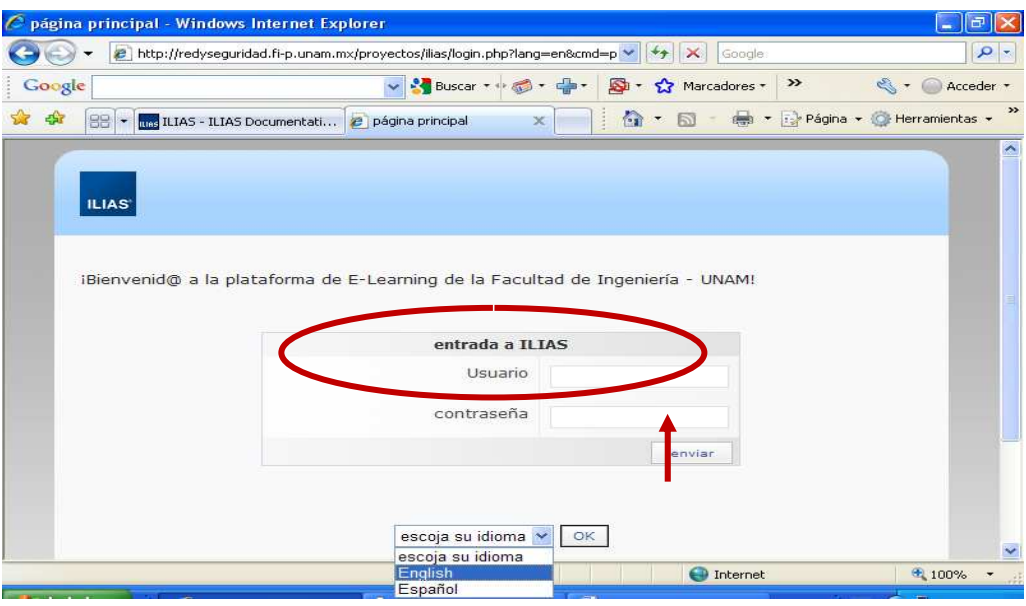

Figura 6.1. Acceso al sistema

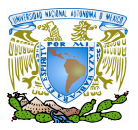

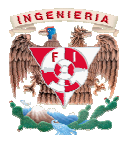

 *Acuerdo de usuario*: Se tiene que aceptar el acuerdo de usuario que en este caso práctico lo hemos dejado abierto; ya que será el administrador del servidor quien estipule el reglamento de la plataforma. Se le da *click* en la casilla de verificación junto a "¿**Aceptar acuerdo de usuario?".** (Figura 6.2) Con esto, usted declara su acuerdo con las condiciones de uso, que es una condición previa para su admisión a esta instalación ILIAS. Por último, haga clic en "Enviar". Ahora estás registrado como usuario de la instalación. : Se tiene que aceptar el acuerdo de usuario que en este caso<br>dejado abierto; ya que será el administrador del servidor quien<br>ento de la plataforma. Se le da *click* en la casilla de verificación acuerdo con las condiciones de uso, que es una condición previa pa<br>a esta instalación ILIAS. Por último, haga clic en "Enviar". Ahora<br>como usuario de la instalación.

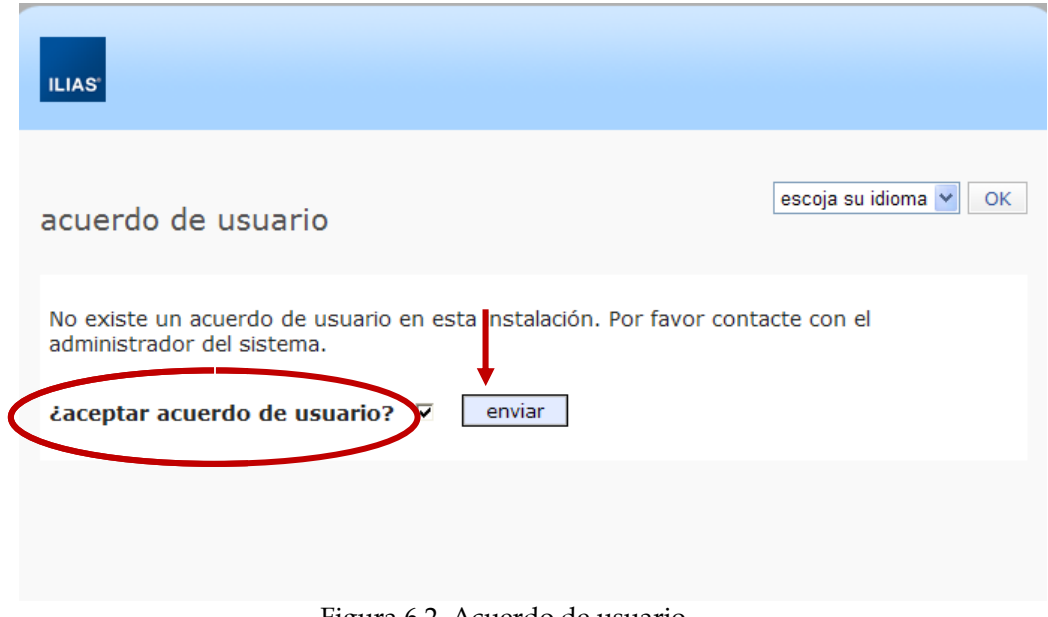

Figura 6.2. Acuerdo de usuario

La plataforma es muy sencilla e intuitiva, una vez que ingresemos al sistema siempre vamos a estar identificados de tal manera que se mostrara en el sistema en La plataforma es muy sencilla e intuitiva, una vez que ingresemos al sistema<br>siempre vamos a estar identificados de tal manera que se mostrara en el sistema en<br>la parte superior como se ve en la siguiente figura el nombre usuario que este iniciando sesión, como se muestra en la Figura 6.3.

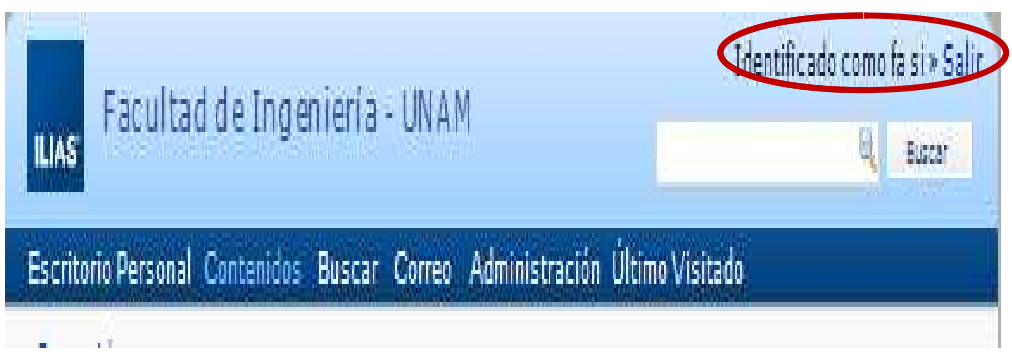

Figura 6.3. Reconocimiento de usuario

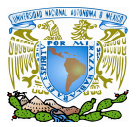

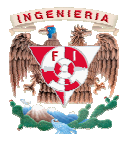

La apariencia general que encontramos cuando entramos a la plataforma es la siguiente: La apariencia general que encontramos cuando entramos a la plataforma es la<br>
siguiente:<br>
√ Escritorio Personal: En principio nos encontramos en el escritorio personal (Figura

6.4), en este punto encontramos un resumen de todos los cursos y grupos a los que pertenecemos, así como los correos nuevos que nos llegan y los usuarios que están conectados en ese momento a la plataforma. plataforma.

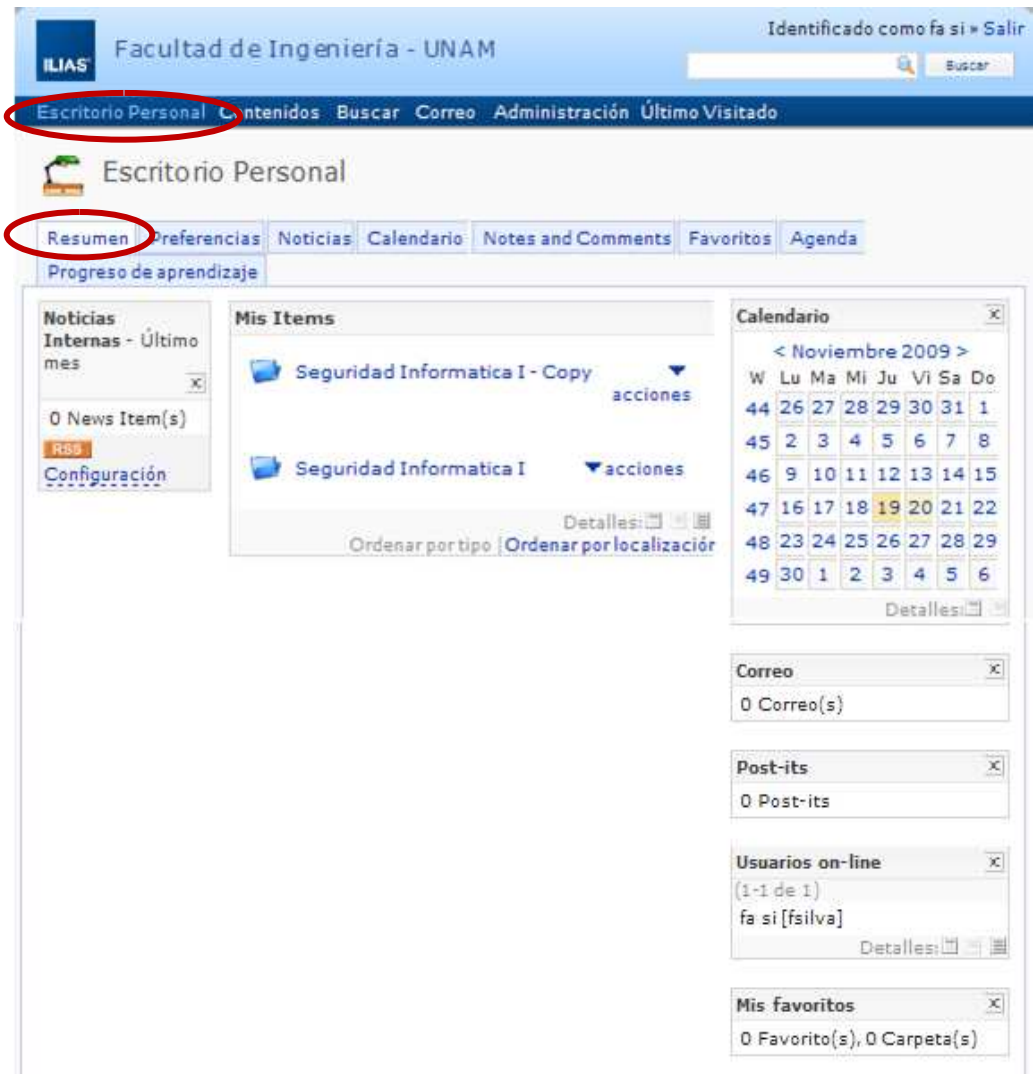

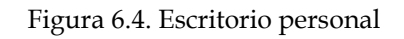

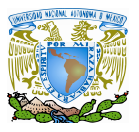

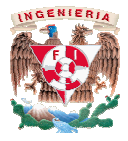

 En *Preferencias:* encontramos nuestra información personal, que debemos rellenar para que nos podamos poner en contacto con ustedes cuando ocurra cualqu<br>incidencia en la plataforma (Figura 6.5) incidencia en la plataforma (F nuestra información personal, que debemos rellenar<br>r en contacto con ustedes cuando ocurra cualquier

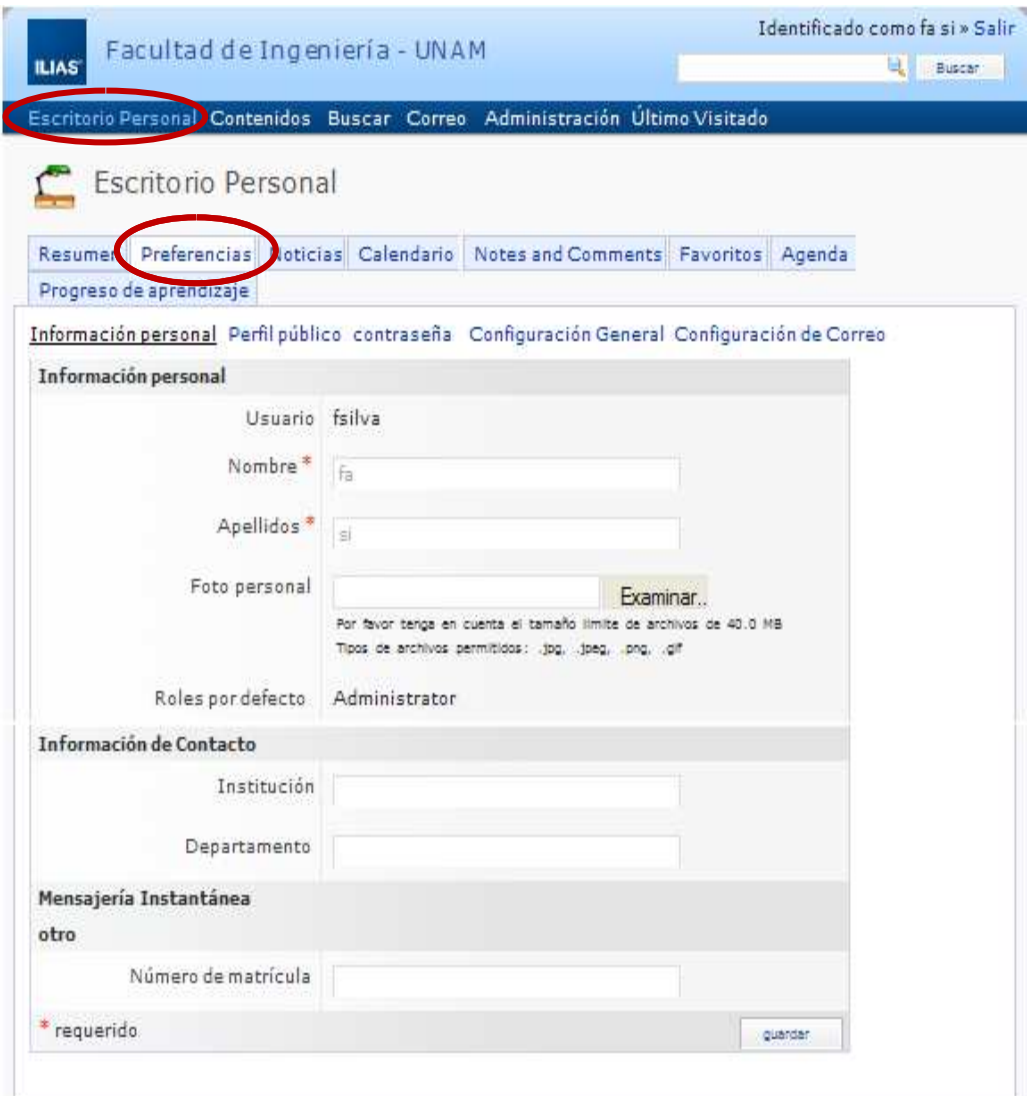

Figura 6.5. Preferencias

 *Calendario:* tenemos una agenda personal donde podemos introducir nuestras citas, exámenes y demás información que queramos consultar desde cualquier sitio del mundo (Figura 6.6) enemos una agenda personal donde<br>es y demás información que queramos<br>igura 6.6).

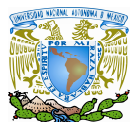

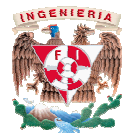

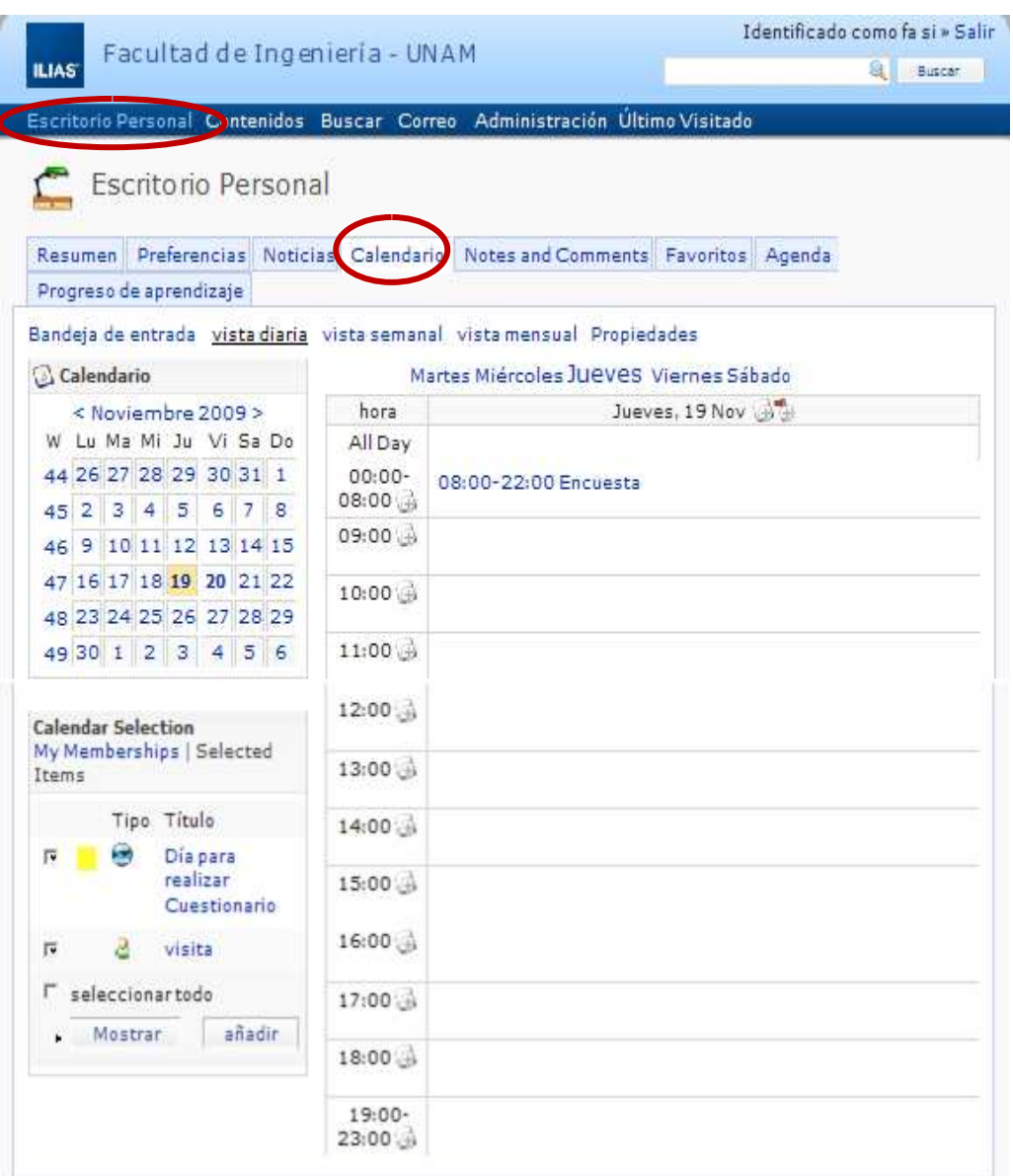

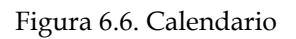

 *Favoritos:* podemos almacenar las páginas web a las que más accedamos o queramos tener guardadas queramos tener guardadas (Figura 6.7).

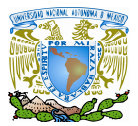

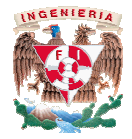

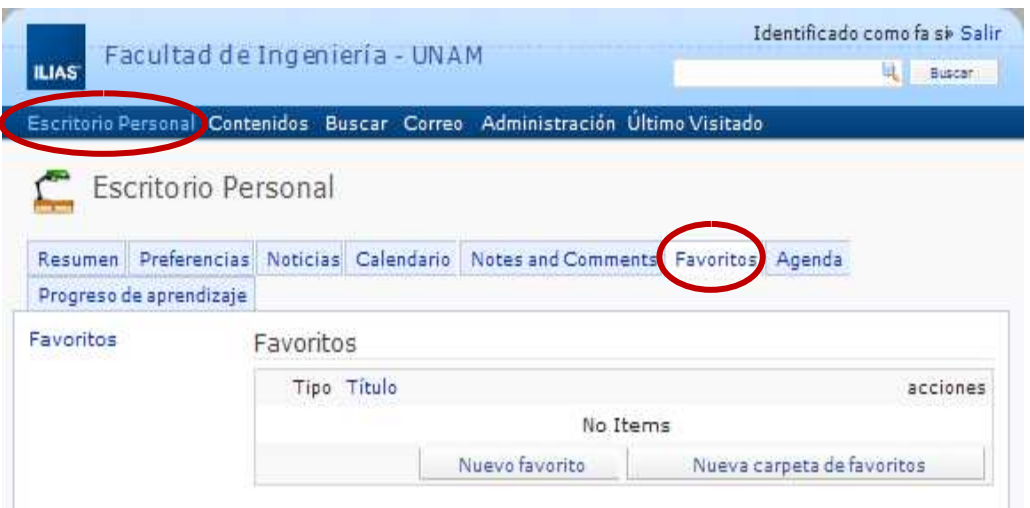

Figura 6.7. Favoritos

√ Contenidos: Como podemos observar en la Figuras 6.8 y en la Figura 6.9 si hacemos click en Contenidos en la parte superior de la página, entramos al lugar donde van a estar almacenados todos los apuntes de la plataforma.

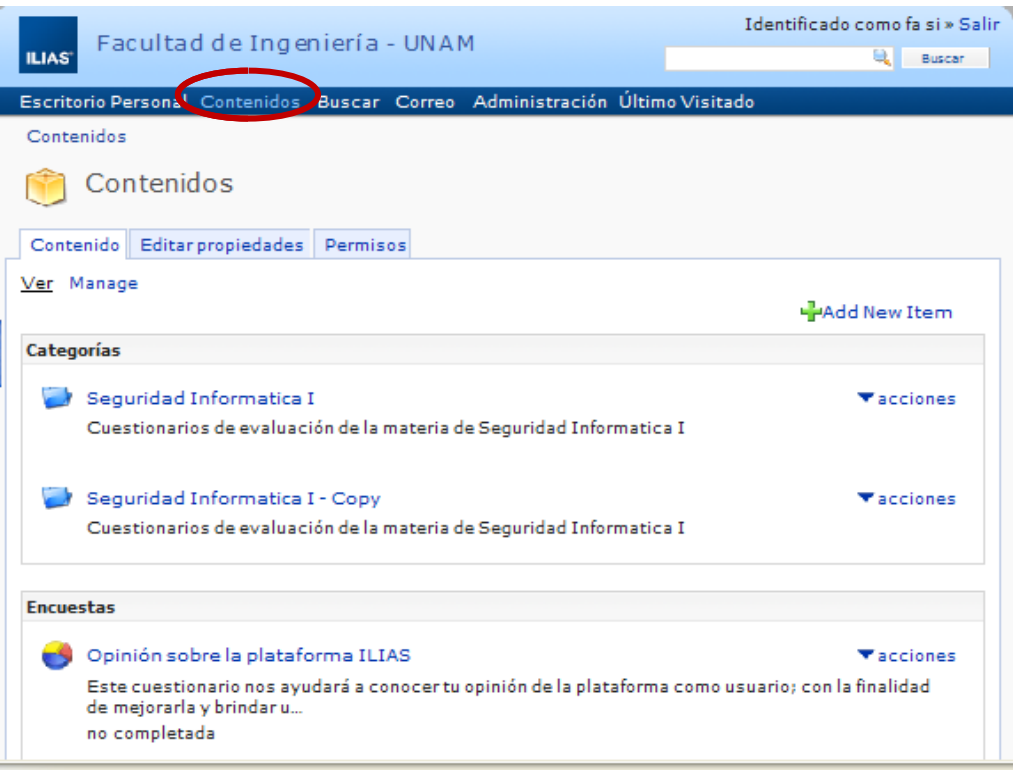

Figura 6.8. Contenidos

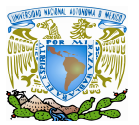

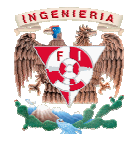

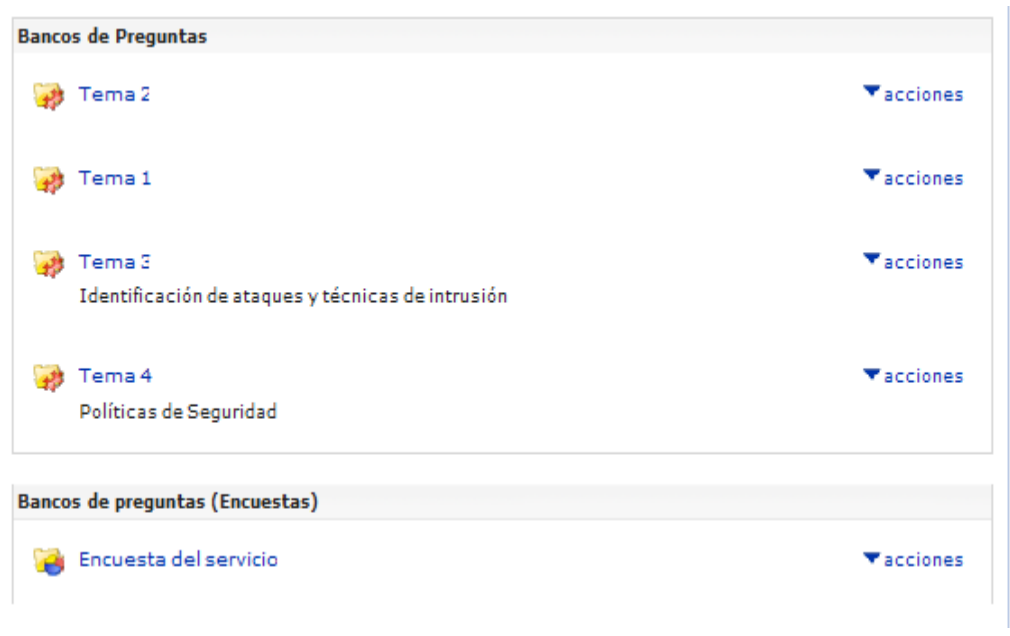

Figura 6.9. Contenidos continuación.

*√* Sistema de Búsqueda: La plataforma nos permite realizar búsquedas de cualquier contenido que tenga alojado: podemos buscar el nombre de usuario de un contenido que tenga alojado: podemos buscar el nombre de usuario de<br>compañero de clase, de algún profesor, algún contenido de una asignatura (Fig 6.10) nos permite realizar búsquedas de cualquier<br>emos buscar el nombre de usuario de un<br>or, algún contenido de una asignatura (Figura

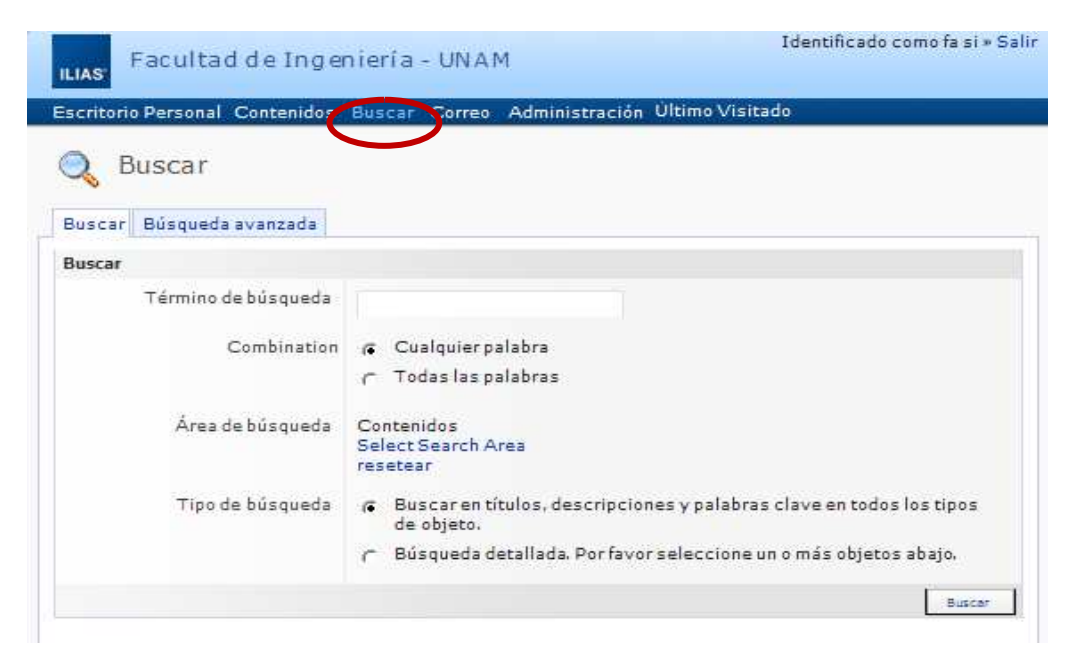

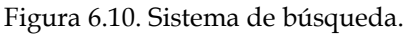

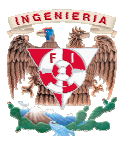

Para realizar esto debemos hacer click en el botón "Buscar" que encontramos en la parte superior de la pantalla. En el campo "Términos de Búsqueda" debemos de escribir lo que queremos buscar. Para realizar esto debemos hacer click en el botón "Buscar" que encontramos en<br>parte superior de la pantalla. En el campo "Términos de Búsqueda" debemos de<br>ribir lo que queremos buscar.<br>En la parte inferior nos pregunta dó

En la parte inferior nos pregunta dónde queremos buscar: se r deja la opción seleccionada (buscar en toda la plataforma), si tenemos muy claro dónde queremos buscar haga click en el objeto donde crea que está alojado lo que está buscando. Tenemos otra opción para realizar la búsqueda en toda la plataforma; esta se encuentra en la esquina superior derecha del 6.11) y podemos tener acceso a la herramienta de búsqueda de manera rápida y fácil desde cualquier sitio que nos encontremos dentro de la plataforma. la opción seleccionada (buscar en toda la plataforma), si tenemos m<br>de queremos buscar haga click en el objeto donde crea que está alojad<br>buscando. Tenemos otra opción para realizar la búsqueda en<br>aforma; esta se encuentra

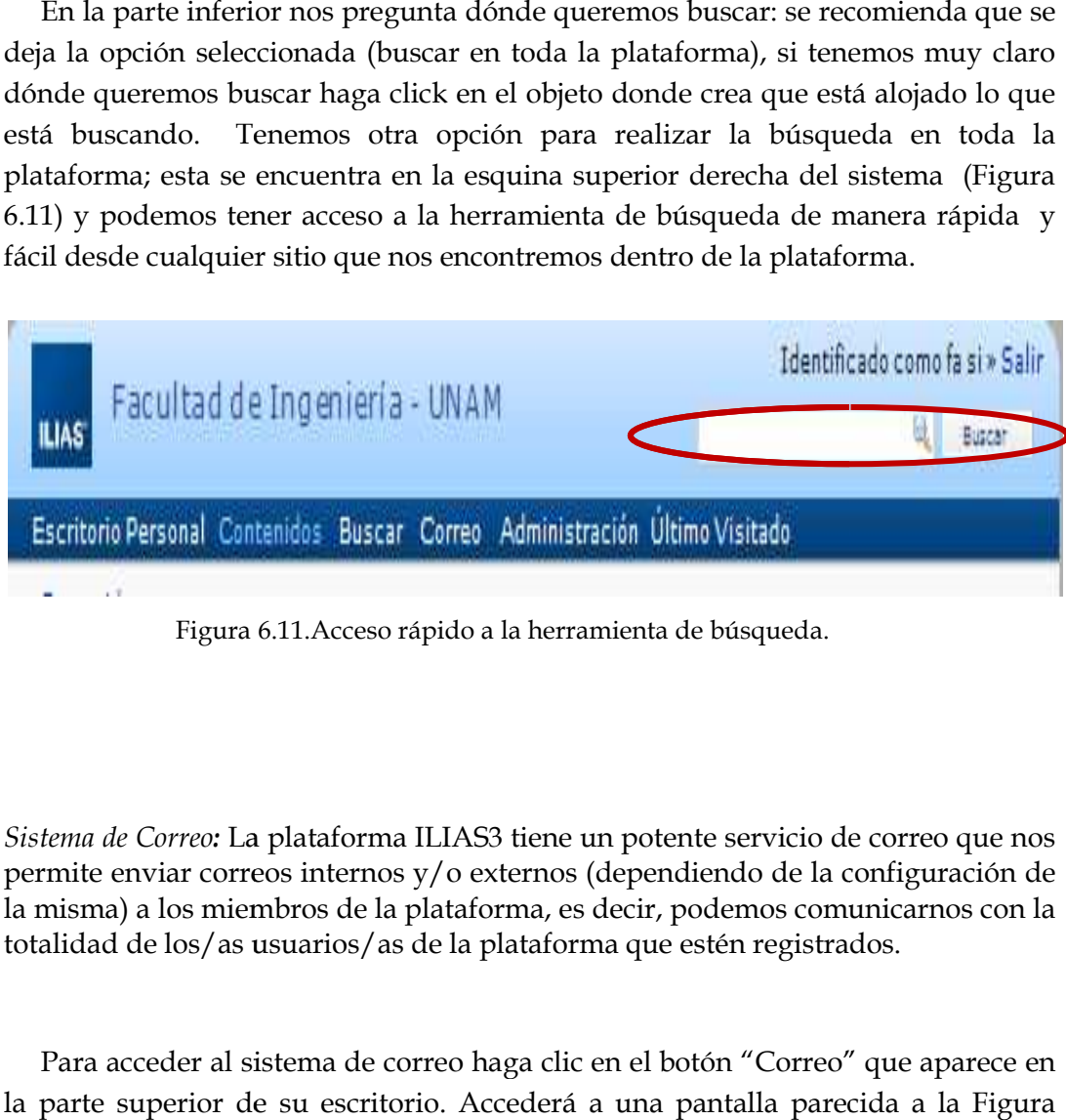

Figura 6.11.Acceso Figura rápido a la herramienta de búsqueda.

 *Sistema de Correo:* La plataforma ILIAS3 tiene un potente servicio de correo que nos permite enviar correos internos y/o externos (dependiendo de la configuración de la misma) a los miembros de la plataforma, es decir, podemos comunicarnos con la totalidad de los/as usuarios/as de la plataforma que estén registrados. La plataforma ILIAS3 tiene un potente servicio de correo que nos<br>rreos internos y/o externos (dependiendo de la configuración de<br>iembros de la plataforma, es decir, podemos comunicarnos con la

Para acceder al sistema de correo haga clic en el botón "Correo" que aparece en la parte superior de su escritorio. Accederá a una pantalla parecida a la Figura 6.12.

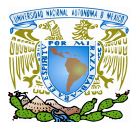

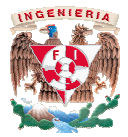

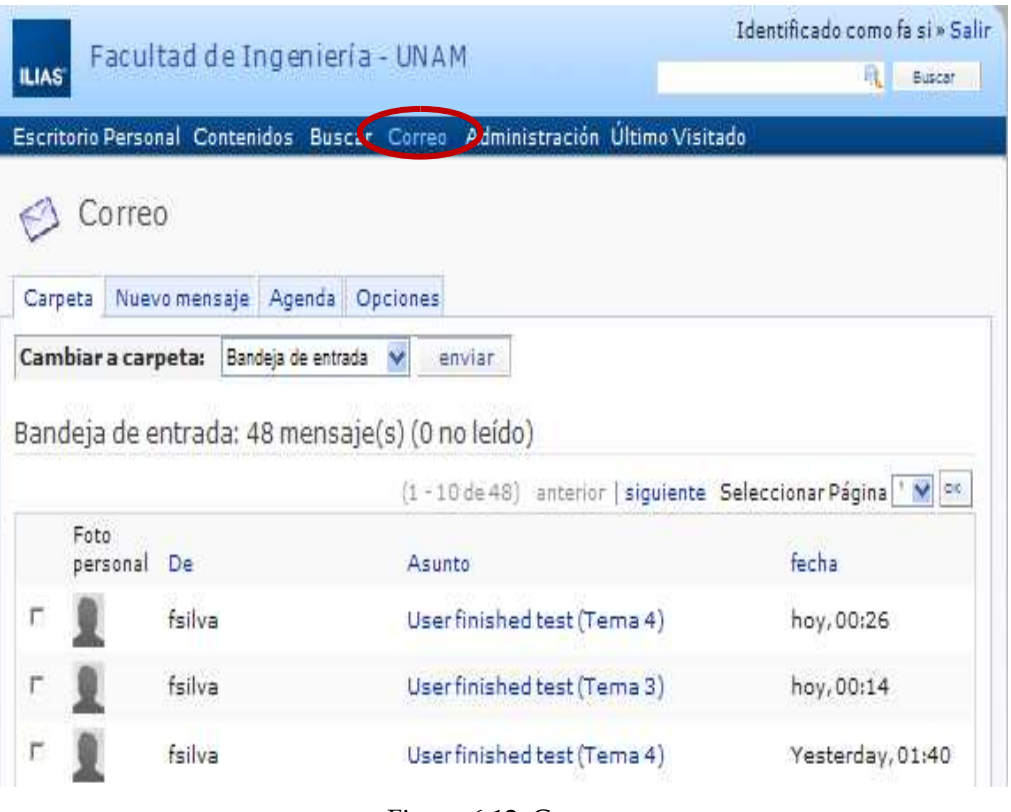

Figura 6.12. Correo

Vamos a explicar las diferentes partes del sistema de correo:

a) Carpetas de correo: en el botón "Carpetas" accedemos a las carpetas donde tenemos almacenado nuestro correo. Tenemos varias carpetas: Bandeja (donde tenemos los mensajes cuando llegan), Papelera (allí van los mensajes cuando los eliminamos), Borradores, Enviado (almacén de los mensajes enviados) y Carpetas de Usuario que son las carpetas que nosotros definimos personalmente. Para movernos entre ellas debemos seleccionar la carpeta a la que deseemos ir tal y Para movernos entre ellas debemos seleccionar la carpeta a la que deseemos ir tal y<br>como se ve en la figura, y luego hacer click en el botón "Enviar". Obsérvese Figura 6.13 que se muestra a continuación: Carpetas de correo: en el botón "Carpetas" accedemos a las carpetas donde nemos almacenado nuestro correo. Tenemos varias carpetas: Bandeja de entrada londe tenemos los mensajes cuando llegan), Papelera (allí van los mensa tenemos almacenado nuestro correo. Tenemos varias carpetas: Bandeja de entrada<br>(donde tenemos los mensajes cuando llegan), Papelera (allí van los mensajes<br>cuando los eliminamos), Borradores, Enviado (almacén de los mensaje

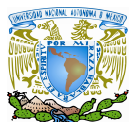

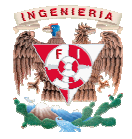

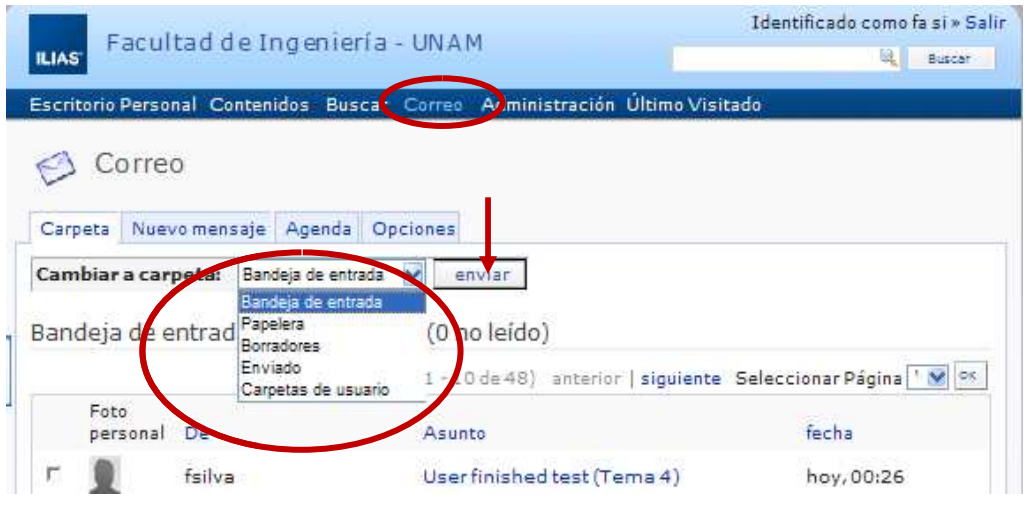

Figura 6.13.Correo: Carpetas de correo

b) Nuevo Mensaje: para enviar un mensaje nuevo haga click en "nuevo mensaje"<br>(Figura 6.14). Le aparecerá la siguiente pantalla: (Figura 6.14). Le aparecerá la siguiente pantalla:

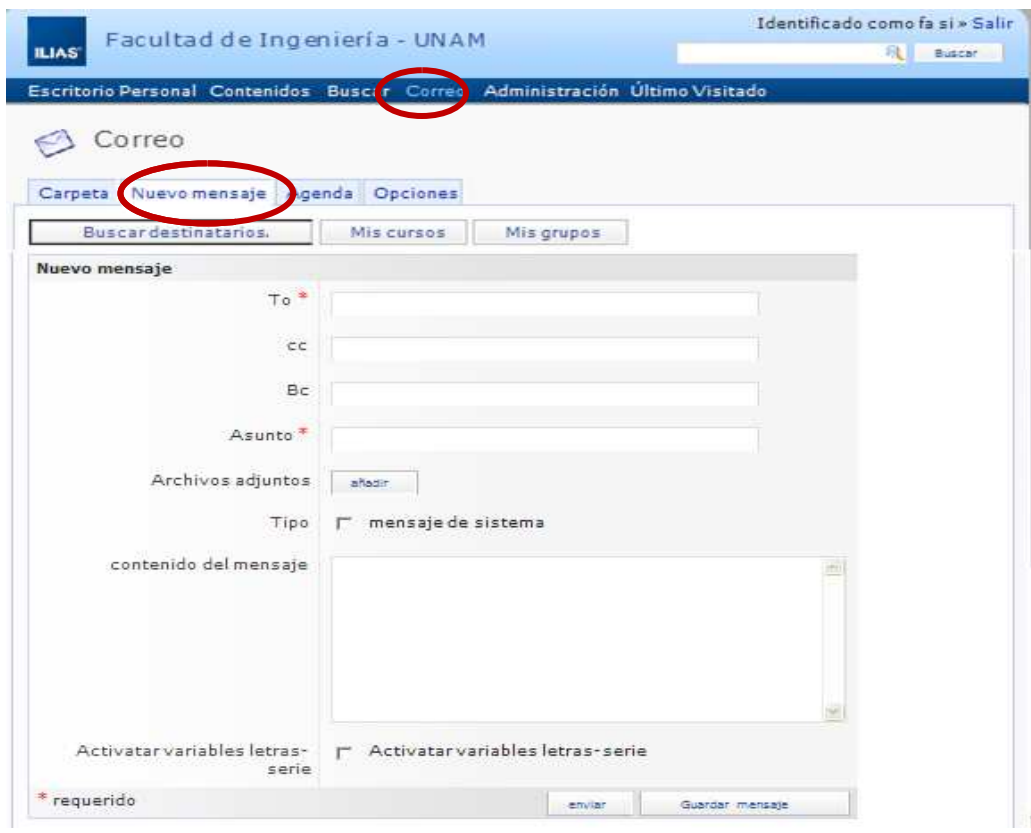

Figura 6.14. Correo: Correo: Nuevo mensaje

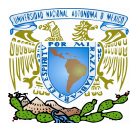

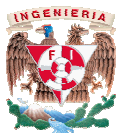

Si ha usado cualquier correo electrónico le sonará, así que vamos a explicar las<br>as que cambian con respecto a otros sistemas de correo:<br>En el campo To- aquí debemos introducir los/as usuarios/as de ILIAS a los/as cosas que cambian con respecto a otros sistemas de correo:

En el campo To- aquí debemos introducir los/as usuarios/as de ILIAS a los/as que queremos enviar mensajes, por ejemplo, si queremos enviar un mensaje a un que queremos enviar mensajes, por ejemplo, si queremos enviar un mensaje a un<br>usuario cuyo nombre de usuario es "alumno" debemos escribir en este campo "alumno", no existe una terminación del estilo de "@servidor.es", ya que los mensajes están configurados para que sean internos a ILIAS y sólo podrán enviarse a miembros registrados en la plataforma. "alumno", no existe una terminación del estilo de "@servidor.es", ya que los<br>mensajes están configurados para que sean internos a ILIAS y sólo podrán<br>enviarse a miembros registrados en la plataforma. To- aquí debemos introducir los/as usuarios/as de ILIAS a los/as<br>nviar mensajes, por ejemplo, si queremos enviar un mensaje a un<br>ombre de usuario es "alumno" debemos escribir en este campo<br>existe una terminación del estilo

Los demás campos son iguales que los del correo tradicional, así que no se creemos conveniente el explicarlos en esta documentación de usuario

## **6.2** Diseño para el administrador

La interfaz del administrador (Figura 6.15) es prácticamente la misma que la del usuario con la excepción de que cuenta con con un icono para la Administración del sistema. usuario Administración sistema. Cómo usar las diferentes funciones y servicios para el aprendizaje

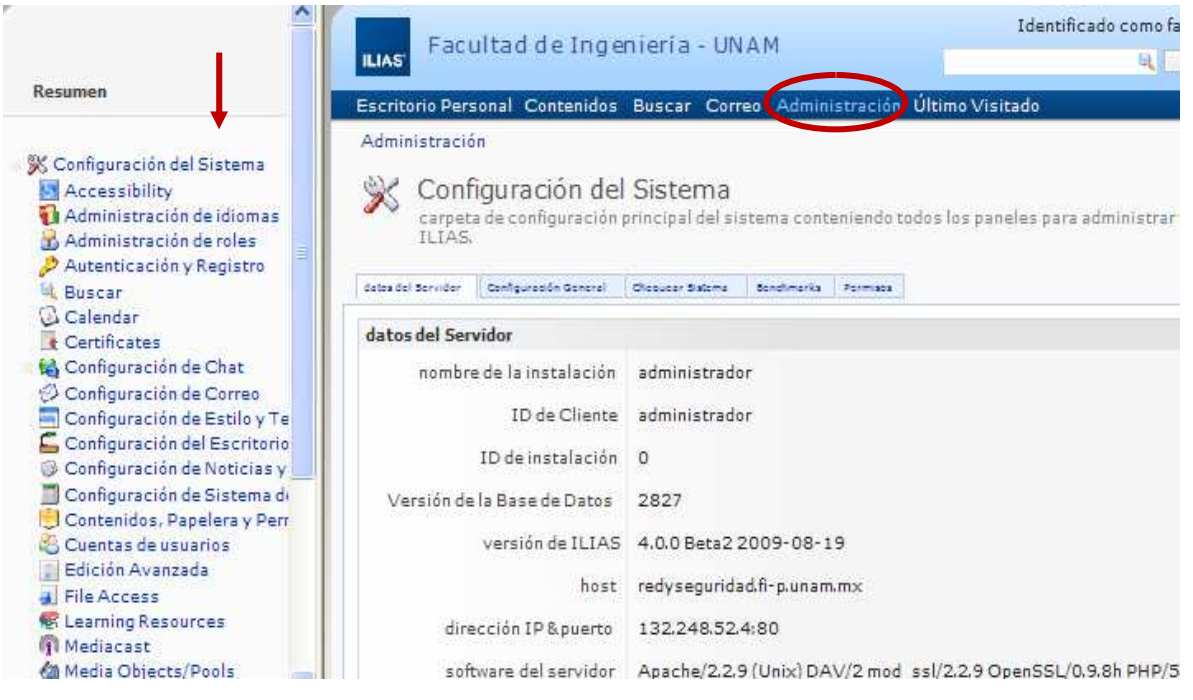

Figura 6.15. Administración del sistema

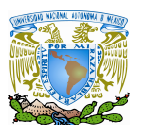

 $\overline{a}$ 

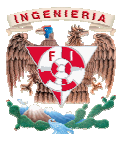

A la izquierda de la figura anterior podemos observar todos los campos configurables de la plataforma; que van desde la configuración del sistema, accesibilidad de usuario, administración de idiomas, administración de roles, autenticación y registro, bus calendario, certificados, configuración de chat, configuración de estilo y temas, configuración del escritorio, configuración de noticias, configuración de Sistemas de pago, contenidos, papelera y permisos, cuentas de usuario, acceso a documentos, mediacast<sup>36</sup>, privacidad y seguridad, progreso de aprendizaje, test, software externo, test y marcadores; de donde nos limitaremos a mencionar los puntos que nosotros consideramos más relevantes como: administración de idiomas, administración de roles, autenticación y registro, contenidos, cuentas de usuario y la parte de privacidad y seguridad; debido a que la cantidad de contenido de la plataforma es muy extensa y cada opción se subdivide en varias opciones, lo que haría el capitulo muy extenso para ser únic izquierda de la figura anterior podemos observar todos los campos configurables<br>prma; que van desde la configuración del sistema, accesibilidad de usuar<br>ación de idiomas, administración de roles, autenticación y registro, seguridad, progreso de aprendizaje, test, software externo, test y marcadores; de donde nos<br>limitaremos a mencionar los puntos que nosotros consideramos más relevantes como:<br>administración de idiomas, administración de rol de usuario y la parte de privacidad y seguridad; debido a que la cantidad de<br>o de la plataforma es muy extensa y cada opción se subdivide en varias opciones, lo<br>1 el capitulo muy extenso para ser únicamente un capitulo de

| stración de idiomas, administración de roles, autenticación y registro, buscar,<br>rio, certificados, configuración de chat, configuración de estilo y temas, configuración<br>ritorio, configuración de noticias, configuración de Sistemas de pago, contenidos,<br>a y permisos, cuentas de usuario, acceso a documentos, mediacast <sup>36</sup> , privacidad y<br>ad, progreso de aprendizaje, test, software externo, test y marcadores; de donde nos<br>emos a mencionar los puntos que nosotros consideramos más relevantes como:<br>stración de idiomas, administración de roles, autenticación y registro, contenidos,<br>de usuario y la parte de privacidad y seguridad; debido a que la cantidad de<br>do de la plataforma es muy extensa y cada opción se subdivide en varias opciones, lo<br>ía el capitulo muy extenso para ser únicamente un capitulo de tesis. |                                                                                         |                                                                    |                                      |                                    |
|----------------------------------------------------------------------------------------------------|-----------------------------------------------------------------------------------------|--------------------------------------------------------------------|--------------------------------------|------------------------------------|
| Administración de idiomas: En esta opción el administrador tiene la opción de cargar en<br>el sistema el idioma que dese con una simple selección del idioma seguida de las<br>posibles siguientes opciones como: instalar, instalar con archivo de idioma local,<br>desinstalar, actualizar, establecer idioma del sistema o establecer idioma del usuario;<br>seguida de la opción ejecutar. Todo esto con la finalidad de que la plataforma tenga la<br>característica de ser multilenguaje. Para nuestro caso práctico, la plataforma está<br>configurada con el idioma español e inglés únicamente. Obsérvese Figura 6.16 y<br>Figura 6.17 que se muestran a continuación:                                                                                                    |                                                                                         |                                                                    |                                      |                                    |
| Resumen                                                                                                    | <b>ILIAS</b><br>Escritorio Personal Contenidos Buscar                                   | Facultad de Ingeniería - UNAM                                      |                                      | Identificado como fa si »<br>Q Bus |
| <b>X</b> Configuración del Sisten<br><b>Accessibility</b><br>Administración de idior<br>(b) Administración de re<br>Autenticación y Regist<br>Q Buscar<br>Calendar                                                                                                    | Último Visitado<br>Administración » Administración de idiomas<br>Configuración Permisos | Administración de idiomas<br>Gestione sus idiomas del sistema aquí |                                      |                                    |
| certificates<br>Configuración de Chat<br>Configuración de Corre                                                                                                    | Actualizar Idiomas                                                                      | Comprobar Idiomas                                                  | Deshabilitar mantenimiento extendido |                                    |
| Configuración de Estilo<br>Configuración del Escr                                                                                                    | Idioma                                                                                  | Estado                                                             | última<br>modificación               | acuerdo de<br>usuario              |
| Configuración de Notic<br>Configuración de Siste                                                                                                    | albanian                                                                                | no<br>instalado                                                    | 09. Sep 2009,<br>10:58               | No disponibl                       |
| Contenidos, Papelera<br>Cuentas de usuarios                                                                                                    | bulgarian                                                                               | no<br>instalado                                                    | 09. Sep 2009,<br>10:58               | No disponibl                       |
| cast: radiodifusión y video en Internet para la educación, formación y comunicación                                                                                                    | Figura 6.16. Administración del idioma                                                  |                                                                    |                                      |                                    |

Figura 6.16. Administración del idioma del idioma

 $^{36}$  Mediacast: radiodifusión y video en Internet para la educación, formación y comunicación

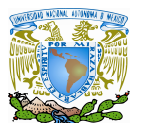

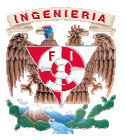

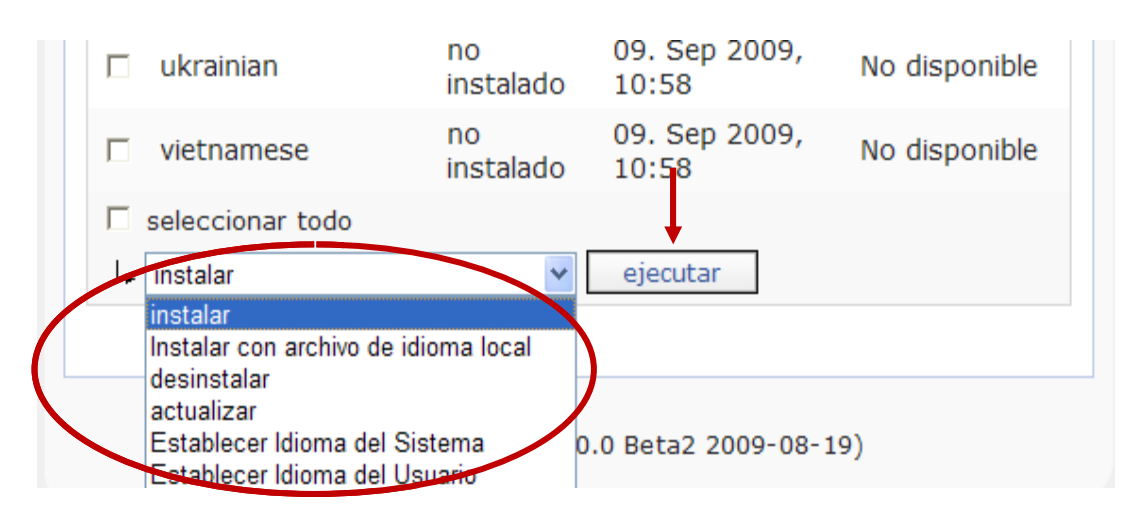

Figura 6.17 . Administración del idioma: Propiedades

 *Administración de roles*: Un punto importante en la plataforma ILIAS son los roles (figura 6.18), para explicarlos tomaremos la acepción dada por la Real Academia Española que dice que un rol es: "Un cargo o función que alguien o algo cumple en alguna situación o en la vida." La misma nos permite interpretar que, en el ambiente de e-learning, un rol es la función que cumple un usuario. ra 6.18), para explicarlos tomaremos la acepción dada por la Real Academia<br>ñola que dice que un rol es: "Un cargo o función que alguien o algo cumple en<br>na situación o en la vida." La misma nos permite interpretar que, en

 En esta plataforma se dispone de 4 roles globales y se pueden además crear nuevos roles. Cabe aclara que los usuarios pueden cumplir uno o más de los siguientes roles globales: Administrador, User, Guest o Anonymous. La plataforma también ofrece la posibilidad de crear nuevos roles, como ejemplo podemos ver el rol global de "Alumnos SEG. INF. 1″ que hemos agregado con permisos específicos para asignárselo a los alumnos de la asignatura de Seguridad Informática 1 que necesiten realizar a los alumnos de la asignatura de Seguridad Informática 1 que necesiten<br>cuestionarios, ejercicios, encuestas y demás actividades en la plataforma. *les*: Un punto importante en la plataforma ILIAS son los roles<br>explicarlos tomaremos la acepción dada por la Real Academia<br>eu un rol es: "Un cargo o función que alguén o algo cumple en<br>n la vida." La misma nos permite int pueden cumplir uno o más de los siguientes roles<br>st o Anonymous. La plataforma también ofrece la<br>i, como ejemplo podemos ver el rol global de<br>agregado con permisos específicos para asignárselo<br>Seguridad Informática 1 que n

Los permisos dentro de la plataforma permiten a un usuario, con un rol establecido y realizar determinadas tareas. Cada rol tiene asociados determinados permisos, es<br>decir qué tareas esta autorizado a realizar. Los permisos asociados a cada rol son los<br>siguientes:<br>→ Administrador: Tiene acceso a todo el decir qué tareas esta autorizado a realizar. Los permisos asociados a cada rol son los siguientes:

- Administrador: Tiene acceso a todo el
- User: Es un rol estándar, tiene acceso a lectura de los cursos y materiales públicos. Puede usar el correo
- públicos. Puede usar el correo<br>
> Guest: Solo puede ver el escritorio personal, no tiene acceso al correo
- Anonymous: Al ser un usuario no registrado. Solo se le permite personal

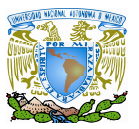

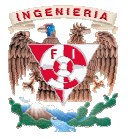

- Alumnos SEG. INF. 1: Tiene acceso a los contenidos (cursos, foros, módulos, Alumnos SEG. INF. 1: Tiene acceso a los contenidos (cursos, foros, módulos,<br>etc.) de la plataforma en los cuales es miembro. Obsérvese Figura 6.18, en etc.) de la plataforma en los cuales es miembro. Obsérvese Figura 6.18, er<br>donde se muestra el perfil creado para los alumnos de Seguridad Informática I

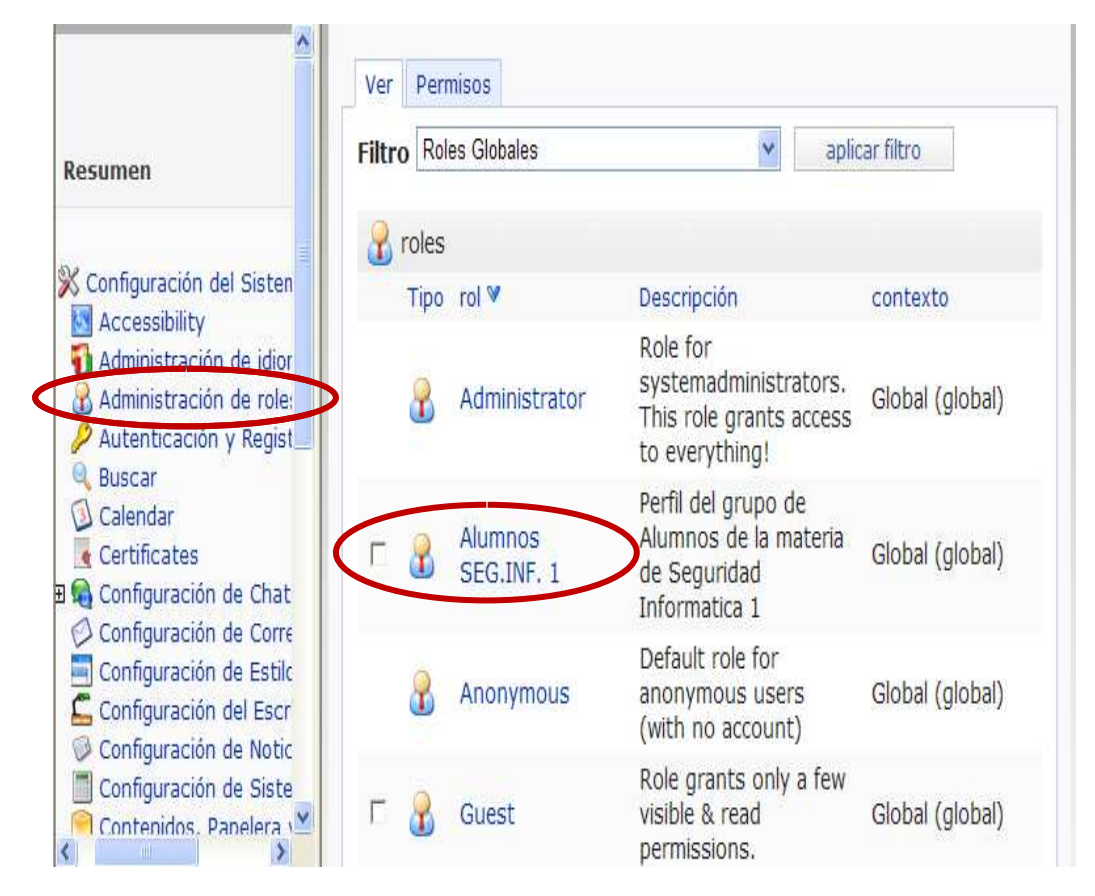

Figura 6.18. Administración de roles

 *Autenticación y registro:* En este apartado se puede configurar la manera en que los usuarios pueden ser registrados y autenticados a la plataforma Ilias; para este caso usuarios pueden ser registrados y autenticados a la plataforma Ilias; para este caso<br>práctico nosotros configuramos el sistema de tal manera que solo puedan ingresar usuarios que fueron inscritos en la asignatura de Seguridad Informática 1 y que fueron previamente registrados y dados de alta en el sistema, pero también tiene la opción de registrar a usuarios externos a esta asignatura que quieran ingresar ala herramienta con la finalidad de realizar alguna actividad o consultar información de su interés. Obsérvese Figura 6.19 la cual muestra la ubicación del *registro y autenticación de usuarios: y registro:* En este apartado se puede configurar la manera en que los den ser registrados y autenticados a la plataforma Ilias; para este caso otros configuramos el sistema de tal manera que solo puedan ingresar fueron i

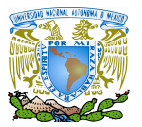

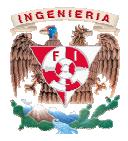

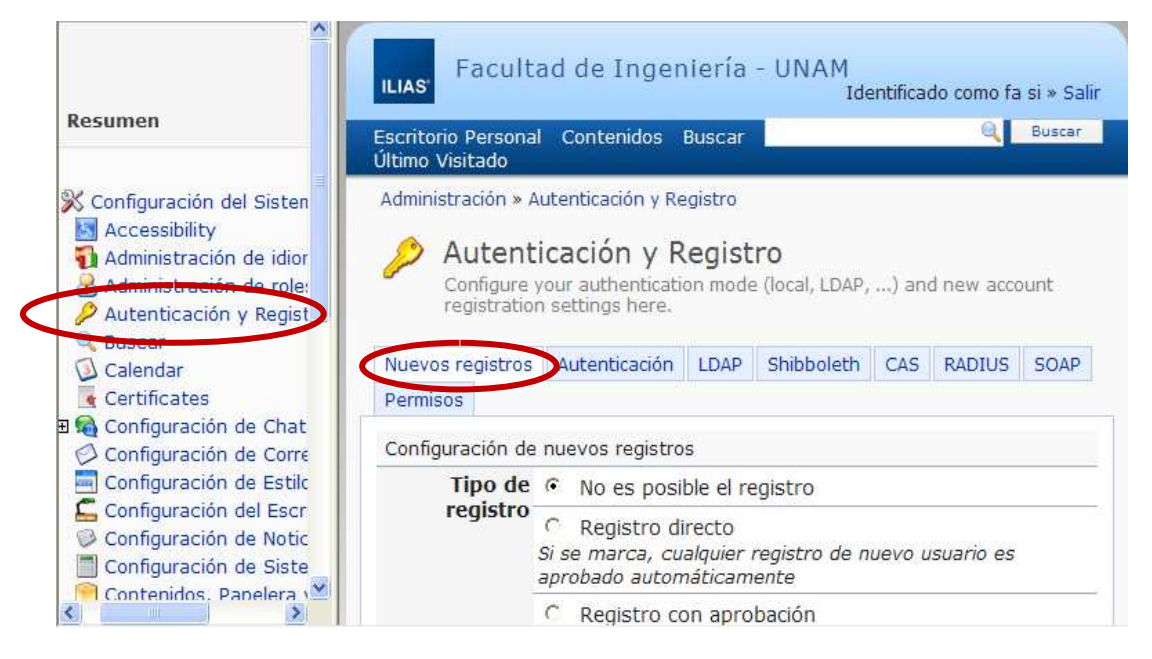

Figura 6.19. Autenticación y Registro: Tipos de registro Figura

El medio de registrar usuarios El medio externos consta de dos tipos:

a) Registro directo: en donde el cual el usuario tiene que seleccionar la opción Registro directo: en donde el cual el usuario tiene que seleccionar la opción<br>de *nuevo registro de cuenta*; en donde solo tiene que ingresar sus datos, aceptar el acuerdo de usuario y automáticamente el nuevo usuario será aceptar el acuerdo de usuario y automáticamente el nuevo usuario será<br>aprobado y registrado en el sistema. Obsérvese Figura 6.20 y Figura 6.21 mostradas a continuación: solo tiene que ingresar sus datos,<br>máticamente el nuevo usuario será<br>Obsérvese Figura 6.20 y Figura 6.21

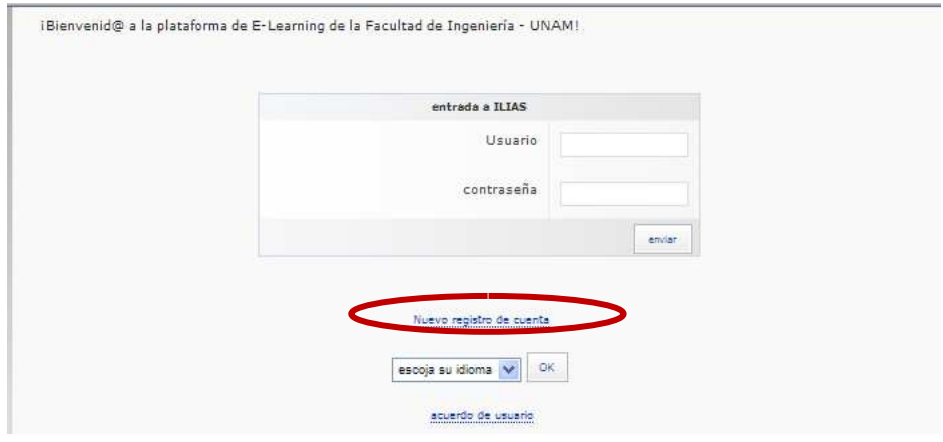

Figura 6.20 Registro directo

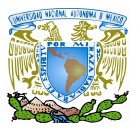

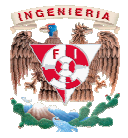

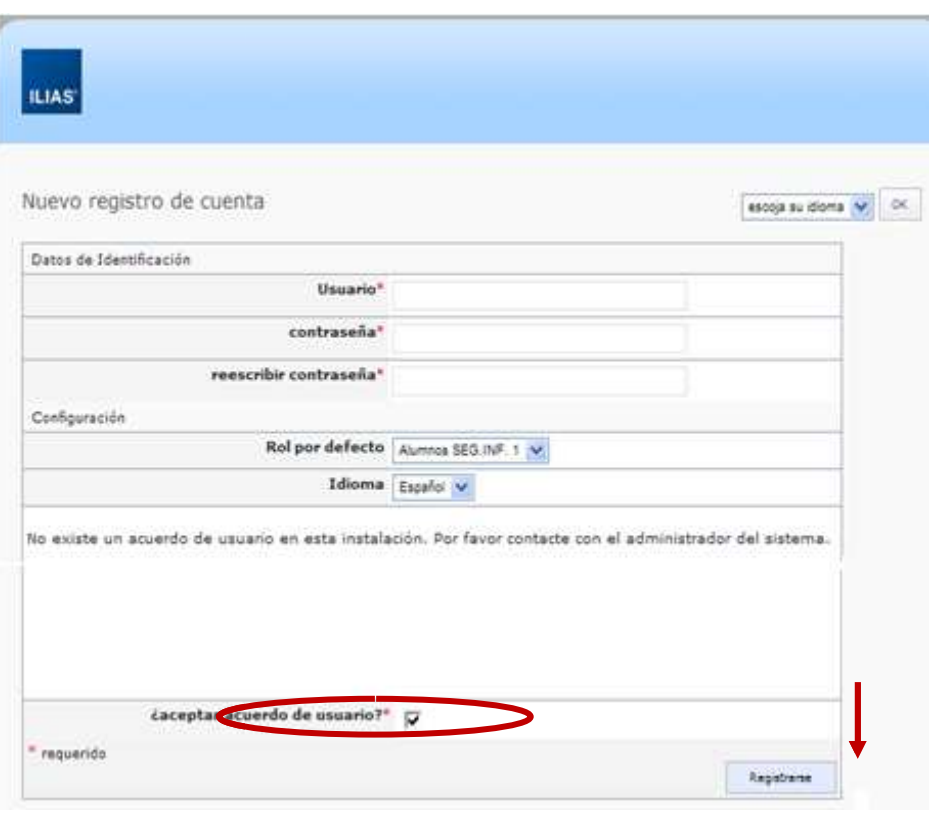

Figura 6.21 Formulario de datos del usuario

b) Registro con aprobación: Si se marca esta opción, cualquier registro de Registro con aprobación: Si se marca esta opción, cualquier registro de<br>nuevo usuario tiene que ser aprobado por el administrador del sistema, y el usuario no tendrá acceso hasta que el administrador lo registre en la usuario no tendrá acceso hasta que el administrador lo registre en la<br>herramienta. El usuario por su parte solo tendrá que acceder a la opción de *nuevo registro de cuenta,* ahí tendrá que registrar sus datos y aceptar el *nuevo registro de cuenta,* ahí tendrá que registrar sus datos y aceptar el<br>acuerdo de usuario (Figura 6.22), posteriormente dar click en la opción de registrarse. Consecutivamente el usuario recibirá información como la que<br>se muestra en la figura de abajo. se muestra en la figura de abajo.

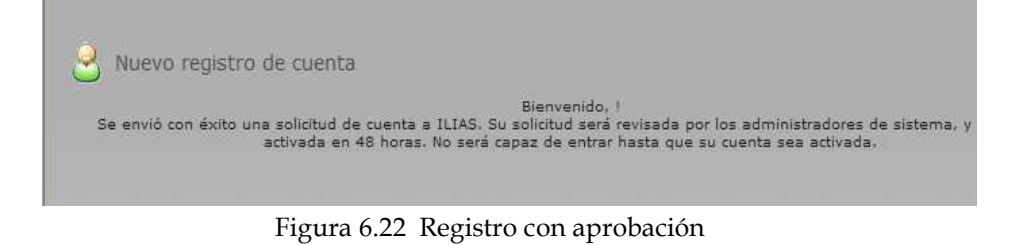

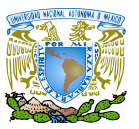

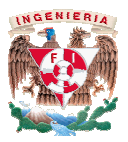

c) Registro con confirmación de e e-mail: en esta opción el nuevo usuario tiene que ingresar en la opción de *nuevo registro de cuenta,* llenar el formulario donde registra sus datos sin olvidar aceptar el acuerdo de usua posteriormente recibirá a través del correo electrónico una confirmación de la petición que ha solicitado con la finalidad de activar la nueva cuenta de usuario y tener acceso al sistema. La información que la herramienta despliega una vez que el usuario se registra es la que se muestra en la Figura 6.23 mostrada abajo. posteriormente recibirá a través del correo electrónico una confirmación de<br>la petición que ha solicitado con la finalidad de activar la nueva cuenta de<br>usuario y tener acceso al sistema. La información que la herramienta<br> mail: en esta opción el nuevo usuario tiene<br>
uevo registro de cuenta, llenar el formulario<br>
olvidar aceptar el acuerdo de usuario y<br>
del correo electrónico una confirmación de<br>
na finalidad de activar la nueva cuenta de<br>
m

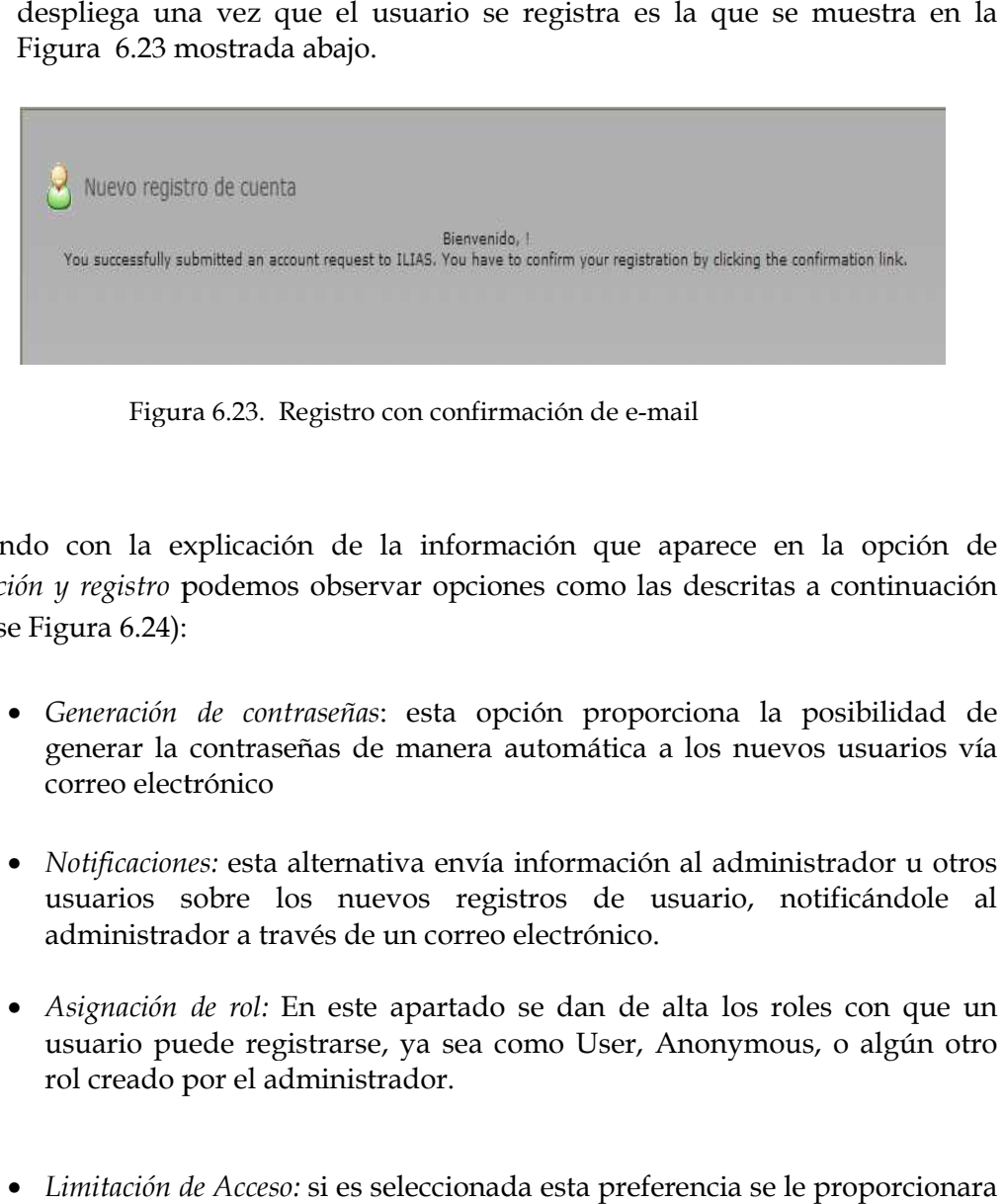

Figura 6.23. Registro con confirmación de e-mail

Continuando con la explicación de la información que aparece en la opción de Continuando con la explicación de la información que aparece en la opción de<br>*Autenticación y registro* podemos observar opciones como las descritas a continuación (Obsérvese Figura 6.24):

- e Figura 6.24):<br>• *Generación de contraseñas*: esta opción proporciona la posibilidad de generar la contraseñas de manera automática a los nuevos usuarios vía de correo electrónico
- *Notificaciones Notificaciones:* esta alternativa envía información al administrador u otros usuarios sobre los nuevos registros de usuario, notificándole al<br>administrador a través de un correo electrónico. administrador a través de un correo electrónico.
- *Asignación de rol:* En este apartado se dan de alta los roles con que un usuario puede registrarse, ya sea como User, Anonymous, o algún otro<br>rol creado por el administrador. rol creado por el administrador.
- *Limitación de Acceso de Acceso:* si es seleccionada esta preferencia se le proporcionara a los usuarios un límite de acceso al sistema.

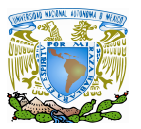

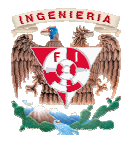

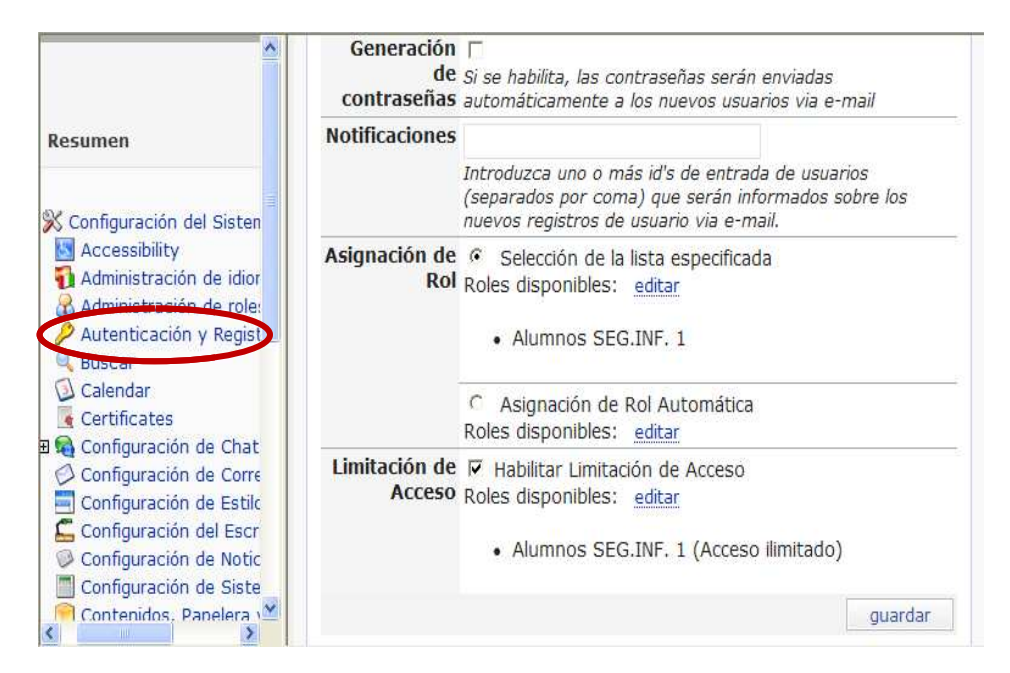

Figura 6.24. Autenticación y Registro: Opciones de configuración Registro:

En la sección de *Autenticación*  puede configurarse todos los tipos de opciones que la plataforma maneja para la autenticación de usuarios; como por ejemplo: base de datos de la Ilias, Ldap, Shibboleth, Cas y Radius. En nuestro caso práctico, utilizamos la base de la Ilias, Ldap, Shibboleth, Cas y Radius. En nuestro caso práctico, utilizamos la base<br>de datos del sistema para el rol de: *Alumnos Seg. Inf. 1* que es el rol que creamos para los usuarios de la asignatura de Seguridad Informática 1; pero puede también los usuarios de la asignatura de Seguridad Informática 1; pero puede también<br>utilizarse distintos tipos de autenticación para roles de usuarios diferentes. Obsérvese Figura 6.25 la cual se muestra a continuación: En la sección de *Autenticación* puede configurarse todos los tipos de opciones que la plataforma maneja para la autenticación de usuarios; como por ejemplo: base de datos de la Ilias, Ldap, Shibboleth, Cas y Radius. En nu

| Resumen                                                                                          | Configuración de Autenticación<br>Información de Login<br>Seleccionar modo de autenticación                                                |                       |                       |                      |  |  |
|--------------------------------------------------------------------------------------------------|----------------------------------------------------------------------------------------------------|-----------------------|-----------------------|----------------------|--|--|
|                                                                                                  | Modo de Autenticación                                                                                                    | por defecto<br>Activo |                       | Número de usuarios   |  |  |
|                                                                                                  | base de datos ILIAS                                                                                                    | 咨                     |                       | 50 (Por defecto: 49) |  |  |
| S Configuración del Sistema<br>Accessibility                                                     | LDAP C                                                                                                    | $\circ$               |                       |                      |  |  |
| Administración de idiom<br>Administración de roles                                               | Shibboleth                                                                                                    |                       | $\boldsymbol{\times}$ | $\circ$              |  |  |
| Autenticación y Registro                                                                         | $CAS \n\subset$                                                                                                    |                       | ×                     | $^{\circ}$           |  |  |
| <b>Buscar</b><br>3 Calendar                                                                      | RADIUS C                                                                                                    |                       | $\infty$              | $\circ$              |  |  |
| Certificates<br>Configuración de Chat<br>F                                                       | Al seleccionar otro modo de autenticación distinto al modo 'base de datos ILIAS', no podrá modificar<br>el usuario y contraseña nunca más. |                       |                       | ouardar              |  |  |
| Configuración de Correo<br>Configuración de Estilo y<br><b>CALL</b><br>Configuración del Escriti |                                                                                                    |                       |                       |                      |  |  |
|                                                                                                  | Roles globales activados para el registro                                                                                                  |                       |                       |                      |  |  |
| Configuración de Noticia<br>Configuración de Sistem                                              |                                                                                                    |                       |                       |                      |  |  |
|                                                                                                  | Rol                                                                                                    |                       | Modo de Autenticación |                      |  |  |

Figura 6.25 Autenticación y Registro: Configuración de autenticación

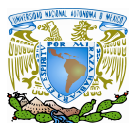

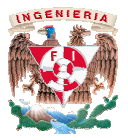

 $\checkmark$  Contenidos: en esta sección se encuentran diversas herramientas para elaborar material virtual. La versión de Ilias con la que trabajamos, cuenta con varias opciones para elaborar material virtual y cursos en línea. Una materia o asignatura es posible que pueda ser generada como un curso o un grupo. A partir de allí se debe agregar el resto de las herramientas que sean necesarias. Obsérvese Figura 6.26 : . La versión de Ilias con la que trabajamos, cuenta con varias opciones para<br>1r material virtual y cursos en línea. Una materia o asignatura es posible que<br>ser generada como un curso o un grupo. A partir de allí se debe a

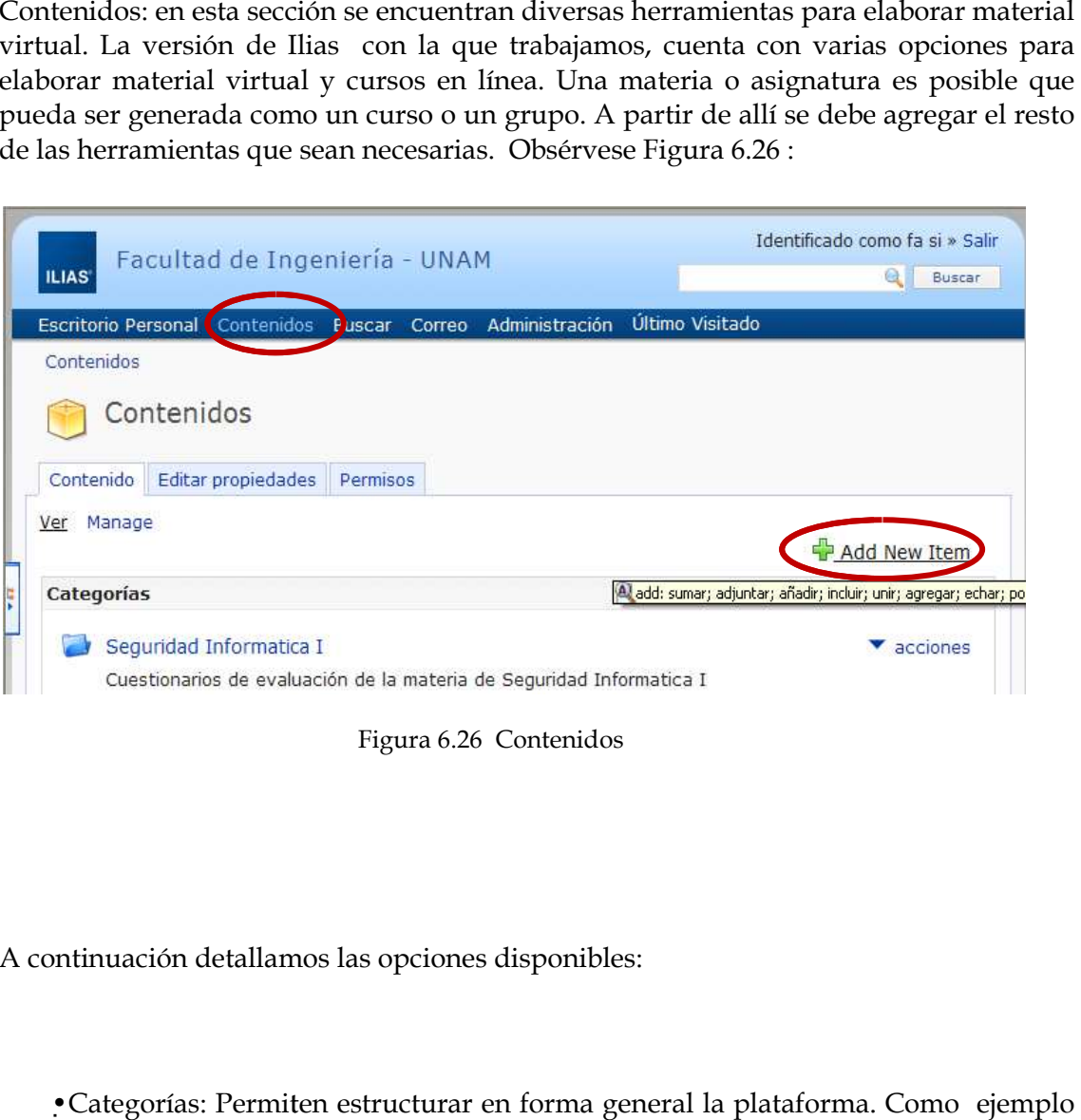

Figura 6.26 Contenidos

A continuación detallamos las opciones disponibles:

•Categorías: Permiten estructurar en forma Categorías: Permiten estructurar general la plataforma. Como nosotros lo dividimos en áreas curriculares. Estas categorías Estas contienen los cursos o grupos que se van creando.

•Cursos: pueden contener materiales educativos, servicios y Objetos de grupos que se van creando.<br>•Cursos: pueden contener materiales educativos, servicios y Objetos de<br>Aprendizaje. En cada curso se puede establecer el contenido, los miembros, los permisos las condiciones de uso,

• Grupos: Se utilizan para organizar miembros, ya sea alumnos, tutores o administradores, y asignarles tareas específicas dentro o fuera de un curso en particular.

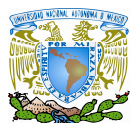

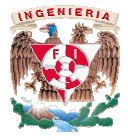

•Carpetas: son utilizadas para facilitar el armado de una cierta estructura a a los contenidos de cursos y grupos. •Carpetas: son utilizadas para facilitar el armado de una cierta estructura a los<br>contenidos de cursos y grupos.<br>•Foros de debate: Pueden ser creados en las categorías, los cursos y grupos; su

función es realizar la comunicación asincrónica entre los usuarios.

• Módulos de Aprendizaje: es una de las maneras posibles de crear los contenidos •Módulos de Aprendizaje: es una de las maneras posibles de crear los contenidos<br>de un curso. Pueden ser importados y exportados hacia otras plataformas de Ilias y también como HTML para su lectura sin conexión a la la red.

· Módulos de Aprendizaje HTML: Armados como un conjunto de páginas que pueden ser importadas como un único archivo HTML o como un archivo ZIP, que luego serán descomprimidos. pueden ser importadas como un único archivo HTML o como un archivo<br>ZIP, que luego serán descomprimidos.<br>•Módulos de Aprendizaje SCORM: Son archivos compatibles con el estándar

SCORM 1.2 que pueden ser importados en Ilias. Hace posible la migración a otras plataformas. Esta plataforma soporta el entorno de ejecución SCORM Nivel 3. Todos los datos de seguimiento de los usuarios los datos de un módulo SCORM pueden ser consultados. plataformas. Esta plataforma soporta el entorno de ejecución SCORM Nivel 3.<br>
Todos los datos de seguimiento de los usuarios de un módulo SCORM pueden ser<br>
• Archivos: disponibles como material de trabajo o aprendizaje.<br>
•

•Archivos: disponibles como material de trabajo o aprendizaje.

uno o varios usuarios. Se pueden visualizar y corregir las actividades resueltas.

uno o varios usuarios. Se pueden visualizar y corregir las actividades resueltas.<br>•Test: Disponible en distintos tipos (de evaluación, de autoevaluación, de control de navegación de estudiantes y exámenes online). Se permite establecer un sistema de puntuación, visualizar el informe correspondiente al alumno, y en el último caso la nota obtenida en el examen. de puntuación, visualizar el informe correspondiente al alumno, y en el último<br>caso la nota obtenida en el examen.<br>• Encuestas.<br>• Depósitos Multimedia: ofrecen un almacén centralizado de recursos multimedia

•Encuestas.

comunes para poder compartir y reutilizar dichos recursos en el proceso de aprendizaje. obtenida en el examen.<br>
Multimedia: ofrecen un almacén centralizado de recursos<br>
rra poder compartir y reutilizar dichos recursos en e<br>
preguntas: son depósitos de preguntas necesarios para<br>
rrios y encuestas.<br>
Catálogo de

•Bancos de preguntas: son depósitos de preguntas necesarios para la la realización de cuestionarios y encuestas.

•Libros Digitales.

•Glosarios. Catálogo de palabras de una misma disciplina, de un mismo mismo campo de estudio, definidas por un usuario o grupo.

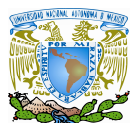

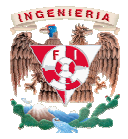

•Recursos Web: Son enlaces a distintas páginas de interés.

•Recursos Web: Son enlaces a distintas páginas de interés.<br>Todas estas opciones hacen posible mejorar el seguimiento y comunicación entre los distintos usuarios en la plataforma y pueden ser agregados desde la opción de los distintos usuarios en la plataforma y pueden ser agregados desde la opción de<br>*Contenidos* en el icono llamado *Add New Item,* como se observa en la Figura6.27 mostrada a continuación:

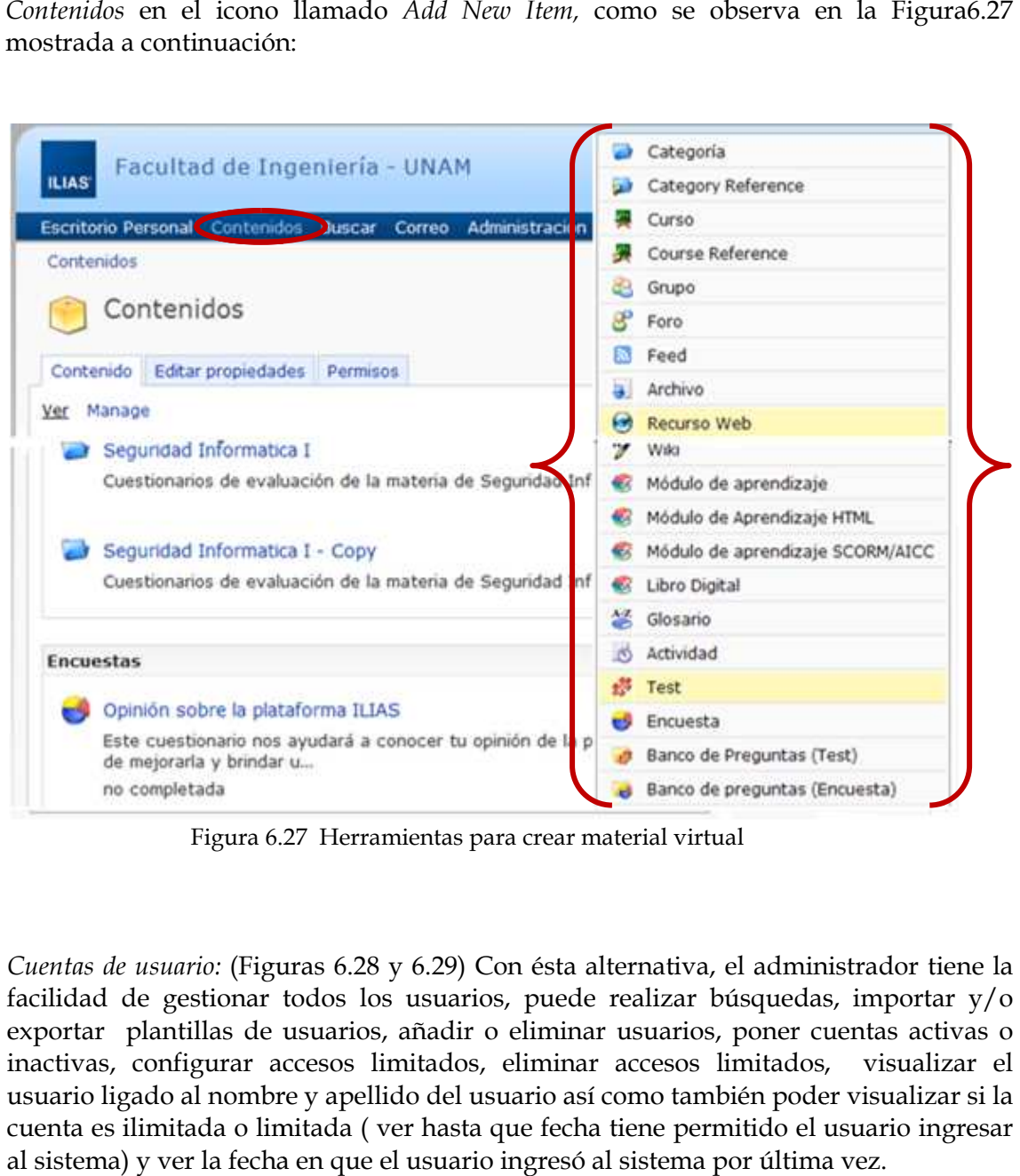

Figura 6.27 Herramientas para crear material virtual

 *Cuentas de usuario:* (Figuras 6.28 y 6.29) iguras 6.29) Con ésta alternativa, el administrador tiene la facilidad de gestionar todos los usuarios, puede realizar búsquedas, importar y/o facilidad de gestionar todos los usuarios, puede realizar búsquedas, importar y/o<br>exportar plantillas de usuarios, añadir o eliminar usuarios, poner cuentas activas o inactivas, configurar accesos limitados, eliminar accesos limitados, visualizar el usuario ligado al nombre y apellido del usuario así como también poder visualizar si la cuenta es ilimitada o limitada ( ver al sistema) y ver la fecha en que el usuario ingresó al sistema por última vez. exportar plantillas de usuarios, añadir o eliminar usuarios, poner cuentas activas o inactivas, configurar accesos limitados, eliminar accesos limitados, visualizar el usuario ligado al nombre y apellido del usuario así co

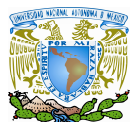

### Diseño de la plataforma Ilias y desarrollo de contenidos la

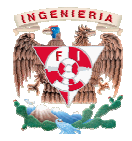

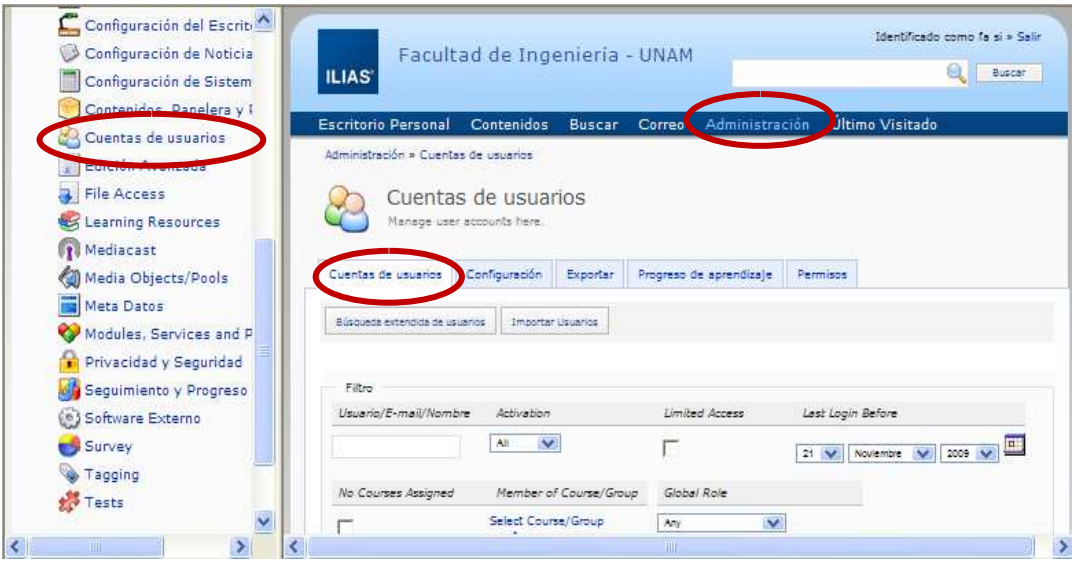

Figura 6.28 Cuentas de usuario

| Configuración del Escriti<br>Configuración de Noticia                    | agarrido                                                                                                    | Andres    | Garrido<br>Alejandre                       |                            | 20. Dic 2009.<br>20:13 | 06. Oct<br>2009, 22:01    |
|--------------------------------------------------------------------------|----------------------------------------------------------------------------------------------------|-----------|--------------------------------------------|----------------------------|------------------------|---------------------------|
| Configuración de Sistem                                                  | agonzalez                                                                                                    | Adrian    | Gonzalez<br>Ramirez                        |                            | 22. Dic 2009.<br>21:28 | 06. Oct<br>2009, 11:04    |
| <b>Antique Conclusion</b><br>Cuentas de usuarios                         | amartinez                                                                                                    | Alfredo   | Martinez<br>Gutierrez                      |                            | 22. Dic 2009.<br>22:13 | 08. Oct<br>2009, 22:35    |
| <b>Edition wavenesde</b><br>h.<br><b>File Access</b>                     | anonymous                                                                                                    | anonymous | anonymous                                  | nomail                     | Inactivo               | 15. Ago<br>2003, 11:03    |
| Learning Resources                                                       | aordaz                                                                                                    | Antonio   | Ordaz<br>Jimenez                           |                            | 22. Dic 2009.<br>22:25 | 05. Oct<br>2009, 02:00    |
| Mediacast<br>Media Objects/Pools                                         | asantos                                                                                                    | Alejandro | Santos<br>Medina                           |                            | 22. Dic 2009.<br>23:47 | $05.$ Oct.<br>2009, 21:08 |
| Meta Datos<br>Modules, Services and P.                                   | seleccionar todo                                                                                                  |           |                                            |                            |                        |                           |
| Privacidad y Seguridad<br>÷                                              | <b>difficult</b>                                                                                                  |           | elecutar                                   |                            |                        | Añadir Usuario            |
| Seguimiento y Progreso<br><b>D</b> Software Externo<br>Survey<br>Tagging | eliminar<br>Poner activa<br>Poner inactiva.<br>Configurar acceso limitado<br>Eliminar appeso limitado<br>Exportar |           |                                            | $(1 - 10$ de 50) sinterior | siduiente              | Seleccionar Página 1 M    |
| Tests<br>$\ddotmark$                                                     |                                                                                                    |           | powered by ILIAS (v4.0.0 Beta2 2009-08-19) |                            |                        |                           |

Figura 6.29 Acciones sobre las cuentas de usuario Figura las cuentas de usuario

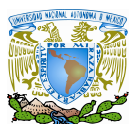

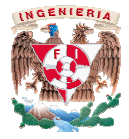

- *Privacidad y seguridad:* En esta sección, en la pestaña de Privacidad, el administrador *Privacidad y seguridad*: En esta sección, en la pestaña de Privacid<br>puede configurar los siguientes aspectos (Obsérvese Figura 6.30):
	- *Protección de datos del perfil de usuario:* en este campo se pueden realizar distintas configuraciones que van desde la exportación avanzada de datos del perfil de usuarios a cursos, la confirmación de usuarios al entrar a cursos, mostrar la<br>última fecha de acceso de los participantes de los grupos, hasta mostrar la<br>última fecha de acceso de los participantes a los cursos. última fecha de acceso de los participantes de los grupos, hasta mostrar la última fecha de acceso de los participantes a los
	- *Habilitar las estadísticas en foros:* si la opción se habilita, los usuarios pueden acceder a las estadísticas generadas por los foros. acceder a
	- *Deshabilitar los foros anónimos: foros* Si la opción es habilitada, nadie puede tener acceso a crear foros de manera anónima.

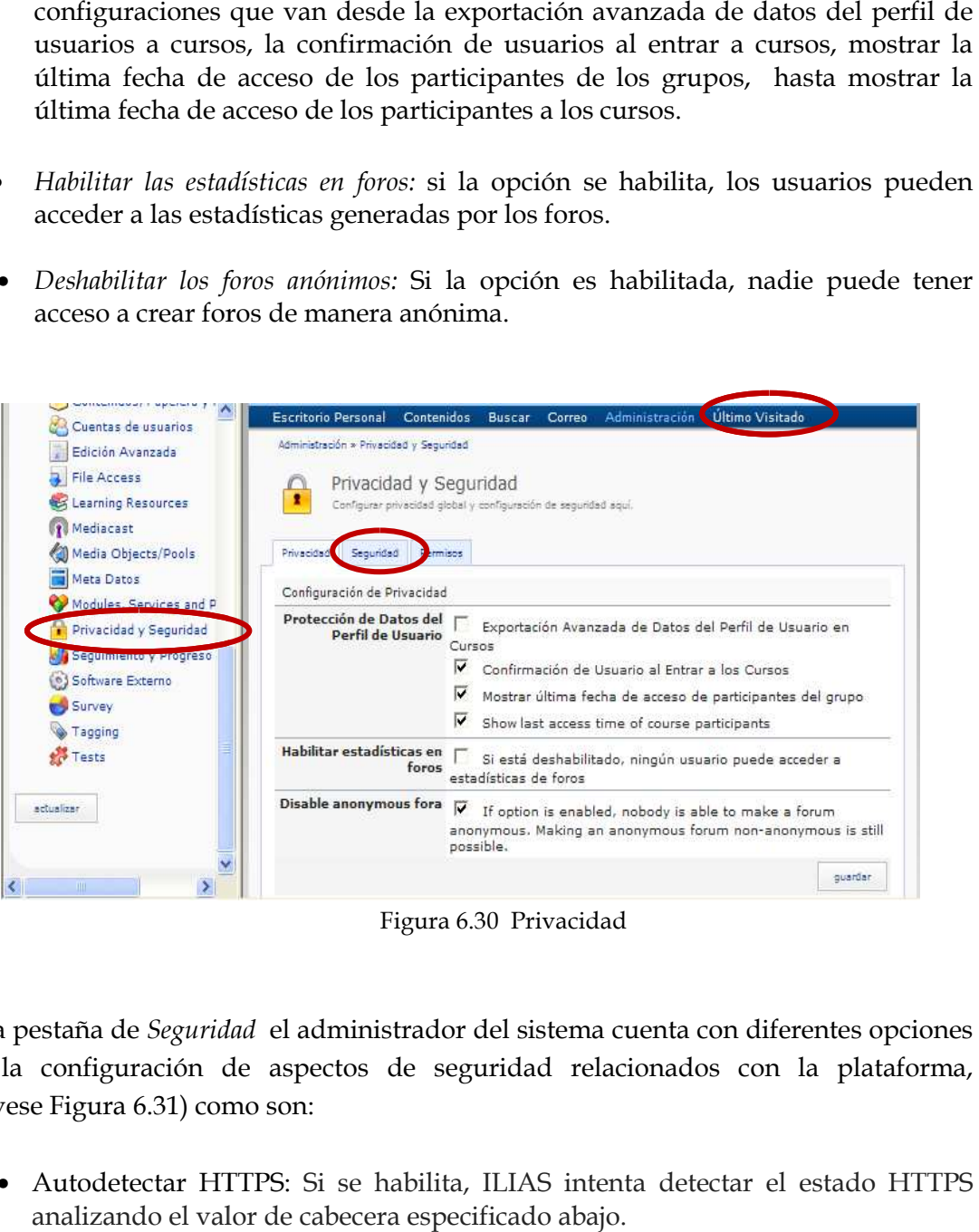

Figura 6.30 Privacidad

En la pestaña de *Seguridad* el administrador del sistema cuenta con diferentes opciones para la configuración de aspectos de seguridad relacionados con la plataforma, (Obsérvese Figura 6.31) como son:

• Autodetectar HTTPS: Autodetectar Si se habilita, ILIAS intenta detectar el e analizando el valor de cabecera especificado abajo.

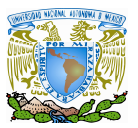

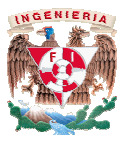

- Activar HTTPS: Esta opción al habilitarse, activa el módulo de conexión HTTPS, en donde la conexión al sistema se realizara de una manera mas segura debido a que este protocolo esta destinado a la transferencia segura de datos, previniendo así a que otro usuario intercepte la conexión y pueda obtener el<br>acceso a la herramienta. acceso a la herramienta manera mas segura debido<br>sferencia segura de datos,<br>onexión y pueda obtener el<br>esta opción está habilitada,<br>ción más sencillo que esté<br>usivamente en autenticar al
- Seguridad de la cuenta:

a) Seguridad estándar de la cuenta de Ilias: Si esta opción está habilitada, la plataforma solo utilizara el medio de autenticación más sencillo que esté utilizando en ese momento; basándose única y exclusivamente Seguridad de la cuenta:<br>
a) Seguridad estándar de la cuenta de Ilias: Si esta opción está habilitada,<br>
la plataforma solo utilizara el medio de autenticación más sencillo que esté<br>
utilizando en ese momento; basándose únic usuario que hayan sido establecidas previamente por el usuario que desea usuario que hayan sido establecidas previamente por el<br>utilizar la herramienta o por el administrador del sistema . al habilitarse, activa el módulo de conexión HTTPS,<br>ma se realizara de una manera mas segura debido<br>destinado a la transferencia segura debido<br>usuario intercepte la conexión y pueda obtener el<br>basándose única y exclusivame

- b) Seguridad modificada para requisitos particulares de la cuenta:
	- Caracteres y números: Si la opción está habilitada, las contraseñas tienen que contener caracteres y números, para nuestro caso práctico esta opción fue habilitada.
	- Caracteres especiales: si la opción se habilita las contraseñas tienen que contener caracteres especiales, la plataforma Ilias utilizada en la facultad, esta configurada con esta opción proporcionada por el sistema. está habilitada, las contraseñas<br>números, para nuestro caso<br>e habilita las contraseñas tienen<br>plataforma Ilias utilizada en la<br>opción proporcionada por el<br>este campo se fija el tamaño<br>cuenta. El sistema no puede
	- Tamaño mínimo de contraseña: en este campo se fija el tamaño mínimo de las contraseñas de la cuenta. El sistem registrar un valor mínimo de 0 para las contraseñas; se tiene que establecer un mínimo de 1. En el tamaño mínimo de la contraseña de 8 caracteres. que contener caracteres especiales, la plataforma Ilias utilizada en la<br>facultad, esta configurada con esta opción proporcionada por el<br>sistema.<br>Tamaño mínimo de contraseña: en este campo se fija el tamaño<br>mínimo de las co

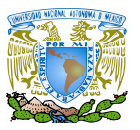

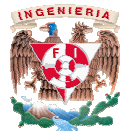

- Tamaño máximo de contraseña: Fija el tamaño máximo de la Tamaño máximo de contraseña: Fija el tamaño máximo de las<br>contraseñas de la cuenta. Para inhabilitar esta opción se tiene que fijar un valor de un valor de 0; la configuración que tiene actualmente la plataforma es de un tamaño máximo de 16 caracteres. enta. Para inhabilitar esta opción se tiene q<br>; la configuración que tiene actualmente<br>amaño máximo de 16 caracteres.<br>traseña Fija la edad máxima de contraseñas
- > Caducidad de la contraseña Fija la edad máxima de contraseñas en días. Se fijó fijó esto a 0 para inhabilitar esta opción:
- Intento máximo de conexiones al sistema: Fija la cuenta máxima de Intento máximo de conexiones al sistema: Fija la cuenta máxima de<br>tentativas incorrectas de la conexión. Se fijó esto a 0 para inhabilitar esta opción opción.

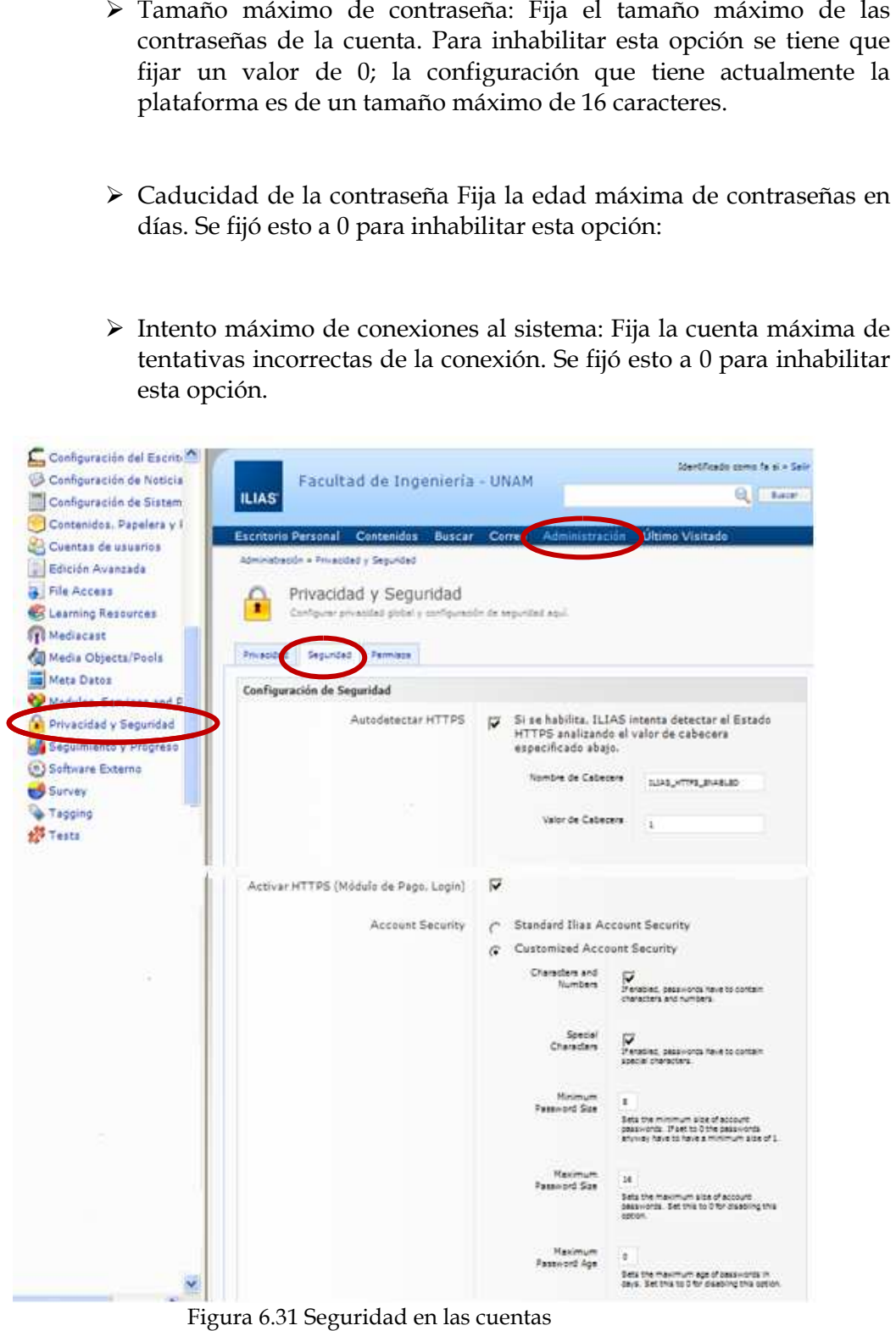

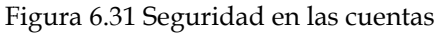

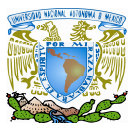

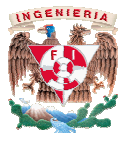

- · Se cambió la contraseña en el primer inicio de sesión: Si la opción está habilitada, los usuarios tienen permiso de cambiar su contraseña después del primer inicio de sesión según la decisión del usuario
- primer inicio de sesión según la decisión del usuario<br>• Remplazo de extensión en la carga de archivos: Al habilitar esta opción, los archivos terminados con extensiones predeterminadas (separadas por coma) serán renombradas con una extensión ".sec" (Figura 6.32) si se cargan en el espacio web. Esto se realiza por defecto con las extensiones: php, php3 php4, inc, lang, phtml, htaccess. espacio web. Esto se realiza por defecto con las extensiones: php, php3 php4,<br>inc, lang, phtml, htaccess.<br>• Prevenga las conexiones simultáneas: si se habilita ésta opción, las conexiones abilitar esta opción, los<br>5.32) si se cargan en el<br>5.32) si se cargan en el<br>siones: php, php3 php4,
- simultáneas con la misma cuenta de diversas computadoras no serán posibles (Figura 6.32).

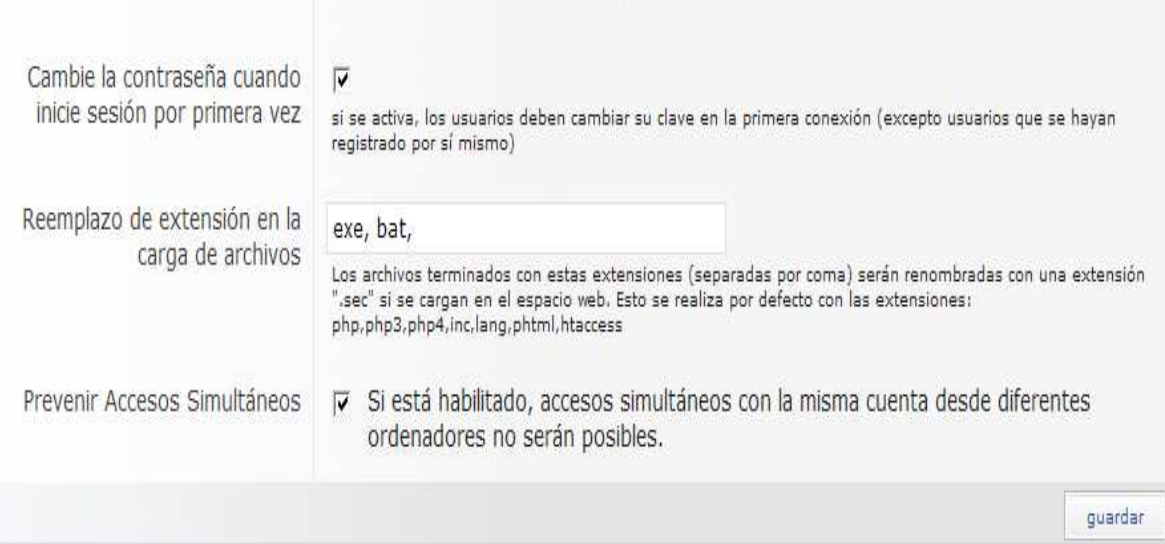

Figura 6.32 6.32 Remplazo de extensión en la carga de archivos

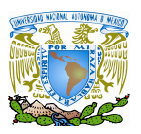

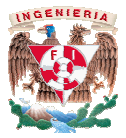

**6.3.** Desarrollo de material virtual

En este subtema se describirá como elaborar material virtual sobre la plataforma Ilias; en donde se realizó para nuestro caso práctico la elaboración de bancos de preguntas, cuestionarios, encuestas, publicación de noticias y la creación de un foro, que posteriormente se describirán los pasos a seguir para la elaboración de cada uno de estos aspectos. En este subtema se describirá como elaborar material virtual sobre la plataforma Ilias;<br>en donde se realizó para nuestro caso práctico la elaboración de bancos de preguntas,<br>cuestionarios, encuestas, publicación de noticia

 Para poder crear todo tipo de material virtual es necesario cumplir tener una cuenta de permisos necesarios para crear cualquier recurso virtual.

Para este caso usaremos como ejemplo la cuenta de Administrador, en donde nos iremos a la sección de *Contenidos* y añadiremos en la opción de Add New Item para crear una serie de recursos virtuales; empezando por:

 Una *Categoría*: En donde almacenaremos posteriormente todos nuestros materiales Una *Categoría*: En donde almacenaremos posteriormente todos nuestros materiales<br>virtuales; esto con el objetivo de tener clasificado el material por asignaturas o por profesores que utilicen la plataforma, en nuestro caso práctico llamamos a la categoría profesores que utilicen la plataforma, en nuestro caso práctico llamamos a la categoría<br>de acuerdo a el nombre de la asignatura en la que nos enfocamos para desarrollar las pruebas: *Seguridad Informática 1. Seguridad* naterial por asignaturas o por<br>práctico llamamos a la categoría<br>enfocamos para desarrollar las<br>creación de una *categoría* 

Obsérvese Figura 6.33 la cual muestra la opción para la creación de una

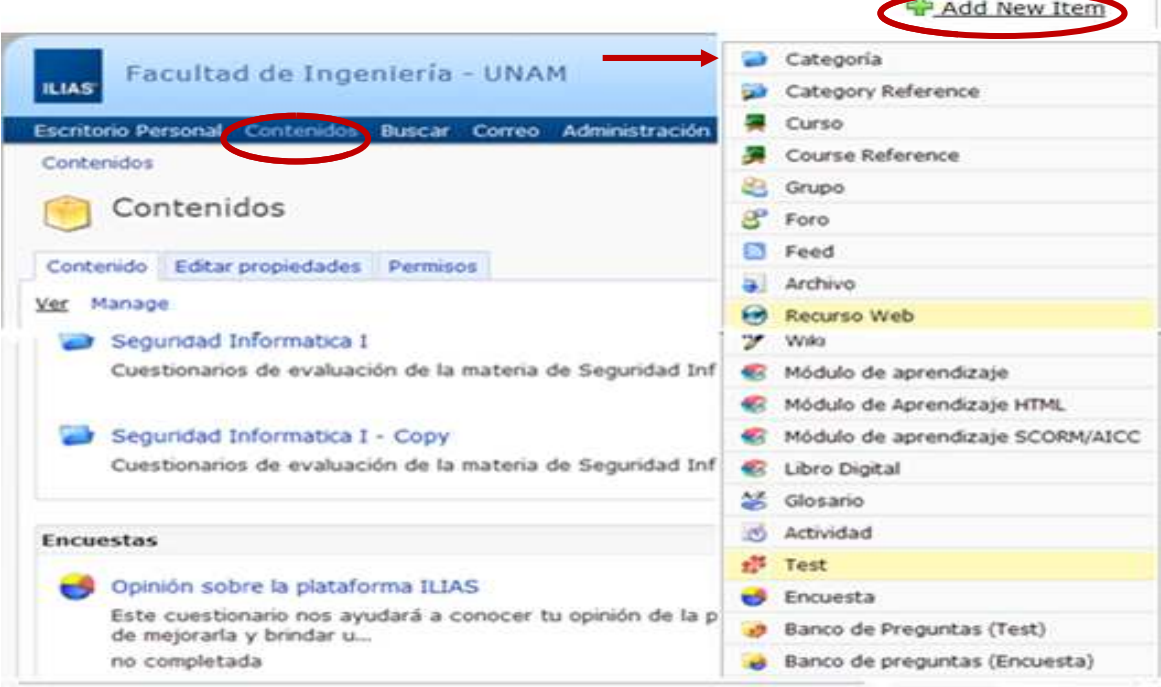

Figura igura 6.33 Creación de recursos virtuales
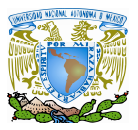

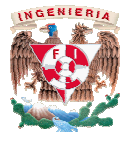

Después de seleccionar la opción de C*ategoría,* en la Figura 6.34 se muestra las opciones que arroja la plataforma para configurar una nueva categoría; en donde se muestra: la plataforma para una donde muestra:

- Titulo: En donde se coloca el nombre de la Categoría
- Descripción: una breve descripción de la Categoría
- Idioma: el idioma por defecto que será Titulo: el que mostrado a los usuarios una vez que éste sea publicado y también cuanta con la opción de añadir una traducción al idioma que se publicado y también cuanta con la opción de aña<br>desee, en caso de contar con usuarios extranjeros. muestra las opciones<br>de se muestra:<br>una vez que éste sea<br>ción al idioma que se<br>can si la categoría a
- Ordenar por Título u Ordenar Manualmente: opciones que indican si la catego publicar se desea ordenar por su nombre o que el administrador del sistema lo y/o el usuario lo ordene a su conveniencia. lo u Ordenar Manualmente: opciones que<br>ordenar por su nombre o que el administra<br>a su conveniencia.<br>que el material sea publicado se da click

Y finalmente para que el material sea publicado se da click en la opción de *Añadir Categoría.* 

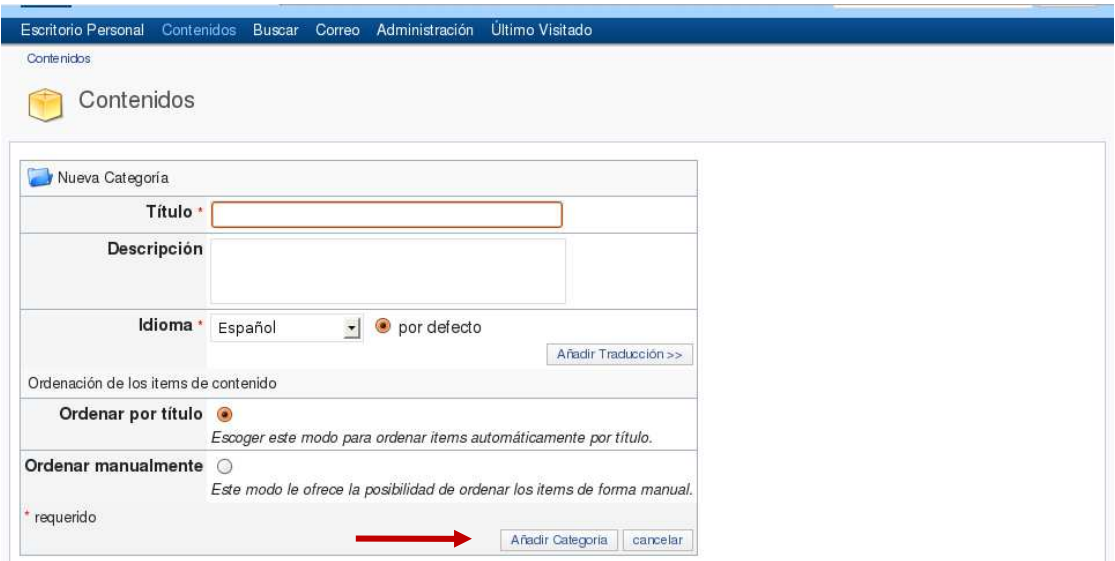

Figura 6.34 Creación de Categorías

 *Banco de preguntas para cuestionarios:*  la creación de este recurso es indispensable, ya que es la base fundamental de la creación de otros recursos como son los cuestionarios, es la base fundamental de la creación de otros recursos como son los cuestionarios,<br>exámenes y/o encuestas. Para formar un *banco de preguntas* tenemos que irnos a la opción de *Contenidos*, seleccionar la opción de , *Add New Item* y posteriormente seleccionar la opción de *Banco de Preguntas* como lo muestra la Figura continuación: recurso es indispensable, ya que<br>sos como son los cuestionarios,<br>*eguntas* tenemos que irnos a la<br>*ld New Item* y posteriormente<br>uestra la Figura 6.35 mostrada a

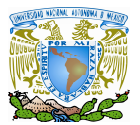

#### Diseño de la plataforma Ilias y desarrollo de contenidos la

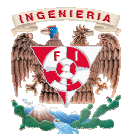

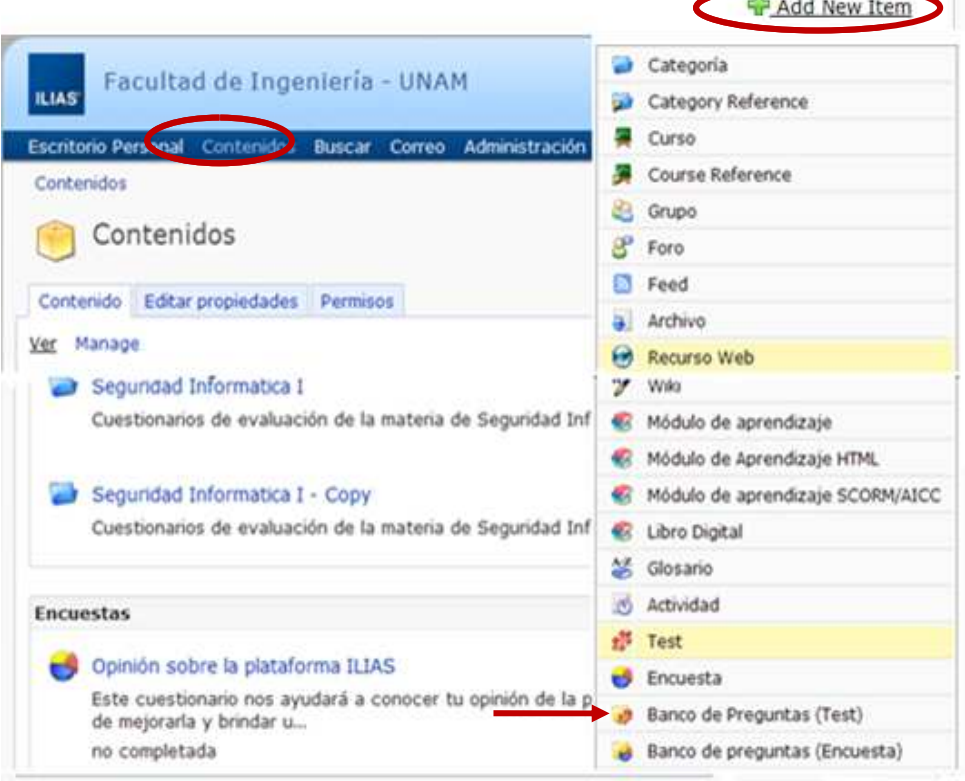

Figura 6.3 6.35 Banco de preguntas para cuestionario

Después el sistema arrojara una pantalla en donde se puede colocar el nombre del banco de preguntas y una descripción relacionada con la información que este banco de preguntas contendrá. Obsérvese Figura 6.36 mostrada a continuación:

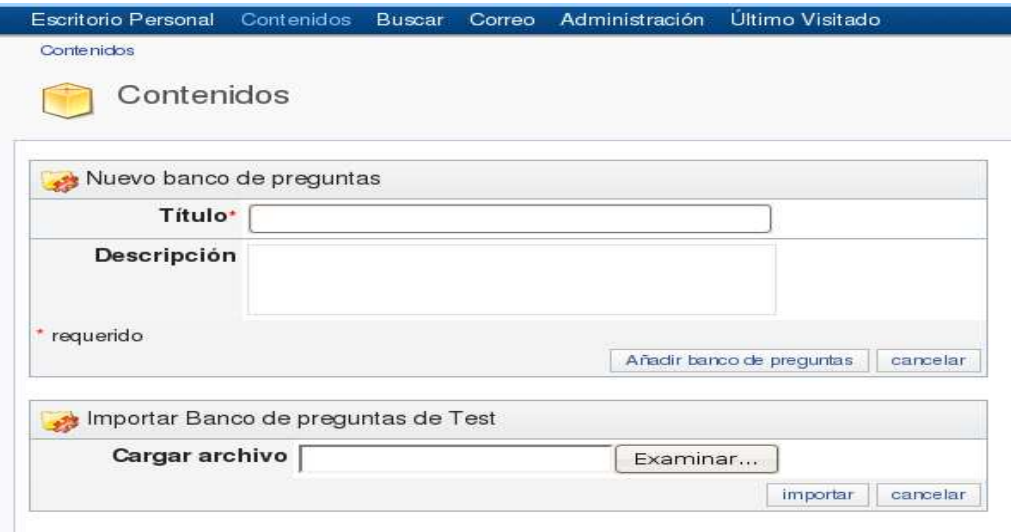

Figura 6.3 6.36 Nombre del Banco de Preguntas

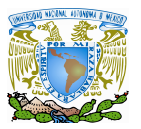

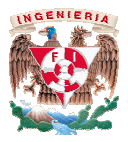

Después se muestra una pantalla en donde se debe seleccionar el tipo de preguntas Después se muestra una pantalla en donde se debe seleccionar el tipo de preguntas<br>( Obsérvese Figura 6.37) que contendrá el banco de preguntas; en nuestro caso práctico se seleccionó la opción de preguntas de opción múltiple y respuesta única pero las preguntas que se pueden crear son de diversos tipos como: texto erróneo, ordenación de preguntas, preguntas utilizando Applets <sup>37</sup> de Java, preguntas con mapas de imagen, preguntas para rellenar huecos, preguntas de opción múltiple con múltiple respuesta, preguntas de opción múltiple y respuesta única, preguntas de respuesta corta, preguntas de unir parejas y preguntas numéricas.

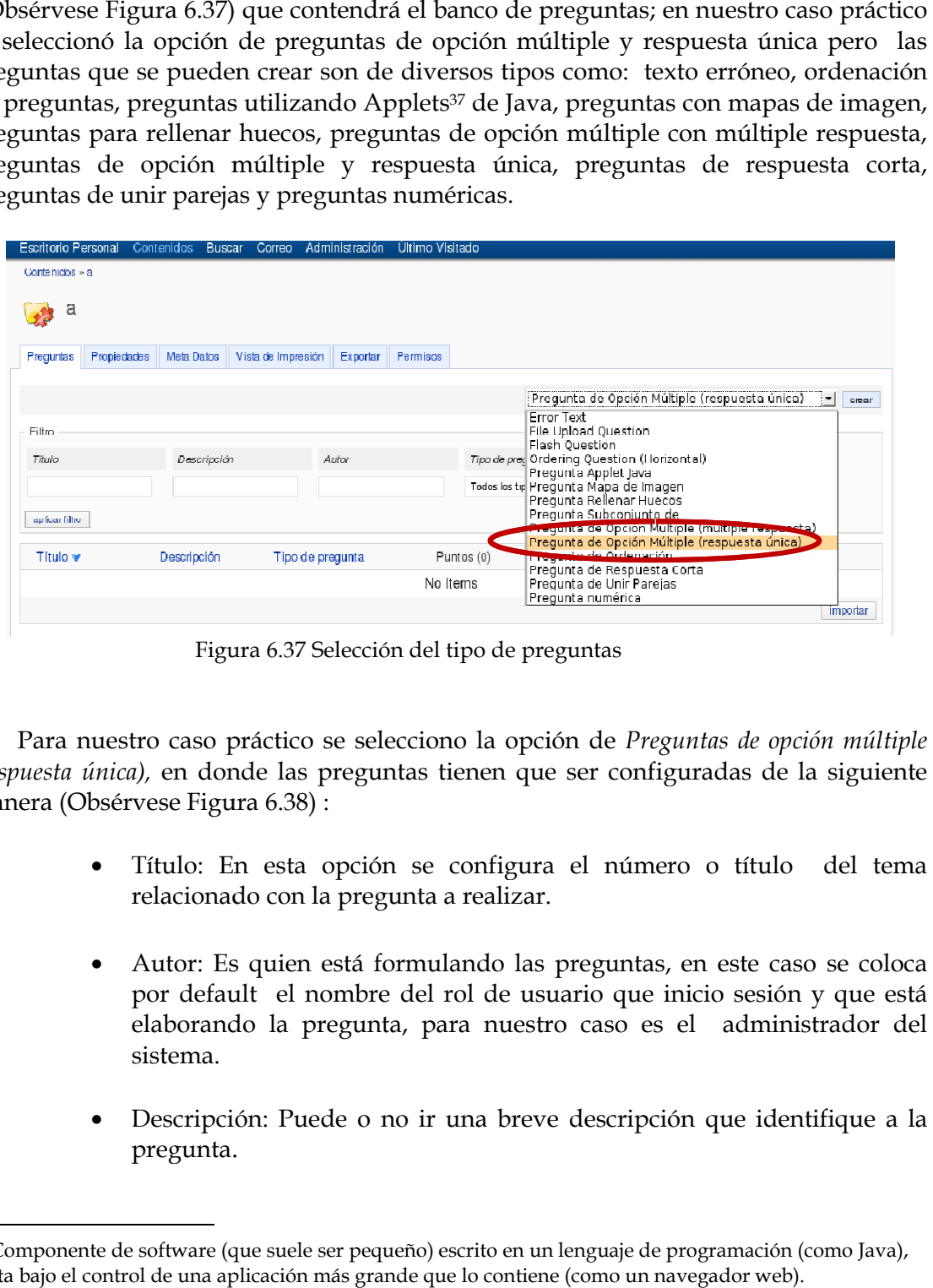

Figura 6. 6.37 Selección del tipo de preguntas

Para nuestro caso práctico se selecciono la opción de Preguntas de opción múltiple *(respuesta única),* en donde las preguntas tienen que ser configuradas de la siguiente<br>manera (Obsérvese Figura 6.38) : manera (Obsérvese Figura 6.38)

- Título: En esta opción se configura el número o títul relacionado con la pregunta a realizar.
- Autor: Es quien está formulando las preguntas, en este caso se coloca por default el nombre del rol de usuario que inicio sesión y que está elaborando la pregunta, para nuestro caso es el administrador del sistema. Título: En esta opción se configura el número o título del tema<br>relacionado con la pregunta a realizar.<br>Autor: Es quien está formulando las preguntas, en este caso se coloca<br>por default el nombre del rol de usuario que ini
- Descripción: Puede o no ir una breve descripción que identifique a la pregunta.

 $\overline{a}$ <sup>37</sup> Applets: Componente de software (que suele ser pequeño) escrito en un lenguaje de programación (como Java), que se ejecuta bajo el control de una aplicación más grande que lo contiene (como un navegador web).

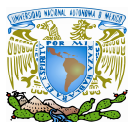

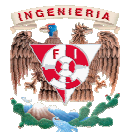

- Pregunta: En este campo se redacta la pregunta que será publicada en el sistema para el usuario.
- Tiempo de trabajo: En esta opción se puede especificar el tiempo destinado para que el usuario conteste dicha pregunta; el tiempo puede Pregunta: En este campo se redacta la pregunta que será publicada en el<br>sistema para el usuario.<br>Tiempo de trabajo: En esta opción se puede especificar el tiempo<br>destinado para que el usuario conteste dicha pregunta; el ti cuestionarios diseñados para la materia de Seguridad Informática 1 el tiempo establecido fue de 1 minuto 30 segundos para cada respuesta.
- Barajar respuestas: Al habilitar esta opción, las opciones a las respuestas no siempre se presentaran en el mismo orden, ya que el sistema se encargara de mezclar las r ablecido fue de 1 minuto 30 segundos para cada respuesta.<br>puestas: Al habilitar esta opción, las opciones a las respuestas<br>re se presentaran en el mismo orden, ya que el sistema se<br>de mezclar las respuestas.
- Tipo de respuestas: en este campo se define si la opción consta de una Tipo de respuestas: en este campo se define si la opción consta de una<br>respuesta única o está conformada por 2 respuestas que complementen la solución.
- Texto de respuestas: En dicho campo se coloca la solución a la pregunta así como las respuestas que no forman parte del resultado que conteste satisfactoriamente la pregunta; además de proporcionar a cada respuesta una puntuación la solución.<br>Texto de respuestas: En dicho campo se coloca la solución a la pregunta<br>así como las respuestas que no forman parte del resultado que conteste

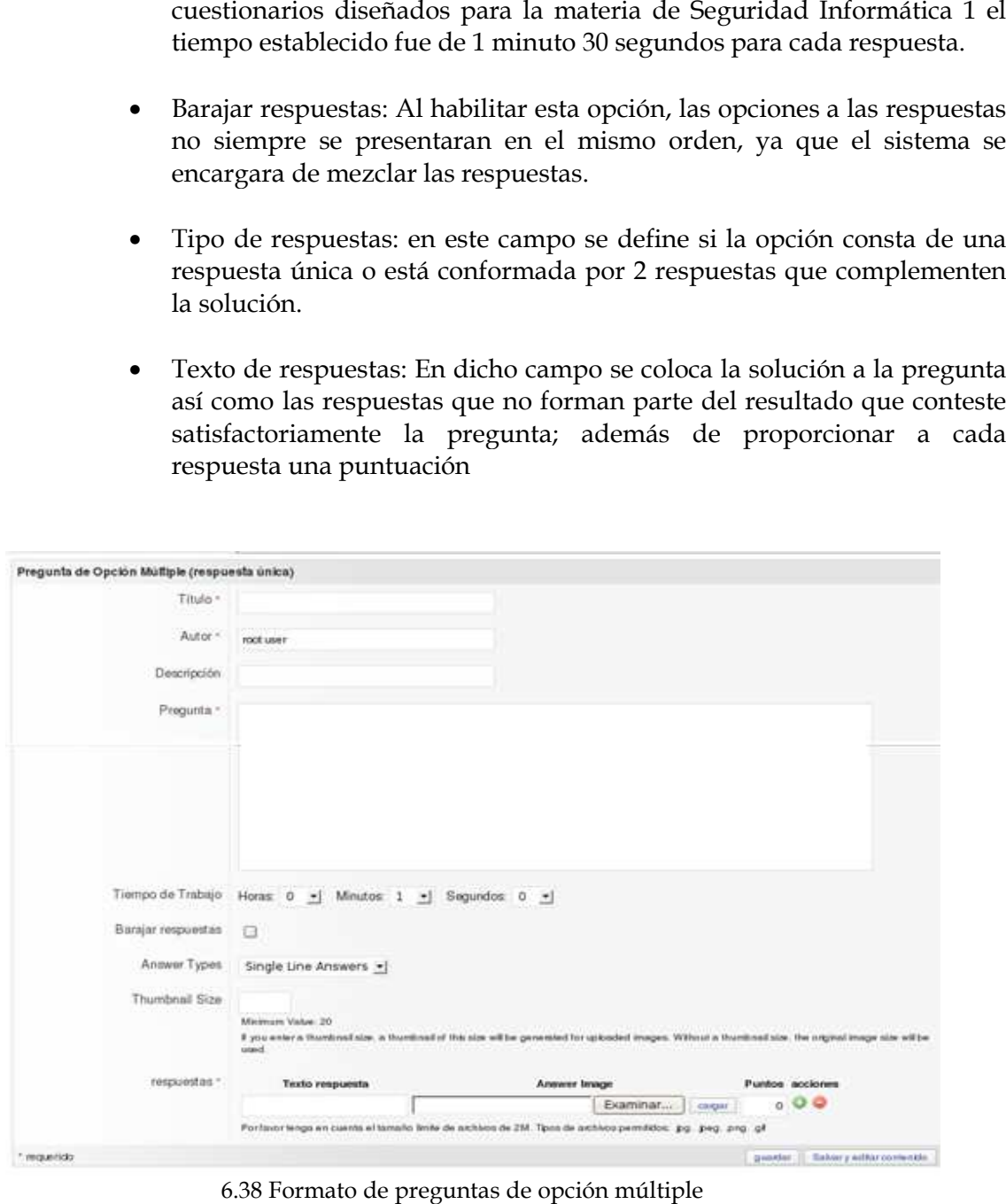

6.38 Formato de preguntas de opción múltiple

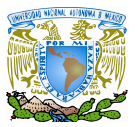

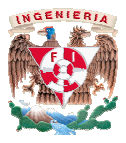

Finalmente, en la pestaña de *Propiedades* es muy importante que se habilite la opción de *Online* (Obsérvese Obsérvese Figura 6.39) ya que esta opción hace que el banco de preguntas esté disponible para poderse utilizar en un cuestionario posteriormente. Las preguntas esté disponible para poderse utilizar en un cuestionario posteriormente. Las<br>demás opciones se refieren a características relacionadas con las preguntas que si son habilitadas, pueden ser mostradas al momento en que el cuestionario sea publicado.<br>
Las opciones disponibles van desde:<br>
• Descripción<br>
• Tipo de pregunta<br>
• Puntos de cada pregunta<br>
• Estadísticas relacionadas al uso de l Las opciones disponibles van desde: es muy importante que se habilite la<br>ue esta opción hace que el banco de<br>en un cuestionario posteriormente. Las<br>cionadas con las preguntas que si son

- **Descripción**
- Tipo de pregunta
- Puntos de cada pregunta
- Estadísticas relacionadas al uso de la pregunta
- Fecha de creación
- Autor
- Fecha de creación<br>• Autor<br>• Ultima actualización de la pregunta.

En el caso práctico de la utilización de la herramienta presentada en la facultad de Ingeniería, se elaboraron 4 bancos de preguntas; un banco de preguntas por cada tema revisado en l Cada banco de preguntas consta de poco más de 100 preguntas y cada pregunta Cada banco de preguntas consta de poco más de 100 preguntas y cada pregunta<br>es del tipo Opción múltiple con respuesta única; en donde los alumnos seleccionan la mejor respuesta para cada pregunta de entre 5 opciones pregunta presentada por el sistema. práctico de la utilización de la herramienta presentada en la<br>zeniería, se elaboraron 4 bancos de preguntas; un banco de<br>:ada tema revisado en la asignatura de Seguridad Informática 1. a asignatura de Seguridad Informática 1.<br>co más de 100 preguntas y cada pregunta<br>spuesta única; en donde los alumnos<br>cada pregunta de entre 5 opciones por

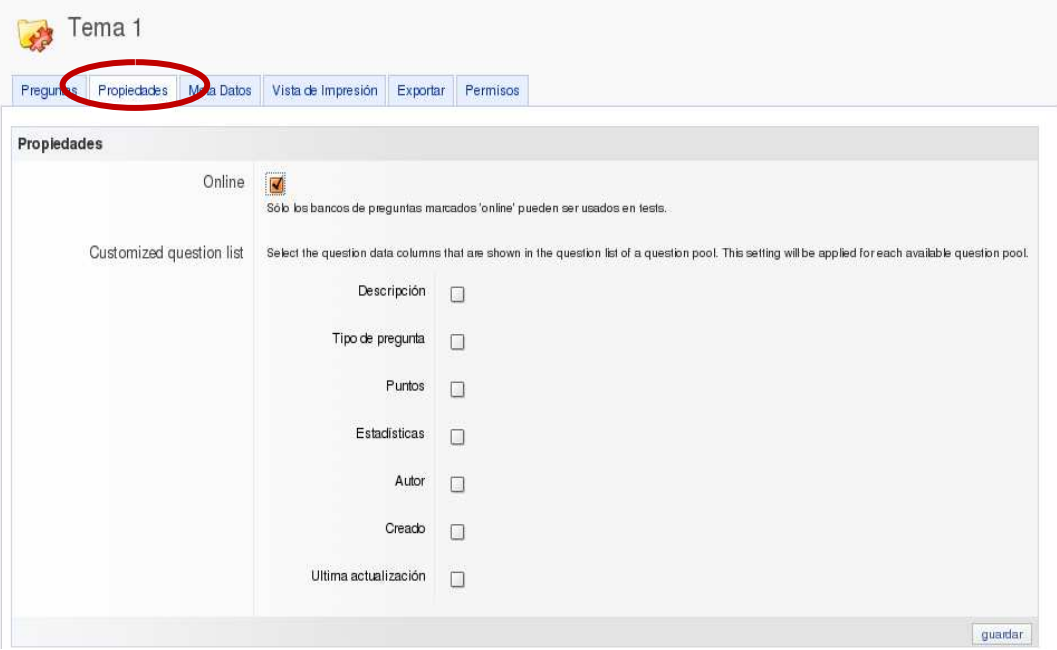

Figura 6. 6.39 Preguntas en estado Online

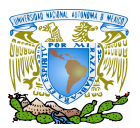

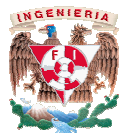

√ Cuestionarios: Para la elaboración de cuestionarios necesitamos situarnos en la pestaña de *Contenidos*, pinchar sobre el botón *Add new ítem* y seleccionar la opción de *Test*, como lo muestra la Figura 6.40 40:

|                                                                                        | Categoria                        |
|----------------------------------------------------------------------------------------|----------------------------------|
| Facultad de Ingeniería - UNAM<br><b>ILIAS</b>                                          | Category Reference               |
| Escritorio Person de Contenidos quiscare Correo<br>Administración                      | Curso                            |
| Contenidos                                                                             | Course Reference                 |
|                                                                                        | Grupo<br>œ.                      |
| Contenidos                                                                             | <sup>B</sup> Foro                |
|                                                                                        | Feed                             |
| Contenido Editar propiedades Permisos                                                  | Archivo                          |
| Ver Manage                                                                             | Recurso Web                      |
| Seguridad Informatica I                                                                | Wiki<br>w.                       |
| Cuestionarios de evaluación de la materia de Seguridad Inf                             | Módulo de aprendizaje            |
|                                                                                        | Módulo de Aprendizaje HTML       |
| Seguridad Informatica I - Copy                                                         | Módulo de aprendizaje SCORM/AICC |
| Cuestionarios de evaluación de la materia de Seguridad Inf                             | <b>R</b> & Libro Digital         |
|                                                                                        | Slosano                          |
| <b>Encuestas</b>                                                                       | Actividad<br>W6                  |
|                                                                                        | <b>FF</b> Test                   |
| Opinión sobre la plataforma ILIAS                                                      | <b>es</b> Encuesta               |
| Este cuestionario nos ayudará a conocer tu opinión de la p<br>de mejorarla y brindar u | Banco de Preguntas (Test)        |
| no completada                                                                          | Banco de preguntas (Encuesta)    |

Figura 6. 6.40 Elaboración de cuestionarios

Posteriormente, el sistema solicitara información para el nuevo *Test* que será creado como: • Título: En esta opción es la se coloca el nombre del nuevo *Test* que será<br>• Título: En esta opción es la se coloca el nombre del nuevo *Test* que será creado.

- El campo de Titulo es el único que debe de ser completado de manera obligatoria.
- Descripción: En este espacio, se coloca una breve referencia relacionada con el Test que se va a crear.
- Test que se va a crear.<br>• Importar Test: En este campo se puede cargar un *Test* que ya haya sido elaborado con anterioridad.

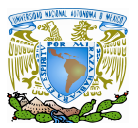

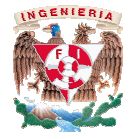

• Banco de preguntas para Test: Este campo proporciona la posibilidad de poder importar preguntas ya creadas anteriormente y almacenadas en un banco de importar preguntas ya creadas anteriormente y almacenadas en un banco de<br>preguntas con la posibilidad de que sean incorporadas al nuevo *Test* que será creado.

Después de llenar los campos antes mencionados, se da click en la opción de<br>*Test* (Obsérvese Figura 6.41). *Añadir Test* (Obsérvese F

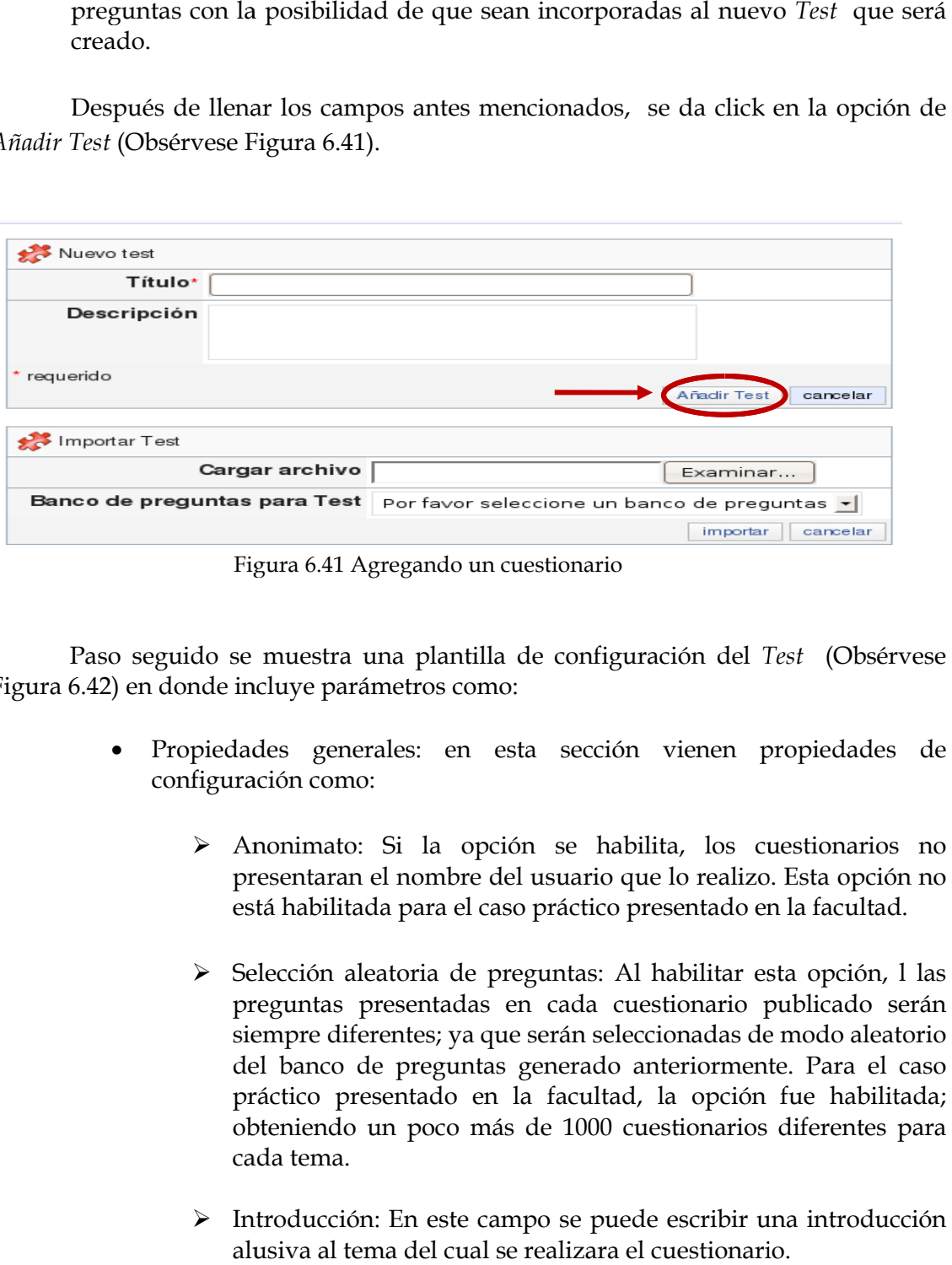

Figura 6.4 6.41 Agregando un cuestionario

Paso seguido se muestra una plantilla de configuración del *Test* (Obsérvese Figura 6.42) en donde incluye parámetros como:

- Propiedades generales: en esta sección vienen propiedades de configuración como:
	- Anonimato: Si la opción se habilita, los cuestionarios no presentaran el nombre del usuario que lo realizo. Esta o opción no está habilitada para el caso práctico presentado en la facultad.
	- Selección aleatoria de preguntas: Al habilitar esta opción, l las preguntas presentadas en cada cuestionario publicado serán siempre diferentes; ya que serán seleccionadas de modo aleatorio del banco de preguntas generado anteriormente. Para el caso práctico presentado en la facultad, la opción fue habilitada; obteniendo un poco más de 1000 cuestionarios diferentes para cada tema. nimato: Si la opción se habilita, los cuestionarios no entaran el nombre del usuario que lo realizo. Esta opción no habilitada para el caso práctico presentado en la facultad.<br>cción aleatoria de preguntas: Al habilitar est
	- > Introducción: En este campo se puede escribir una introducción alusiva al tema del cual se realizara el cuestionario.

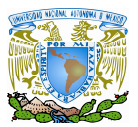

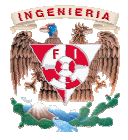

> Declaración final: En este rubro se pueden colocar detalles finales después de realizar un cuestionario; como agradecimientos o bibliografía utilizada.

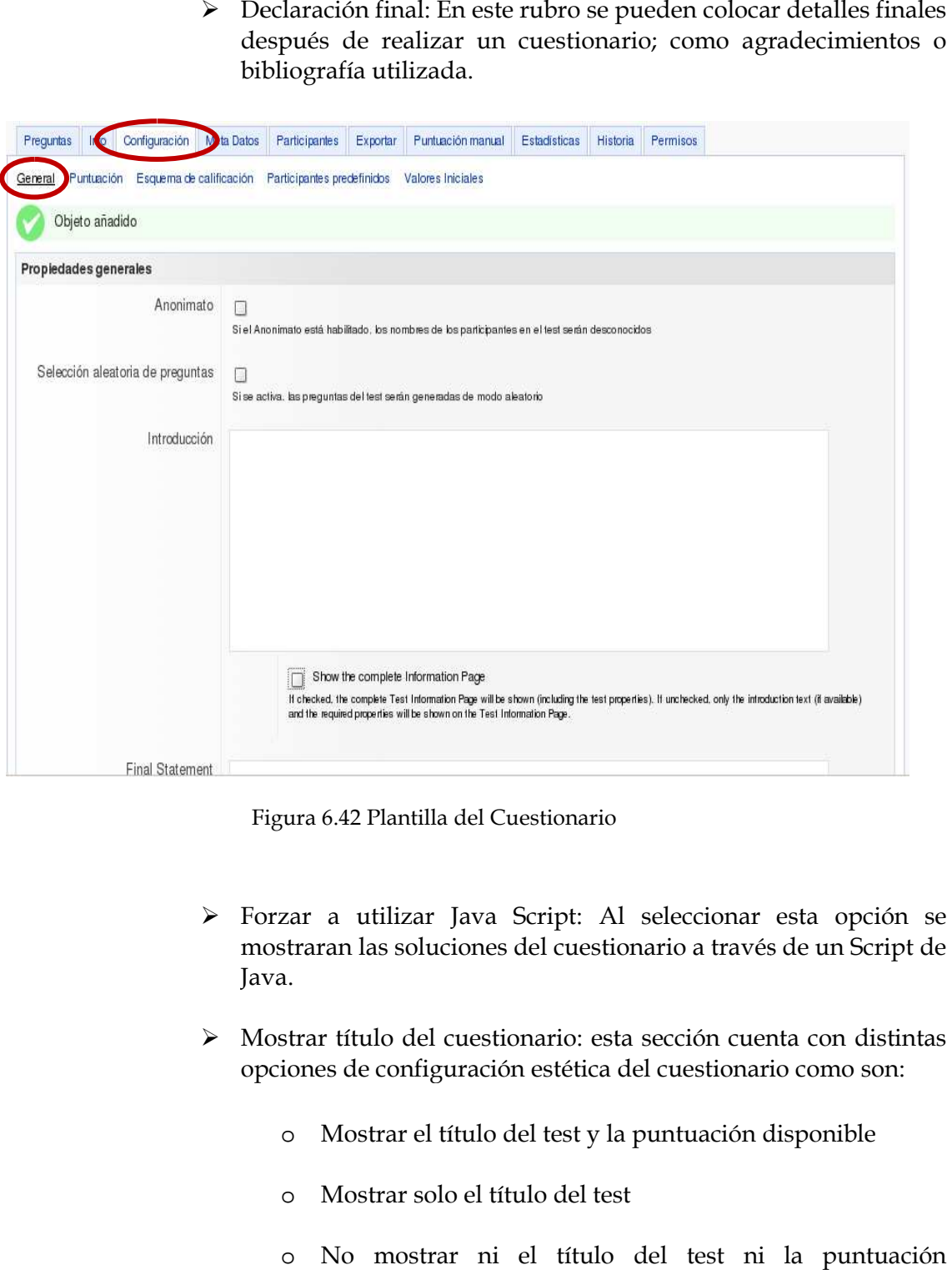

Figura 6.4 6.42 Plantilla del Cuestionario

- > Forzar a utilizar Java Script: Al seleccionar esta opción se mostraran las soluciones del cuestionario a través de un Script de Script de Java. Java.
- Mostrar título del cuestionario: esta sección cuenta con distintas Mostrar título del cuestionario: esta sección cuenta con distir<br>opciones de configuración estética del cuestionario como son:
	- o Mostrar el título del test y la puntuación disponible
	- o Mostrar solo el título del test
	- o No mostrar ni el título del test ni l disponible.

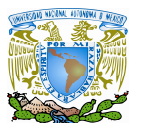

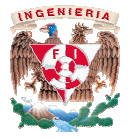

- Contraseña del cuestionario: En éste campo se puede colocar una contraseña que será solicitada al usuario antes de que éste pueda tener acceso al cuestionario; de otro modo si no cuenta con la contraseña, no existe manera alguna d material publicado. aseña del cuestionario: En éste campo se puede colocar una<br>seña que será solicitada al usuario antes de que éste pueda<br>acceso al cuestionario; de otro modo si no cuenta con la<br>seña, no existe manera alguna de que se pueda
- Restricciones de los participantes: esta sección muestra aspectos de configuración sobre: e que se pueda ingresar al $\;$ ión muestra aspectos de $\;$ idos ejecutando el test a la $\;$ idad permitido para los el cuestionario. $\;$ ociones de notificación por $\;$ persona que así lo solicite
	- El máximo número de usuarios permitidos ejecutando el test a la vez.
	- El tiempo en segundos de inactividad permitido para los usuarios activos que estén contestando el cuestionario.
- Notificaciones: En esta sección se muestran opciones de notificación por parte del sistema que serán enviadas a la persona que así lo solic (puede ser el administrador o algún profesor) a través de un correo electrónico; configurando estas notificaciones con las siguientes opciones: Restricciones de los participantes: esta sección muestra aspectos de<br>configuración sobre:<br><br><br>
→ El máximo número de usuarios permitidos ejecutando el test a la<br>
vez.<br>
→ El tiempo en segundos de inactividad permitido para l
	- No enviar un correo cuando el usuario haya finalizado el cuestionario.
	- > Enviar un correo con el nombre de usuario y fecha de término del cuestionario cuando el usuario haya finalizado el<br>cuestionario. cuestionario. bre de usuario y fecha de términel usuario haya finalizado<br>rio finalizado.<br>acultad de Ingeniería se utilizó<br>o al administrado del sistema y
	- Enviar por correo el cuestionario finalizado.

Para el caso práctico utilizado en la F correo el práctico Facultad de Ingeniería se utilizó la opción de Enviar un correo electrónico al administrado del sistema y la fecha de término, cuando el usuario haya finalizado el cuestionario. Obsérvese Figura 6.43 mostrada a continuación, en donde se aprecia la forma de configuración del correo:

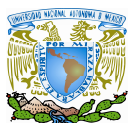

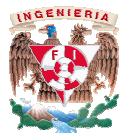

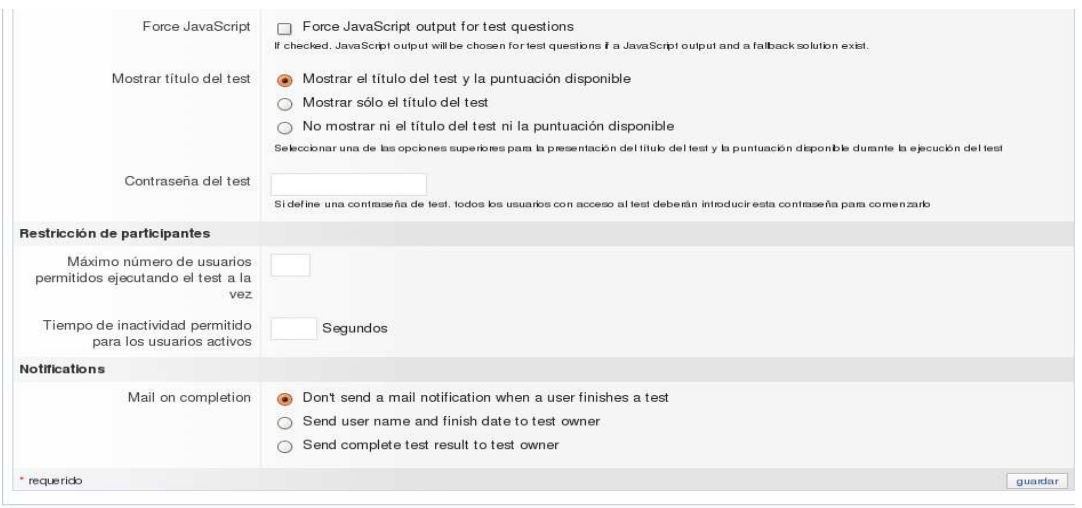

Figura 6.4 6.43 Configuración del cuestionario

- Propiedades de la secuencia: Esta sección configura el formato del<br>
cuestionario con las siguientes opciones:<br>
> Posponer preguntas<br>
> Preguntas aleatorias<br>
> Mostrar la calificación de preguntas<br>
> Mostrar la opción de cuestionario con las siguientes opciones:
	- > Posponer preguntas
	- Preguntas aleatorias
	- Mostrar la calificación de preguntas
	- > Mostrar la opción de suspender el c
- Configuración de la sesión: En esta sección se configuran aspectos sobre Configuración de la sesión: En esta sección se configuran aspectos sobre<br>la manera en que será presentada la sesión para que los usuarios tengan acceso al cuestionario publicado (Obsérvese Figura 6.44) (Obsérvese 6.44), en donde se pueden configurar las siguientes opciones:
	- Número de intentos para realizar el cuestionario; si se coloca el valor de 0 los intentos realizados serán de manera ilimitada por los usuarios. Número de intentos para realizar el cuestionario; si se coloca el<br>valor de 0 los intentos realizados serán de manera ilimitada por<br>los usuarios.<br>Máximo tiempo de proceso para resolver el cuestionario<br>Fecha de comienzo prog
	- Máximo tiempo de proceso para resolver el cuestionario
	- Fecha de comienzo programada para del cuestionario del cuestionario.

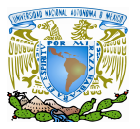

### Diseño de la plataforma Ilias y desarrollo de contenidos la

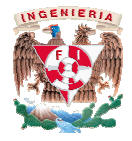

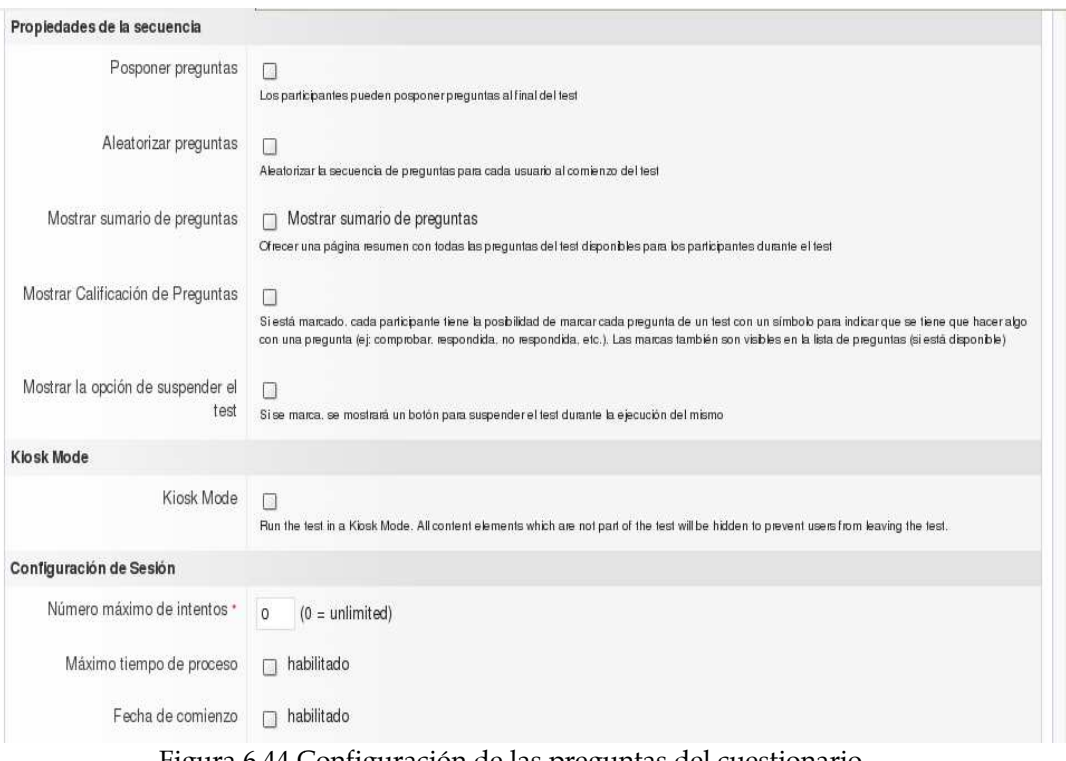

Figura 6.44 Configuración de las preguntas del cuestionario las cuestionario

Después en la misma pestaña de de *Configuración* en la opción de *Esquema de Calificación* configura el número de puntos con el cual el cuestionario será aprobado (Obsérvese Figura 6.45). En el caso práctico aplicado a la facultad, la puntuación para que el cuestionario sea superado fue de 6 puntos.

| Figura 6.45). En el caso práctico aplicado a la facultad, la puntuación para que el<br>cuestionario sea superado fue de 6 puntos. |                               |        |                                         |                     | configura el número de puntos con el cual el cuestionario será aprobado (Obsérvese |                     |                 |          |
|----------------------------------------------------------------------------------------------------|-------------------------------|--------|-----------------------------------------|---------------------|------------------------------------------------------------------------------------|---------------------|-----------------|----------|
| Escritorio Personal                                                                                                    | Contenidos                    | Buscar | Correo                                  | Administración      | Ultimo Visitado                                                                    |                     |                 |          |
| Contenidos » Tema 1                                                                                                    |                               |        |                                         |                     |                                                                                    |                     |                 |          |
| Tema 1                                                                                                    |                               |        |                                         |                     |                                                                                    |                     |                 |          |
| Preguntas                                                                                                    | Info Configuración Meta Datos |        | Participantes                           | Exportar            | Puntuación manual                                                                  | <b>Estadísticas</b> | <b>Historia</b> | Permisos |
| Puntuación Esquema de calificacion,<br>General                                                                                    |                               |        | Participantes predefinidos              |                     | Valores Iniciales                                                                  |                     |                 |          |
|                                                                                                    |                               |        |                                         |                     |                                                                                    |                     |                 |          |
| Crear nuevo rango de calificación                                                                                                 |                               |        | Crear un esquema simple de calificación |                     |                                                                                    |                     |                 |          |
| Forma abreviada Forma oficial                                                                                                    |                               |        |                                         | Nivel Mínimo (en %) | Superado                                                                           |                     |                 |          |
| no superado<br>$\Box$                                                                                                    | no superado                   |        | 0.00                                    |                     | $\Box$ superado                                                                    |                     |                 |          |
| superado<br>п                                                                                                    | superado                      |        | 50.00                                   |                     | $\blacksquare$ superado                                                            |                     |                 |          |
| seleccionar todo                                                                                                    |                               |        |                                         |                     |                                                                                    |                     |                 |          |

Figura 6.45 Asignando esquemas de evaluación para el cuestionario

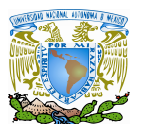

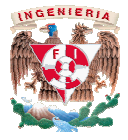

Una vez que se haya configurado la plantilla del se *Test* se procede seleccionar la opción de *Preguntas* para poder cargar las preguntas creadas anteriormente y que están contenidas Una vez que se haya configurado la plantilla del *Test* se procede seleccionar la opción de<br>*Preguntas* para poder cargar las preguntas creadas anteriormente y que están contenidas<br>en el *Banco de preguntas* (Obsérvese Fig diferentes opciones para configurar la presentación de las preguntas como:

- Selección de preguntas: Al habilitar esta opción se puede utilizar los *Bancos de preguntas* con la misma puntuación a todas las preguntas.
- Cantidad total de preguntas: Este campo debe completarse cuando no existe un *banco de preguntas* previo; sino que las preguntas se elaboraran de manera directa sobre el test. La figura 6.46 muestra la plantilla proporcionada por la herramienta cuando no Selección de preguntas: Al habilitar esta opción se puede utilizar los *Bancos de*<br>*preguntas* con la misma puntuación a todas las preguntas.<br>Cantidad total de preguntas: Este campo debe completarse cuando no existe un *ba* de insertar directamente las preguntas en el nuevo *Test* que será creado.
- Banco de preguntas de origen: En estos campos se configura el número de preguntas Banco de preguntas de origen: En estos campos se configura el número de preguntas<br>que serán mostradas cuando se ejecute el *Test* y también se debe seleccionar el *Banco de preguntas* de donde serán seleccionadas las preguntas.

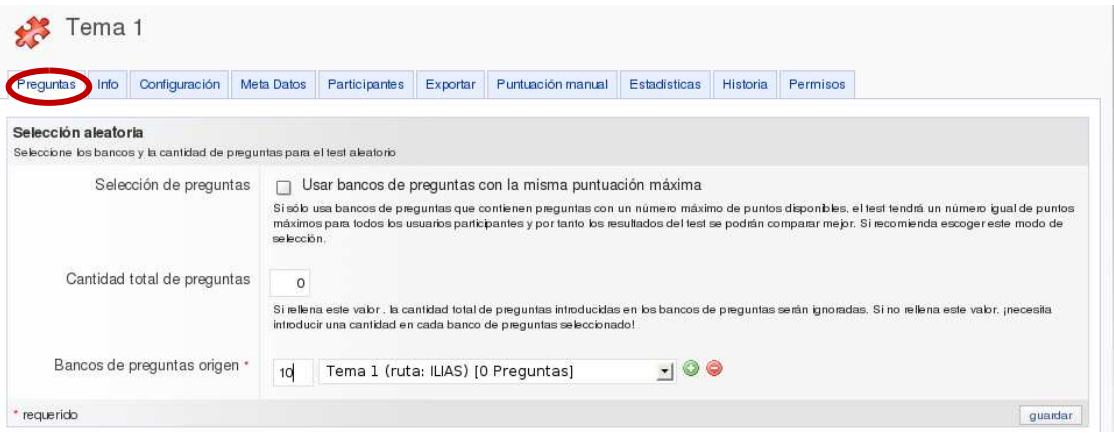

Figura 6.46 Seleccionando Banco de Preguntas para el cuestionario

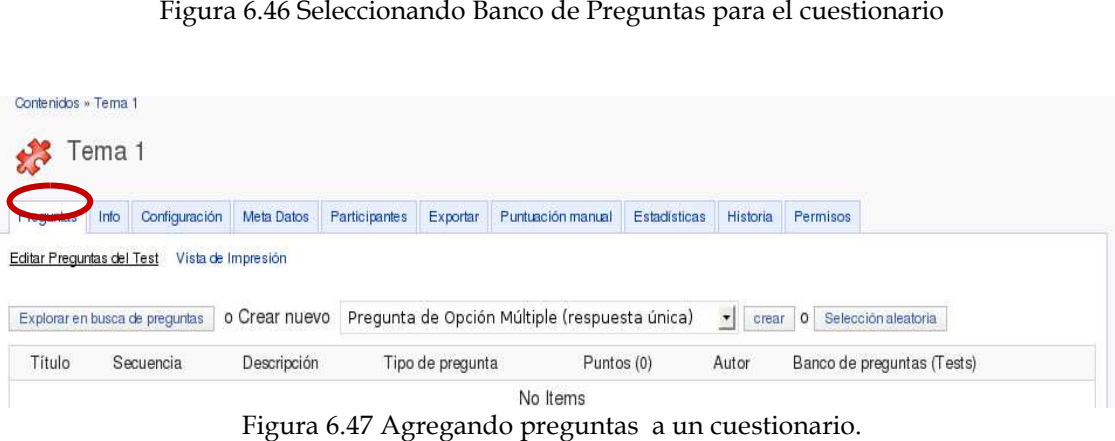

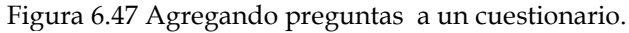

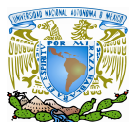

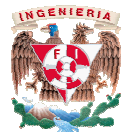

Finalmente par terminar el proceso de configuración de un nuevo Test se tienen que configurar los permisos para que los usuarios tengan acceso al cuestionario, de tal forma que bastara con habilitar los permisos de Visible y Lectura para que pueda ser publicado (Obsérvese Figura 6. minar el proceso de configuración de un nuevo *Test* se tier<br>nisos para que los usuarios tengan acceso al cuestionario, de<br>habilitar los permisos de Visible y Lectura para que pueda<br>igura 6.48).

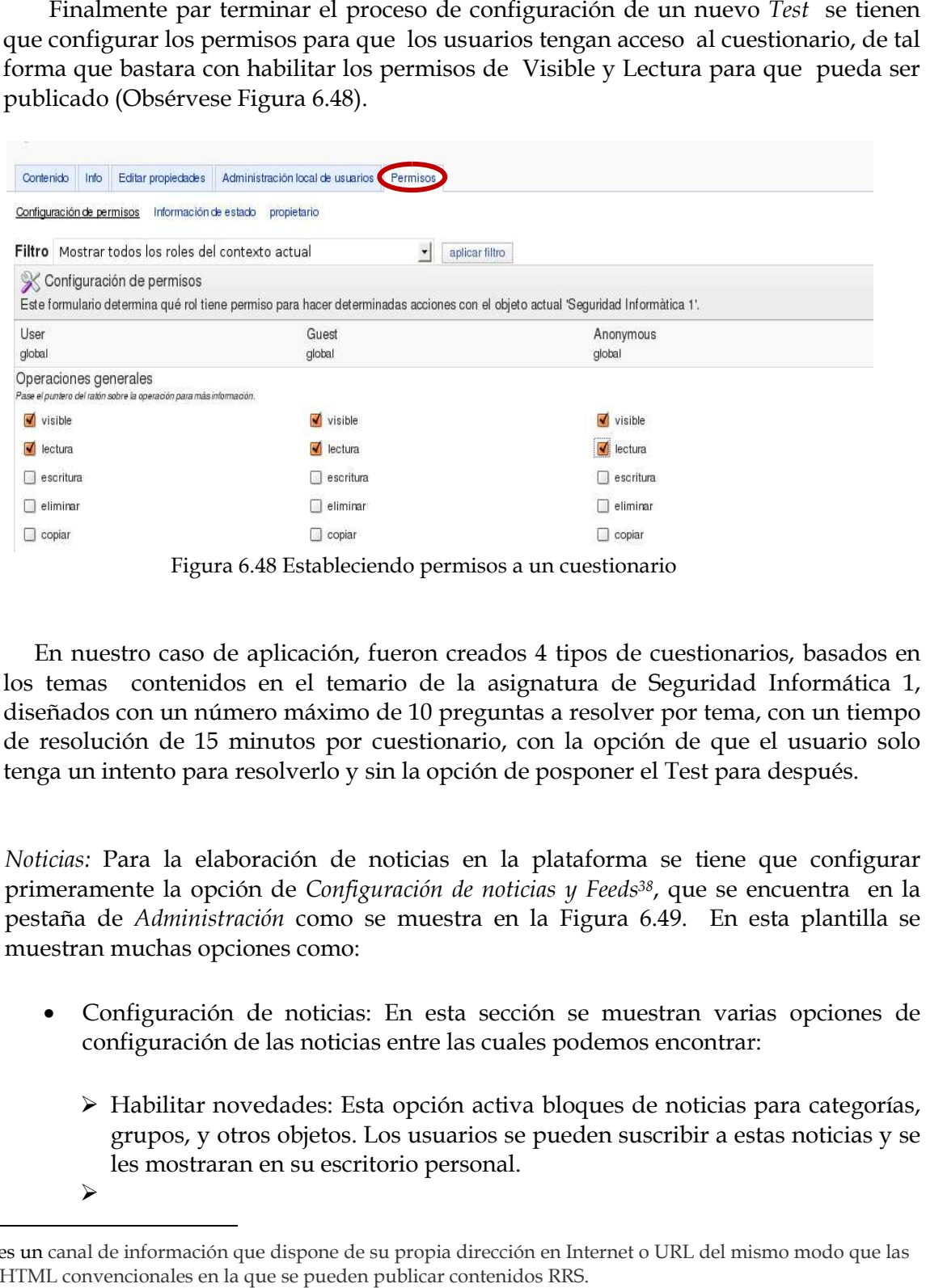

Figura 6.48 48 Estableciendo permisos a un cuestionario

En nuestro caso de aplicación, fueron creados 4 tipos de cuestionarios, basados en los temas contenidos en el temario de la asignatura de Seguridad Informática 1, diseñados con un número máximo de 10 preguntas a resolver por tema, con un tiempo de resolución de 15 minutos por cuestionario, con la opción de que el usuario solo tenga un intento para resolverlo y sin la opción de posponer el Test para después. En nuestro caso de aplicación, fueron creados 4 tipos de cuestionarios, basados en temas contenidos en el temario de la asignatura de Seguridad Informática 1, eñados con un número máximo de 10 preguntas a resolver por tema

- *Noticias:* Para la elaboración de noticias en la plataforma se tiene que configurar primeramente la opción de Configuración de noticias y Feeds<sup>38</sup>, que se encuentra en la pestaña de *Administración Administración* como se muestra en la Figura 6.49. En esta plantilla se muestran muchas opciones como: ue se encuentra en la .<br> En esta plantilla se<br>an varias opciones de
	- Configuración de noticias: En esta sección se muestran varias opcione configuración de las noticias entre las cuales podemos encontrar:
		- Habilitar novedades: Esta opción activa bloques de noticias para categorías, grupos, y otros objetos. Los usuarios se pueden suscribir a estas noticias y se les mostraran en su nfiguración de noticias: En esta sección se muestran varias opciones de<br>nfiguración de las noticias entre las cuales podemos encontrar:<br>Habilitar novedades: Esta opción activa bloques de noticias para categorías,<br>grupos, y
		- $\blacktriangleright$

 $\overline{a}$ <sup>38</sup> Feed: es un canal de información que dispone de su propia dirección en Internet o URL del mismo modo que las páginas HTML convencionales en la que se pueden publicar contenidos RRS.

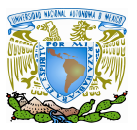

 $\overline{a}$ 

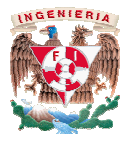

- > Habilitar RRS<sup>39</sup> para las novedades: Permite publicar ítems de noticias vía RSS. Estos ítems estarán accesibles desde fuera del sistema sin autenticación.
- > Habilitar feeds privados: si esta opción no se habilita, las noticias públic privadas se pueden obtener por RSS accesibles desde fuera del sistema de privadas se pueden obtener por RSS accesibles desde fuera del sistema de<br>Ilias. Al habilitarla la autentificación a los feeds privados será proporcionada por una contraseña.
- > Acceso por defecto:
	- o Usuarios identificados: solo los usuarios identificados en el sistema tienen acceso a las noticias publicadas en la herramienta.
	- o Público: cualquier persona puede tener acceso a las noticias publicadas por el sistema sin necesidad de contar con una sesión de usuario a las noticias publicadas en la herramienta.<br>
	o: cualquier persona puede tener acceso a las<br>
	sistema sin necesidad de contar con una sesión c

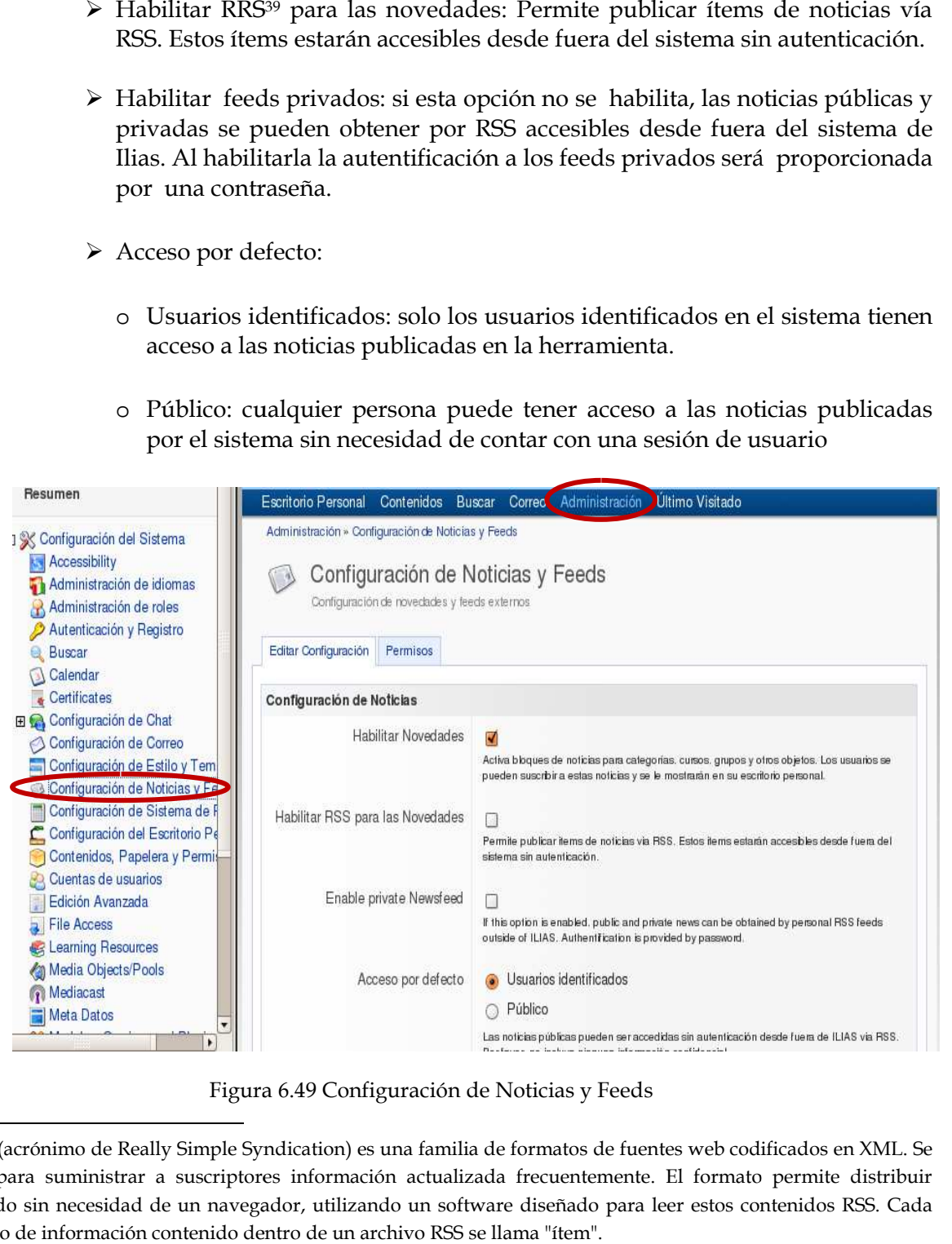

Figura 6. Figura 6.49 Configuración de Noticias y Feeds

<sup>&</sup>lt;sup>39</sup> **RSS:** (acrónimo de Really Simple Syndication) es una familia de formatos de fuentes web codificados en XML. Se utiliza para suministrar a suscriptores información actualizada frecuentemente. El formato permite distribuir contenido sin necesidad de un navegador, utilizando un software diseñado para leer estos contenidos RSS. Cada elemento de información contenido dentro de un archivo RSS se llama "ítem".

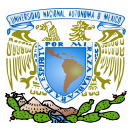

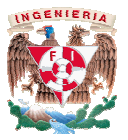

- Comprobación de permisos: Esta opción comprueba los permisos de lectura para las noticias publicada en el escritorio personal cada cierto tiempo proporcionado en minutos, el valor por default es 0 e indica que siempre s se este comprobando los permisos de lectura, sobre todo cuando las noticias tienen enlazados ítems a noticias completas que pueden dejar de ser accesibles. Comprobación de permisos: Esta opción comprueba los permisos de lectur<br>para las noticias publicada en el escritorio personal cada cierto tiemp<br>proporcionado en minutos, el valor por default es 0 e indica que siempre s<br>este
- Periodo de noticias en el Escritorio Personal: Define el periodo de tiempo usado para las noticias publicadas en el escritorio personal.
- > Permitir periodos más cortos: Los usuarios pueden seleccionar periodos más cortos de noticias en el escritorio personal. cortos de noticias en el escritorio personal.
- > Permitir periodos más largos: Los usuarios pueden seleccionar periodos más largos de noticias en el escritorio personal. largos de noticias en el escritorio personal.
- Configuración de Feeds externos externos : (Obsérvese Figura 6.50)
	- Deshabilitar Feeds externos en categorías: Esta opción desactiva todos los bloques de feeds externos en caso de tener algún problema con algún RSS externo.
	- Número de Feeds externos en el escritorio personal: Esta opción configura el número de feeds externos que el usuario puede añadir a su escritorio personal. tar Feeds externos en categorías: Esta opción desactiva todos los<br>de feeds externos en caso de tener algún problema con algún RSS<br>de Feeds externos en el escritorio personal: Esta opción configura el<br>de feeds externos que
	- Host del Proxy: Se coloca el host del proxy para la conexión del socket para el uso del RSS.
	- > Puerto del Proxy: Se coloca el puerto del proxy para la conexión del socket para el uso del RSS. para el uso del RSS.

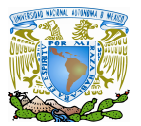

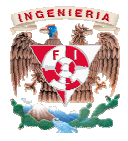

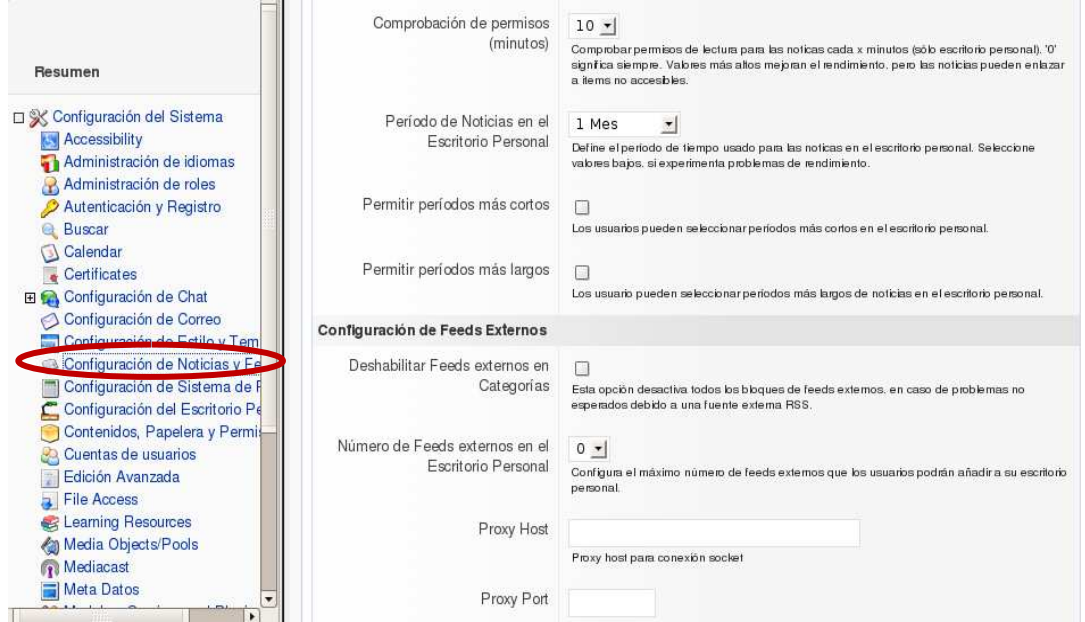

Figura 6.50 Plantilla de configuración de Noticias y Feeds

Paso seguido a esta configuración se procede a ir a la opción de contenidos y publicar una noticia en el recuadro llamado Paso la una en el *Noticias internas* seleccionando la opción de *Añadir* (Obsérvese Figura 6.5 igura 6.51)*.* 

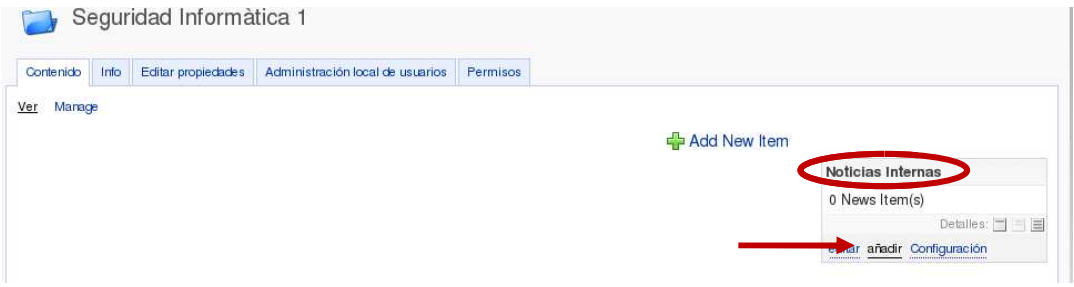

Figura 6.51 Agregando Noticias

Posteriormente el sistema mostrara una planilla la cual requiere de la siguiente información para publicar la noticia: riormente el sistema mostrara una planilla la cual requiere<br>ción para publicar la noticia:<br>Cabecera: En éste campo se coloca el nombre de la noticias.<br>Texto: Se coloca la clasificación de la noticia.

- Cabecera: En éste campo se coloca el nombre de la noticias.
- Texto: Se coloca la clasificación de la noticia.

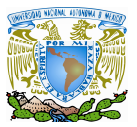

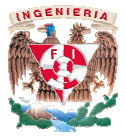

• Texto detallado: se coloca el contenido de Texto detallado: coloca de la noticia.

Para que la noticia sea publicada tiene que seleccionarse la opción de *guardar* y después configurarse los permisos de *Visible y Lectura* en la pestaña de *Permisos* para que los usuarios puedan visualizar y tener acceso a las noticias publicada por este medio. Obsérvese la Figura 6.52 mostrada a continuación:

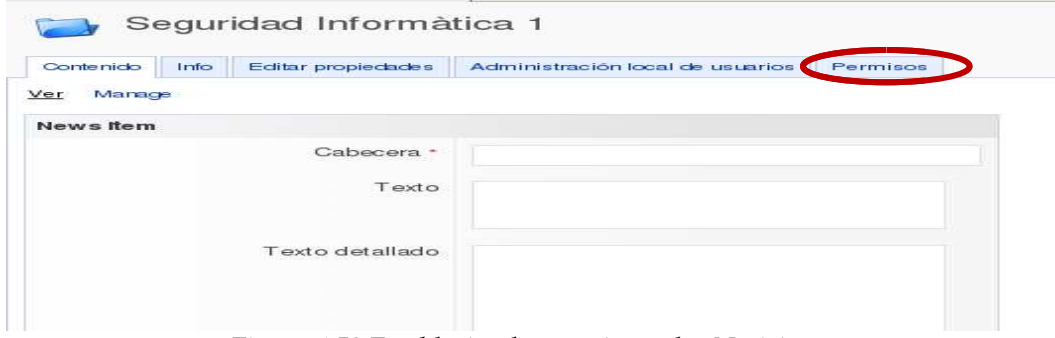

Figura 6.5 Figura 6.52 Estableciendo permisos a las Noticias

*►* Encuestas: Para la creación de una encuesta se tiene que estar en la pestaña de Contenidos dar click en la opción de *Add new Item* y seleccionar la opción de *Encuestas*. *Contenidos* dar click en la opción de en la *Add new Item* y seleccionar la opción de Obsérvese Figura 6.53, en donde se observa la ruta para la configuración de encuestas:

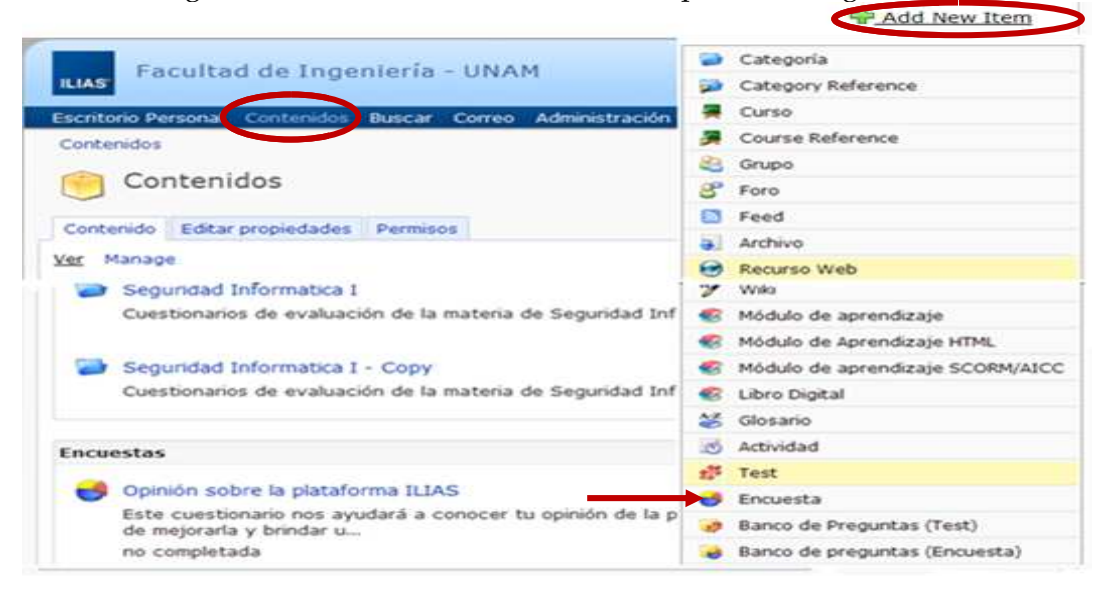

Figura 6.53 Crear una encuesta

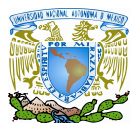

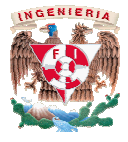

Posteriormente, el sistema solicitara que se complete la información de una plantilla<br>strada en la figura 6.54, la cual consta de: mostrada en la figura 6.54

- Título: En éste campo se coloca el nombre de la encuesta.
- Título: En éste campo se coloca el nombre de la encuesta.<br>• Descripción: En ésta opción se colocan los objetivos de la encuesta.
- Cargar archivo: En esta sección se puede importar al sistema una encuesta Cargar sección puede importar elaborada previamente. elaborada previamente.
- Banco de preguntas para la encuesta: En este campo se pueden importar preguntas elaboradas con anterioridad y que se encuentran almacenadas en el sistema a través de un Banco de preguntas para encuesta. Banco de preguntas para la encuesta: En este campo se p<br>preguntas elaboradas con anterioridad y que se encuentran<br>el sistema a través de un Banco de preguntas para encuesta.

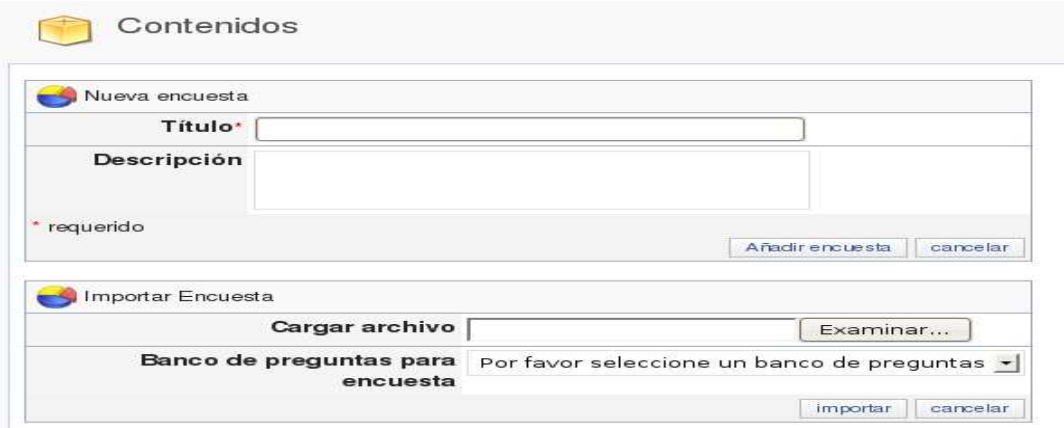

Figura 6.54 Asignación de Título para la encuesta

Después el sistema mostrara una plantilla en donde se configuraran distintas Después el sistema mostrara una plantilla en donde se configuraran distintas<br>opciones para la creación de la encuesta (Obsérvese Figura 6.55), empezando por la pestaña de *Preguntas* la herramienta muestra distintas opciones para la creación de<br> **Preguntas que integraran la encuesta como son:**<br> **Preguntas métricas**<br> **Preguntas de opción múltiple con múltiple respuesta** preguntas que integraran la encuesta como son: para la creación de la encuesta (Obsérvese Figura 6.55), empezando por<br>e *Preguntas* la herramienta muestra distintas opciones para la creación que integraran la encuesta como son:<br>Preguntas métricas<br>Preguntas de opción mú

- Preguntas métricas
- Preguntas de opción múltiple con múltiple respuesta
- Preguntas de opción múltiple con respuesta única
- Preguntas abiertas de respuesta corta

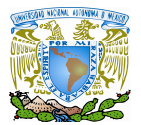

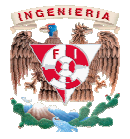

| Contenidos »                                           |               |                    |                                                                           |            |          |                      |                 |                  |       |
|--------------------------------------------------------|---------------|--------------------|---------------------------------------------------------------------------|------------|----------|----------------------|-----------------|------------------|-------|
| Preguntas<br>Int                                       | Propleciacles | Meta Eatos         | <b>Restricciones</b>                                                      | Invitación | Exportar | <b>Mantenimiento</b> | Evaluación      | Permiscs         |       |
|                                                        |               |                    |                                                                           |            |          |                      |                 |                  |       |
| Editar preguntas ce la encuesta                        |               | Vista de Impresión |                                                                           |            |          |                      |                 |                  |       |
|                                                        |               |                    |                                                                           |            |          |                      |                 |                  |       |
|                                                        |               | o Crear nueva      | Matrix Ouestion                                                           |            |          |                      | crear           | Añadir cabecera. |       |
| Título                                                 |               |                    | Matrix Question                                                           |            |          |                      | ipu de pregunta |                  | Autor |
|                                                        |               |                    | obligat wultiple Choice Question (Multiple Response)                      |            |          |                      |                 |                  |       |
| Seleccionar preguntas<br>No hay preguntas disponibles! |               |                    | Multiple Choice Question (Single Response)<br>Pregunta de respuesta corta |            |          |                      |                 |                  |       |

Figura 6.55 Selección del tipo de preguntas para la encuesta del tipo encuesta

Después vamos a dirigirnos a la opción de *Propiedades (*Obsérvese Figura 6.56) donde serán configurados distintos aspectos de la encuesta como son:

- Fecha de inicio
- Fecha de fin
- Anonimato
- Acceso a la evaluación:
- Off: al habilitar esta opción el acceso a las estadísticas de la encuesta solo serán permitidos para los usuarios que tengan permisos de edición la encuesta. Fecha de fin<br>
Anonimato<br>
Acceso a la evaluación:<br>
→ Off: al habilitar esta opción el acceso a las estadísticas de la encuesta solo<br>
serán permitidos para los usuarios que tengan permisos de edición sobre s vamos a dirigimos a la opción de *Propiedades* (Obsérvese Figura 6.56) en<br>an configurados distintos aspectos de la encuesta como son:<br>Fecha de inicio<br>Fecha de fin<br>Anonimato<br>Acceso a la evaluación:<br>**Contar preguntas para** 
	- Evaluación de acceso para todos los usuarios
	- Evaluación de acceso para todos los participantes de la encuesta
- Mostrar títulos de las preguntas en la encuesta
- Ultimo comentario para cerrar la encuesta.

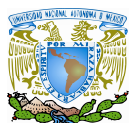

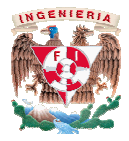

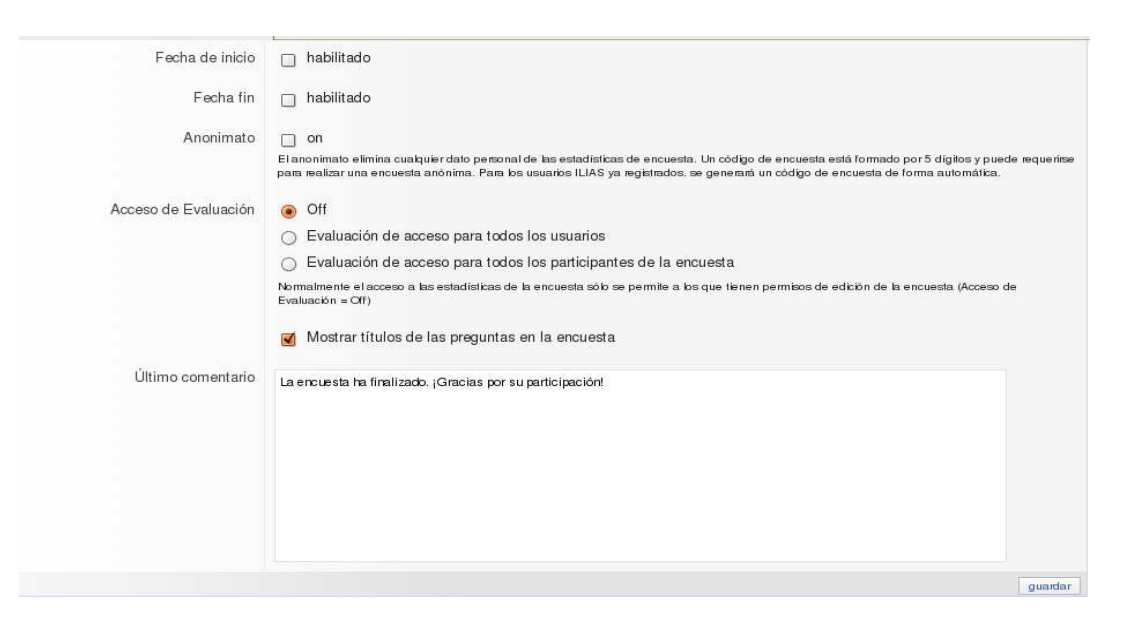

Figura 6.5 6.56 Plantilla de Configuración de la encuesta

Para finalizar, se configuran los permisos a los usuarios sobre la encuesta que será publicada, habilitando únicamente las opciones de Visible y de Lectura ( Figura 6.57); siendo estas opciones más que suficientes para que los usuarios tengan acceso al material virtual y puedan responderlo de manera satisfactoria. Para finalizar, se configuran los permisos a los usuarios sobre la encuesta q<br>blicada, habilitando únicamente las opciones de Visible y de Lectura (Ob:<br>;ura 6.57); siendo estas opciones más que suficientes para que los usu (Obsérvese

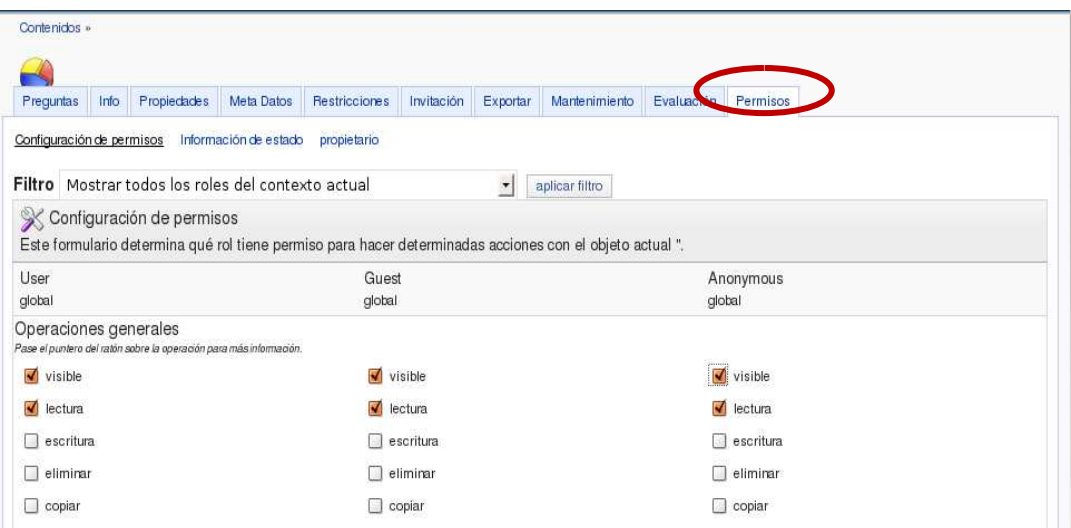

Figura 6. 6.57 Permisos para una encuesta

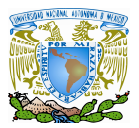

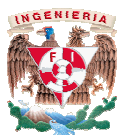

Grupos: Para la creación de un grupo se tiene estar en la pestaña de *Contenidos* dar click en la opción de *Add new Item Add Item* y seleccionar la opción de *Grupo* como se observa en la Figura 6.58:

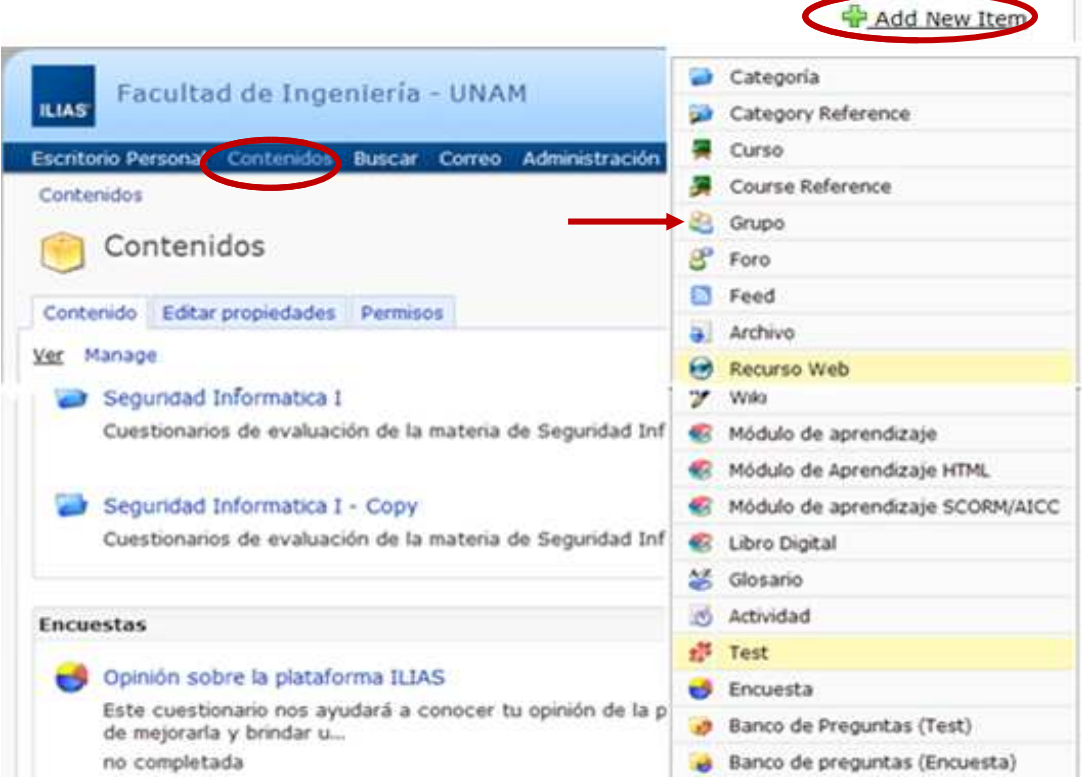

Figura 6.58 Creación de un Grupo

La plantilla mostrada por el sistema tiene una serie de opciones que ayudan a crear el nuevo elemento virtual como: La plantilla mostrada por el sistema tiene una serie de opciones que<br>
• Titulo: En este campo se coloca el nombre del grupo.<br>
• Descripción: Se coloca la finalidad o motivo de dicho grupo.<br>
• Tipo de Grupo:<br>
→ Grupo Publi

- Titulo: En este campo se coloca el nombre del grupo.
- Descripción: Se coloca la finalidad o motivo de dicho grupo.
- Tipo de Grupo:
	- > Grupo Publico:
		- o Registro directo: Los usuarios pueden registrarse directamente en el grupo

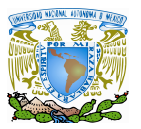

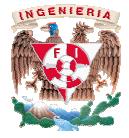

- o Requiere de contraseña para ingresar al grupo: Si el usuario requiere de autenticación para ingresar al grupo.
- o Requiere de membrecía: El usuario necesita ser miembro de alguna asignatura, categoría, etcétera, para tener acceso al Requiere de contraseña para ingresar al grupo: Si el usuario<br>requiere de autenticación para ingresar al grupo.<br>Requiere de membrecía: El usuario necesita ser miembro de<br>alguna asignatura, categoría, etcétera, para tener ac aceptado en el grupo.
- o No es posible el registro: Solo el Administrador del grupo puede agregar usuarios al grupo.
- Cierre del grupo: El grupo se da de baja y deja de ser visible para cualquier usuario.
- Periodo de registro: indica el período de tiempo en que los usuarios pueden registrar sus comentarios en el grupo. Cierre del grupo: El grupo se da de baja y deja de ser visil<br>cualquier usuario.<br>de registro: indica el período de tiempo en que los usuarios<br>r sus comentarios en el grupo.
- Número de miembros: Indica el número de vacantes que pueden integrar el grupo.

Para finalizar una vez configurado el grupo a publicar, se procede a dar click en la opción de *Nuevo Grupo* disponible a todos los usuarios del sistema ( (Obsérvese Figura 6.59). Múmero de miembros: Indica el número de vacantes que pueden integrar el grupo.<br>Para finalizar una vez configurado el grupo a publicar, se procede a dar click en la ción de Nuevo Grupo para que el grupo sea creado de manera solicitud al adminis<br>10: Solo el Administra<br>10.<br>20 da de baja y deja<br>10.<br>10 de tiempo en que<br>10.<br>10 de vacantes que<br>10.<br>10 a publicar, se proc<br>10 a creado de manera

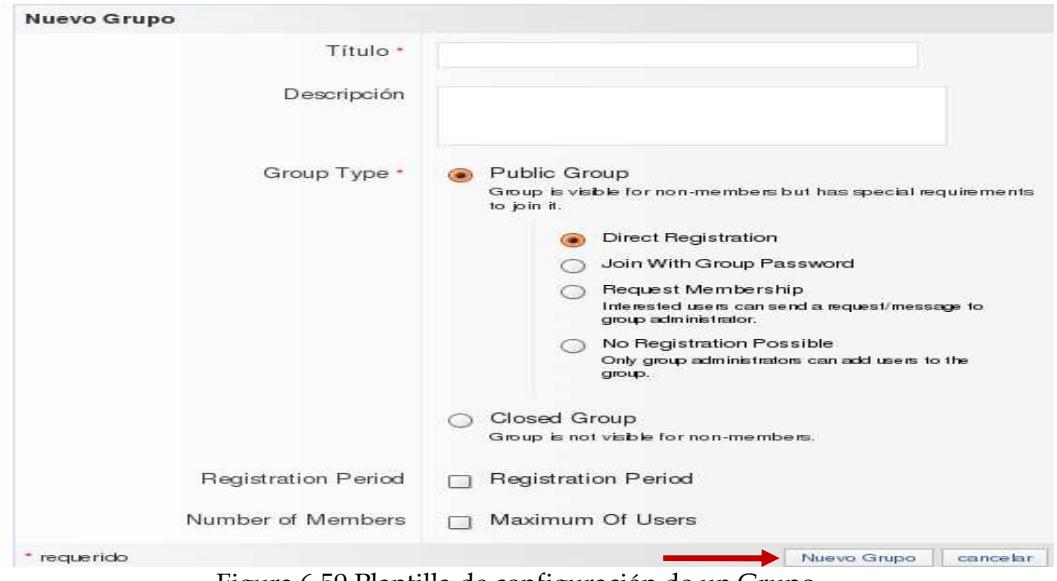

Figura 6. 6.59 Plantilla de configuración de un Grupo

# **CAPÍTULO VII RESULTADOS OBTENIDOS**

En el capítulo VII se realizó un análisis de la aplicación comparando los resultados de cuestionarios realizados en el grupo piloto que utilizó la plataforma del método tradicional y del método con E-learning.

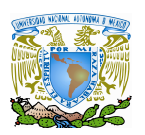

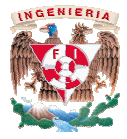

Una vez lista la plataforma para su uso, se probó que se tuviera acceso desde cualquier Una vez lista la plataforma para su uso, se probó que se tuviera acceso desde cualquier<br>computadora, posteriormente, como ya se ha mencionado con anterioridad, se utilizó con el grupo de la metería de seguridad informática I, como grupo piloto para realizar las pruebas de funcionamiento de la plataforma, de manera satisfactoria los alumnos respondieron los test, las calificaciones obtenidas las analizaremos en el capítulo "Análisis de los Resultados". Ahora se mostraran los resultados generales de la aplicación de la los cuestionarios. computadora, posteriormente, como ya se ha mencionado con anterioridad, se utilizó con el<br>grupo de la metería de seguridad informática I, como grupo piloto para realizar las pruebas<br>de funcionamiento de la plataforma, de m

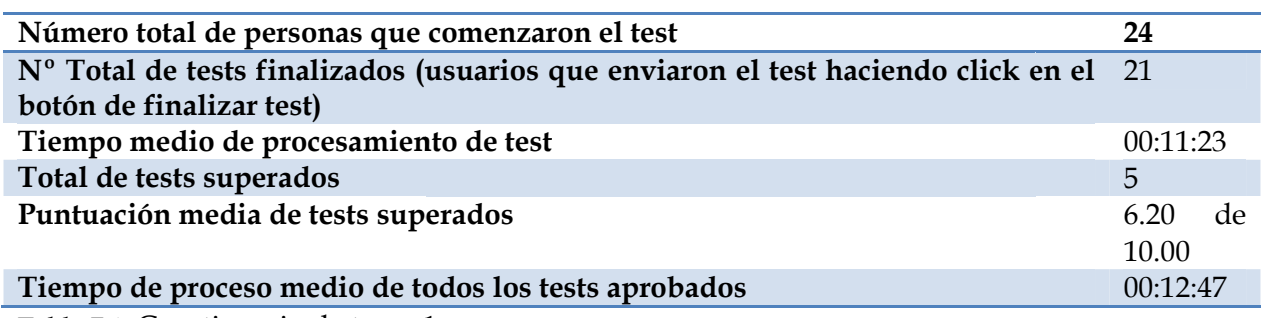

Tabla 7.1 Cuestionario de tema 1

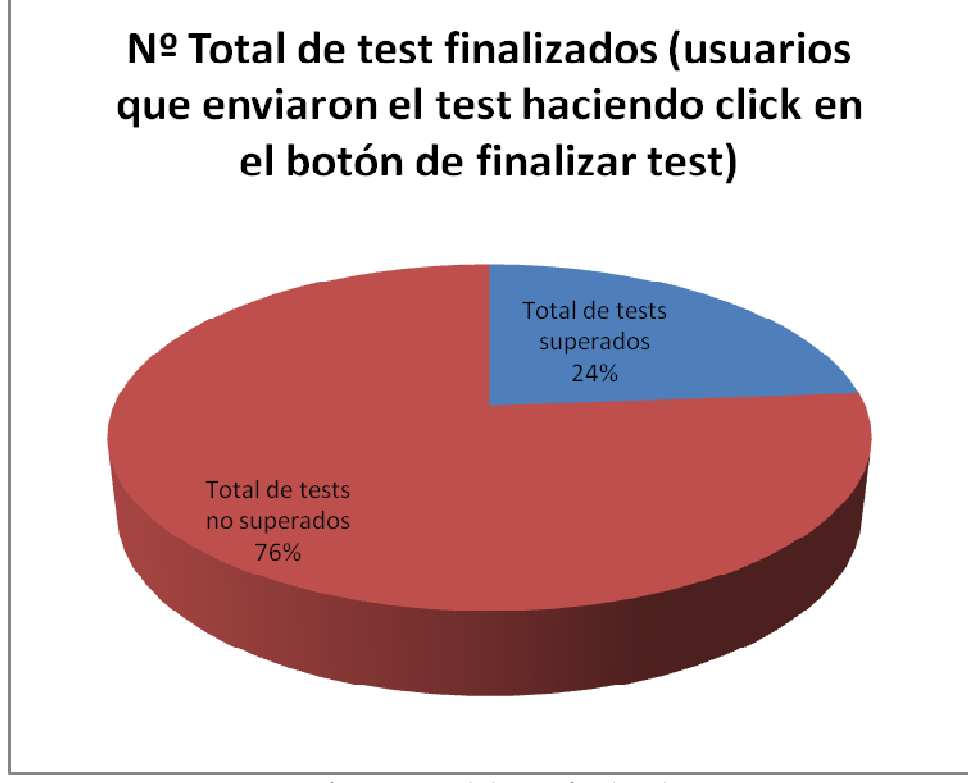

Gráfica Gráfica 7.1 Total de test finalizados

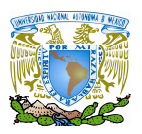

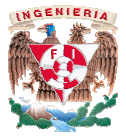

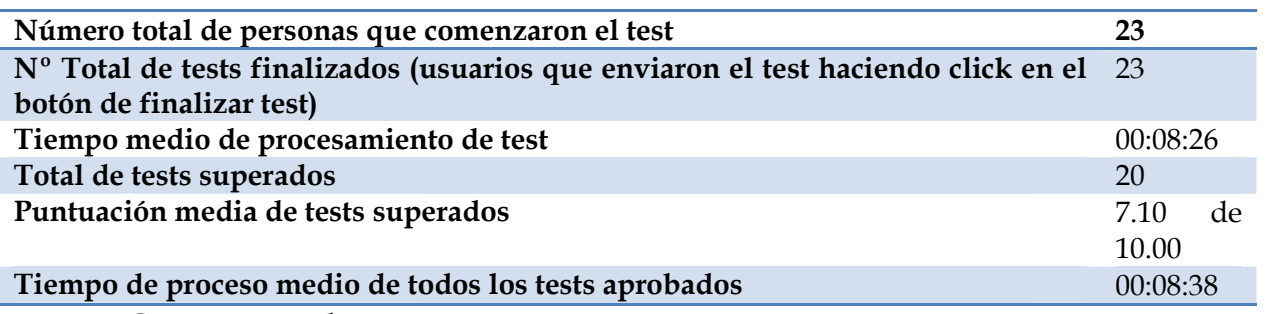

Tabla 7.2 Cuestionario de tema 2

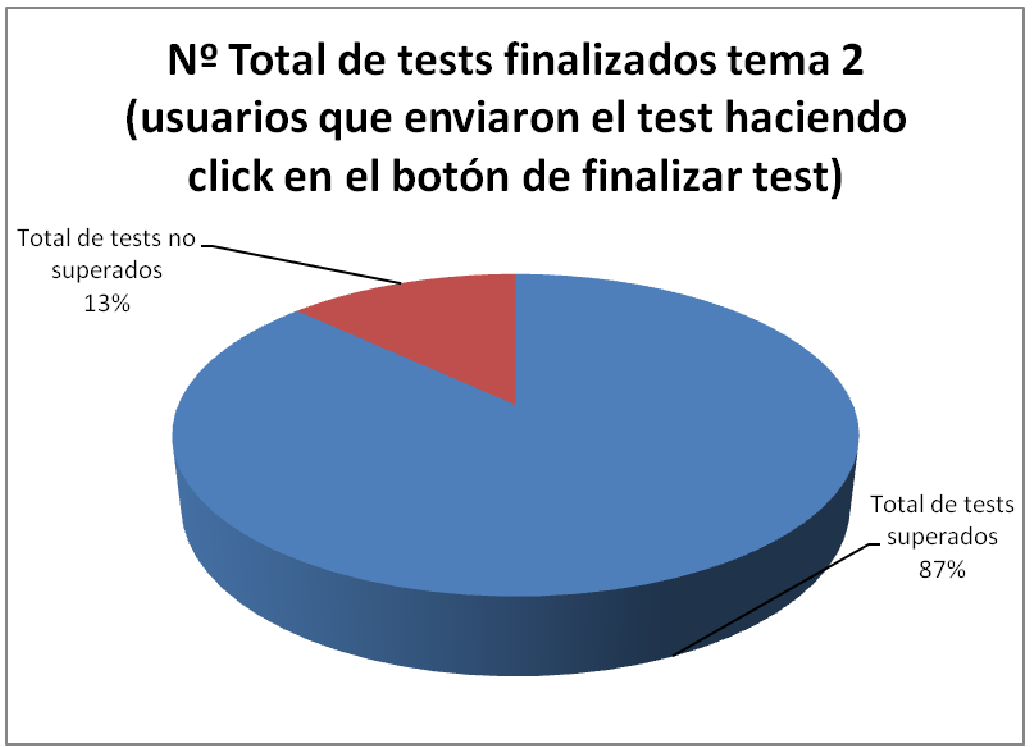

Gráfica Gráfica 7.2 Total de test finalizados tema 2

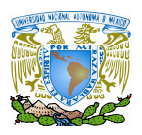

l.

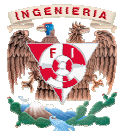

#### **7.1 Seguridad de Internet como una herramienta de evaluación una herramienta**

Se habla mucho de la inseguridad de Internet para realizar procedimientos delicados Se habla mucho de la inseguridad de Internet para realizar procedimientos delicados<br>como transferencia de dinero, compras en línea, la inseguridad para los niños (por los contenidos que se pueden encontrar), fugas de información etc. Sin embargo es una herramienta que optimiza los costos y eficacia de servicios. En la evaluación se pueden utilizar estas ventajas siempre y cuando se desarrolle de un que se quiere lograr con dicha evaluación. ue se pueden encontrar), fugas de información etc. Sin embargo es una<br>que optimiza los costos y eficacia de servicios. En la evaluación se pueden<br>ventajas siempre y cuando se desarrolle de una manera adecuada y revisando l a, la inseguridad para los niños (por los<br>de información etc. Sin embargo es una<br>de servicios. En la evaluación se pueden<br>olle de una manera adecuada y revisando lo<br>de seguridad en plataformas educativas"<br>iesgos relacionad

En el estudio "Estudio sobre medidas de seguridad en plataformas educativas" realizado por la INTECO<sup>40</sup> analiza los posibles riesgos relacionados con la seguridad de los entornos educativos y ofrece soluciones y recomendaciones en el desarrollo, implantación, gestión y uso de estas plataformas. la INTECO<sup>40</sup> analiza los posibles riesgos relacionados con la seguridad de los<br>cativos y ofrece soluciones y recomendaciones en el desarrollo, implantación,<br>de estas plataformas.<br>tacar que según dicho estudio la mayoría d

Se puede destacar que según dicho estudio la mayoría de las plataformas ya cuentan con protección debido al entorno en que se instalan lo destaca que el nivel de incidencias de seguridad en las plataformas es, hasta la fecha, muy destaca que el nivel de incidencias de seguridad en las plataformas es, hast<br>bajo. Sin embargo, hay con concientizar a los administradores y usuarios continuo crecimiento que ha tenido su uso en los últimos años y la incorporación de nuevas funcionalidades, se tiene que poner atención en la seguridad de las plataformas.

El diagnóstico efectuado por la INTECO ha demostrado también una serie de preocupaciones o amenazas que merecen ser objeto de estudio o solución. En concreto: tiene se tiene que poner atención en la seguridad de las plataformas.<br>
El diagnóstico efectuado por la INTECO ha demostrado también una serie de preocupacion<br>
o amenazas que merecen ser objeto de estudio o solución. En con incorporación de nuevas<br>ataformas.<br>1 serie de preocupaciones<br>1:<br>te estas herramientas y<br>pecto crítico que debería

- Un incidente serio de seguridad dañaría la credibilidad de estas herramientas y frenaría el desarrollo del sector y la difusión de su uso.
- La confidencialidad de la información es, obviamente, un aspecto crítico que debería tenerse en cuenta.
- Se ha identificado el tema de la propiedad intelectual como problemático. Sin embargo, al no haber tenido hasta el día de hoy consecuencias graves, permanece latente y en muchos casos, ignorado.

<sup>40</sup>El Instituto Nacional de Tecnologías de la Comunicación (INTECO) es una sociedad anónima estatal española participada al 100% por red.es. Su objetivo es el desarrollo de la Sociedad del Conocimiento, para lo cual desarrolla proyectos relacionados con la seguridad tecnológica, la accesibilidad y la inclusión en la sociedad digital y así como soluciones de comunicación para particulares y empresas Nacional de Tecnologías de la Comunicación (INTECO) es una sociedad anónima es<br>l 100% por red.es. Su objetivo es el desarrollo de la Sociedad del Conocimiento, para<br>acionados con la seguridad tecnológica, la accesibilidad

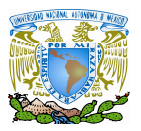

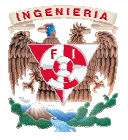

- La calidad de los contenidos debería estar supervisada para que estos no atenten contra principios morales.
- La sensación de seguridad que vivimos actualmente no está sustentada por datos concretos, sino por el bajísimo número de incidencias.

Por tanto, como conclusión al estudio realizado, las recomendaciones generales y propuestas de mejora que INTECO propone son las siguientes: • La calidad de los contenidos debería estar supervisada para que estos no atenten contra principios morales.<br>• La sensación de seguridad que vivimos actualmente no está sustentada por datos concretos, sino por el bajísimo

- Sensibilización, formación e información
- Desarrollar en colaboración con la Administración Pública programas de sensibilización, formación e información sobre temas de seguridad cuyos destinatarios sean todos los usuarios de las plataformas educativas. La calidad de los contenidos debería estar supervisada para que estos no atenten<br>contra principios morales<br>La sensación de seguridad que vivimos actualmente no está sustentada por datos<br>tornetetos, sino por el bajísimo mim
- Utilizar los diseños curriculares, para formar a los alumnos de manera transversal en materia de seguridad. sean todos los usuarios de las plataformas educativas.<br>Utilizar los diseños curriculares, para formar a los alumnos de manera transversal<br>materia de seguridad.<br>Divulgar aspectos de seguridad desde los medios de comunicació
- Divulgar aspectos de seguridad desde los medios de comunicación.

Normativa

- Enfocar la legislación a los usos que se pueda hacer de la información, aplicando penalizaciones como medida disuasoria por incumplimientos.
- Generalizar la utilización de acuerdos de confidencialidad para información.

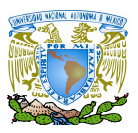

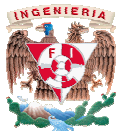

Certificación y estandarización

- Generar especificaciones de las plataformas en lo funcional y en lo técnico que incluyan los requisitos de seguridad que podrían estar alineados, por ejemplo, la serie de estándares ISO 27001. Generar especificaciones de las plataformas en lo funcional y en lo técnico que<br>incluyan los requisitos de seguridad que podrían estar alineados, por ejemplo, la serie<br>de estándares ISO 27001.
- Certificar los criterios previamente establecidos por la Administración pública o una entidad de reconocido prestigio. Asimismo, los desarrolladores deberían certificar la calidad de sus metodologías de trabajo y las administraciones educativas y los ce escolares, certificar la gestión de la seguridad de la información. los criterios previamente establecidos por la Administración pública o una<br>e reconocido prestigio. Asimismo, los desarrolladores deberían certificar la<br>e sus metodologías de trabajo y las administraciones educativas y los

Podemos concluir que la seguridad de Internet como una herramienta de evaluación, no depende directamente de internet sino de cómo sea usado, usadas a través de esté y el entorno en las que se manejen.

## **7.2 Metodología tradicional vs metodología E a E-learning**

Hoy en día prácticamente todas las personas que han cursado la escuela desde nivel primaria saben de la existencia de Internet, y los que tienen los recursos lo utilizan, pero en comparación son pocas las que conocen el termino e conocen su significado. Incluso muchos de los profesionales del área de computación e<br>informática desconocen el término.<br>A pesar de esto E-Learning ha tenido una tendencia a un mayor uso, por lo que resulta informática desconocen el término. n día prácticamente todas las personas que han cursado la escuela desde nivel<br>n de la existencia de Internet, y los que tienen los recursos lo utilizan, pero en<br>son pocas las que conocen el termino e-learning y aun menor e as de trabajo y las administraciones educativas y los centros<br>
on de la seguridad de la información.<br>
eguridad de Internet como una herramienta de evaluación,<br>
rnet sino de cómo sea usado, de las aplicaciones que sean<br>
o e ernet sino de cómo sea usado, de las aplicaciones que se<br>no en las que se manejen.<br>**s**<br>**netodología E-learning**<br>et todas las personas que han cursado la escuela desde r<br>de Internet, y los que tienen los recursos lo utiliza

A pesar de esto E-Learning ha tenido una tendencia a un mayor uso, por lo que resulta importante el conocimiento de su existencia y las ventajas y desventajas que proporciona.

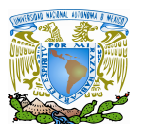

l.

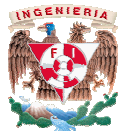

En una encuesta realizada al grupo piloto de esta tesis una de las preguntas fue:

En una encuesta realizada al grupo piloto de esta tesis una de las preguntas fue:<br>1.- ¿Habías escuchado el término E-learning? Los resultados confirman la afirmación del desconocimiento del término.

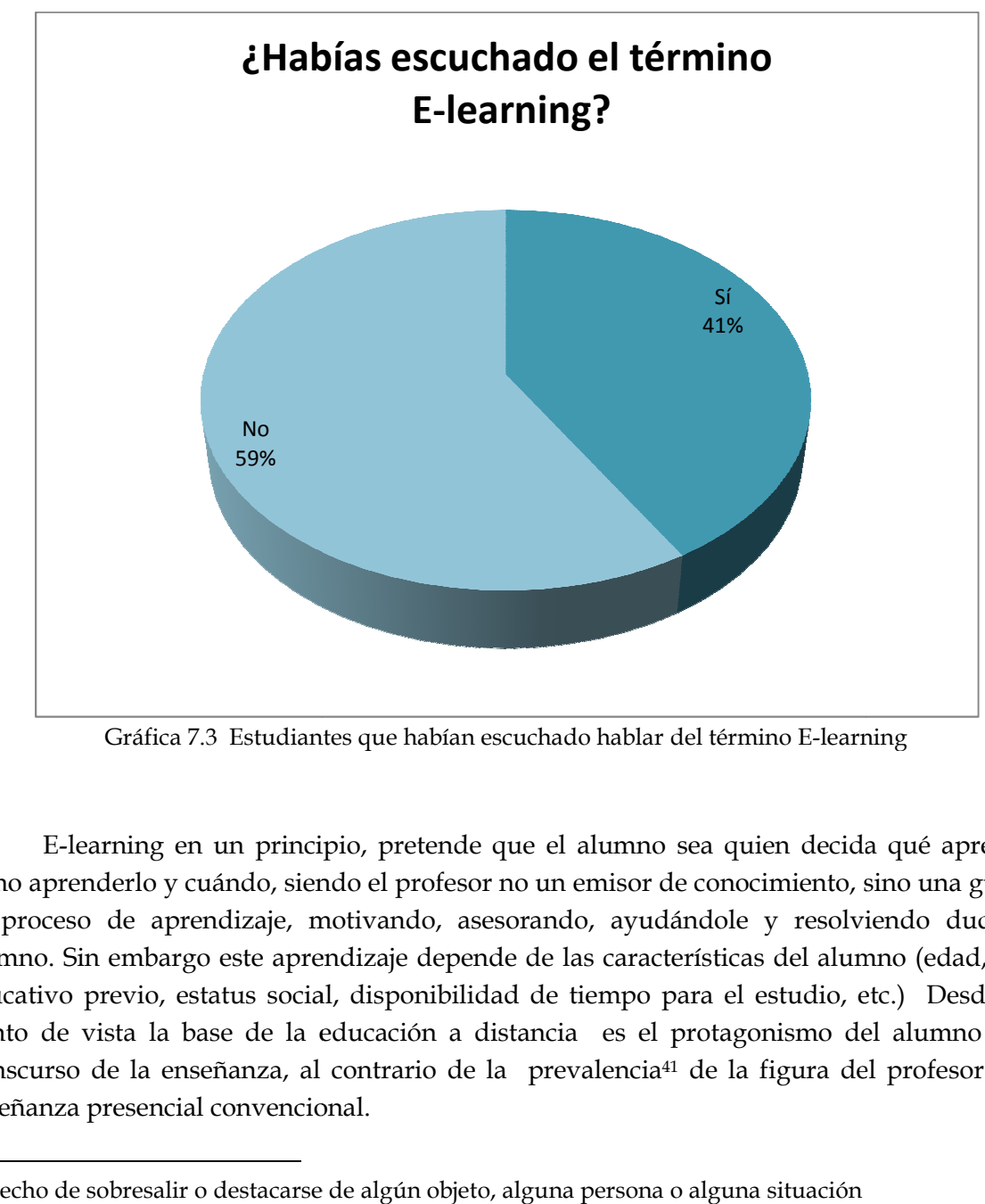

Gráfica 7.3 Estudiantes que habían escuchado hablar del término E-learning

 E-learning en un principio, pretende que el alumno sea quien decida qué aprender, cómo aprenderlo y cuándo, siendo el profesor no un emisor de conocimiento, sino una guía en su proceso de aprendizaje, motivando, asesorando, ayudándole y resolviendo dudas al alumno. Sin embargo este aprendizaje depende de las características del alumno (edad, nivel educativo previo, estatus social, disponibilidad de tiempo para el estudio, etc.) Desde este punto de vista la base de la educación a distancia es el protagonismo del alumno en el transcurso de la enseñanza, al contrario de la prevalencia<sup>41</sup> de la figura del profesor en la enseñanza presencial convencional. enseñanza presencial E-learning en un principio, pretende que el alumno sea quien decida qué aprendo<br>timo aprenderlo y cuándo, siendo el profesor no un emisor de conocimiento, sino una guía<br>u proceso de aprendizaje, motivando, asesorando, ayud

<sup>41</sup> Hecho de sobresalir o destacarse de algún objeto, alguna persona o alguna situación

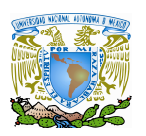

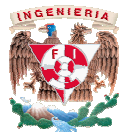

El E-learning es un método de enseñanza totalmente diferente al método tradicional, en este caso se entendería que también está diseñado para educandos diferentes, para docentes diferentes y circunstancias diferentes. Pero esto no quiere decir que estén peleados y docentes diferentes y circunstancias diferentes. Pero esto no quiere decir que estén peleados y<br>no se puedan combinar, dando como resultado un método de enseñanza más completo y enriquecedor para ambas partes (educando y educador).

El uso de plataformas E E-Learning en universidades presenciales como nuestro caso (UNAM) se ha incrementado, no sustituyendo ya que no podemos sustituir un método de (UNAM) se ha incrementado, no sustituyendo ya que no podemos sustituir un método de<br>enseñanza exitoso hasta ahora por uno naciente sino complementando, creando campus virtuales (desde páginas web hasta cursos completamente a distancia, acceso a información de bibliotecas, etcétera), esto permite a los alumnos desde tener acceso a la información más virtuales (desde páginas web hasta cursos completamente a distancia, acceso a información de<br>bibliotecas, etcétera), esto permite a los alumnos desde tener acceso a la información más<br>rápidamente para un curso presencial Esto último resulta de gran impacto si hablamos de las distancias que algunas personas tienen que recorrer para tomar una clase presencial, distancia que a veces es imposible recorrer. se entendería que también está diseñado para educandos diferentes, para<br>entes y circunstancias diferentes. Pero esto no quiere decir que estén peleados y<br>combinar, dando como resultado un método de enseñanza más completo y

Aún cuando a los alumnos les cueste un poco de trabajo aceptar estas nuevas herramientas complementan su desarrollo como profesionales del área de computación. La tendencia de aceptación de los alumnos se ve reflejada al preguntarles que método prefieren. Esto último resulta de gran impacto si hablamos de las distancias que algunas p<br>que recorrer para tomar una clase presencial, distancia que a veces es imposible<br>Aún cuando a los alumnos les cueste un poco de trabajo acepta

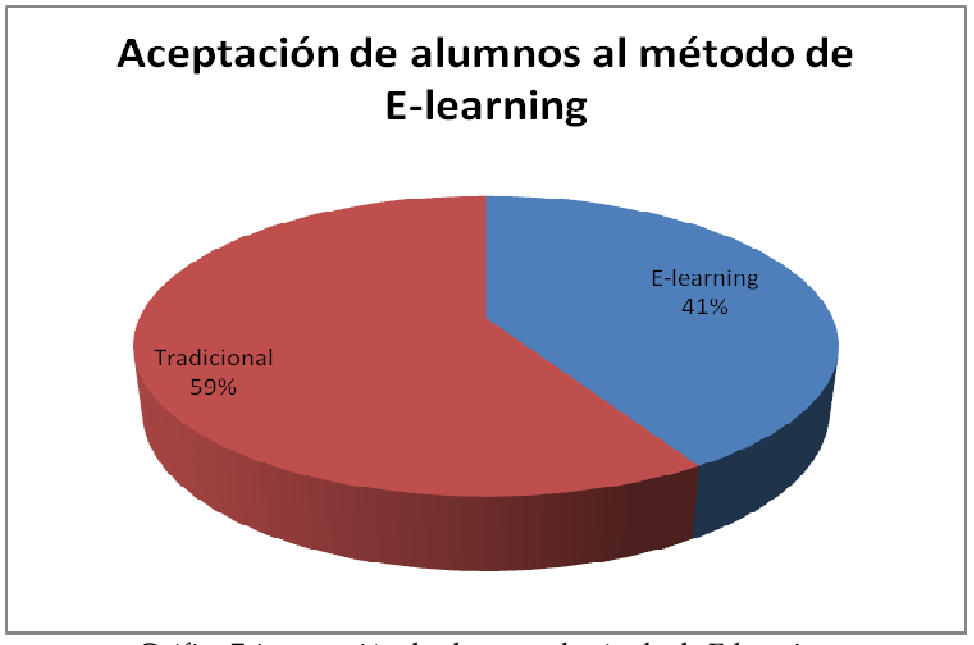

Gráfica 7.4 acep aceptación de alumnos al método de E-learning

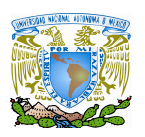

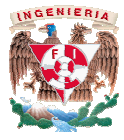

 En la gráfica 7.4 podemos observar que según la muestra de alumnos del grupo piloto prefieren la evaluación tradicional que el e .4 observar la evaluación tradicional el e-learning, siendo los resultados obvios por el entorno en que se realizo la pregunta (escolar) pero también teniendo un gran porcentaje los entorno en que se realizo la pregunta (escolar) pero también teniendo un gran porcentaje los<br>que aceptan la evaluación a través del E-learning, por lo que la combinación de ambos métodos resulta viable, combinando las ventajas de ambos. métodos resulta viable, combinando

## **7.2.1 Alumnos, su opinión del uso uso de E-learning**

Después del uso de la plataforma, como ya se comento se les aplico una encuesta a los alumnos para conocer su experiencia y opinión acerca de ésta. Estos resultados son de suma importancia para percibir la aceptación y la adaptación de los alumnos a la combinación de ambos métodos de enseñanza, ver que tan familiarizados estaban con estos métodos, si los conocían o no, además de ser un medio de comunicación donde los alumnos expresen que les gustaría aumentar, quitar, cambiar etcétera, logrando así una retroalimentación que sirve para mejorar el uso de estas herramientas. espués del uso de la plataforma, como ya se comento se les aplico una encuesta a los<br>para conocer su experiencia y opinión acerca de ésta. Estos resultados son de suma<br>cia para percibir la aceptación y la adaptación de lo de enseñanza, ver que tan familiarizados estaban con estos métodos, si los<br>lemás de ser un medio de comunicación donde los alumnos expresen que les<br>ır, quitar, cambiar etcétera, logrando así una retroalimentación que sirve e-learning, siendo los resultado<br>ar) pero también teniendo un gra<br>learning, por lo que la combina<br>ajas de ambos.<br>**-learning**<br>mo ya se comento se les aplico ur<br>ión acerca de ésta. Estos resultac<br>adaptación de los alumnos a

Algunas de las preguntas de la encuesta y sus resultados fueron los siguientes:

2.- ¿Qué opinas de las evaluaciones ¿Qué opinas evaluaciones realizadas a través de Internet?

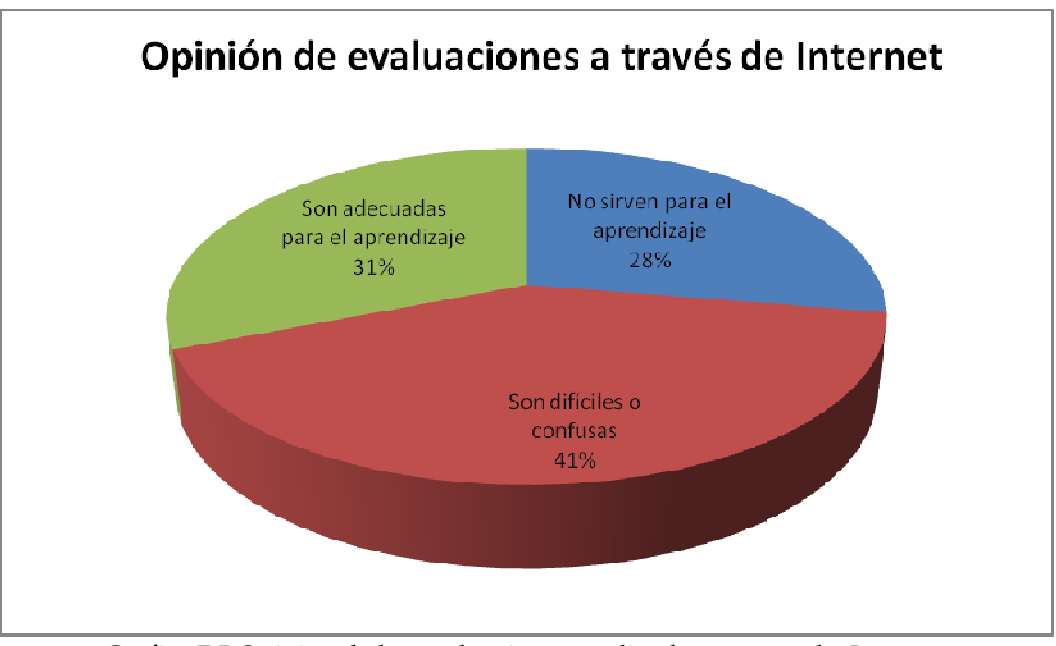

Gráfica 7.5 Opinión de las evaluaciones realizadas a través de Internet

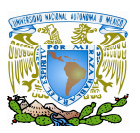

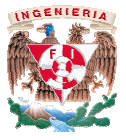

 En la gráfica anterior podemos observar que a la mayoría de los alumnos se le hace difícil o confuso o simplemente no les gusta el uso de estas plataformas, esto es derivado del desconocimiento y el desuso de las mismas, sin embargo un 31% las considera buenas, optimas y adecuadas para el aprendizaje. En la gráfica anterior podemos observar que a la mayoría de los alumnos se le h<br>o confuso o simplemente no les gusta el uso de estas plataformas, esto es derivado<br>nocimiento y el desuso de las mismas, sin embargo un 31% la

3. ¿Crees que los resultados obtenidos en un examen en línea son iguales que uno en clase? ¿Por qué?

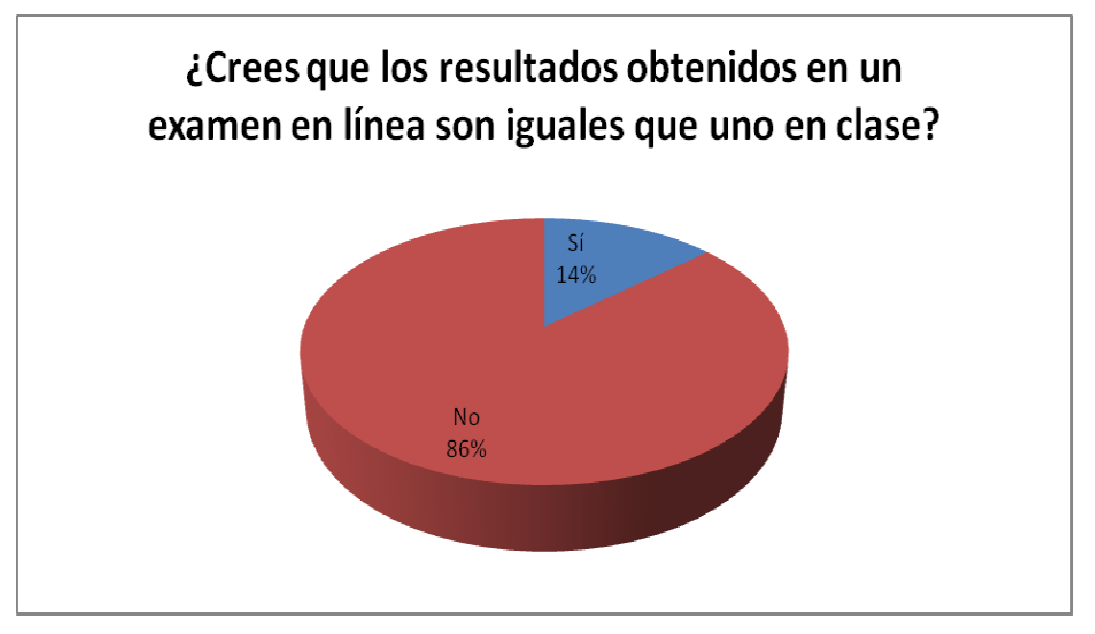

Gráfica 7.6 Opinión de un examen en línea vs examen de clase

 El resultado de la Gráfica 7 7.6, podría resultar obvio, ya que es un ambiente totalmente diferente, en el examen en línea los alumnos pudieron consultar cuadernos, apuntes, incluso a otros compañeros (Gráfica 7.13), muchos mencionaron que lo realizaban con menos nervios, sin embargo, los tiempos diseñados para la aplicación de los cuestionarios fueron pensados, para que a pesar de poder consultar dichas cosas, los alumnos no puedan consultar o buscar cada una de las preguntas, de lo contrario su tiempo terminaría sin terminar el cuestionario. El resultado de la Gráfica 7.6, podría resultar obvio, ya que<br>diferente, en el examen en línea los alumnos pudieron consultar cu<br>otros compañeros (Gráfica 7.13), muchos mencionaron que lo reali<br>sin embargo, los tiempos dis

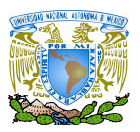

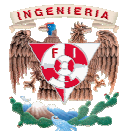

Cabe mencionar una vez más que el objetivo de la aplicación de estas plataformas a este grupo no pretende desplazar la forma tradicional sino complementarla y enriquecerla. Cabe mencionar una vez más que el objetivo de la aplicación de estas p<br>grupo no pretende desplazar la forma tradicional sino complementarla y enri<br>uánta utilidad crees que tengan estas plataformas para dejar tareas, recado

4. ¿Cuánta utilidad crees que tengan estas plataformas para dejar tareas, recad uánta utilidad crees que tengan estas plataformas para dejar tareas, recados, y ejercicios?

a) Extremadamente útil b) Muy útil c) Útil

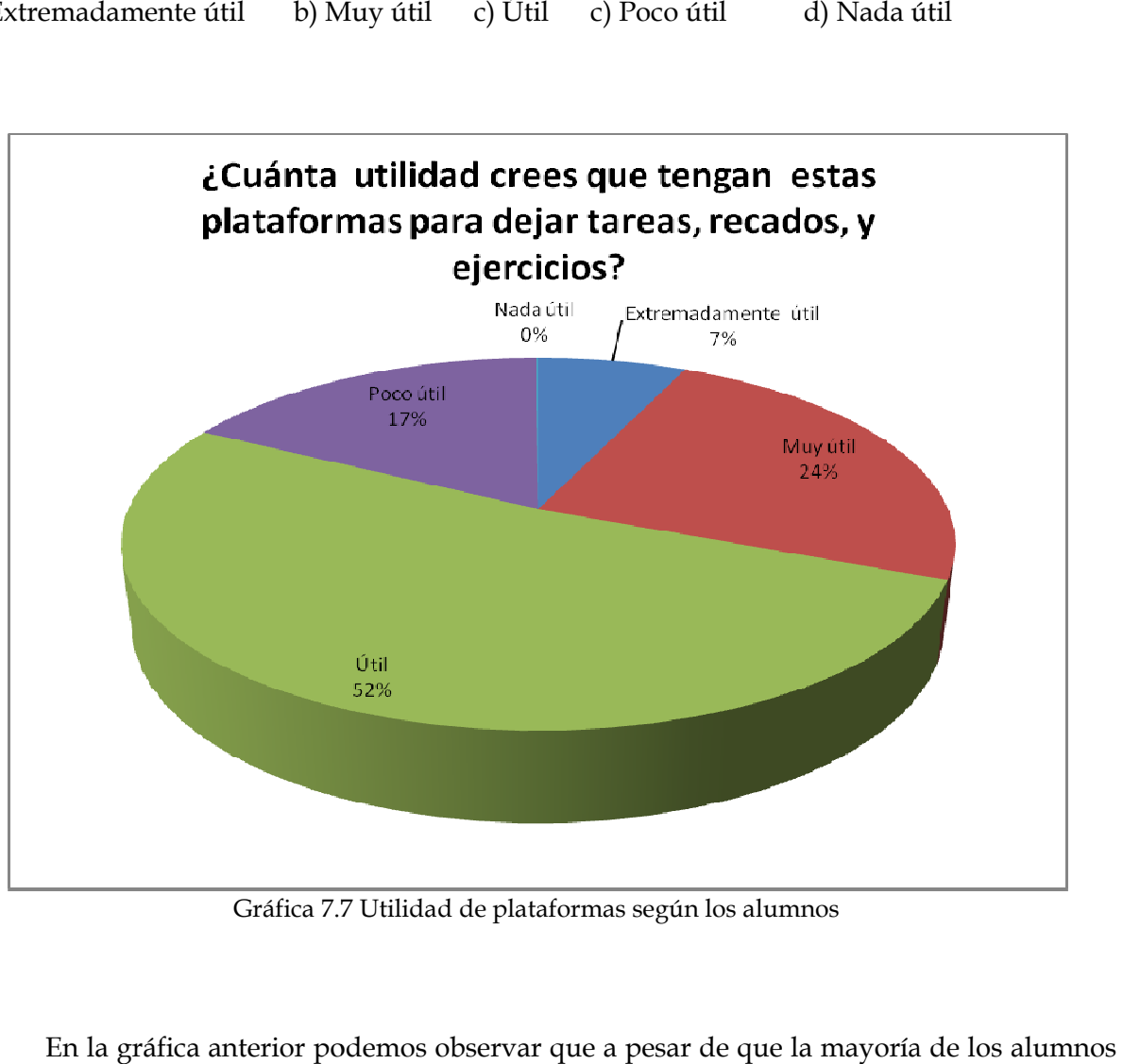

Gráfica 7.7 Utilidad de plataformas según los alumnos

 En la gráfica anterior podemos observar que a pesar de que la mayoría de los de la muestra prefieren el método tradicional fica podemos a de que de también la mayoría cree que el uso de la de la muestra prefieren el método tradicional también la mayoría cree que el uso de la<br>plataforma es útil dando la suma de extremadamente útil, muy útil y útil un 83%, así mismo la plataforma es útil dando la suma de extremadamente útil, muy útil y útil un 83%, así mismo la<br>experiencia del uso de la misma sumando regular y buena nos da un 72% como se muestra en la gráfica mostrada en la figura 7.8:

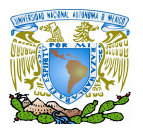

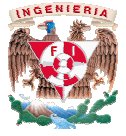

5. Tu experiencia con la plataforma utilizada durante el curso fue: fue:

a) Excelente b) Buena c) Regular d) Desagradable d) Muy desagradable

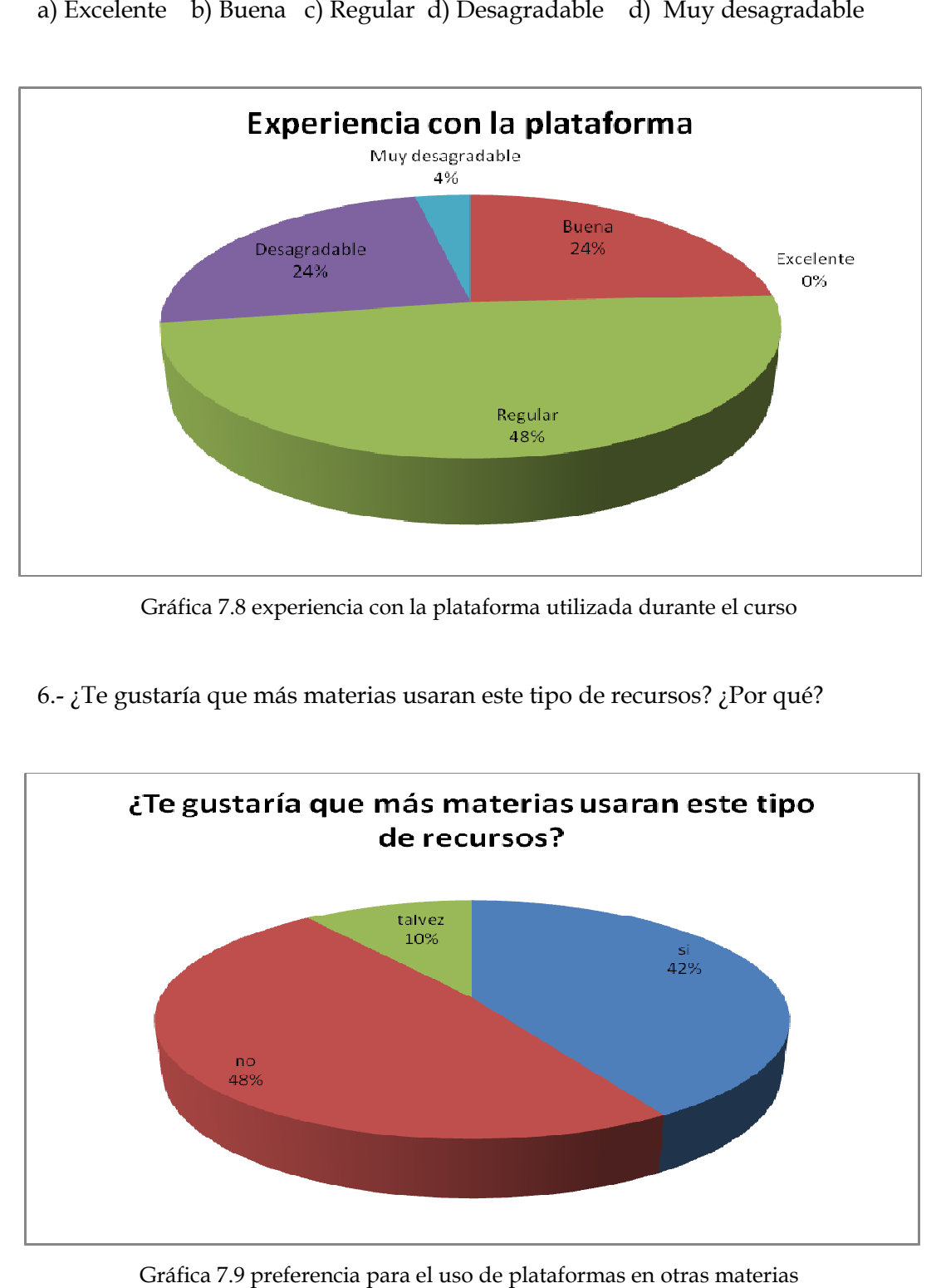

Gráfica 7.8 experiencia con la plataforma la plataforma utilizada durante el curso

6.- ¿Te gustaría que más materias usaran este tipo de recursos? ¿Por qué?

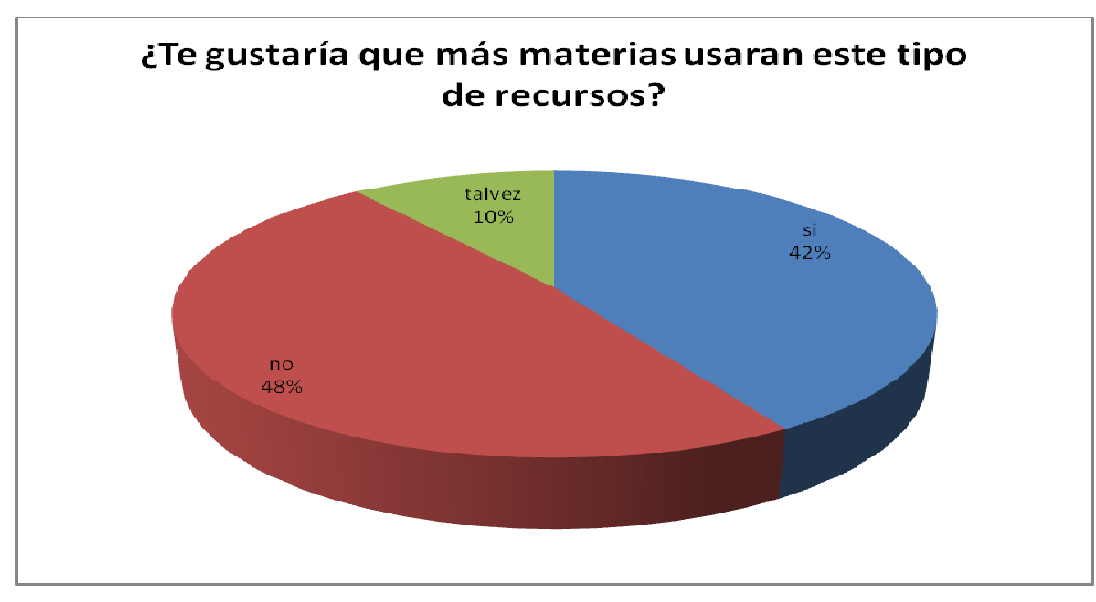

Gráfica 7.9 preferencia para el uso de plataformas en otras materias

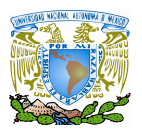

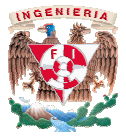

La mayoría de los alumnos, a pesar de que un gran porcentaje contesto que no a la pregunta anterior, coincidieron al responder por que aceptarían y les gustaría usarla siempre y cuando el contenido de la plataforma lo pusiera el profesor, y además para otr muestra la gráfica siguiente: alumnos, a pesar de que un grameron al responder por que aceptar<br>plataforma lo pusiera el profesor,

7.- ¿Qué otros usos le encontrarías a una plataforma como la utilizada en el curso?

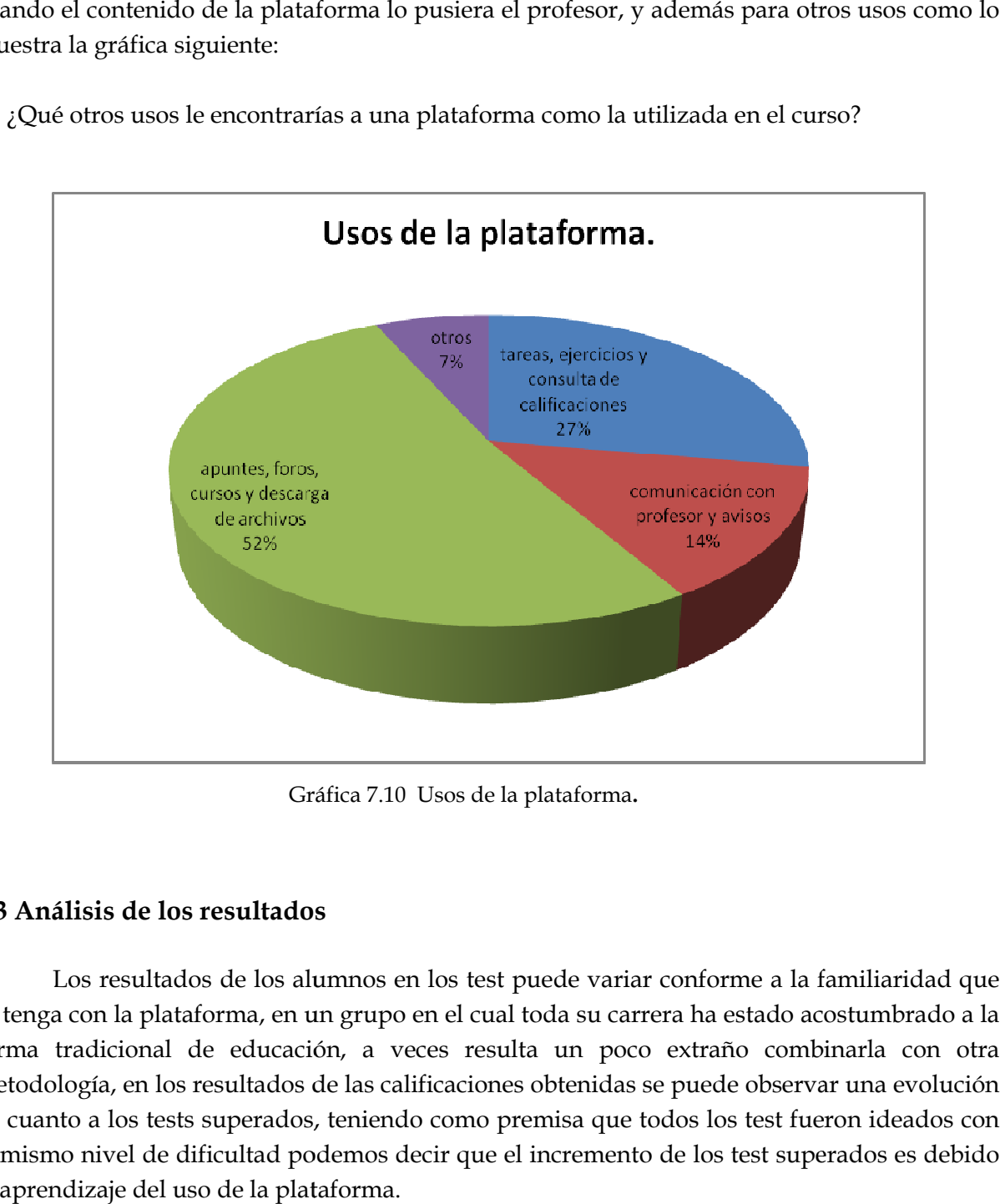

Gráfica 7.10 Usos de la plataforma **.** 

## **7.3 Análisis de los resultados**

Los resultados de los alumnos en los test puede variar conforme a la familiaridad que se tenga con la plataforma, en un grupo en el cual toda su carrera ha estado acostumbrado a la se tenga con la plataforma, en un grupo en el cual toda su carrera ha estado acostumbrado a la<br>forma tradicional de educación, a veces resulta un poco extraño combinarla con otra Los resultados de los alumnos en los test puede variar conforme a la familiaridad que<br>se tenga con la plataforma, en un grupo en el cual toda su carrera ha estado acostumbrado a la<br>forma tradicional de educación, a veces r en cuanto a los tests superados, teniendo como premisa que todos los test fueron ideados con el mismo nivel de dificultad podemos decir que el incremento de los test superados es debido al aprendizaje del uso de la plataforma.

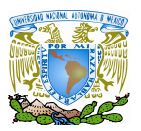

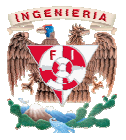

Después de ver los resultados de los cuestionarios realizados a través de la plataforma Después de ver los resultados de los cuestionarios realizados a través de la plataforma<br>y de la opinión de los alumnos, podemos decir que la combinación de ambos métodos es viable (graficas: 7.7, 7.8, 7.9, 7.10 y 7.14) (graficas: 7.10 y enriquecedora (graficas 7.4, 7.5, 7.7, 7.10, 7.11, 7.12) para la formación profesional de los alumnos universitarios.

para la formación profesional de los alumnos universitarios.<br>Otras de las preguntas realizadas en la encuesta aplicada a los alumnos para la valoración del uso de la plataforma y de la metodología usada en el aprendizaje fue

valoración del uso de la plataforma y de la metodología usada en el aprendizaje fueron:<br>8.- ¿Crees que te ha servido de algo en el ámbito de tu formación como profesionista el uso de la plataforma utilizada?

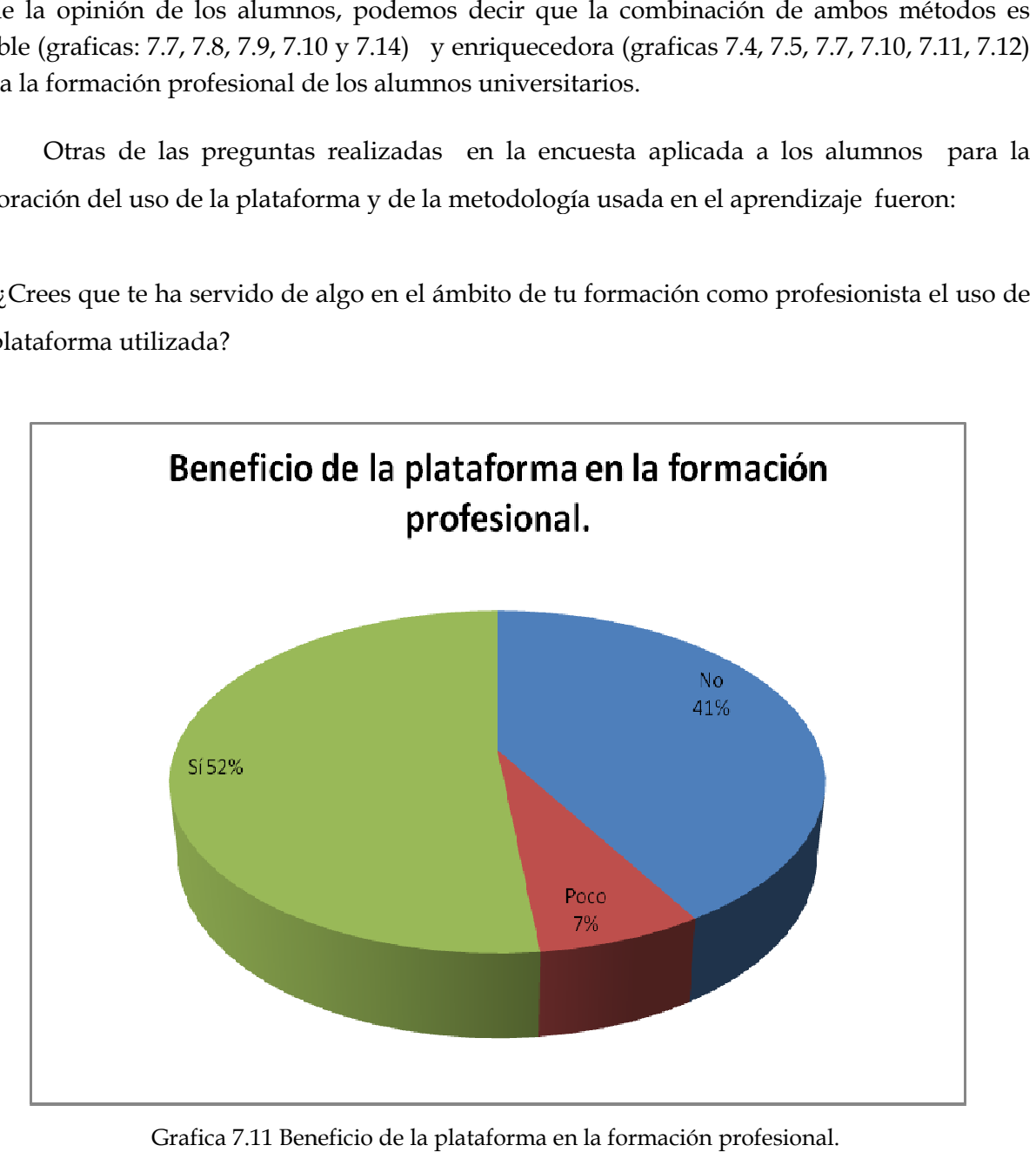

Grafica 7.11 Beneficio de la plataforma en la formación profesional.
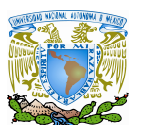

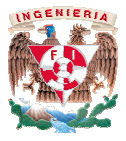

Podemos observar en la grafica grafica 7.11 que la percepción de los alumnos respecto al uso de las plataformas es que les sirve en su formación profesional, ya sea como referencia para el conocimiento de la existencia de las plataformas como para facilitar tareas co propuestas en la grafica 7.10. de las plataformas es que les sirve en su formación profesional, ya sea como referen<br>conocimiento de la existencia de las plataformas como para facilitar tareas<br>propuestas en la grafica 7.10.<br>9.- ¿Qué cambiarías en la apli

9.- ¿Qué cambiarías en la aplicación de los cuestionarios?, ¿Por qué?

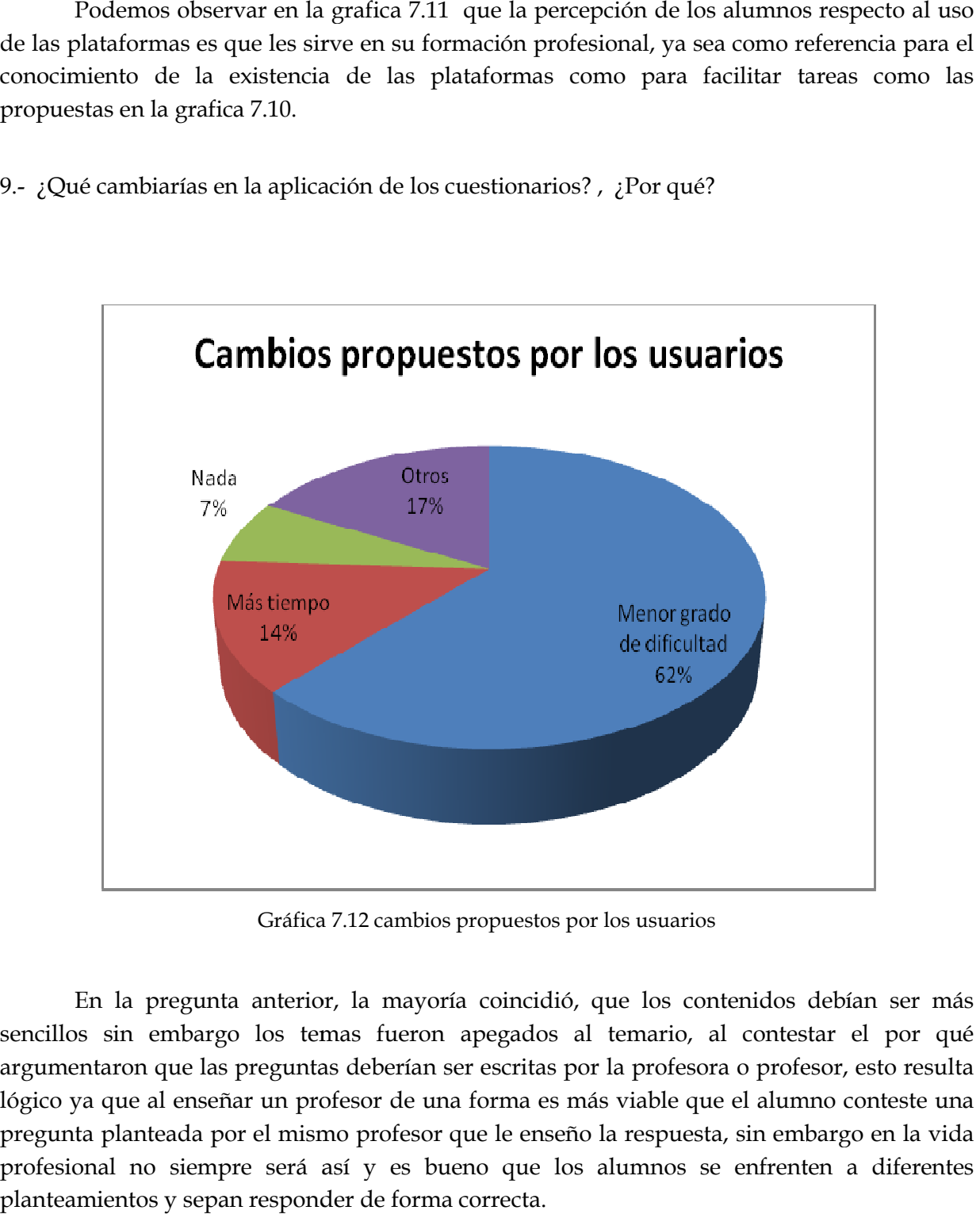

Gráfica 7.12 cambios propue fica propuestos por los usuarios

En la pregunta anterior, la mayoría coincidió, que los contenidos debían ser más sencillos sin embargo los temas fueron apegados al temario, al contestar el por qué argumentaron que las preguntas deberían ser escritas por la profesora o profesor, esto resulta lógico ya que al enseñar un profesor de una forma es más viable que el alumno conteste una pregunta planteada por el mismo profesor que le enseño la respuesta, sin embargo en la vida profesional no siempre será así y es bueno que los alumnos se enfrenten a diferentes planteamientos y sepan responder de forma correcta.

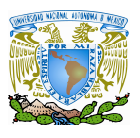

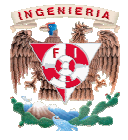

10.- Durante la resolución de los cuestionarios ¿consultaste algún documento (escrito o y/o electrónico) o persona?

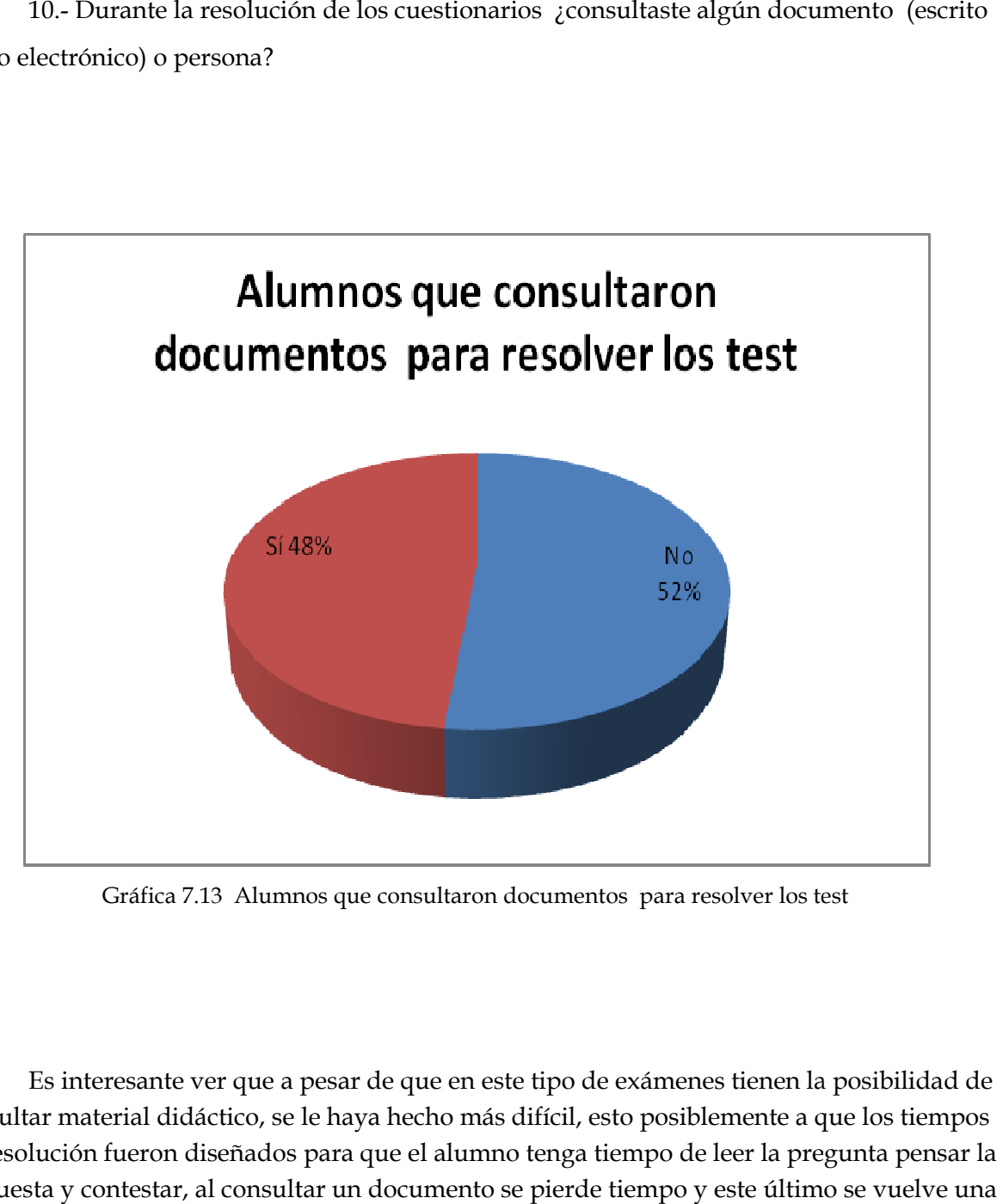

Gráfica 7.13 Alumnos que consultaron documentos para resolver los test

 Es interesante ver que a pesar de que en este tipo de exámenes tienen la posibilidad de consultar material didáctico, se le haya hecho más difícil, esto posiblemente a que los tiempos Es interesante ver que a pesar de que en este tipo de exámenes tienen la posibilidad de<br>consultar material didáctico, se le haya hecho más difícil, esto posiblemente a que los tiempos<br>de resolución fueron diseñados para qu respuesta y contestar, al consultar un documento se pierde tiempo y este último se vuelve una variable mas a superar.

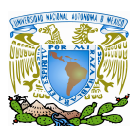

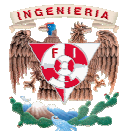

11.- ¿En dónde contestaste los cuestionarios?

11.- ¿En dónde contestaste los cuestionarios?<br>a) En casa b) lugar público gratuito c) lugar público de paga e) en casa de un amigo

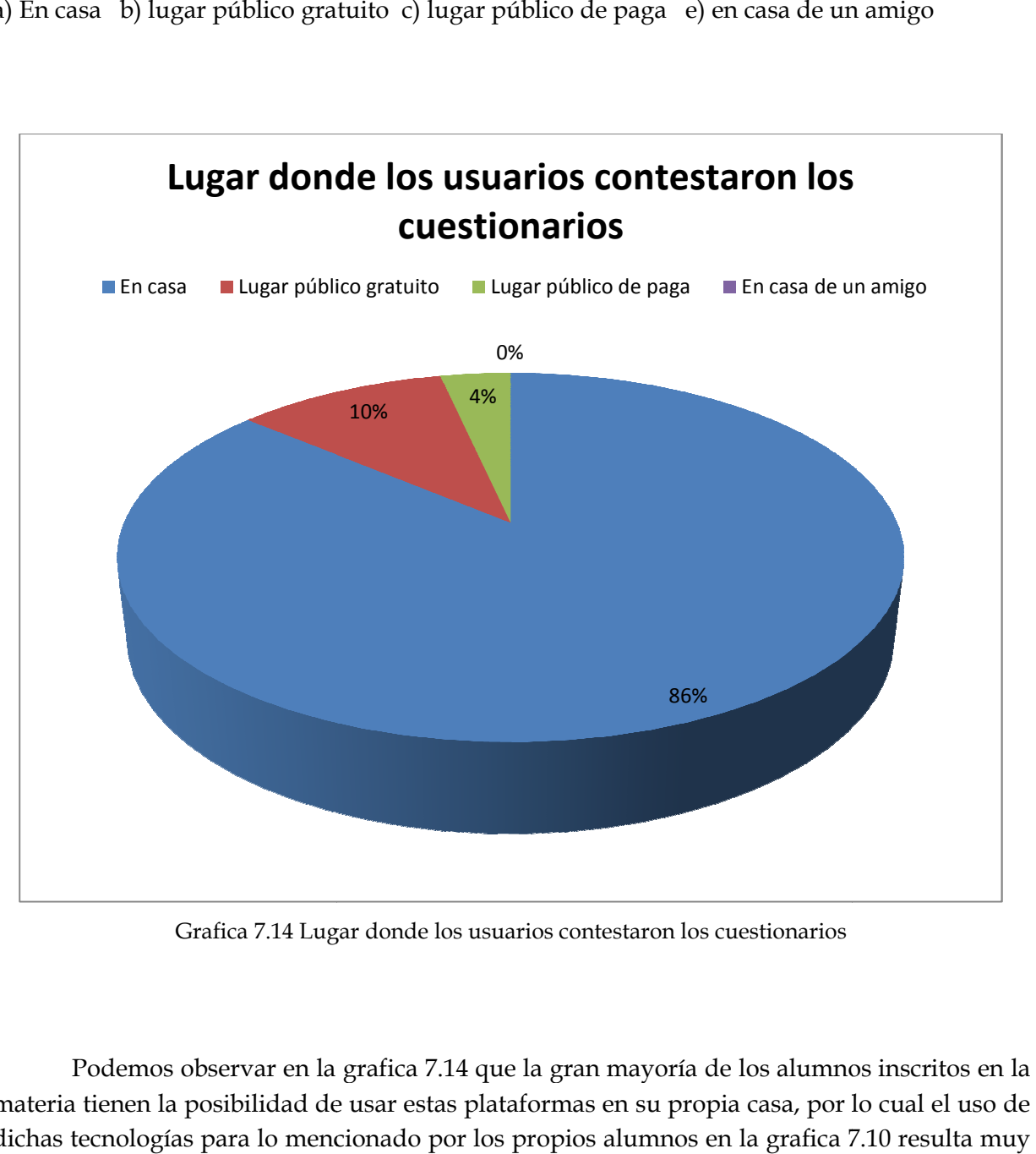

Grafica 7.14 Lugar donde los usuarios contestaron los cuestionarios

Podemos observar en la grafica 7.14 que la gran mayoría de los alumnos inscritos en la materia tienen la posibilidad de usar estas plataformas en su propia casa, por lo cual el uso de materia tienen la posibilidad de usar estas plataformas en su propia casa, por lo cual el<br>dichas tecnologías para lo mencionado por los propios alumnos en la grafica 7.10 result viable para su aplicación en cursos posteriores.

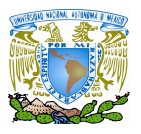

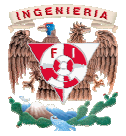

#### **7.4 Veracidad de los resultados**

Ya se ha hablado de las ventajas y las desventajas de E-learning y de los métodos tradicionales, pero ¿Qué tan equiparables son?, a continuación se mostrara un comparativo entre los resultados de los exámenes realizados en el salón de clase en el grupo piloto resultados obtenidos en los test realizados con la pl tradicionales, pero ¿Qué tan equiparables son?, a continuación se mostrara un<br>entre los resultados de los exámenes realizados en el salón de clase en el grupo<br>resultados obtenidos en los test realizados con la plataforma. piloto y los

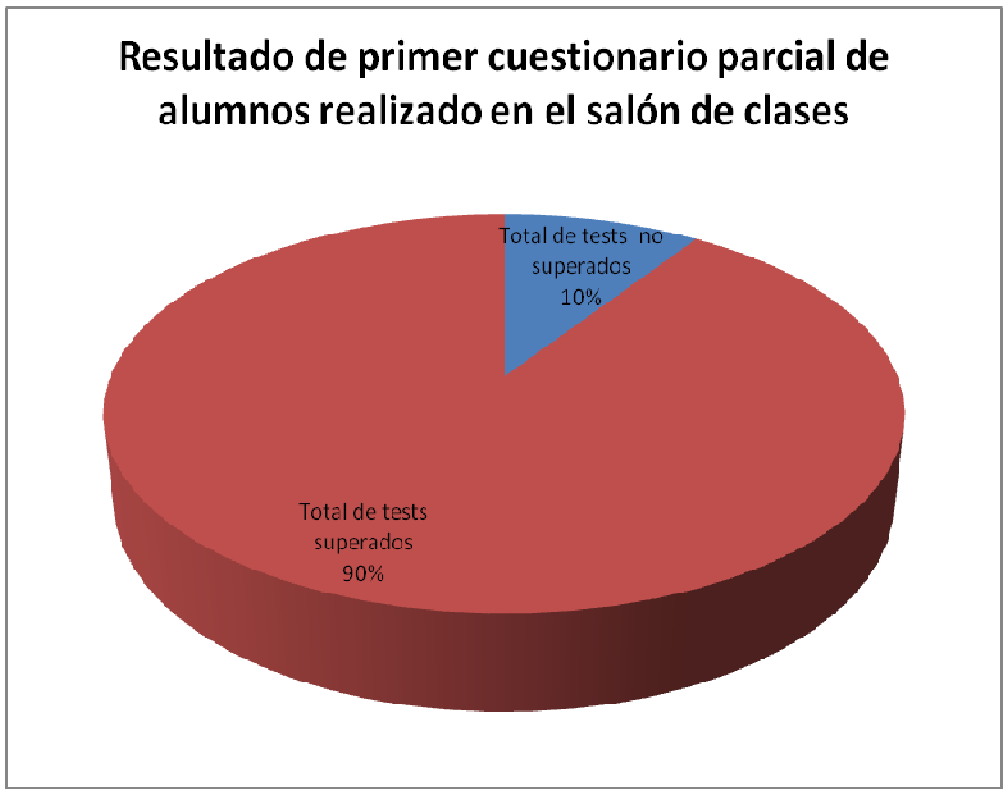

Grafica 7.15 Resultado de cuestionario realizado en el salón de clase

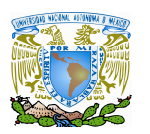

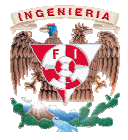

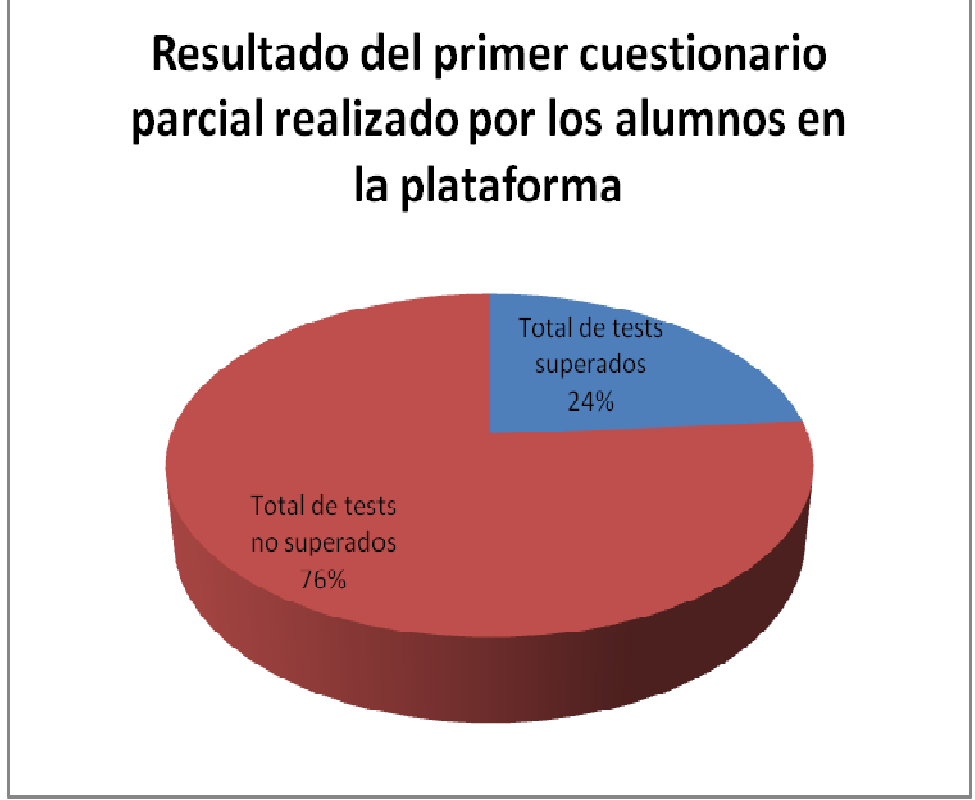

Gráfica 7.16 Resultado del primer cuestionario realizado en la plataforma

Si comparamos el resultados de las gráficas 7.15 y 7.16 veremos que el índice de reprobados fue considerablemente mayor en la plataforma, de hecho no tiene punto de comparación, a pesar de que en el cuestionario, muchos de los alumnos consulta tipo de documento (Gráfica 7.13). reprobados fue considerablemente mayor en la plataforma, de hecho no tiene punto de comparación, a pesar de que en el cuestionario, muchos de los alumnos consultaron algún tipo de documento (Gráfica 7.13).<br>Basándonos en lo

de la plataforma fue para la mayoría de los alumnos su primer acercamiento a los métodos E-learning, por lo tanto desconocían el uso de esta, lo cual como ya habíamos mencionado learning, cual ya aber resultados, del cuestionario. pudo haber afectado los resultados, del cuestionario. mparamos el resultados de las gráficas 7.15 y 7.16 veremos que el índice de fue considerablemente mayor en la plataforma, de hecho no tiene punto de n, a pesar de que en el cuestionario, muchos de los alumnos consultaron a .3, podemos afirmar que el cuestionario 1<br>os su primer acercamiento a los métodos<br>a, lo cual como ya habíamos mencionado<br>abían que el cuestionario en línea podían<br>ceso de confianza.<br>va conocían un poco más el uso de la

Otro factor importante es que los alumnos sabían que el cuestionario en línea podían Otro factor importante es que los alumnos sabían que el cuest<br>consultar documentos, esto puedo haber causado exceso de confianza.

En el segundo cuestionario los alumnos ya conocían un poco más plataforma dado a que ya habían experimentado su primer acercamiento con la herramienta y considerando que tenían un tiempo limitado para contestar cada una de las preguntas preguntas; se obtuvieron los siguientes resultados:

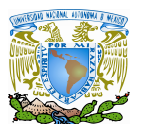

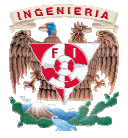

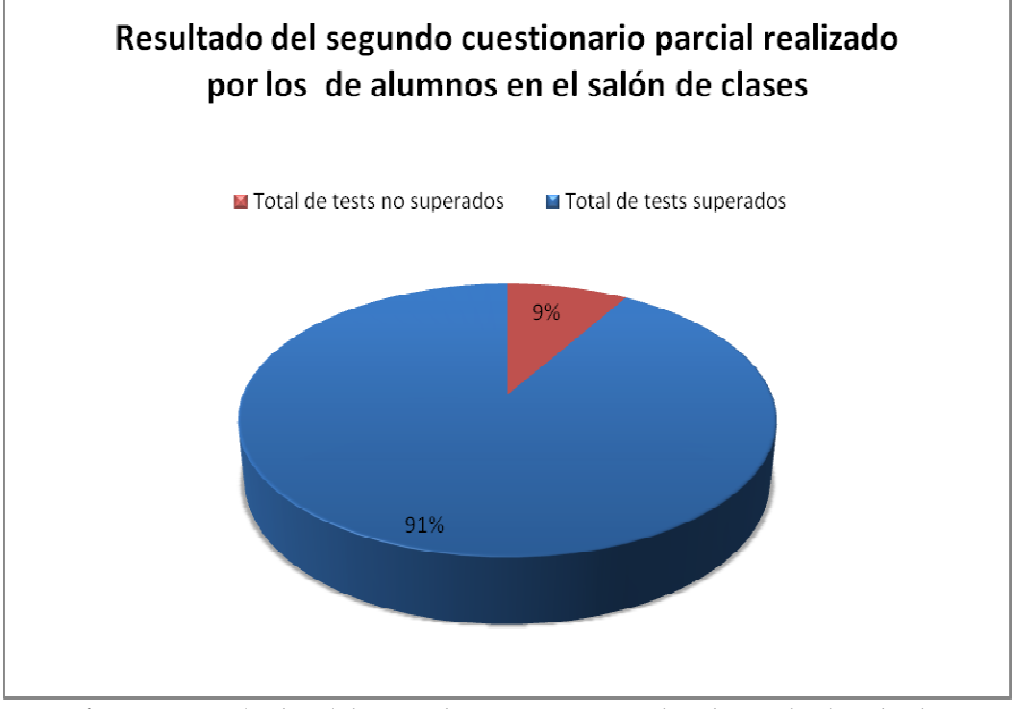

Gráfica 7.16 Resultados del segundo cuestionario realizado en el salón de clases

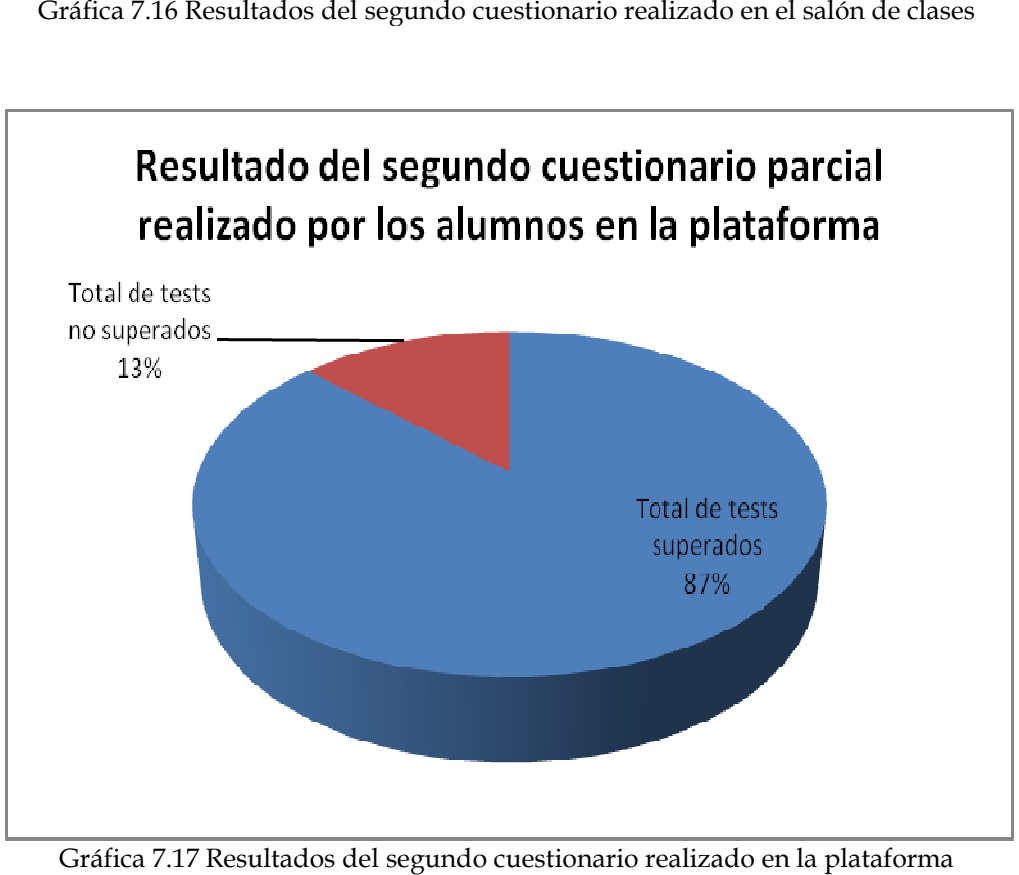

Gráfica 7.17 Resultados del segundo cuestionario realizado en la plataforma

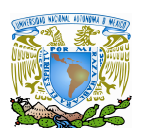

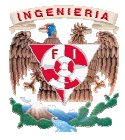

Si comparamos el resultado de la grafica 7.16 con los resultados de la grafica 7.17 nos podemos dar cuenta que los resultados comienzan a ser equiparables, lo que nos hace pensar podemos dar cuenta que los resultados comienzan a ser equiparables, lo que nos hace pensar<br>que el aprendizaje de los alumnos utilizando como medio de aprendizaje una herramienta de tipo E-learning, como la utilizada en este trabajo puede proporcionar resultados fructíferos y satisfactorios para el desarrollo de una educación integral de un futuro profesionista utilizando métodos vanguardistas con nuevas tecnologías aplicadas a la educación, satisfactorios para el desarrollo de una educación integral de un futuro profesionista<br>utilizando métodos vanguardistas con nuevas tecnologías aplicadas a la educación,<br>brindándole diversos beneficios tanto al estudiante c reducir los costos de la formación, utilizar y hacer eficaz el uso de las tecnologías de información, complementar una clase presencial con una a distancia y así aumentar el información, complementar una clase presencial con una a distancia y así aumentar el<br>aprendizaje en el uso de tecnología tanto para el docente como para el alumno, teniendo la facultad de poder llegar a implementar una clase 100% a distancia. diante como a la institución; como el poder<br>y hacer eficaz el uso de las tecnologías de<br>cial con una a distancia y así aumentar el<br>el docente como para el alumno, teniendo la<br>el 100% a distancia.<br>plemento con las clases to

 Al hacer uso de esta tecnología en complemento con las clases tomadas en un aula de clases, las nuevas generaciones van asimilando de manera natura brindándoles los beneficios que ella conlleva; dado a que forja a los estudiantes cada vez más brindándoles los beneficios que ella conlleva; dado a que forja a los estudiantes cada vez más<br>a que se individualicen y que de igual manera surja el interés hacia el estudio despertando el interés en los estudiantes y profesores por la investigación científica y posibilitar el mejoramiento de las habilidades creativas, la imaginación, habilidades comunicativas y colaborativas pudiendo acceder a mayor cantidad de información y proporcionando los medios para un mejor desarrollo integra le poder llegar a implementar una clase 100% a distancia.<br>hacer uso de esta tecnología en complemento con las clases tomadas en un aula de<br>as nuevas generaciones van asimilando de manera natural esta nueva cultura es creativas, la imaginación, habilidades comunicativas<br>a mayor cantidad de información y proporcionando l<br>integral de los individuos.

## **CONCLUSIONES**

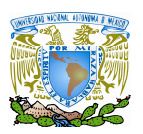

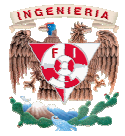

Al terminar la investigación obtuvimos una respuesta satisfactoria, logrando introducir el uso de la plataforma en un curso escolarizado, así los alumnos obtuvieron un mayor acercamiento al sistema E-learning, la correcta configuración de la misma se logró ya que é se mantuvo estable durante su uso y no se detectaron preguntas repetidas en un mismo cuestionario de los que fueron aplicados en nuestro caso práctico. Brindando un apoyo a la docencia con una herramienta complementaria a la formación del alumnado, familiarizándolos con el uso de estas utilidades y fomentado el auto aprendizaje. se mantuvo estable durante su uso y no se detectaron preguntas repetidas en un mismo<br>cuestionario de los que fueron aplicados en nuestro caso práctico. Brindando un apoyo a la<br>docencia con una herramienta complementaria a

En cuanto a las medidas de seguridad, la plataforma seleccionada trabajo adecuadamente con la autenticación de usuarios a través de nombre de usuario y contraseña, sin dar problemas de acceso o denegación del servicio a los usuarios, creando perfiles con diferentes privilegios para alumnos y administradores. l la autenticación de usuarios a través de nombre de usuario y<br>de acceso o denegación del servicio a los usuarios, creando <sub>l</sub><br>os para alumnos y administradores.

Los contenidos de los cuestionarios según los resultados obtenidos durante el análisis de los mismos aunque se mantuvieron apegados al temario y fueron revisados por la profesora encargada de la materia, la percepción de los alumnos fue que tenían un grado más elevado que el visto en el salón de clases, pero el hecho de que esta plataforma se vea como un complemento a su formación de los alumnos, esa percepción resulta, con base a su propia opinión, en una experiencia enriquecedora ya que pudieron refirmar sus conocimientos darse cuenta ellos mismos qué tanto sabían de los temas vistos en la clase. os contenidos de los cuestionarios según los resultados obtenidos durante el análi<br>nismos aunque se mantuvieron apegados al temario y fueron revisados por<br>ne encargada de la materia, la percepción de los alumnos fue que te exerxamiento al sistema E-learning, la correcta configuración de la misma se logró ya que ésta<br>es mantuvo estable durante su uso y no se detectaron preguntas repetidas en un mismo<br>concia con una herramienta complementaria n cuanto a las medidas de seguridad, la plataforma seleccionada trabajo<br>amente con la autenticación de usuarios a través de nombre de usuario y contraseña,<br>problemas de acceso o denegación del servicio a los usuarios, crea

 Al realizar el análisis de la veracidad de los resultados concluimos que como complemento es una herramienta que a pesar de que los resultados no fueron equiparables por causas ya analizadas, sirve para estudiar y reafirmar los conocimientos de la asignatura d de Seguridad informática 1, preparar a los alumnos para un muy posible uso en la vida laboral, además de poder brindar al profesor material didáctico adicional para complementar y enriquecer sus clases.

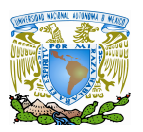

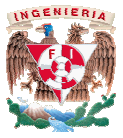

Otras ventajas que se obtuvieron en la realización de este trabajo, las cuales no se tenían previstas fue la actualización de las versiones del software del servidor del laboratorio de redes y seguridad y la instalación de paquetes nuevos, esto último para lograr que la de redes y seguridad y la instalación de paquetes nuevos, esto último para lograr que la<br>plataforma funcionara adecuadamente, así como hacer del conocimiento de los alumnos los términos de estas tecnologías. i la realización de este trabajo, las cuales no se<br>rersiones del software del servidor del laboratorio<br>paquetes nuevos, esto último para lograr que la<br>como hacer del conocimiento de los alumnos los<br>plataforma con temas más

Se prevé la ampliación y uso de la plataforma con temas más diversos, al tener la plataforma instalada en un servidor de la facultad, otros alumnos y profesore desarrollar temas para ella y explotar sus posibilidades, como la creación de más materiales multimedia, como videos, audio e imágenes, siempre con contenidos académicos . Se prevé la ampliación y uso de la plataforma con temas más diversos, al tener la aforma instalada en un servidor de la facultad, otros alumnos y profesores podrán arrollar temas para ella y explotar sus posibilidades, com

Así mismo al estar ya configurado el servidor de manera adecuada se puede escalar las versiones más recientes, ampliar la plataforma para mas materias y en caso de ser necesario este trabajo deja de manera clara la forma de volverlo a configurar, quedando así necesario este trabajo deja de manera clara la forma de volverlo a configurar, quedando<br>este trabajo como una guía para el uso de esta plataforma en la Facultad de Ingeniería. materias y<br>b a configura<br>cultad de Ing

# **BIBLIOGRAFÍA**

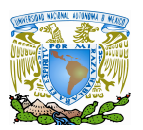

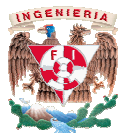

[1] Gabriel Kaplún (2005). Aprender y enseñar en tiempos de internet. Formación profesional a distancia y nuevas tecnologías. Montenvideo. CINTERFOR/OIT, 2005.

[2] A. Armellini, J. Grunberg (2001). El uso educativo de Internet. Conceptos e implementación. Ponencia en Jornadas ISTEC, Montevideo, ISTEC-UdelaR-ORT-UNESCO, 2001. implementación. Ponencia en Jornadas ISTEC, Montevideo, IS<br>UNESCO,2001.<br>[3] Fuente: Tendencias 2008-2009, Learning Review Latinoamérica onal a distancia y nuevas tecnologías. Montenvideo. CINTERFOR/OIT, 2005.<br>Armellini, J. Grunberg (2001). El uso educativo de Internet. Conceptos<br>entación. Ponencia en Jornadas ISTEC, Montevideo, ISTEC-UdelaR-OF<br>O. 2001.<br>Th

[4] Foix Cristian, Zavando Sonia. "Informe sobre Estándares e e-learning". learning". Corporación de Investigación Tecnológica de Chile (INTEC). Corporación de (INTEC). 2002.

[5] Hilary Perraton, Charlotte Creed, Bernadette Robinson, (2002) Teacher education [5] Hilary Perraton, Charlotte Creed, Bernadette Robinson, (2<br>guidelines: usi1ng open and distance learning. UNESCO, 2002

[6] Pedraglio, G. (2002). Une exception française. Centraliens, num. 535, p. p.-1. Paris. France. 2002

[7] Khan, B.H. (2005) Learning features in an open, flexible, and distributed environment. AACE Journal, 13(2), 137-153. 2005. e exception française. Centraliens, num. 535<br>rning features in an open, flexible, and<br>13(2), 137-153. 2005.

[8] R. Stallman: "Why Open Source Misses the Point of Free Software" (CACM June 2009, *vol 2 no 6).*

[9] Yonaitis, Robert B. "Comprendiendo la accesibilidad". Ed. Edita Hisoftware. la accesibilidad". Hisoftware. Hisoftware. 2002.

#### **Referencias Electrónicas**

Gayoso, Blanca "Cómo se conecto México a Internet(primera parte)" [En línea] Revista Digital Universitaria, Julio 2003, vol. 4 no 3 http://www.revista.unam.mx/vol.4/num3/art5/art5.html

Gayoso, Blanca "Cómo se conecto México a Internet(segunda parte)" [En línea] Revista Digital Universitaria, Julio 2003, vol. 4 no 3 http://www.revista.unam.mx/vol.4/num4/art7/art7.html

Bibliografía

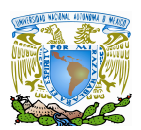

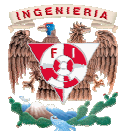

Gayoso, Blanca "Cómo se conecto México a Internet(tercera parte)" [En línea] Revista Digital Universitaria, Julio 2003, vol. 4 no 3 http://www.revista.unam.mx/vol.4/num4/ Gayoso, Blanca "Cómo se conecto México a Internet(tercera parte)" [En línea]<br>Revista Digital Universitaria, Julio 2003, vol. 4 no 3<br>http://www.revista.unam.mx/vol.4/num4/<br>Publicación del ITESM sobre el Internet en México:<br>

Publicación del ITESM sobre el Internet en México:

Revista digital de educación y nuevas tecnologías: http://contexto-educativo.com.ar/2001/2/nota-03.htm

Revista digital semanal con reportajes y artículos sobre e -learning. http://thot.cursus.edu

Revista electrónica: De la educación a distancia al e-learning: http://www.maestrosdelweb.com/editorial/elearningcaract/ http://www.maestrosdelweb.com/editorial/elearningcaract/

Revista UNAM: http://www.revista.unam.mx/vol.4/num5/art10/art10.html

Revista Cibersociedad: http://www.cibersociedad.net

Educación a distancia, educación presencial y usos de la tecnología: una tríada para el Progreso educativo1. Prof. Albert Sangrà Morer. Universitat Oberta de Catalunya (UOC) http://edutec.rediris.es/Revelec2/revelec15/sangra.pdf

Sitio E-learning Social: http://www.e-learningsocial.com

Programas de E-Learning en universidades presenciales: ¿Porqué usan los estudiantes el campus virtual? . Roberto Bande Ramudo y José Raúl Canay Pazos. Universidad de de Santiago de Compostela. http://www.congresos.ulpgc.es/aeet\_aede/Descargas/Sesion4Sala5/Bande http://www.congresos.ulpgc.es/aeet\_aede/Descargas/Sesion4Sala5/Bande-Canay.pdf Educación a distancia, educación presencial y usos de la tecnología: una tríada para el<br>Prof. Albert Sangrà Morer. Universitat Oberta de Catalunya (UOC)<br>http://edutec.rediris.es/Revelec2/revelec15/sangra.pdf<br>Sitio E-learn

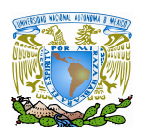

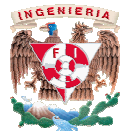

Learning Review Latinoamérica Latinoamérica: http://www.learningreview.com

Licenciamiento EMC: http://www.retrospect.com/es/supportupdates/service/eula/

Listado de plataformas Bankhacker. http://e-learning.bankhacker.com/

Mapa conceptual Software Libre. : Listado de plataformas Bankhacker.<br>http://e-learning.bankhacker.com/<br>Mapa conceptual Software Libre. :<br>http://es.gnu.or/~reneme/map/map-es.png

Edutec. Revista Electrónica de Tecnología Educativa. http://edutec.rediris.es/

Edutech. Edutec. Revista Electrónica de Tecnología Educa<br>http://edutec.rediris.es/<br>Edutech.<br>http://www.edutech.ch/edutech/index\_e.asp

Edutools. http://www.edutools.info/index.jsp

Filosofía del Proyecto GNU. http://www.fsf.org/philosophy/philosophy. http://www.fsf.org/philosophy/philosophy.es.html

Fundación ARIADNE. http://www.ariadne-eu.org/

Gabinete de Tele-Educación de la UPM. : http://www.gate.upm.es/

Arquitectura X86: http://es.wikipedia.org/wiki/X86

Definición de Bitnet: http://es.wikipedia.org/wiki/Bitnet

Definición de código abierto: http://es.wikipedia.org/wiki/C%C3%B3digo\_abierto http://www.ariadne-eu.org/<br>Gabinete de Tele-Educación de la UPM. :<br>http://www.gate.upm.es/<br>Arquitectura X86:<br>http://es.wikipedia.org/wiki/X86<br>Definición de Bitnet:<br>ttp://es.wikipedia.org/wiki/Bitnet<br>Definición de código ab

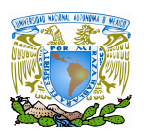

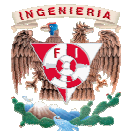

Definición de Gartner: http://es.wikipedia.org/wiki/Gartner http://es.wikipedia.org/wiki/Gartner

Definición de LDAP: http://es.wikipedia.org/wiki/LDAP http://es.wikipedia.org/wiki/LDAP

Definición Open ID: http://en.wikipedia.org/wiki/Open\_ID Open ID: http://en.wikipedia.org/wiki/Open\_ID

Definición de Radius: http://es.wikipedia.org/wiki/RADIUS

Definición Shibboleth: http://shibboleth.internet2.edu/ http://shibboleth.internet2.edu/

Definición de SPIP: http://es.wikipedia.org/wiki/SPIP

Historia de Internet: http://www.banderas.com.mx/hist\_\_de\_internet.htm

Pagina de la INEGI: http://www.inegi.org.mx

Página oficial de Apache. http://www.apache.org/

Página oficial de LAMP. http://www.onlamp.com/ de Apache.<br>apache.org/<br>de LAMP.<br>onlamp.com/<br>de MySQL.<br>mysql.com/<br>de PHP.<br>php.net/<br>utor.

Página oficial de MySQL. http://www.mysql.com/

Página oficial de PHP. http://www.php.net/

Plataforma Atutor. http://www.atutor.ca/

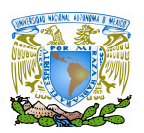

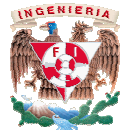

Plataforma BolinOS. http://www.med-ia.ch/med ia.ch/med-ia/bolinos/

Plataforma Claroline. http://www.claroline.net/

Plataforma ClassWeb. http://classweb.ucla.edu/

Plataforma COSE. http://www.staffs.ac.uk/COSE/ http://www.staffs.ac.uk/COSE/

Plataforma CourseWork. http://coursework.stanford.edu/ http://coursework.stanford.edu/

Plataforma Dokeos. http://www.dokeos.com

Plataforma Eledge. http://eledge.sourceforge.net/ http://eledge.sourceforge.net/

Plataforma Fle3. http://fle3.uiah.fi/

Plataforma ILIAS. http://www.ilias.uni-koeln.de/ios/index koeln.de/ios/index-e.html

Plataforma Learnloop2: http://learnloop.sourceforge.net/documentation.php http://learnloop.sourceforge.net/documentation.php

Plataforma Lon-CAPA. http://www.lon-capa.org/

Plataforma .LRN: http://dotlrn.org/download/ Plataforma Manhattan. http://manhattan.sourceforge.net/

Plataforma Moodle. http://moodle.org/

- 194 -

Bibliografía

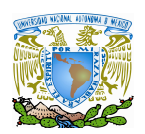

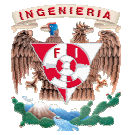

Plataforma WBT-Master. http://coronet.iicm.edu/

Plataforma Freestyle Learning. http://pcwi1022.uni-muenster.de/fsl/

Plataforma Ganesha. http://www.anemalab.org/ganesha/index.htm

Plataforma KEWL. http://kewl.uwc.ac.za/

Plataforma Manic. http://manic.cs.umass.edu/research.html

Plataforma Olat : http://www.olat.org

Plataforma OLMS. http://www.psych.utah.edu/learn/olms/ nttp://pcwi1022.uni-muenster.de/fsl/<br>Plataforma Ganesha.<br>http://www.anemalab.org/ganesha/i<br>Plataforma KEWL.<br>Plataforma Manic.<br>Plataforma Manic.<br>http://manic.cs.umass.edu/research.h<br>Plataforma Olat :<br>http://www.olat.org<br>Pla

Plataforma Promethee: http://promethee.eu.org/index.php

Plataforma Sakai http://www.sakaiproject.org/ http://sakaiproject.org/license.html

Plataforma Shadow Net Workspace. Workspace. http://sns.internetschools.org/Platform

Plataforma Uni Open Platform: Plataforma Uni Open Platform:<br>http://www.campussource.de/org/software/uop

Plataforma uPortal. http://mis105.mis.udel.edu/ja http://mis105.mis.udel.edu/ja-sig/uportal/

# **APÉNDICE A: TÉRMINOS DE CONTRATO DE LICENCIA DE SOFTWARE EMC**

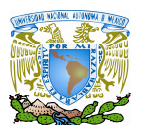

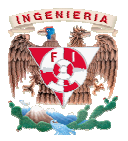

1. Otorgamiento de licencia. EMC Corporation ("EMC"), según los términos y condiciones de este Contrato, le otorga por el presente documento una licencia no exclusiva, mundial, intransferible (excepto según lo dispuesto en la cláusula 8), perpetua y revocable, teniendo en cuenta todos los Derechos de propiedad intelectual de EMC (que se definen más adelante) sobre el Software, para: (a) utilizar, ejecutar y mostrar el Software exclusivamente de conformidad con la documentación suministrada con el Software (la "Documentación") para propósitos internos de su negocio y en un único sitio diseñado po copias del Software como le permita el código de licencia ("Código de licencia") que se le suministra; y (c) realizar una (1) copia de seguridad del Software con fines de archivarla. Toda copias del Software como le permita el código de licencia ("Código de licencia") que se le<br>suministra; y (c) realizar una (1) copia de seguridad del Software con fines de archivarla. Toda<br>copia que realice en virtud de lo de EMC. Tal como se utiliza en este documento, el concepto "Derechos de propiedad intelectual" se refiere a todos los derechos de autor, derechos de marcas comerciales, derechos de secretos comerciales y derechos de patentes, así como a cualquier otro derecho de propiedad intelectual reconocido en cualquier jurisdicción, ya sea en el presente o en el futuro. Otorgamiento de licencia. EMC Corporation ("EMC"), según los términos y co<br>Contrato, le otorga por el presente documento una licencia no exclusiva,<br>ferible (excepto según lo dispuesto en la cláusula 8), perpetua y revocabl utilizar, ejecutar y mostrar el Software exclusivamente de<br>ación suministrada con el Software (la "Documentación") para<br>ocio y en un único sitio diseñado por usted;(b) realizar tantas Apéridice A: Términos de contrato de licencia de software EMC<br>
Corgannicatio de licencia. EMC Corporation ("EMC"), según los términos y condic<br>
este Contrato, le otorga por el presente documento una licencia no exclusiva, pósitos internos de su negocio y en un único sitio diseñado por usted;(b) realizar tantas vias del Software como le permita el código de licencia ("Código de licencia") que se le ninistra; y (c) realizar una (1) copia de s

2. Restricciones. Usted reconoce que el Software y su estructura, organización y código fuente contienen secretos comerciales de un gran valor que pertenecen a EMC. En consecuencia, usted se compromete a no (a) modificar, adaptar, alterar, traducir o crear obras derivadas a partir del Software; (b) combinar el software con otro software; (c) conceder bajo licencia, arrendar, alquilar, prestar o transferir de otro modo (excepto según lo dispuesto en la cláusula 8) el Software a terceros;(d) utilizar técnicas de Ingeniería inversa, descompilar, desensamblar o intentar manipular de otro modo el código fuente del Software; (e) utilizar el Software en ninguna sociedad de servicio y consulta informática ni mediante una disposición de tiempo compartido; o (f) utilizar o copiar el Software si no es según lo dispuesto expresamente en la cláusula 1. de EMC. Tal como se utiliza en este documento, el concepto "Derechos de propiedad<br>intelectual" se refiere a todos los derechos de autor, derechos de marcas comerciales, derechos<br>de secretos comerciales y derechos de patent go fuente del Software; (e) utilizar el<br>prmática ni mediante una disposición<br>tware si no es según lo dispuesto<br>MC no lo rescinda conforme a esta<br>ectiva inmediatamente, avisándole de<br>1, 2 ó 8, o si incumple cualquier otra

3. Rescisión. Este Contrato es efectivo mientras EMC no lo rescinda conforme a esta cláusula. EMC puede rescindir este Contrato de forma efectiva inmediatamente, avisándole de ello, si usted incumple alguna disposición de las cláusula 1, 2 ó 8, o si incumple cu disposición de este Contrato y no remedia dicho incumplimiento en los veinte (20) días posteriores a la recepción del aviso al respecto por parte de EMC. Tras la rescisión de este Contrato, usted debe destruir o devolver el Software, la Documentación y el Código de licencia, así como todas las copias de los mismos. Software en ninguna sociedad de servicio y consulta informática ni mediante una disposición.<br>
de tiempo compartido; o (f) utilizar o copiar el Software si no es según lo dispuesto<br>
expresamente en la cláusula 1.<br>
3. Rescis

4. Conformidad con la ley de exportación. Usted no podrá exportar o reexportar el Software si con ello vulnera las normas de la administración de exportación de Estados Unidos u otras leyes y normas vigentes. Usted defenderá, indemnizará y eximirá de responsabilidad a EMC ante cualquier multa, penalización, responsabilidad legal, daño, coste y gasto en que EMC haya incurrido como resultado de cualquier infracción de tales leyes y normas por parte de usted o de cualquiera de sus agentes o empleados.

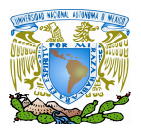

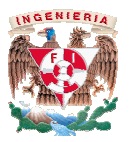

5. Renuncia de garantía. Durante un periodo de noventa (90) días después del envío del Software (el "Periodo de garantía del medio"), EMC garantiza que el medio en el que se le suministra el Software carecerá de defectos de materiales y mano de obra. EMC, asumiendo los gastos y como su única obligación, sustituirá todo medio defectuoso que se devuelva a EMC dentro del Periodo de garantía del medio. Este será el único remedio al que usted tiene derecho ante cualquier incumplimiento de esta garantía. Esta garantía no es válida en el caso de daños provocados por mal uso, abuso o negligencia. Esta garantía no será válida si usted ha descargado el Software del sitio web de EMC. CON LA SALVEDAD DE LA GARANTÍA EXPRESA QUE SE FORMULA EN ESTA CLÁUSULA, EL SOFTWARE SE SU "TAL CUAL". EMC RENUNCIA A TODAS LAS DEMÁS GARANTÍAS, EXPRESAS, IMPLÍCITAS O PREVISTAS POR LEY, RELATIVAS AL SOFTWARE Y A LA DOCUMENTACIÓN, INCLUIDA CUALQUIER GARANTÍA DE COMERCIABILIDAD, IDONEIDAD PARA UN DETERMINADO FIN, TITULARIDAD Y AUSENCIA D DE INFRACCIÓN DE LOS DERECHOS DE TERCEROS. 5. Renuncia de garantía. Durante un periodo de noventa (90) días después del envío del<br>Software (el "Periodo de garantía del medio"), EMC garantiza que el medio en el que se le<br>suministra el Software carecerá de defe Apéndice A: Términos de contrato de licencia de software EMC<br>
S.<br>
Renunda de graranta Darante un periodo de novemia (90) dias después del cuvio<br>Software (el "brivado de graranta del medio)"). MC graranta que el medio en e ía no es válida en el caso<br>no será válida si usted ha<br>AD DE LA GARANTÍA<br>WARE SE SUMINISTRA

6. Limitación de responsabilidad. EN NINGÚN CASO EMC SERÁ RESPONSABLE POR DAÑOS CONSECUENCIALES, INCIDENTALES, ESPECIALES, EJEMPLARES O INDIRECTOS (INCLUIDOS LOS DAÑOS POR LUCRO CESANTE, INTERRUPCIÓN DE ACTIVIDADES COMERCIALES, PÉRDIDA DE INFORMACIÓN COMERCIAL Y SIMILARES) QUE ESTÉN RELACIONADOS CON EL USO O LA IMPOSIBILIDAD DE USAR EL SOFTWARE O LA DOCUMENTACIÓN, AUN CUANDO EMC CONOCIERA O DEBIERA HABER CONOCIDO LA POSIBILIDAD DE TALES DAÑOS. LA RESPONSABILIDAD TOTAL DE EMC DERIVADA DE ESTE CONTRATO, EL SOFTWARE O LA DOCUMENTACIÓN, YA SEA POR OBLIGACIONES CONTRACTUALES O EXTRACONTRACTUALES, NO SUPERARÁ EL IMPORTE DE COMPRA DEL SOFTWARE. ESTAS LIMITACIONES DE RESPONSABILIDAD SERÁN EFECTIVAS AUNQUE LA GARANTÍA EXPUESTA EN LA CLÁUSULA 5 SE CONSIDERE INEFICAZ. de daños provocados por mai uso, abuso o negligencia. Esta garantía no será válida si usted ha estar a escargado el Software del stito web de EMC, CON LA SALVEDAD DE LA GARANTÍA EXPRESSA QUE SE FORMULA EN ESTA CLÁUSULA, EL

7. Asistencia y mantenimiento. EMC ofrece varios servicios de asistencia y mantenimiento para el Software, siempre y cuando dicho Software sea un complemento que ofrezca funciones adicionales para el software d Open File Backup, Disaster Recovery, Proactive Client Backup). Para tener derecho a estos servicios es necesario adquirir el mismo servicio de asistencia y mantenimiento para el Open File Backup, Disaster Recovery, Proactive Client Backup). Para tener derecho a estos<br>servicios es necesario adquirir el mismo servicio de asistencia y mantenimiento para el<br>software de Retrospect. Los servicios de asi que ofrece EMC en la fecha de copyright que figura en este Contrato son los siguientes: Asistencia anual y Asistencia y mantenimiento anual. Puede contratar la Asistencia y mantenimiento anual al adquirir el software. Puede contratar la Asistencia anual en cualquier momento. De manera ocasional, EMC puede añadir servicios de asistencia o suprimir parte de los existentes. Así mismo EMC se reserva el derecho a modificar los términos y condiciones de los servicios de asistencia mencionados. Es posible encontrar información actualizada de los servicios de asistencia de EMC, las características de cada uno de ellos y sus términos y condiciones en que ofrece EMC en la fecha de copyright que figura en este Contrato son los siguientes:<br>Asistencia anual y Asistencia y mantenimiento anual. Puede contratar la Asistencia y<br>mantenimiento anual al adquirir el software. Pued OTAL DE EMC DERIVADA DE ESTE CONTRATO, EL SOFTWARE O LA<br>OCUMENTACIÓN, YA SEA POR OBLIGACIONES CONTRACTUALES O<br>XTRACONTRACTUALES, NO SUPERARÁ EL IMPORTE DE COMPRA DEL SOFTWARE.<br>STAS LIMITACIONES DE RESPONSABILIDAD SERÁN EFE

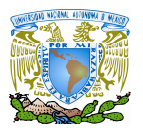

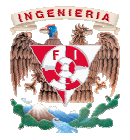

www.emc.com/products/warranty\_maintenance/index.jsp. EMC ofrecerá el servicio de asistencia para el software de conformidad con los términos y condiciones que estén vigentes en el momento de la adquisición del servicio de asistencia y para los años en que se satisfaga el importe de dichos servicios. C ofrecerá el servicio de<br>ndiciones que estén vigentes<br>os años en que se satisfaga el<br>la, usted no puede ceder o<br>la licencia para utilizar el<br>scrito de EMC. Usted puede

8. Cesión. Salvo que se estipule lo contrario en esta cláusula, usted no puede ceder o transferir ninguno de los derechos de este Contrato (incluida la licencia para utilizar el Software) a una tercera persona sin la autorización previa y por escrito de EMC. Usted transferir el Software, la Documentación, el Código de licencia y todos los derechos de este Contrato a una tercera persona sólo si esta tercera persona acepta los términos y condiciones de este Contrato. Cualquier transferencia que vulnere lo anterior será nula y sin efecto. asistencia para el software de conformidad con los términos y condiciones que estén vigentes<br>en el momento de la adquisición del servicio de asistencia y para los años en que se satisfaga el<br>importe de dichos servicios.<br>8. **Example 2.** Apéndice A: Términos de contrato de licencia de software EMC<br>
suissimonia, com/products/warranty\_maintenance/index.jsp. EMC ofrecerá el animalismonia and software de conformidad con los tícrminos y condicions

9. Legislación aplicable y tribunales competentes. Este Contrato se regirá por las leyes de la Commonwealth of Massachusetts (Estado de Massachusetts, Estados Unidos) sin considerar los principios de los conflictos legales ni la Convención de las Naciones Unidas sobre Contratos de Compraventa Internacional de Mercaderías. 9. Legislación aplicable y tribunales competentes. Este Contrato se regirá por las leyes de<br>la Commonwealth of Massachusetts (Estado de Massachusetts, Estados Unidos) sin considerar<br>los principios de los confli

10. EE. UU. Usuarios finales del Gobierno de los Estados Unidos. El Software se considera Contratos de Compraventa Internacional de Mercaderías.<br>10. EE. UU. Usuarios finales del Gobierno de los Estados Unidos. El Software se considera<br>un "artículo comercial" conforme se dispone en 48 C.F.R. 2.101, compues informático comercial" y "documentación para software informático comercial", tal como se utilizan dichos términos en 48 C.F.R. 12.212. Conforme con 48 C.F.R. 12.212 y 48 C.F.R. De 227.7202-1 a 227.7202-4, todos los usuarios finales d el Software con los derechos estipulados en las normas mencionadas. is conflictos legales ni la Convención de las Naciones Unidas sobre<br>venta Internacional de Mercaderías.<br>ios finales del Gobierno de los Estados Unidos. El Software se considera<br>al" conforme se dispone en 48 C.F.R. 2.101, c

11. Avisos. Todos los avisos precisados según este Contrato deben hacerse por escrito y serán efectivos (a) en el momento de la entrega en persona, (b) 24 horas después del envío a través de un servicio de mensajería por vía aérea o por medios electrónicos, o (c) 72 horas después de haberlos depositado en el correo de los Estados Unidos por correo certificado con acuse de recibo. Todos los avisos a EMC deben enviarse a la dirección siguiente o a otra que EMC indique: los derechos estipulados en las normas mencionadas.<br>Todos los avisos precisados según este Contrato deben hacerse por escrito y<br>(a) en el momento de la entrega en persona, (b) 24 horas después del envío a través de un servicio de mensajería por vía aérea o por medios electrónicos, o (c) 72 horas<br>después de haberlos depositado en el correo de los Estados Unidos por correo certificado con<br>acuse de recibo. Todos los avisos a E ntrega en persona, (b) 24 horas después del envío a<br>vía aérea o por medios electrónicos, o (c) 72 horas<br>reo de los Estados Unidos por correo certificado con<br>deben enviarse a la dirección siguiente o a otra que<br>eleben envia

EMC Corporation 6701 Koll Center Pkwy, Ste 150 Pleasanton, CA 94566, USA Attention: Customer Service Fax No. + 1 (925) 600-5296

12. Recursos. Usted reconoce que el Software y la Documentación contienen secretos comerciales e información de EMC sujeta a derechos de propiedad intelectual. Además, reconoce que cualquier incumplimiento real o potencial de las cláusulas 1 ó 2 de este Contrato constituirá un daño inmediato e irreparable a sería una solución inadecuada, y que la imposición de medidas cautelares es un recurso apropiado para tal incumplimiento. comerciales e información de EMC sujeta a derechos de propiedad intelectual. Además,<br>reconoce que cualquier incumplimiento real o potencial de las cláusulas 1 ó 2 de este Contrato<br>constituirá un daño inmediato e irreparabl

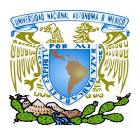

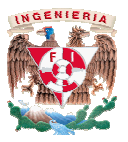

13. Generales. Todas las renuncias se harán por escrito. En el caso de que alguna de las partes no ejerza alguno de los derechos que le otorga este Contrato, no se interpretará como una renuncia o extinción de estos derechos o de ningún otro. Si alguna de las disposiciones de este Contrato no es aplicable o no es válida según una ley vigente, tal circunstancia no implicará que este Contrato no sea eficaz o válido en su conjunto, y la disposición inaplicable o no válida se modificará e interpretará con el fin de cumplir en la medida de lo posible los este Contrato no es aplicable o no es válida según una ley vigente, tal circunstancia no<br>implicará que este Contrato no sea eficaz o válido en su conjunto, y la disposición inaplicable o<br>no válida se modificará e interpret sentencias aplicables. 13. Cenerales. Todas las renuncias se harán por escrito. En el caso de que alguna de las<br>partes no ejerza alguno de los derechos que le otorga este Contrato, no se interpretará como<br>una renuncia o extinción de estos derech Apéndice A: Términos de contrato de licencia de software EMC<br>
Contrates a contrates. Todas las renuncias se harán por escrito. En el caso de que alguna d<br>
retes no ejerza alguno de los derechos que le otorga este Contrato,

 Este Contrato, que incorpora todos los documentos a los que en él se hace referencia, constituye la expresión completa del acuerdo entre usted y EMC en lo relativo a los asuntos expuestos en el mismo, y sustituye a la totalidad de las conversaciones y arreglos previos entre ambas partes. Este Contrato solo se puede modificar mediante un documento por escrito y vinculante establecido entre usted y EMC.

# **APÉNDICE B: CONFIGURACIÓN DEL ARCHIVO PHP.INI DE XAMPP**

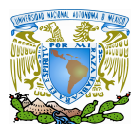

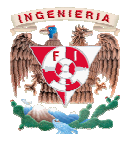

Se recomienda tener los siguientes parámetros en el archivo php.ini para el buen funcionamiento de la plataforma:

; puedes escoger valores superiores para un tiempo de ejecución mayor y para el límite ; de memoria max execution time  $= 600$ memory\_limit = 128M

; usted puede fijar display\_errors = apagado si el sistema funciona en un ambiente de ; producción

error\_reporting =  $E$ \_ALL & ~ $E$ \_NOTICE ; up to PHP 5.2.x ; usted puede fijar display\_errors = apagado si el sistema funciona en un ambiente de<br>; producción<br>error\_reporting = E\_ALL & ~E\_NOTICE ; up to PHP 5.2.x<br>error\_reporting = E\_ALL & ~E\_NOTICE & ~E\_DEPRECATED; PHP 5.3.0 and hi display\_errors = On

; o cualquier valor más alto para las variables *post\_max\_size y upload\_max\_filesize*

post\_max\_size = 60M upload\_max\_filesize = 40M

; elija un valor diferente a cero para la variable session.gc\_probability, si no los viejos ;datos de sesión no serán eliminados eliminados

session.gc\_probability = 1 session.gc\_divisor = 100 session.gc\_maxlifetime = 3600 session.hash\_function = 0

# **APÉNDICE C: GLOSARIO DE TÉRMINOS**

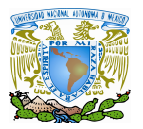

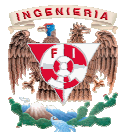

# A

Applets: Componente de software (que suele ser pequeño) escrito en un lenguaje de programación (como Java), que se ejecuta bajo el control de una aplicación más grande que lo contiene (como un navegador web). **Examples:** Componente de software (que suele ser pequeño) escrito en un lenguaje de<br>ogranmación (como lava), que se ejecuto bajo el control de una aplicación más grande que la<br>programación (como un navegador web).<br>**Contro** 

# $\overline{\mathbb{C}}$

Código abierto: Metodología de desarrollo en la que se puede examinar el código fuente.

Contraseña: El nombre de usuario y la contraseña también se conocen con los términos anglosajones login y password password, respectivamente.

### D

D-Learning: Del vocablo inglés: Distance learning: aprendizaje a distancia

### E

Educational Community License Version 2.0. Consultar Apéndice

Edutools: Proyecto desarrollado por el British Columbia's Centre for Curriculum, Transer & por el Technology.

E-learning: Del vocablo inglés: Electronic Learning: aprendizaje electrónico

- 206 -

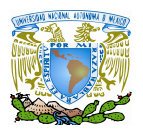

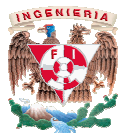

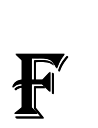

Feed: es un canal de información que dispone de su propia dirección en Internet o URL del mismo Feed: es un canal de información que dispone de su propia dirección en Internet o URL<br>modo que las páginas HTML convencionales en la que se pueden publicar contenidos RRS.

FLOSS: Free/Libre Open Source Software

FSF: Free Software Foundation

#### G

GARTNER: es un proyecto de investigación de tecnología de la información y de firma consultiva con sede en Stamford, Connecticut, Estados Unidos.

GATE: Gabinete de Tele Tele-Educación de la Universidad Politécnica de Madrid.

### H

Hacking: Se refiere a la intromisión en los sistemas de usuarios no autorizados, los llamados piratas informáticos o hackers GARTNER: es un proyecto de investigación de tecnología de la información y consultiva con sede en Stamford, Connecticut, Estados Unidos.<br>GATE: Gabinete de Tele-Educación de la Universidad Politécnica de Madrid.<br>Hacking: Se

Hosting: Servicio de alojamiento de las páginas web de otras empresas

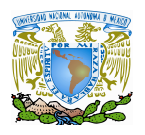

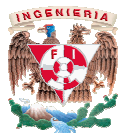

INTECO: Instituto Nacional de Tecnologías de la Comunicación (INTECO) es una sociedad anónima estatal española participada al 100% por red.es. Su objetivo es el desarrollo de la Sociedad del Conocimiento, para lo cual desarrolla proyectos relacionados con la seguridad tecnológica, la accesibilidad y la inclusión en la sociedad digital y así como soluciones de comunicación para particulares y empresas. I ituto Nacional de Tecnologías de la Comunicación (INTECO) es una sociedad<br>tal española participada al 100% por red.es. Su objetivo es el desarrollo de la<br>Conocimiento, para lo cual desarrolla proyectos relacionados con la

# $\mathbf{I}$

LDAP: (*Lightweight Directory Access Protocol* , ó Protocolo Ligero de Acceso a Directorios) es un protocolo a nivel de aplicación que permite el acceso a un distribuido para buscar diversa información en un entorno de red

Libertad: (Del lat. libertas, -ātis). Exención de etiquetas. Diccionario de la Real Academia Española online. buscar diversa información en un entorno de red $\nu$ t. libertas, -ātis). Exención de etiquetas. Diccionario de la Real  $\nu$ <br>difusión y video en Internet para la educación, formación y comunic<br>cnológico de Massachusetts (Mas

## M

Mediacast: radiodifusión y video en Internet para la educación, formación y comunicación

MIT: Instituto Tecnológico Tecnológico de Massachusetts (Massachusets Institute of Technology

M-Learning: Del vocablo inglés: Mobile Learning: aprendizaje móvil

M-Learning: Del vocablo inglés: Mobile Learning: aprendizaje móvi<br>Moodle: Modular Object-Oriented Dynamic Learning Environment

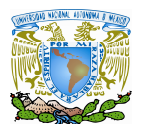

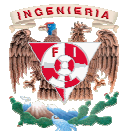

# O

Open ID: Estándar para la autenticación de los usuarios que puede ser utilizado para el Open ID: Estándar para la autenticación de los usuarios que puede ser utilizado para el<br>control de acceso que permite a los usuarios identificarse con una identidad digital en cualquier servicio.

Python: es un lenguaje de scripts orientado a objetos que es a la vez sencillo y potente

 $\mathbf{P}$ 

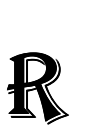

Radius: (acrónimo en inglés de Remote Authentication Dial-In User Server). Protocolo de autenticación y autorización para aplicaciones de acceso a la red o movilidad IP. Utiliza el puerto 1813 UDP para establecer sus conexiones. autenticación y autorización para aplicaciones de acceso a la red o movilidad IP. Utiliza el<br>puerto 1813 UDP para establecer sus conexiones.<br>RSS**:** (acrónimo de Really Simple Syndication) es una familia de formatos de fuen

codificados en XML. Se utiliza para suministrar a suscriptores información actualizada frecuentemente. El formato permite distribuir contenido sin necesidad de un navegador, utilizando un software diseñado para leer estos contenidos RSS. Cada elemento de información contenido dentro de un archivo RSS se llama "ítem".

Runlevels: En los sistemas Unix / Linux se especifican un total de hasta 7 niveles de ejecución; estos sistemas de inicio indican los scripts de arranque para inicializar los diferentes servicios, programas o registros que sean necesarios para que el sistema fun quiera o como el administrador els: En los sistemas Unix / Linux se es<br>stemas de inicio indican los scripts de<br>mas o registros que sean necesarios<br>o como el administrador estableciera. ente. El formato permite distribuir contenido sin necesidad de un navegador, un software diseñado para leer estos contenidos RSS. Cada elemento de contenido dentro de un archivo RSS se llama "ítem".<br>En los sistemas Unix /

- 209 -

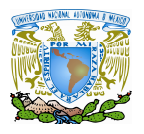

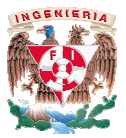

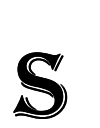

Shibboleth: código abierto para la identidad federada basado en autenticación y autorización de infraestructura basada en Security Assertion Markup Language Language (SAML).

SPIP: *Sistema de publicación para una internet participativa* ) es un software libre de origen francés tipo sistema de gestión de contenidos destinado a la producción de sitios web, orientado a revistas colaborativas en línea e inspirado en los roles de una redacción.

Soap: siglas de *Simple Object Access Protocol* . P estándar que define cómo dos objetos en diferentes procesos pueden comunicarse por medio de intercambio de datos medio de XML

THOT: Centro de Capacitación francés el cual ofrece cursos, diplomados capacitaciones e incluso carreras en el ámbito de la educación a distancia. THOT: Centro de Capacitación francés el cual ofrece cursos, diplomados capacitaciones e<br>incluso carreras en el ámbito de la educación a distancia.<br>T-Learning: Para aquellos procesos que usan la televisión, especialmente la

T

como medio de comunicación.

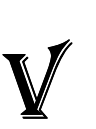

VLE: Virtual Learning Environment.

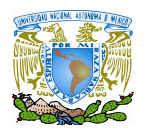

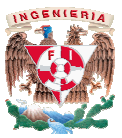

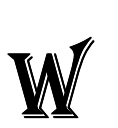

WebDAV: Sistema virtual de ficheros

### Z

Zope: es un servidor de aplicaciones para el desarrollo de páginas web necesario para construir desde la web más sencilla hasta la aplicación más compleja. Zope: es un servidor de aplicaciones para el desarrollo de páginas web que integra todo lo desde la web más sencilla hasta la aplicación más compleja.